МИНИСТЕРСТВО ОБРАЗОВАНИЯ РЕСПУБЛИКИ БЕЛАРУСЬ Учреждение образования «БЕЛОРУССКИЙ ГОСУДАРСТВЕННЫЙ ТЕХНОЛОГИЧЕСКИЙ УНИВЕРСИТЕТ»

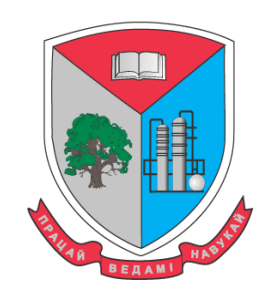

# **ИНФОРМАЦИОННЫЕ ТЕХНОЛОГИИ**

**Материалы докладов 85-ой научно-технической конференции профессорско-преподавательского состава, научных сотрудников и аспирантов (с международным участием)**

**1-13 февраля 2021 года**

Минск 2021

УДК 004:005.745(06)

**Информационные технологии** : материалы 85-й науч.-техн. конференции профессорско-преподавательского состава, научных сотрудников и аспирантов (с международным участием), Минск, 1-13 февраля 2021 года [Электронный ресурс] / отв. за издание И.В. Войтов; УО БГТУ. – Минск : БГТУ, 2021. – 240 с.

Сборник составлен по результатам научно-технической конференции сотрудников Белорусского государственного технологического университета, в которых отражены новые успехи и достижения в информационных технологиях: алгоритмизации и программировании, передачи и обработки данных. Отдельные доклады посвящены вопросам математики, физики и физическим основам создания новых материалов и технологий.

Сборник предназначен для работников различных отраслей народного хозяйства, научных сотрудников, специализирующихся в соответствующих областях знаний, аспирантов и студентов ВУЗов.

Рецензенты:

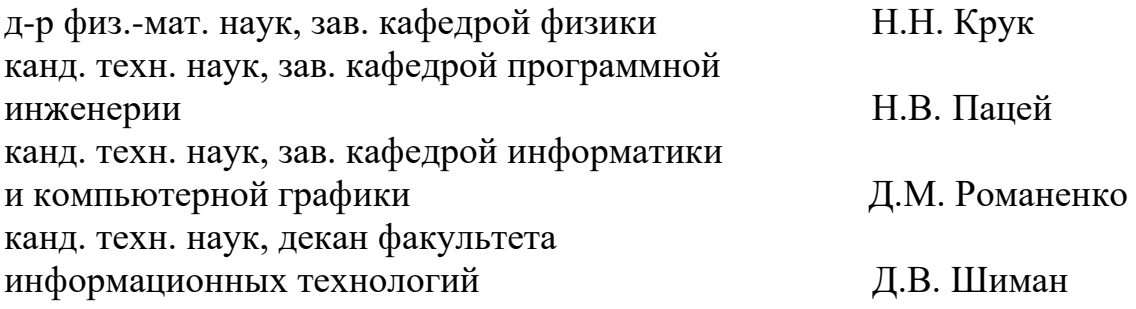

Главный редактор ректор, профессор И.В. Войтов

© УО «Белорусский государственный технологический университет», 2021

## **СОДЕРЖАНИЕ**

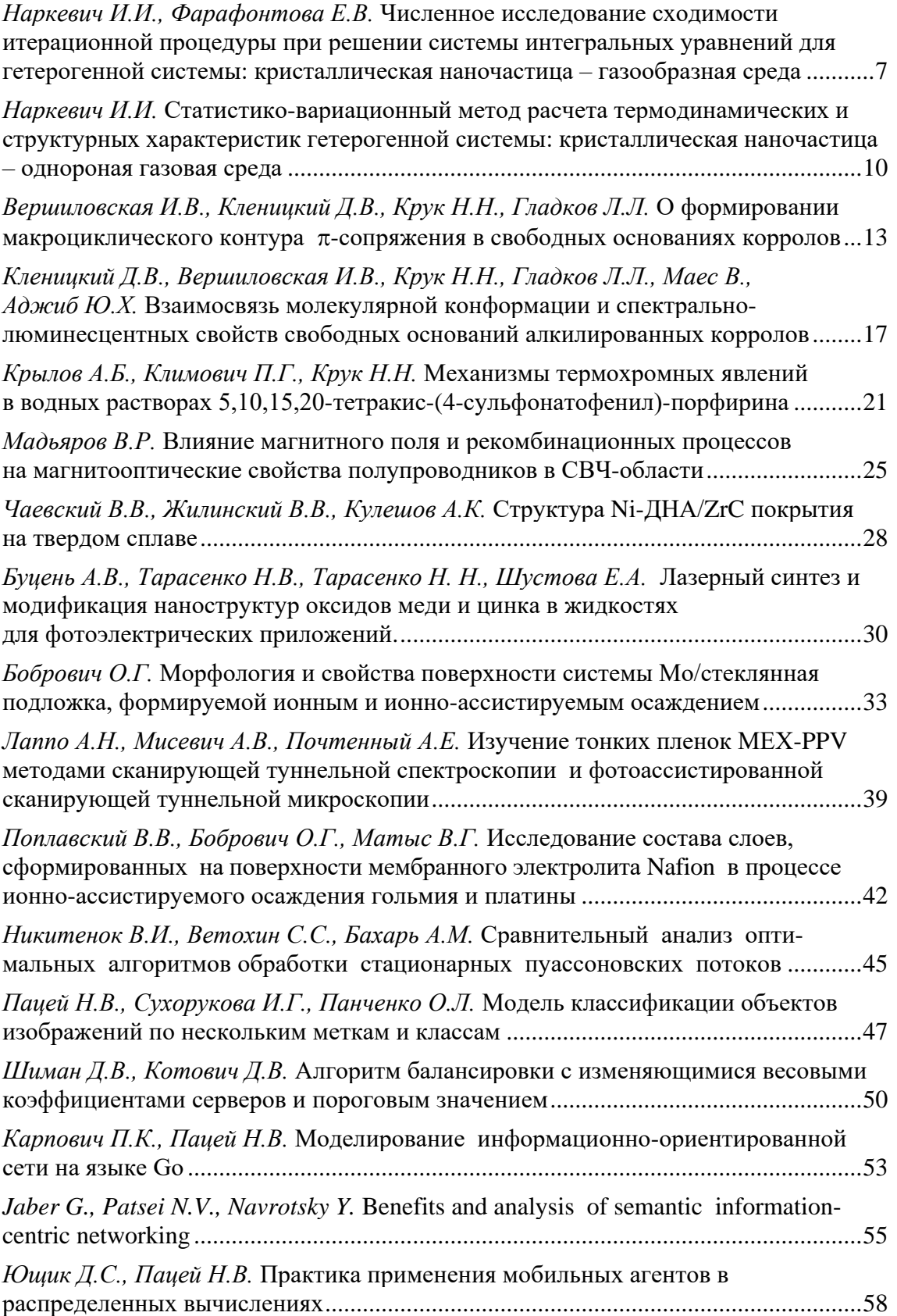

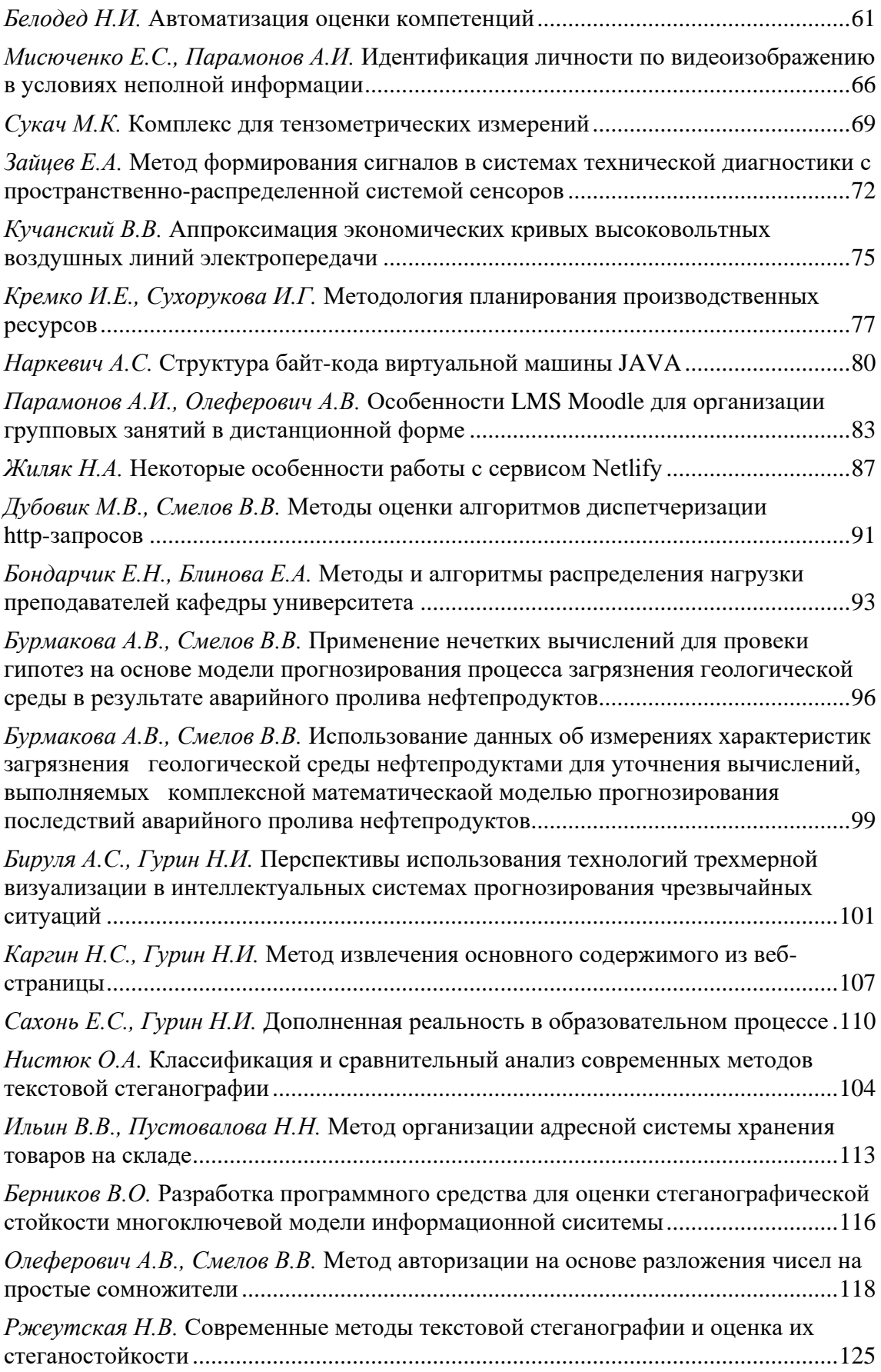

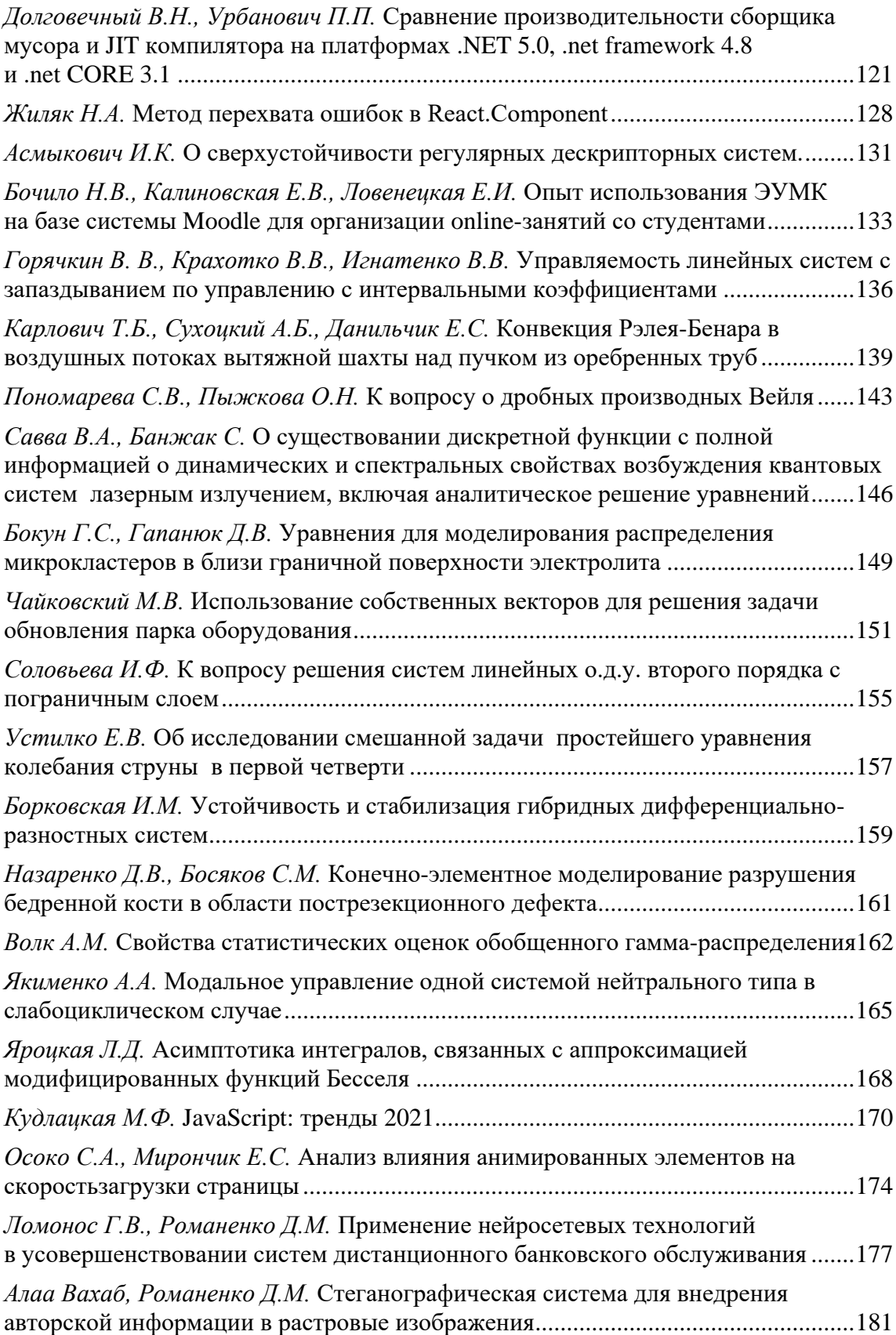

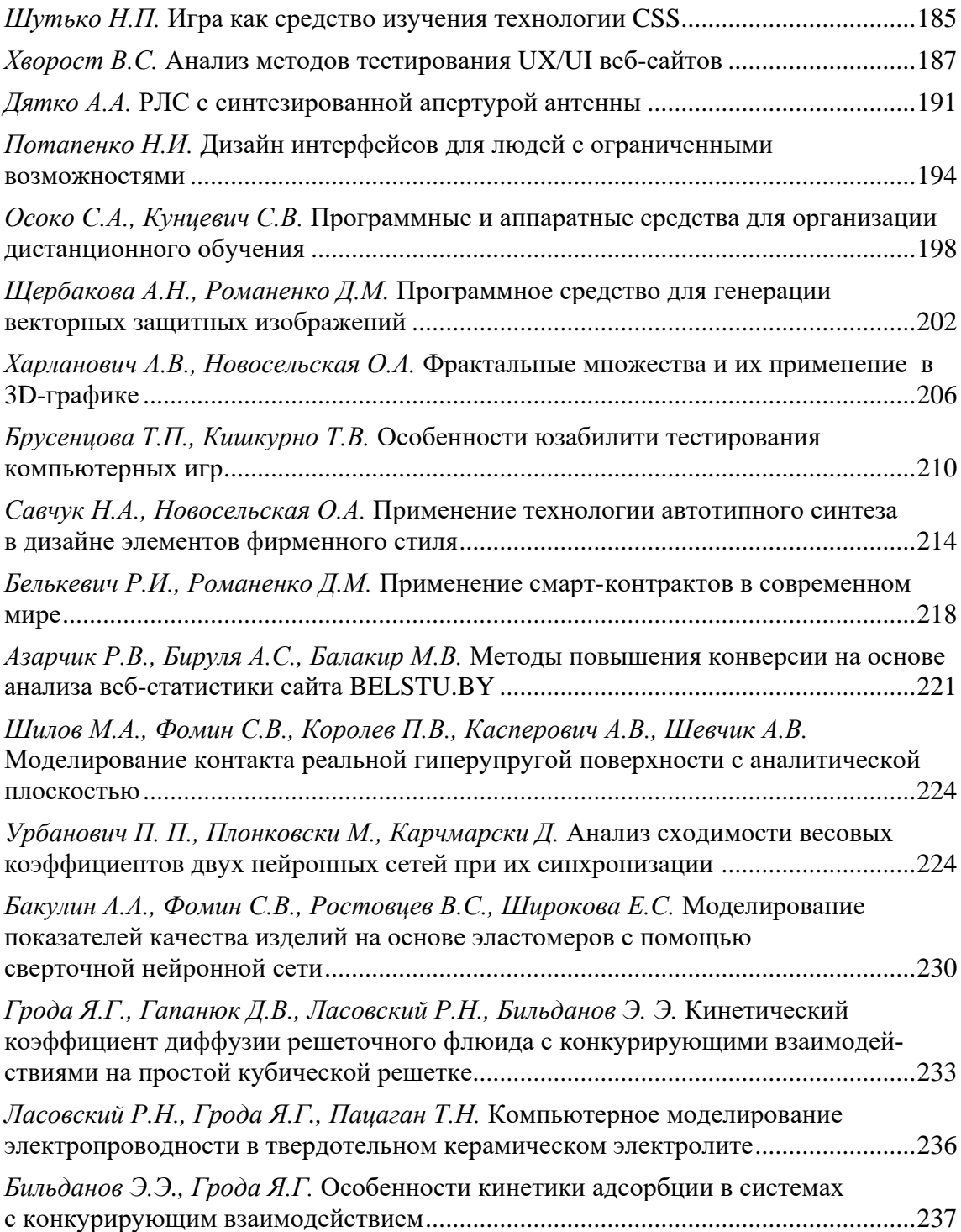

И. И. Наркевич, д-р физ.-мат. наук, проф.; Е. В. Фарафонтова, канд. физ.-мат., наук доц.; А. А. Кулеш, студ. (БГТУ, г. Минск)

## <span id="page-6-0"></span>**ЧИСЛЕННОЕ ИССЛЕДОВАНИЕ СХОДИМОСТИ ИТЕРАЦИОННОЙ ПРОЦЕДУРЫ ПРИ РЕШЕНИИ СИСТЕМЫ ИНТЕГРАЛЬНЫХ УРАВНЕНИЙ ДЛЯ ГЕТЕРОГЕННОЙ СИСТЕМЫ: КРИСТАЛЛИЧЕСКАЯ НАНОЧАСТИЦА – ГАЗООБРАЗНАЯ СРЕДА**

Ранее [1] была изложена методика решения полной системы интегральных и алгебраических уравнений для гетерогенной системы, содержащей кристаллическую наночастицу внутри флюидной среды, которая разработана в рамках двухуровневого статистического метода [2]. В двухуровневом статистическом методе используются потенциалы ф средних сил [3], которые в силу неоднородности гнтерогенной системы являются функционалами от искомых полей чисел заполнения *n<sup>p</sup>* ячеек, принадлежащих координационным сферам с номерами *p* (*p* = 1, 2,…, *P*) относительно центра сферической наночастицы.

Для сферической наночастицы поле плотности зависит только от расстояния *r<sup>р</sup>* до центра наночастицы. Поэтому радиальный профиль чисел заполнения *n*(*rp*) рассчитывается с помощью аппроксимирующей трехпараметрической функции, содержащей гиперболический тангенс и два вариационных параметра *а* и [2], т. е.

$$
n(r_p) = a - (a - n_{\infty}) \text{th}(\kappa \Delta r_p).
$$

Полная замкнутая система интегральных и алгебраических уравнений для гетерогенной системы решалась численно методом итераций с помощью разработанной компьютерной программы в пакете Mathcad. Проверка правильности и единственности полученных решений при заданном радиальном профиле плотности была выполнена в результате исследования сходимости разработанной итерационной процедуры.

Сходимость итерационной процедуры к искомому решению системы интегральных уравнений исследована при параметрах  $\kappa = 6$  и *а* = 0,045, которые задают радиальный профиль чисел заполнения *n<sup>p</sup>* в газовой среде с кристаллической наночастицей, содержащей 15 координационных сфер. Для этого задавался пробный профиль среднеквадратичных отклонений  $\sigma_p^{\text{np}}$ , соответствующий макроскопическому кристаллу со значением  $\sigma_p^{\text{np}} = \text{const}$ , которое отличалось от предполагаемого либо ранее найденного решения для ячейки в центре сфери-

ческой наночастицы. Проведены две серии итерационных расчетов. В первом случае  $\sigma_p^{\text{np}} = 0.132$  ( $b_p^{\text{np}} = 0.170$  – параметр, определяющий область локализации унарной функции распределения в ячейке с номером *p*), что меньше, чем найденное ранее решение для центральной ячейки  $\sigma_0 = 0.149$ ,  $b_0 = 0.192$ ). Во втором случае  $\sigma_{\rm p}^{\rm np} = 0.183$ ( пр *<sup>b</sup><sup>p</sup>* = 0,220), что больше, чем найденное ранее решение для центральной ячейки ( $\sigma_{_0}$  = 0,149 , $b_{_0}$  = 0,192). Результаты проведенных итерационных решений системы интегральных уравнений приведены на рис. 1 и 2.

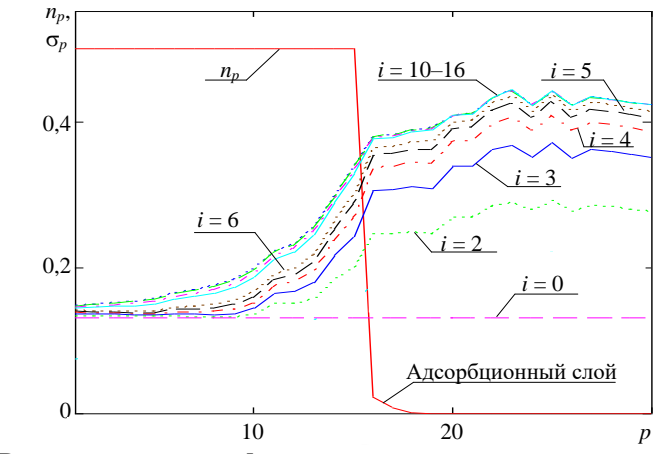

**Рисунок 1 – Радиальный профиль чисел заполнения** *n<sup>p</sup>* **для наночастицы и адсорбционного слоя, а также зависимости среднеквадратичных отклонений** *<sup>p</sup>* **молекул от номеров** *p* **координационных сфер для итераций с номерами**  $i = 0, 2$ —6, 10—16 при  $\sigma_p^{\text{np}} = 0,132$ 

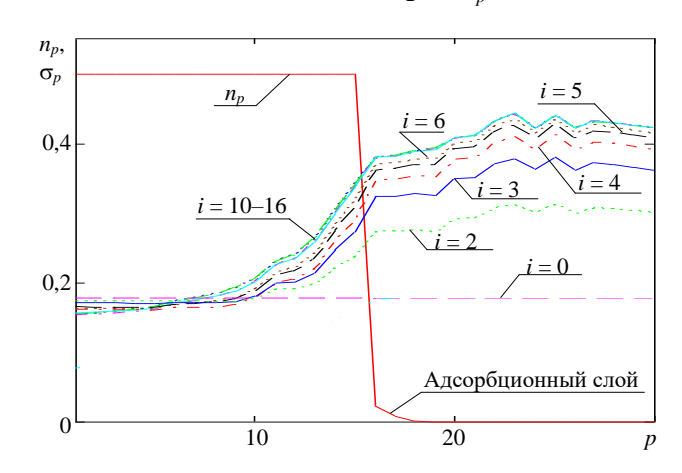

**Рисунок 2 – Радиальный профиль чисел заполнения** *n<sup>p</sup>* **для наночастицы и адсорбционного слоя, а также зависимости среднеквадратичных отклонений** *<sup>p</sup>* **молекул от номеров** *p* **координационных сфер для итераций с номерами** *i* **= 0, 2–6, 10–16 при**  $\sigma_p^{\text{np}} = 0.183$ 

Из сравнения профилей на рис. 1 и рис. 2 видно, что как в первом, так и во втором случаях профили среднеквадратичных отклонений  $\sigma_n$  постепенно деформируются и приближаются к одному и тому же решению, которое практически реализуется уже после 10-ой итерации. Это наглядно следует из анализа профилей, изображенных на рис. 3, где итерационные кривые для первого случая пронумерованы числами  $i^*$ , а для второго случая – числами *i*.

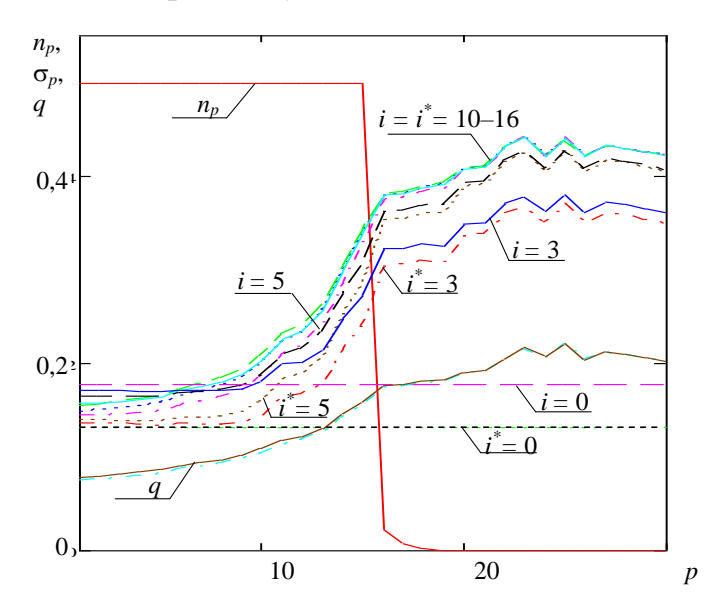

Рисунок 3 – Радиальный профиль чисел заполнения  $n_p$  для наночастицы и адсорбционного слоя, а также зависимости среднеквадратичных отклонений  $\sigma_p$  молекул от номеров р координационных сфер для итераций с номерами  $i = i^* = 0, 3, 5, 10-16$ 

В заключение отметим, что здесь проведены расчеты для наночастицы, содержащей 15 координационных сфер и имеющей в случае аргона радиус  $r_{15} = 1,49$  нм.

#### ЛИТЕРАТУРА

1. Наркевич И. И., Фарафонтова Е. В., Кулеш А. А., Рогач А. А. Решение модифицированного интегрального уравнения для потенциалов средних сил и расчет параметров фазовых переходов в гетерогенных системах, содержащих кристаллические наночастицы // Труды БГТУ. Сер. 3, Физ.-мат. науки и информатика. Минск: БГТУ, 2020. №  $2(236)$ . C. 48-56.

2. Наркевич И. И. Двухуровневый статистический метод описания неоднородных систем. Нордерштедт: LAP LAMBERT Academic Publishing RU, 2019. 114 c.

3. Ротт Л. А. Статистическая теория молекулярных систем. М.: Наука, 1979. – 280 с.

И. И. Наркевич, д-р физ.-мат. наук, проф.; А. А. Рогач, студ. (БГТУ, г. Минск)

## <span id="page-9-0"></span>**СТАТИСТИКО-ВАРИАЦИОННЫЙ МЕТОД РАСЧЕТА ТЕРМОДИНАМИЧЕСКИХ И СТРУКТУРНЫХ ХАРАКТЕРИСТИК ГЕТЕРОГЕННОЙ СИСТЕМЫ: КРИСТАЛЛИЧЕСКАЯ НАНОЧАСТИЦА – ОДНОРОНАЯ ГАЗОВАЯ СРЕДА**

Для решения задачи по комплексному описанию микро- и макроструктуры с целью определения термодинамических характеристик наночастиц используется ранее разработанная методика [1] решения система преобразованных интегральных и алгебраических уравнений для потенциалов средних сил метода условных распределений [2]. Эта система устанавливает связь между микроскопическими параметрами системы взаимодействующих частиц (атомов или молекул) и макроскопическими характеристиками кристаллических наночастиц, находящихся в равновесии с газообразной окружающей средой, т. е. в гетерогенной системе кристалл – газ при температуре ниже температуры тройной точки.

В случае сферической наночастицы поле плотности в межфазной области зависит только от радиуса *r<sup>р</sup>* координационной сферы с номером *р* относительно центра наночастицы. Следовательно, нужно рассчитать радиальный профиль чисел заполнения *n*(*rp*), который для молекулярной системы аппроксимируем с помощью трехпараметрической функции, содержащей гиперболический тангенс [2], т. е.

$$
n(r_p) = a - (a - n_\infty) \text{th}(\kappa \Delta r_p). \tag{1}
$$

Здесь *а* и – вариационные параметры; параметр *n* – определяет значения чисел заполнения для жидкой либо газовой среды, находящейся в равновесии с исследуемой кристаллической наночастицей;  $\Delta r_p = r_p - r_{15}$ ; номер  $p = 15$  соответствует границе кристаллической наночастицы. Значение радиуса наночастицы *r*<sup>15</sup> = 4,38 приведено в единицах линейного параметра потенциала Леннард–Джонса. Например, для аргона  $\sigma = 3,405 \text{ Å}$ , так что радиус наночастицы  $r_{15} =$  $4,38.3,705 = 14.9 \text{ Å} = 1,49 \text{ H}$ .

Формула (1) в виде гиперболического тангенса была ранее получена при статистическом описании профиля плотности на плоской границе раздела жидкость – газ. Поэтому в случае сферической поверхности раздела фаз параметры *a* и рассматриваются в качестве вариационных параметров при решении вариационной задачи по

отысканию минимума большого термодинамического потенциала  $\Omega = F\{n_p\} - \mu \sum n_p$  наночастицы как функционала от искомого радиального профиля чисел заполнения  $n_p$  ( $p = 1, 2, ..., P$ ) и двух вспомогательных профилей, которые описывают радиальное смещение узлов решетки кристаллической наночастицы (пространственная релаксация решетки) и изменение формы унарных функций в ячейках координационных сфер с номерами р.

В пакете Mathcad разработана компьютерная программа итерационно-вариационного расчета параметров радиального профиля, соответствующего минимуму большого термодинамического потенциала  $\Omega\{n_p\}$ .

Варьирование функционала  $\Omega\{n_p\}$  выполнено численно для разных наборов значений параметров а и к. На рис. 1 приведены зависимости большого термодинамического потенциала  $\Omega$  от вариационного параметра а при заданных разных значениях параметра к и температуре  $\theta = 0.6$ , которая соответствует фазовому переходу кристалл – газ со значением  $n_{\infty} = 2.10^{-5}$ .

Из рис. 1 видно, что абсолютный минимум функционала  $\Omega\{n_p\}$ реализуется при значении к в интервале от  $\kappa = 4$  до  $\kappa = 5$  и соответственно при параметре *а* в интервале от  $a = 0.07$  до  $a = 0.08$ .

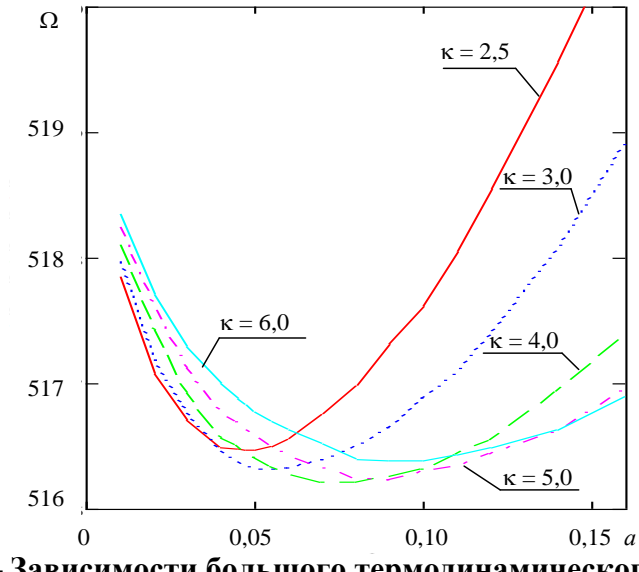

Рисунок 1 - Зависимости большого термодинамического потенциала  $\Omega$ от вариационного параметра *а* при разных значениях параметра к и  $\theta = 0.6$ 

На рис. 2 представлены результаты расчетов характеристик структуры сферической кристаллической молекулярной наночастицы, находящейся в равновесии с окружающей ее газовой средой при температуре  $\theta = 0.6$ . Полученные зависимости соответствуют минимуму

функционала  $\Omega\{n_p\}$ , который имеет место при значениях к  $\approx 4.5$  и  $a \approx 0.075$ .

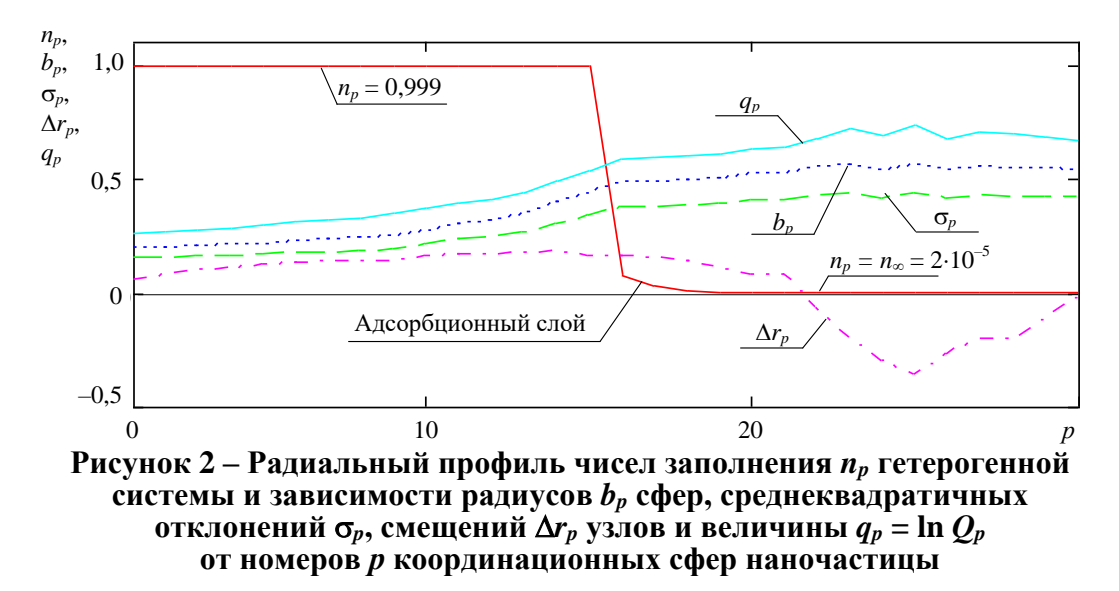

Из рисунок 2 видно, что в случае кристаллической наночастицы с числами заполнения  $n \approx 0.999$  на ее границе образуется адсорбционный газообразный слой с повышенными значениями плотности (например,  $n_{16} = 0.095$ ). При этом в объеме кристаллической наночастицы наблюдается постепенное увеличение среднеквадратичных отклонений  $\sigma_p$  от значения  $\sigma_0 = 0.15$  в центре наночастицы до значения  $\sigma_{15} = 0.36$  на ее границе. Одновременно с этим происходит сдвиг узлов решетки в радиальном направлении, который описывается зависимостью  $\Delta r_n$  (при  $p = 15$  значение  $\Delta r_{15} = 0.20$ ). В области адсорбционного слоя ( $p > 15$ ) смещения уменьшаются, а при  $p > 22$  они становятся отрицательными и затем постепенно приближаются к нулевым значениям, поскольку в расчетах использовалось граничное условие  $\Delta r_{30} = 0$ . На рис. 2 величина  $q_p = \ln Q_p$ , где  $Q_p$  – нормирующие множители унарных функций в ячейках, принадлежащих координационным сферам с номерами р.

#### **ПИТЕРАТУРА**

1. Наркевич И. И., Фарафонтова Е. В., Кулеш А. А., Рогач А. А. Решение модифицированного интегрального уравнения для потенциалов средних сил и расчет параметров фазовых переходов в гетерогенных системах, содержащих кристаллические наночастицы // Труды БГТУ. Сер. 3, Физ.-мат. науки и информатика. Минск: БГТУ, 2020. №  $2(236)$ , C,  $48-56$ .

2. Ротт Л.А. Статистическая теория молекулярных систем. М.: Наука. 1979. 280 с.

УДК 535.34+543.421/.422

И. В. Вершиловская, канд. биол. наук, ст. преп.; Д. В. Кленицкий, канд. физ.-мат. наук, доц.; Н. Н. Крук, д-р физ.-мат. наук, зав. кафедрой (БГТУ, г. Минск); Л.Л. Гладков, д-р физ.-мат. наук, проф. (БГАС, г. Минск)

## <span id="page-12-0"></span>**О ФОРМИРОВАНИИ МАКРОЦИКЛИЧЕСКОГО КОНТУРА -СОПРЯЖЕНИЯ В СВОБОДНЫХ ОСНОВАНИЯХ КОРРОЛОВ**

Проблема определения контура сопряженной  $\pi$ -электронной системы тетрапиррольных макроциклов является предметом многочисленных исследований. Молекулярная структура тетрапиррольного макроцикла с восемью точками ветвления допускает существование нескольких вариантов контура  $\pi$ -сопряжения. Для собственно порфиринов, макроцикл которых включает 26  $\pi$ -электронов, сразу несколько контуров, содержащих все 26, 22 или 18  $\pi$ -электронов сопряженной системы удовлетворяют правилу Хюккеля [4*n* + 2] при значении *n* соответственно равном 6, 5 и 4. Высказано предположение, что контур сопряжения, определяющий ароматические свойства молекулы, представляет собой не один из вышеупомянутых контуров, а их линейную комбинацию, а потенциально различный вклад отдельных возможных контуров сопряжения в макроциклическую ароматичность нашел отражение в предложении дифференцировать молекулы порфиринов и их аналогов согласно числу  $\pi$ -электронов в самом коротком возможном контуре сопряжения [1].

Молекулы корролов, как известно, относятся к группе так называемых сокращенных тетрапиррольных макроциклических соединений, поскольку один из атомов углерода в *мезо*-положении отсутствует и два соседних пиррольных фрагмента соединены С*а*-С*<sup>а</sup>* связью. При переходе к сокращенному макроциклу корролов правило Хюккеля удовлетворяется посредством того, что он содержит три пиррольных и одно пирролениновое кольцо, по сравнению с порфириновым макроциклом, содержащим по два пиррольных и пирролениновых кольца. В результате макроцикл молекулы свободного основания коррола также обладает 26  $\pi$ -электронами, как и макроцикл свободного основания порфирина. Однако в ядре макроцикла свободного основания коррола содержатся три протона, а не два, как в молекулах свободных оснований порфиринов. Три протона не могут разместиться в плоскости ядра сокращенного тетрапиррольного макроцикла (также как и в макроцикле порфирина). Это влечет за собой нарушение планарного строения макроцикла корролов. Вместе с тем в сокращенном макроцикле корролов уменьшается расстояние между

двумя соседними пиррольным и пирролениновым кольцами, что создает условия для формирования внутримолекулярной водородной связи, которая, в свою очередь, способствует планаризации тетрапиррольного макроцикла. Таким образом, в результате воздействия двух факторов формируется непланарная конформация макроцикла. В то же время молекулярная конформация макроцикла коррола будет зависеть от типа периферических заместителей и архитектуры замещения, которые, как показано для порфиринов, способны существенно изменить молекулярную конформацию молекулы.

Сокращение макроцикла корролов приводит к тому, что  $\pi$ электроны обобществляются меньшим количеством скелетных атомов. Поэтому принято считать, что макроцикл корролов является  $\pi$ электроноизбыточным по сравнению с макроциклом порфиринов. Кроме этого, асимметрия макроцикла обуславливает некоторую «неравномерность» распределения скелетных атомов, которая может определенным изменениям в  $\mathbf{K}$ формировании Приводить  $\pi$ сопряженного макроциклического контура. По-видимому, макроциклический кольцевой ток будет по-разному разветвляться в дипиррометеновом и дипиррольном фрагментах. Отмечается, что такие различия могут привести к некоторому снижению ароматичности макроцикла корролов. К сожалению, до настоящего времени вопрос о формировании контура сопряжения в макроцикле свободных оснований корролов не рассматривался. Как правило, авторы ограничивались общими соображениями, основные из которых изложены выше. Следует отметить еще одну существенную особенность корролов - эффективную NH-таутомеризацию в основном и возбужденных состояниях. Таутомеризация протекает и в макроцикле порфиринов, но из-за их высокой симметрии электронная структура у двух NH-таутомеров тождественна и, за исключением отдельных соединений, характеризующихся ассиметричной архитектурой периферического замещения, на формирование контура  $\pi$ -сопряжения в макроцикле не влияет. Изза ассиметричного строения макроцикла корролов, электронная структура NH-таутомеров оказывается различной. Весьма вероятно, что контур *п*-сопряжения будет индивидуальным для каждого из **NH-таутомеров.** Более того, может оказаться, что контур  $\pi$ -сопряжения будет зависеть от температуры – с ростом температуры индивидуальность контуров сопряжения отдельных NH-таутомеров может исчезнуть из-за возрастания скорости NH-таутомеризации.

Поскольку ароматичность не является непосредственно измеряфизической величиной, TO T для количественной опенки емой ароматичности применяются различные критерии либо параметры-

дескрипторы, которые отражают влияние ароматичности на энергию молекулы, ее структурные параметры и магнитные свойства, стабильность и реакционную способность в определенных (тестовых) реакциях [1]. К числу наиболее важных критериев ароматичности следует также отнести структурные критерии, поскольку характер ароматичсущественно влияет на молекулярную ности структуру. Экспериментальной характеристикой, чувствительной к характеру ароматичности молекулы, является длина связей в цепи сопряжения. Например, для антиароматической системы наблюдается значительное альтернирование длин связей, в то время как в ароматических системах длины связей выравниваются. Характер альтернирования длин связей связывается с величиной ароматичности и рассчитывается с использованием модели гармонического осциллятора (англ. НОМА harmonic oscillator model of aromaticity) [1]:

$$
I_{\text{HOMA}} = 1 - \frac{\alpha_i}{n} \sum_{i=1}^{n} (R_{\text{onrt}} - R_i)^2 ,
$$

где  $\alpha_i = 257.7$  – параметр для С–С связей,  $R_{\text{on}T} = 1,388$  Å – оптимальная длина С-С связи,  $\alpha_i = 93{,}52$  – параметр для С-N связей,  $R_{\text{off}} = 1{,}334$  Å оптимальная длина C-N связи. Параметры выбраны таким образом, чтобы обеспечить для молекулы бензола индекс ароматичности НОМА, равный 1. Для ароматических тетрапиррольных макроциклов индекс ароматичности оказывается равным 0,87-0,90, при этом длины связей C<sub>a</sub>-C<sub>m</sub> практически одинаковы: 1,40-1,41 Å, в то время как для антиароматических тетрапиррольных молекул индекс ароматичности может существенно снижаться до 0.5 и ниже, а длины связей  $C_a-C_m$ заметно альтернированы: 1,36–1,49 Å.

В случае свободных оснований корролов возможно формирование восьми различных контуров сопряжения: один, включающий весь макроцикл, четыре 18-электронных и четыре 22-электронных контура. Различие в значениях индекса ароматичности Iнома, полученные для 18-электронных и 22-электронных контуров указывают на существенно различное вовлечение скелетных атомов макроцикла в формирование контура  $\square$ -сопряжения. Бо́льшие значения индекса ароматичности Инома для 18-электронного контура сопряжения позволяет считать его доминирующим. Обнаружено также, что индекс ароматичности различается и для двух таутомерных форм, а именно: в основном электронном  $S_0$  состоянии длинноволновой таутомер  $T1$  менее ароматичен, чем коротковолновой таутомер Т2. Для длинноволнового таутомера Т1 доминирующим контуром сопряжения следует считать 18-электронный контур, для которого получено максимальное значение индекса ароматичности  $I_{\text{HOMA}} = 0,616$  (рис. 1, *а*). Для коротковолнового таутомера Т2 наибольшая величина  $I_{\text{HOMA}} = 0.642$  рассчитана для другого контура (рис. 1б). Очевидно, что ароматичность двух NH-таутомеров, хоть и незначительно, но достоверно различается.

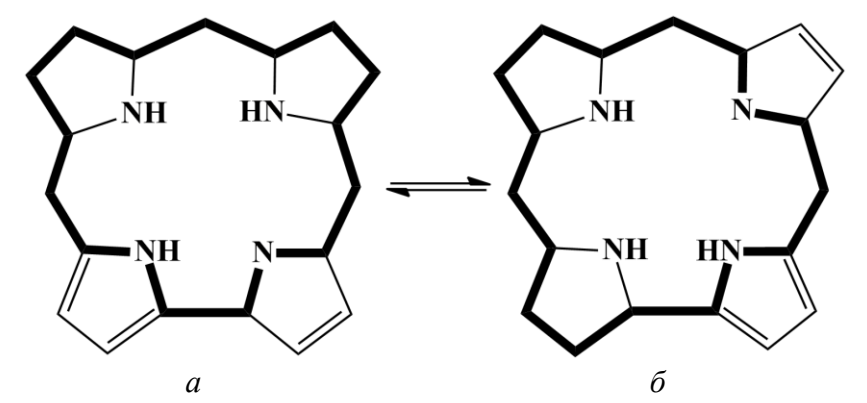

**Рисунок 1 – Доминирующие 18-электронные контура сопряжения двух NH-таутомеров корролов:** *а***) длинноволновой таутомер Т1;** *б***) коротковолновой таутомер Т2**

Кроме этого установлено, что тенденция изменения индекса ароматичности при заселении нижнего возбужденного триплетного  $T_1$ состояния у двух NH-таутомеров противоположная. Таутомер Т1 в нижнем возбужденном триплетном  $T_1$  состоянии становится более ароматическим ( $I_{\text{HOMA}} = 0.740$ ), в то время как таутомер Т2, напротив, - менее ароматическим ( $I_{\text{HOMA}} = 0.547$ ). При этом конфигурация доминирующих контуров сопряжения не изменяется. Данные результаты указывают на то, что таутомерное равновесие в растворе – это не просто равновесие двух конформеров, а равновесие молекулярных структур, заметно различающихся степенью ароматичности. При этом следует заметить, что различия в величине индекса ароматичности двух NH-таутомеров в нижнем возбужденном  $T_1$  состоянии почти в 10 раз больше, чем различия, определенные для основного  $S_0$  состояния NHтаутомеров.

#### ЛИТЕРАТУРА

1. Крук Н. Н. Строение и оптические свойства тетрапиррольных соединений : монография. Минск : БГТУ, 2019. 216 с.

УДК 535.37+541.65+543.4

Д. В. Кленицкий, канд. физ.-мат. наук, доц.; И. В. Вершиловская, канд. биол. наук, ст. преп.; Н. Н. Крук, д-р физ.-мат. наук, зав. кафедрой (БГТУ, г. Минск); Л. Л. Гладков, д-р физ.-мат. наук, проф. (БГАС, г. Минск); В. Маес, проф. (Университет Хассельта, г. Хассельт, Бельгия); Ю. Х. Аджиб (Университет искусств, наук и технологий Ливана, г. Бейрут, Ливан)

## <span id="page-16-0"></span>**ВЗАИМОСВЯЗЬ МОЛЕКУЛЯРНОЙ КОНФОРМАЦИИ И СПЕКТРАЛЬНО-ЛЮМИНЕСЦЕНТНЫХ СВОЙСТВ СВОБОДНЫХ ОСНОВАНИЙ АЛКИЛИРОВАННЫХ КОРРОЛОВ**

В работе методами абсорбционной и люминесцентной спектроскопии и квантовой химии детально исследованы молекулярная структура, электронные спектры поглощения и флуоресценции свободных оснований окта- и тетраалкилзамещенных производных свободного основания корролов: 2,3,7,13,17,18-гексаметил-8,12-ди-*н*бутилкоррола (Н3ОАлкК) и 7,13-диметил-8,12-ди-*н*-бутилкоррола (Н3TАлкК). Молекулярная структура исследованных NH-таутомеров приведена на рис. 1.

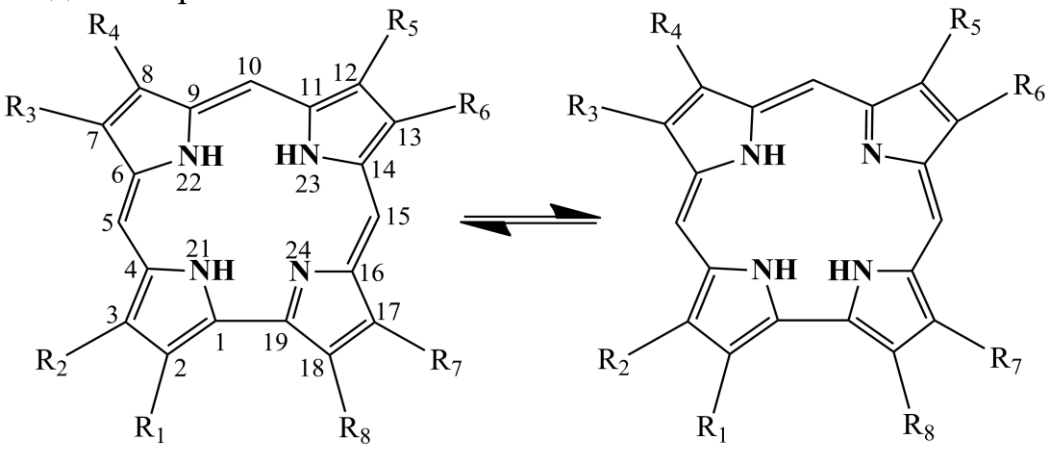

Таутомер Т1

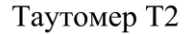

 $R_1 = R_2 = R_3 = R_6 = R_7 = R_8 = CH_3$ ;  $R_4 = R_5 = \mu - C_4 H_9$ Н<sub>3</sub>ОАлкК  $R_1 = R_2 = R_7 = R_8 = H$ ;  $R_3 = R_6 = CH_3$ ;  $R_4 = R_5 = \mu - C_4H_9$ **Н**<sub>3</sub> ТАлкК **Рисунок 1 – Молекулярная структура двух NH-таутомеров исследуемых соединений**

Данные соединения различаются числом присоединяемых метильных групп и архитектурой периферического замещения, которая определяет локализацию стерических взаимодействий на периферии тетрапиррольного макроцикла. Электронные спектры поглощения и спектры флуоресценции растворов исследуемых соединений в ди-

хлорметане регистрировали на спектрофлуорометре СМ2203 (ЗАО «Солар», Беларусь). Оптимизацию молекулярной геометрии двух NH таутомеров исследуемых соединений проводили с использованием метода функционала плотности (DFT) с помощью пакета программ для квантово-химических расчетов «Природа» [2].

Анализ совокупности спектрально-люминесцентных данных позволил сделать вывод о том, что спектры поглощения и флуоресценции исследованных соединений представляют собой суперпозицию спектров двух NH-таутомеров. Выполнено отнесение полос к определенным электронным и вибронным переходам [3], которое приведено в таблице.

|                               | , . <b>.</b><br>НзОАлкК |              | НзТАлкК                         |                  |              |  |  |  |  |  |
|-------------------------------|-------------------------|--------------|---------------------------------|------------------|--------------|--|--|--|--|--|
| $\lambda_{\text{make}}$<br>HM | Отнесение               |              | $\lambda_{\text{\tiny{MAKC}}},$ | Отнесение        |              |  |  |  |  |  |
|                               | Таутомер Т1             | Таутомер Т2  | HM                              | Таутомер Т1      | Таутомер Т2  |  |  |  |  |  |
| Поглощение                    |                         |              |                                 |                  |              |  |  |  |  |  |
| 610                           | $Q_{x}(0,0)$            |              | 605                             | $Q_{x}(0,0)$     |              |  |  |  |  |  |
| 593                           |                         | $Q_{x}(0,0)$ | 584                             |                  | $Q_{x}(0,0)$ |  |  |  |  |  |
| 569                           | $Q_x(0,1)$              |              | 565                             | $Q_{x}(0,1)$     |              |  |  |  |  |  |
| 551                           | $Q_y(0,0)$              | $Q_x(0,1)$   | 543                             | $Q_y(0,0)$       | $Q_{x}(0,1)$ |  |  |  |  |  |
| 535                           |                         | $Q_y(0,0)$   | 527                             |                  | $Q_y(0,0)$   |  |  |  |  |  |
| Флуоресценция                 |                         |              |                                 |                  |              |  |  |  |  |  |
| 599                           |                         | $Q_{x}(0,0)$ | 589                             |                  | $Q_{x}(0,0)$ |  |  |  |  |  |
| 615                           | $Q_{x}(0,0)$            |              | 609                             | $Q_{x}(0,0)$     |              |  |  |  |  |  |
| 656                           |                         | $Q_{x}(1,0)$ |                                 |                  |              |  |  |  |  |  |
| 676                           | $Q_{\rm X}(1,0)$        |              | 666                             | $Q_{\rm X}(1,0)$ |              |  |  |  |  |  |

**Таблица – Отнесение полос в спектрах поглощения и флуоресценции Н3ОАлкК и Н3ТАлкК в дихлорметане**

Установлено, что в основном электронном состоянии молекулы Н3ОАлкК находятся преимущественно в виде коротковолнового таутомера Т2. Это указывает на то, что энергия основного состояния этого таутомера меньше энергии основного состояния длинноволнового таутомера Т1. Согласно квантово-химическим расчетам энергия основного состояния коротковолнового таутомера Т2 на 270 см-1 меньше, чем у длинноволнового таутомера Т1. Для NH-таутомеров Н3ТАлкК рассчитанная разница в энергии основного состояния оказалась всего 20 см<sup>-1</sup> (меньшей энергий также обладает таутомер Т2). Практически одинаковая энергия основного  $S_0$  состояния объясняет близкие концентрации двух таутомеров в растворе. В нижнем возбужденном S<sup>1</sup> состоянии Н3ТАлкК происходит эффективная NH-таутомеризация, в то время как в молекуле Н3ОАлкК смещение равновесия между двумя NH-таутомерами не происходит. Наблюдае-

мые явления обусловлены различиями во взаимном расположении нижнего возбужденного  $S_1$  состояния у двух NH-таутомеров. Результаты расчетов показывают, что  $S_1$  состояние коротковолнового таутомера Т2  $H_3OA$ лк $K$  лежит всего на  $\Delta E(S_1) = 165$  см<sup>-1</sup> выше, чем у длинноволнового таутомера Т1. Поэтому в случае малой величины энергетического барьера *E*<sup>a</sup> для NH-таутомеризации равновесное распределение концентраций NH-таутомеров в возбужденном S<sub>1</sub> состоянии может установиться до испускания флуоресценции. В случае  $NH$ -таутомеров  $H_3T$ Алк $K$  энергетический зазор между  $S_1$  состояниями  $\Delta E(S_1) = 555 \text{ cm}^{-1}$ . Причем  $S_1$  состояние коротковолнового таутомера Т2 лежит выше, чем у длинноволнового таутомера Т1. При таком расположении электронных состояний следует предположить возможность протекания фотоиндуцированной NH-таутомеризации в  $S_1$ состоянии в направлении  $T2 \rightarrow T1$ . Величина квантового выхода флуоресценции Ффл Н3ОАлкК и Н3ТАлкК составляет соответственно 0,14 и 0,12. Различия этих значений могут быть обусловлены электронными и структурными эффектами периферического замещения. Изменение количества алкильных заместителей, являющихся донорами электронной плотности, в С<sub>b</sub> положениях макроцикла приводит к повышению энергии молекулярных орбиталей, имеющих пучности на  $C_b$ атомах. Данные эффекты могут объяснить относительно небольшие наблюдаемые изменения величины  $\Phi_{\phi}$ .

С другой стороны, в сокращенном макроцикле коррола влияние архитектуры периферического замещения имеет существенные особенности. В отличие от  $C_b$ -алкилированных порфиринов, у которых стерические взаимодействия заместителей локализованы на отдельных пиррольных кольцах, сокращение расстояния между атомами углерода  $C_2$  и  $C_{18}$  соседних пиррольных колец в дипиррольном фрагменте макроцикла коррола приводит к тому, что при введении заместителей в эти положения их сферы Ван дер Ваальса могут перекрываться, и область стерических взаимодействий распространяется (делокализуется) на два соседних пиррольных кольца. Анализ молекулярной конформации серии рассчитанных квантово-химическими методами модельных алкилированных производных свободного основания коррола с разным количеством алкильных заместителей и архитектурой замещения показал [4], что длина связи  $C_1C_1$ <sup>9</sup> в дипиррольном фрагменте существенно зависит от характера замещения атомов углерода  $C_2$  и  $C_{18}$ . Если они не замещены, то длина связи  $C_1C_1$ <sup>9</sup> уменьшается, приводя к сокращению размеров макроцикла и способствуя его неплоскостным искажениям. Напротив, стерические взаимодействия заместителей в  $C_2$  и  $C_{18}$  положениях приводят к увеличению длины связи  $C_1C_{19}$  и, соответственно, к стабилизации более планарной конформации макроцикла. Молекула Н3ТАлкК относится к первому случаю, а Н3ОАлкК – ко второму. Согласно результатам, выполненных нами квантовохимических расчетов для таутомеров Т1(Т2) длина связи  $C_1C_{19}$  равна 1,436(1,429) и 1,431(1,425) Å соответственно для Н3ОАлкК и Н3ТАлкК.

Сопоставление результатов анализа молекулярной конформации и электронных спектров поглощения исследованных молекул Н3ОАлкК и Н3ТАлкК указывает на то, что спектро-структурная корреляция в данном случае является как минимум двухпараметрической. Периферическое замещение приводит к одновременному сокращению/расширению размеров макроцикла и увеличению/уменьшению степени его непланарности. Cпектральный сдвиг формируется как результат совместного действия двух факторов.

#### ЛИТЕРАТУРА

1. Petrova D. V., Semeikin A. S., Berezina N. M., Berezin M. B., Bazanov M. I. Synthesis and Some Physical-Chemical Properties of meso-Aryland Alkyl Substituted Corroles and their Metal Complexes // Macroheterocycles. 2019. Vol.12, № 2. P. 119–128.

2. Laikov D. N., Ustynyuk Yu. A. PRIRODA-04: a quantumchemical program suite. New possibilities in the study of molecular systems with the application of parallel computing // Russian Chem. Bull. 2005. Vol. 54, № 3. P. 820–826.

3. Аджиб Ю.Х., Кленицкий Д.В., Вершиловская И.В., Петрова Д.В., Семейкин А.С., Маес В., Гладков Л.Л., Крук Н.Н. Спектрально-люминесцентные свойства и NH-таутомерия свободных оснований алкилированных производных корролов // Журнал прикладной спектроскопии. 2020. Т. 87, № 3. C. 378–386.

4. Крук Н.Н., Кленицкий Д.В., Маес В. Исследование структурных факторов, определяющих основность алкилированных производных свободного основания коррола // Труды БГТУ. Сер. 3, Физико-математические науки и информатика. Минск: БГТУ, 2020. № 1 (230). С. 32–37.

УДК 535.34+543.421/.422

А. Б. Крылов, канд. физ.-мат. наук, доц.; П. Г. Климович, студ.; Н. Н. Крук, д-р физ.-мат. наук, зав. кафедрой (БГТУ, г. Минск)

## <span id="page-20-0"></span>**МЕХАНИЗМЫ ТЕРМОХРОМНЫХ ЯВЛЕНИЙ В ВОДНЫХ РАСТВОРАХ 5,10,15,20-ТЕТРАКИС-(4-СУЛЬФОНАТОФЕНИЛ)- ПОРФИРИНА**

Установление роли температуры в формировании электронных спектров поглощения и спектров люминесценции органических соединений представляет является одной из актуальных задач молекулярной спектроскопии. Конечной целью изучения термохромных эффектов является создание люминесцентных молекулярных термометров, оптических переключателей, управляемых тепловым воздействием, и температурных датчиков. Одна из групп термохромных явлений обусловлена смещением под влиянием температуры кислотноосновных равновесий в ядре либо на периферии тетрапиррольного макроцикла. Термохромные явления такого типа вызывают наибольший интерес, так как предоставляют возможность реализовать существенные спектральные изменения посредством относительно небольших температурных воздействий. В тоже время, используя термохромные соединения как молекулярные зонды, можно изучать особенности молекулярной структуры и физико-химических свойств сольватных оболочек молекул в растворах. В настоящем сообщении докладываются результаты спектрально-люминесцентного исследования температурной зависимости кислотно-основных равновесий в ядре тетрапиррольного макроцикла водорастворимого 5,10,15,20 тетракис-(4-сульфонатофенил)-порфирина в температурном диапазоне  $288 - 333$  K. Определены константы основности в основном  $S_0$  и нижнем возбужденном синглетном  $S_1$  состояниях и предложены механизмы процессов, которые приводят к существованию температурной зависимости и изменению величины основности при фотовозбуждении молекулы порфирина.

В качестве объекта исследования выбрана тетранатриевая соль 5,10,15,20-тетракис-(4-сульфонатофенил)-порфирина (свободное основание обозначено далее как  $H_2TC\Phi\Pi$ , а дважды протонированная форма – Н4ТСФП2+). Соединение приобретено в фирме Aldrich и использовалось без дополнительной очистки. Все эксперименты выполнены в кварцевых кюветах  $1 \times 1$ см производства фирмы Hellma, которые помещались в термостатированное кюветное отделение спектрофлуорометра. Концентрация порфирина в растворах не превышала 3.10-6 M и определялась спектрофотометрически с использованием известных ве-

личин коэффициентов экстинкции. При данных концентрациях молекулы порфирина в водном растворе находятся в мономерной форме, и агрегационные эффекты исключены. Электронные спектры поглощения и спектры флуоресценции регистрировали на спектрофлуорометре СМ 2203 (ЗАО «Солар», Беларусь). Квантовый выход флуоресценции  $\Phi_{\phi\pi}$  растворов, содержащих молекулы Н<sub>2</sub>ТСФП и Н<sub>4</sub>ТСФП<sup>2+</sup> в неизвестном соотношении, определяли относительным методом с использованием известных величин  $\Phi^0_{\phi\eta} = 0.058$  для Н<sub>2</sub>ТСФП и  $\Phi^0_{\phi\eta} = 0.13$  для  $H_4TC\Phi\Pi^{2+}$ , использованных в качестве эталонных.

Протонирование молекулы Н<sub>2</sub>ТСФП сопровождается одновременным присоединением двух протонов: спектральные изменения обусловлены равновесием между свободным основанием и дважды протонированной формой  $H_2TC\Phi\Pi + 2H^* \leftrightarrow H_4TC\Phi\Pi^{2+}$ . При температуре 295 $\pm$ 2 К усредненное литературное значение константы основности в основном электронном состоянии р $K_a(S_0)$  равно 4,78 (использовано как реперное значение). Величина рН рабочего раствора равно 4,68. При данном значении рН доля молекул свободного основания Н2ТСФП в основном электронном состоянии  $S_0$  составляла 0,38. Долю молекул Н<sub>2</sub>ТСФП рассчитывали на основании известных значений коэффициентов экстинкции в максимумах полосы Соре для свободного основания (414 нм) и дважды протонированной формы (434 нм). При увеличении/уменьшении температуры раствора наблюдается увеличение/уменьшение доли молекул свободного основания Н2ТСФП за счет уменьшения/увеличения доли молекул в дважды протонированной форме  $H_4TC\Phi\Pi^{2+}$  (таблица 1).

Спектры флуоресценции растворов измеряли при возбуждении на длинах волн 424 и 570 нм, соответствующих изобестическим точкам в спектрах свободного основания Н2ТСФП и дважды протонированной формы Н4ТСФП<sup>2+</sup>. Измеренные в двух случаях серии спектров обнаруживают одинаковую трансформацию при изменении температуры, поэтому для анализа была выбрана серия спектров с лучшим отношением сигнал/шум ( $\lambda_{\text{B036}}$ =424 нм). Доли молекул свободного основания [Н<sub>2</sub>ТСФП] и дважды протонированной формы

$$
[H_4TC\Phi\Pi^{2+}] = 1 - [H_2TC\Phi\Pi]
$$

в нижнем возбужденном синглетном  $S_1$  состоянии рассчитывали из балансного уравнения с использованием измеренных величин квантового выхода флуоресценции раствора  $\Phi_{\phi\eta}$  при различных температурах:

 $\Phi_{\phi\pi} = [H_2TC\Phi\Pi] \Phi^0{}_{\phi\pi} (H_2TC\Phi\Pi) + (1 - [H_2TC\Phi\Pi]) \Phi^0{}_{\phi\pi} (H_4TC\Phi\Pi^{2+}),$ 

где  $\Phi^0_{\phi\eta}(H_2TC\Phi\Pi)$  и  $\Phi^0_{\phi\eta}(H_4TC\Phi\Pi^{2+})$  – квантовые выходы флуоресценции соответствующих форм. Полученные значения приведены в таблине.

Таблица - Доля свободного основания 5,10,15,20-тетракис-(4-сульфонатофенил)-порфирина, квантовый выход флуоресценции и значения р $K_a$  в основном  $S_0$  и нижнем возбужденном синглетном S<sub>0</sub> состоянии в водном растворе при различных температурах

| T, K                                                                                            | $[H_2TC\Phi\Pi]$ |       |                  | $pK_a(S_0)$ | $pK_a(S_1)$ |              |  |  |  |
|-------------------------------------------------------------------------------------------------|------------------|-------|------------------|-------------|-------------|--------------|--|--|--|
|                                                                                                 | $S_0$            | $S_1$ | $\Phi_{\phi\pi}$ |             |             | $\mathcal E$ |  |  |  |
| 288                                                                                             | 0,28             | 0,25  | 0,112            | 4,88        | 4,92        | 81,7         |  |  |  |
| 293                                                                                             | 0,38             | 0,38  | 0,102            | 4,78        | 4,78        | 80,0         |  |  |  |
| 303                                                                                             | 0,59             | 0,69  | 0,080            | 4,64        | 4,59        | 76,2         |  |  |  |
| 313                                                                                             | 0,70             | 0,81  | 0,070            | 4,49        | 4,31        | 72,8         |  |  |  |
| 323                                                                                             | 0,78             | 0,91  | 0,064            | 4,40        | 4,17        | 69,8         |  |  |  |
| 333                                                                                             | 0,81             | 0.95  | 0,062            | 4,36        | 4,06        | 66,5         |  |  |  |
| Примечание – Доля молекул в дважды протонированной форме $[H_4 T C \Phi \Pi^{2+}]$<br>не приво- |                  |       |                  |             |             |              |  |  |  |

дится, так как она однозначно связана с долей молекул свободного основания как 1 –  $[H_2TC\Phi\Pi]$ 

Почти вдвое большее изменение величины  $pK_a(S_1)$  по сравнению с таковой для  $pK_a(S_0)$  в одном и том же температурном диапазоне, по нашему мнению, указывает на ощутимые отличия в сольватации основного  $S_0$  и нижнего возбужденного синглетного  $S_1$  состояния. На основании значительного увеличения величины сдвига Стокса  $\Delta\lambda_{\rm Cr}$  дважды протонированной формы  $H_4TC\Phi\Pi^{2+}$  (702 см<sup>-1</sup>) по сравнению со свободным основанием Н<sub>2</sub>ТСФП (220 см<sup>-1</sup>) следует предположить наличие у нее существенной конформационной релаксации в  $S_1$  состоянии. Увеличение доступности пиррольных протонов макроцикла для молекул воды благоприятствует большим изменениям кислотноосновного равновесия в возбужденном состоянии по сравнению с основным. Анализ данных показывает, она величины р $K_a$  возрастают пропорционально увеличению диэлектрической проницаемости  $\varepsilon$  воды. Очевидно, что как для основного S<sub>0</sub>, так и для нижнего возбужденного синглетного S<sub>1</sub> состояния усиление сольватации ядра тетрапиррольного макроцикла при увеличении диэлектрической проницаемости воды препятствует диссоциации протонов и стабилизирует дважды протонированную форму  $H_4TC\Phi\Pi^{2+}$ . Уменьшение диэлектрической проницаемости воды с ростом температуры приводит к «разрыхлению» сольватной оболочки, которое благоприятствует диссоциации протонов и стабилизирует свободное основание Н<sub>2</sub>ТСФП.

Вместе с тем, макроскопические (объемные) характеристики воды в исследуемом температурном диапазоне изменяются монотонно и не могут объяснить такие резкие изменения при относительно неболь-

ших изменениях температуры раствора. Очевидно, причина заключается в специфических межмолекулярных взаимодействиях в сольватной оболочке растворенной молекулы. Известно, что в воде формируется разветвленная сеть водородных связей, структура которой в исследуемом температурном диапазоне, описывается сосуществованием двух форм воды - так называемых форм А и В. Форма А характеризуется разупорядоченными водородными связями  $(a<sub>H</sub>*2*<sub>J</sub>$ . de-structured hydrogen-bonded (DHB) water) и доминирует при высоких температурах: при 333 К доля  $f_A$  молекул воды в форме А равна 0,72. Понижение температуры приводит к уменьшению доли  $f_A$  молекул воды в форме А за счет увеличения доли  $f_B$  молекул воды в форме В, которая характеризуется структурированной сетью водородных связей тетраэдрического вида (англ. structured hydrogen-bonded (SHB) water): в диапазоне температур 273–293 К соотношение долей двух форм ~1 (при 293 К  $f_A/f_B=0.53/0.47$ , а при 273 K –  $f_A/f_B=0.47/0.53$ ).

Мы полагаем, что наблюдаемые изменения кислотно-основных свойств в основном  $S_0$  и нижнем возбужденном синглетном  $S_1$  состояниях молекулы Н<sub>2</sub>ТСФП в зависимости от температуры отражают формирование различных по строению (и, как следствие, по свойствам, что проявляется в различных значениях энергии активации  $E_a$  депротонирования ядра макроцикла) сольватных оболочек молекулы порфирина. При более высоких температурах, когда в воде доминирует форма А, формируется «рыхлая» сольватная оболочка с относительно небольшой энергией сольватации, которая способна обеспечить эффективную сольватацию диссоциированного(ых) протона(ов) и пересольватацию порфиринового макроцикла после диссоциации протонов. В результате стабилизируется свободное основание порфирина Н2ТСФП. Понижение температуры приводит к возрастанию доли формы В в растворе, и, как следствие, значительная часть молекул порфирина сольватируется водой в форме В. Чтобы сольватировать протон(ы) после диссоциации требуются значительные энергетические затраты на перестройку «жесткой» структурированной сети водородных связей. Это делает депротонирование макроцикла невыгодным с термодинамической точки зрения и стабилизирует дважды протонированную форму  $H_4TC\Phi\Pi^{2+}$ .

#### В. Р. Мадьяров, канд. физ.-мат. наук, доц. (БГТУ, г. Минск)

## <span id="page-24-0"></span>**ВЛИЯНИЕ МАГНИТНОГО ПОЛЯ И РЕКОМБИНАЦИОННЫХ ПРОЦЕССОВ НА МАГНИТООПТИЧЕСКИЕ СВОЙСТВА ПОЛУПРОВОДНИКОВ В СВЧ-ОБЛАСТИ**

Возможность управления потоками СВЧ-излучения через полупроводниковые пластины с помощью поверхностно-рекомбинационных и плазменно-резонансных эффектов теоретически рассмотрена в работе [1]. Коэффициент пропускания в миллиметровой и субмиллиметровой области сильно зависит от таких факторов, как скорость рекомбинации при воздействии внешней подсветки, соотношения между частотой излучения, плазменной и циклотронной частотами. К процессам, определяющим проводимость поверхности, являются рекомбинация и диффузия. В данной работе исследовалось влияние ориентации внешнего магнитного поля и интенсивности облучения поверхности полупроводника на коэффициент пропускания миллиметровых волн.

В эксперименте применялись образцы n-Si толщиной 60 (напыление на кварцевое стекло) и 450 мкм. В области образцов создавалось постоянное магнитное поле, направление которого совпадало с направлением СВЧ-излучения (продольная геометрия), или было перпендикулярно ему. Для фотовозбуждения образца применялось излучение лазерного диода с длиной волны 0,835 мкм, длительность которого составляла 5 с.

Измерения коэффициента пропускания зондирующего излучения для образцов в продольной геометрии проводились на частотах 75 и 160 ГГц при выключенном магнитном поле и в поле с индукцией *B*  $= 0.2$  Тл (рис.1).

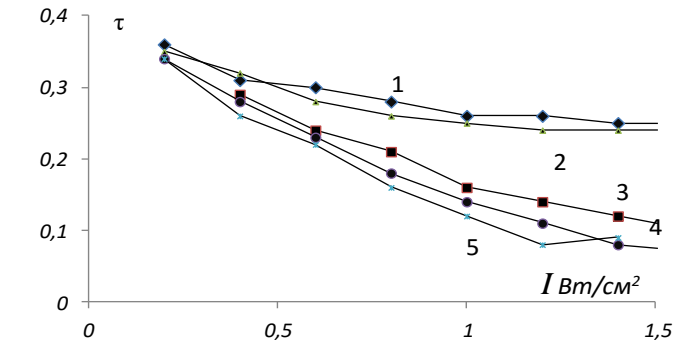

*1* – образец *d* = 450 мкм, 75 ГГц, *B* = 0; *2* – образец *d* = 60 мкм, 75 ГГц, *B* = 0; *3* – *d* = 60 мкм, 75 ГГц,  $B = 0.2$  Тл;  $4 - d = 60$  мкм, 160 ГГц,  $B = 0.2$  Тл; *5* – поперечное поле *B* = 0,2 Тл, *d* = 60 мкм, 160 ГГц **Рисунок 1 – Зависимости коэффициента пропускания образцов от интенсивности облучения**

В продольной геометрии включение магнитного поля приводит к заметному уменьшению пропускания. Для образца с меньшей толщиной наблюдается также снижение пропускания на зондирующей частоте 160 ГГц. Влияния магнитного поля на пропускание образца с большей толщиной не наблюдалось на обеих частотах при интенсивностях фотовозбуждения до 1,5 Вт/см<sup>2</sup>.

Наблюдаемая зависимость пропускания от толщины образца указывает на существенную роль процесса поверхностной рекомбинации на формирование проводимости образца. Наряду с диффузией этот процесс вносит основной вклад в избыточную концентрацию носителей в приповерхностной области. Оценка диффузионной длины для используемого образца дает значение около 50 мкм, сравнимое с его толщиной. Вследствие диффузии в тонком образце вклад в проводимость вносит рекомбинация на обеих его поверхностях. Этот процесс обладает более высокой скоростью по сравнению с рекомбинацией в объеме. В результате вследствие уменьшения избыточной концентрации носителей на поверхности изменяется диэлектрическая проницаемость всего образца и уменьшается пропускание. Влияние рекомбинации, определяющей концентрацию в образце и плазменную частоту, объясняет минимум на кривой 5.

На рис. 2 сопоставлены зависимости коэффициента пропускания образцов от магнитной индукции на разных частотах зондирования в продольной и поперечной геометрии.

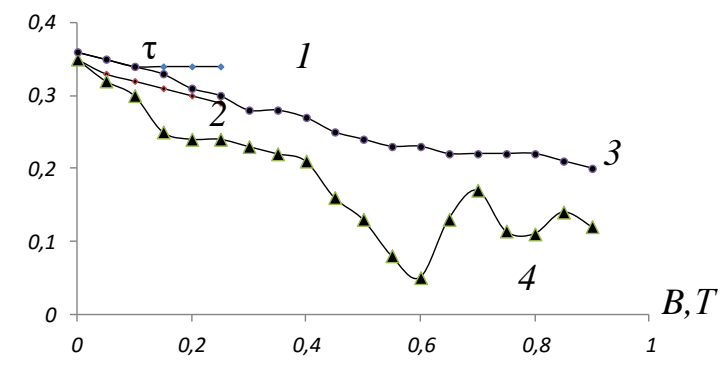

*1* – продольная геометрия, *d* = 450 мкм, 75 ГГц; *2* – продольное поле, *d* = 60 мкм, 160 ГГц; *3* – поперечное поле, *d* = 450 мкм, 160 ГГц; *4* – поперечное поле, *d* = 60 мкм, 160 ГГц **Рисунок 2 – Зависимости коэффициента пропускания образцов от индукции магнитного поля (***I* **= 0,5 Вт/см<sup>2</sup> )** 

В поперечном поле для тонкого образца на частоте 160 ГГц наблюдается сложная зависимость от магнитной индукции. Для образца с *d* = 450 мкм на той же частоте наблюдалась монотонно спадающая зависимость с ростом магнитного поля, как в продольной, так и в поперечной геометрии.

В продольной геометрии резонансная частота определяется сдвигом края плазменного отражения, примерно равным половине циклотронной частоты,  $\omega_c = eB/m$  [2]. Оценки показывают, что резонанс диэлектрической проницаемости в этой геометрии на зондирующей частоте 75 ГГц достигается при индукции около 2 Тл, технически трудно реализуемой в продольном поле. Этим объясняется монотонное снижение пропускания в максимально достижимом поле 0,2 Тл. В поперечном поле (достижимая индукция  $\sim 0.9$  Тл) наблюдаемые минимум и максимум пропускания соответствуют частотам полного и минимального отражения. Частота полного отражения  $\omega^*$  определяется плазменной  $\omega_p$  и циклотронной частотами [2]:  $\omega^* = \omega_p + \omega_c/2$ . Расчет при  $B^* = 0.52$  Тл и  $\omega^* = 160$  ГГц дает значение концентрации электронов  $5.10^{21}$  м<sup>-3</sup>.

Полученные данные показывают, что на прохождение излучения через образец Si может существенно влиять достаточно сильное магнитное поле в области частот ~150 ГГц. Наряду с этим, поверхностная рекомбинация также влияет на прозрачность полупроводника, так как приводит к установлению концентрации носителей, соответствующей частоте плазменного резонанса.

#### ЛИТЕРАТУРА

1. Антонов В. В., Иванов С. В., Царев В. П., Чупис В. Н. Сверхбыстродействующие фотоприемники на основе эффектов взаимодействия микроволнового электромагнитного излучения с фотовозбужденной плазмой в полупроводниках // Журнал технической физики. 1998. Том 68, № 11. С. 94–99.

2. Зеегер К. Физика полупроводников. М.: Мир.1977. 615 с.

УДК 674.055:621.934(043.3)

В. В. Чаевский, канд. физ.-мат. наук, доц.; В. В. Жилинский, канд. хим. наук, доц. (БГТУ, г. Минск); А. К. Кулешов, канд. физ.-мат. наук, зав. лаб. (БГУ, г. Минск)

## **СТРУКТУРА Ni-ДНА/ZrC ПОКРЫТИЯ НА ТВЕРДОМ СПЛАВЕ**

<span id="page-27-0"></span>К числу эффективных методов повышения физико-механических свойств композиционных электрохимических покрытий (КЭП) относится использование в качестве наполнителя ультрадисперсных алмазов, которые синтезируются детонационным способом (ДНА) [1]. Установлено, что перспективное направление использования КЭП на основе хрома и никеля с ДНА – упрочнение инструмента [2]. Сформированные методом конденсации вещества из плазменной фазы в вакууме с ионной бомбардировкой (КИБ) покрытия на базе нитридов или карбидов тугоплавких металлов (Ti, Mo, Zr, Cr и др.) на лезвиях ножей фрезерного инструмента существенно увеличивают его период стойкости при обработке древесины [3]. Результаты опытно-промышленных испытаний фрезерного инструмента, модифицированного комбинированными ионно-плазменными и КЭП ZrC/Ni-ДНА и Cr-ДНА/Mo–N покрытиями, при обработке ДСтП, также показали увеличение его периода стойкости в 1,8–2,0 раза по сравнению с необработанным инструментом [4].

Для выполнения работы были выбраны фрезы с ножами фирмы Leitz (Германия) из твердого сплава карбида вольфрама WC – 3 вес.% Co, которые широко применяются в деревообрабатывающей промышленности РБ. Целью данной работы было разработать методику послойного осаждения, синтезировать на поверхности лезвий твердосплавных ножей комбинированным методом КИБ и гальванической обработкой *Ni-ДНА/ZrC* покрытия и исследовать структуру и элементный состав сформированных слоев.

На лезвия ножей фрез методом КИБ осаждались ZrС покрытия по стандартной методике [4]. Затем на подготовленную поверхность ZrС покрытия осаждался слой Ni-ДНА химическим способом с целью увеличения его адгезии к ZrС покрытию. Химическое осаждение никеля проводили из раствора на основе гипофосфита натрия следующего состава: Ni- $SO_4 \cdot 7H_2O$  (200,0 г/л), NaCl (20,0 г/л),  $H_3BO_3(20,0 \text{ r/n})$ , Na<sub>2</sub>H<sub>2</sub>PO<sub>2</sub> (25,0 г/л) с добавлением шихты ДНА (~1 г/л) марки "УДА-ВК".

Структура и элементный состав сформированных покрытий исследовались с помощью методов сканирующей электронной микроскопии (СЭМ), рентгеноспектрального микроанализа (РСМА) с использованием электронного микроскопа Hitachi S-4800.

Рисунок 1 показывает, что Ni-ДНА/ZrC имеют слоистую столбчатую структуру, состоящую из ионно-плазменного слоя ZrC, который не перемешивается с верхним Ni-ДНА слоем и основой.

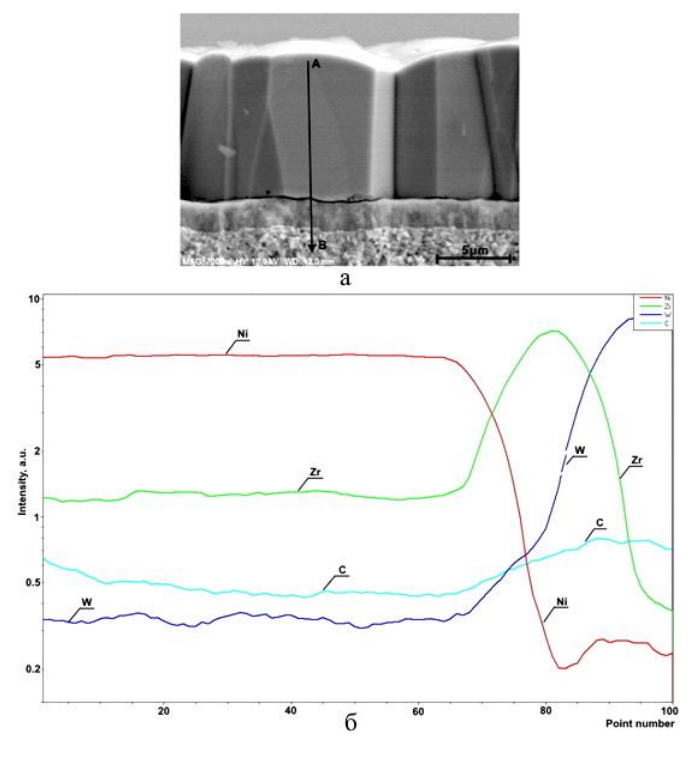

**Рисунок 1 – СЭМ-снимок излома ножа с Ni-ДНА/ZrC покрытием (***a***) и распределением рентгеновского излучения элементов вдоль линии АВ (***б***)**

На СЭМ-снимке излома ножа с Ni-ДНА/ZrC покрытием, выполненном при большом увеличении (рис. 2), а также на рис. 1, а видно, что толщина осажденного химического Ni-ДНА слоя значительно превосходит толщину ионно-плазменного ZrC слоя Ni-ДНА/ZrC покрытия. Кроме того, столбчатая структура ионно-плазменного слоя ZrC, показанного на рис. 2 меткой А, отличается от столбчатой структуры Ni-ДНА слоя.

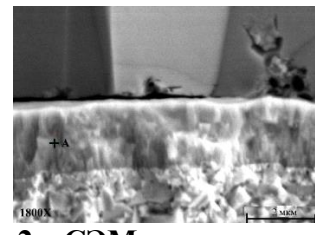

**Рисунок 2 – СЭМ-снимок излома ножа с покрытием (увеличение 1800×)**

На основании РСМА Ni-ДНА/ZrC покрытия (рис. 1, *б*) и проведенных исследований структуры дуплексных Ni-ДНA/Ni-покрытий [5] можно утверждать, что сформированное покрытие состоит в основном из отдельного слоя никеля.

#### ЛИТЕРАТУРА

1. Долматов В. Ю. Ультрадисперсные алмазы детанационного синтеза: свойства и применение // Успехи химии, 2001. Т. 70, № 7. C. 687-708.

2. Полушин Н.И., Маслов А.Л., Журавлев В.В., Степарева Н.Н. Дисперсное упрочнение наночастицами алмазного композиционного электрохимического покрытия // Известия высших учебных заведений. Порошковая металлургия и функциональные покрытия, 2011. № 4. С. 49–53.

3. Kuleshov A.K., Uglov V.V., Rusalsky D.P., Grishkevich A.A., Chaevski V.V., Haranin V.N. Effect of ZrN and Mo–N coatings and sulfacyanization on wear of wood-cutting knives // Journal of Friction and Wear, 2014. Vol. 35, no. 3. Р. 201–209.

4. Chayeuski V., Zhylinski V., Cernashejus O., Visniakov N., Mikalauskas G. Structural and Mechanical Properties of the ZrC/Ni-Nanodiamond Coating Synthesized by the PVD and Electroplating Processes for the Cutting Knifes // Journal of Materials Engineering and Performance, 2019. Vol. 28, no. 3. P. 1278–1285.

5. Жилинский В.В., Чаевский В.В., Касач А.А., Филипович Т.Н. Исследование структуры и свойств дуплексных Ni-DNA/Ni-покрытий на твердом сплаве / // Современные электрохимические технологии и оборудование: материалы Междунар. науч.-техн. конф., Минск, 13–17 мая 2019 г. Минск: БГТУ, 2019. С. 103–107.

УДК 535.34

<span id="page-29-0"></span>А.В. Буцень, ассист. (БГТУ, г. Минск); Н.В. Тарасенко, докт. физ.-мат наук; чл.-корр. НАН Беларуси.; Н.Н. Тарасенко, канд. хим. наук; Е.А. Шустова (Институт физики НАН Беларуси, г. Минск)

## **ЛАЗЕРНЫЙ СИНТЕЗ И МОДИФИКАЦИЯ НАНОСТРУКТУР ОКСИДОВ МЕДИ И ЦИНКА В ЖИДКОСТЯХ ДЛЯ ФОТОЭЛЕКТРИЧЕСКИХ ПРИЛОЖЕНИЙ**

В последние годы большое внимание уделяется разработке экологически чистых и возобновляемых источников энергии, среди которых большой интерес представляют солнечные элементы (сэ). Повышение эффективности и снижение затрат для производства сэ являются весьма актуальными задачами, в решении которых важную роль играют полупроводниковые наноматериалы, в частности, оксиды металлов.

В настоящей работе с помощью двухимпульсной лазерной абляции в различных жидкостях (дистиллированная вода и ацетон) при варьировании параметров эксперимента, получены неагломерированные наночастицы (НЧ) оксидов меди и цинка без использования каких-либо поверхностно-активных веществ или стабилизаторов. Основное внимание в работе посвящено установлению размеров, формы, состава и стабильности приготовленных коллоидных наночастиц в зависимости от экспериментальных условий.

Для получения НЧ использовался импульсный наносекундный Nd<sup>3+</sup>: YAG лазер (LOTIS TII, LS 2134D, Беларусь), работающий в двухимпульсном режиме (длина волны 1064 нм, энергия 80 мДж / импульс, частота повторения 10 Гц и длительность импульса 10 нс) [1]. В качестве мишеней использовались прессованные таблетки оксидов цинка (ZnO) и меди (CuO), а также металлические образцы меди и цинка. Абляция мишеней (в ацетоне и дистиллированной воде) длилась 15 мин. Плотность мощности лазерного излучения на поверхности мишени составляла  $10^8$  - $10^9$  BT / см<sup>2</sup>. Морфология, размер и структура полученных НЧ и осажденных пленок были проанализированы с использованием рентгеноструктурного анализа, просвечивающей электронной микроскопии, а также абсорбционной и рамановской спектроскопии.

Известно, что состав наночастиц, формируемых с помощью лазерной абляции в жидкости, зависят как от состава аблируемой мишени, так и используемой жидкости. Поэтому для нахождения оптимальных условий для генерации наночастиц оксидов эксперименты по лазерной абляции проводились при использовании различных мишеней и жидкостей. Абляция мишени из металлической меди (Сu) в воде, как было обнаружено, приводит к образованию оксидных наночастиц, поскольку в спектре поглощения (рис. 1) отсутствует характерная плазмонная полоса около 580 нм, характерная для металлических НЧ меди [2], связанная с коллективным возбуждением электронов проводимости. Это связано с достаточно высокой реакционной способностью первоначально образовавшихся Cu кластеров, что приводит к их взаимодействию с окружающей водой и образованию оксидных НЧ. Иначе обстоит дело, если в качестве жидкой среды использовать ацетон. В этом случае абляция как Cu, так и CuO мишеней приводит к образованию металлических наночастиц Cu, что подтверждается наблюдением плазмонной полосы при ~ 580 нм в спектрах обоих образцов.

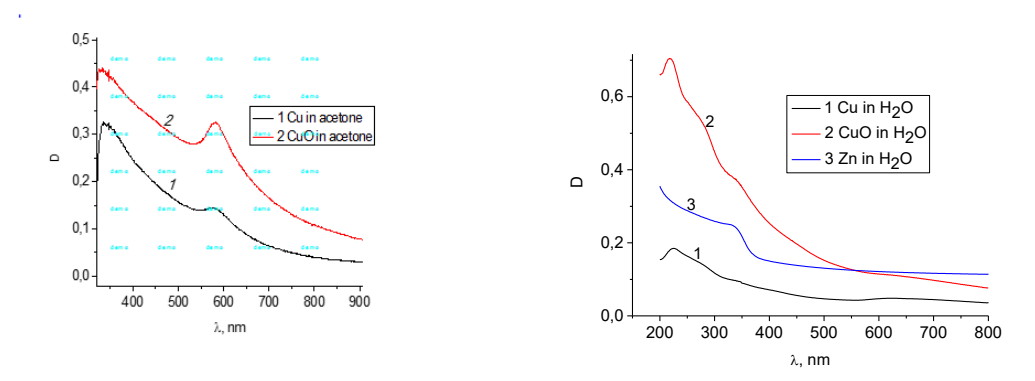

Рисунок 1 - Спектры поглощения (экстинкции) растворов, полученных лазерной абляцией Cu (1) и CuO (2) мишени в ацетоне (слева) и мишеней Cu (1), CuO (2) и Zn (3) в воде (справа)

Ланные просвечивающей электронной микроскопии (рис. 2) позволили установить, что размеры частиц лежат в пределах от 5 до 40 нм во всех случаях, причем распределение по размерам уже в случае использования ацетона в качестве рабочей жидкости. Анализ изображений показал также, что частицы меди, приготовленные в ацетоне, имеют форму близкую к сферической, хотя и наблюдаются немногочисленные агломерации с размерами от 50 до 100 нм.

Аналогично для оптимизации условий получения НЧ ZnO, в качестве мишеней использовались пластинка из металлического цинка и таблетка из прессованного ZnO. Морфология полученных частиц оказалась близкой в обоих случаях. Средний размер таких НЧ находится в диапазоне 5-20 нм. Рентгеноструктурный анализ (не приводится) показал, что все наночастицы ZnO являются кристаллическими и имеют гексагональную структуру решетки.

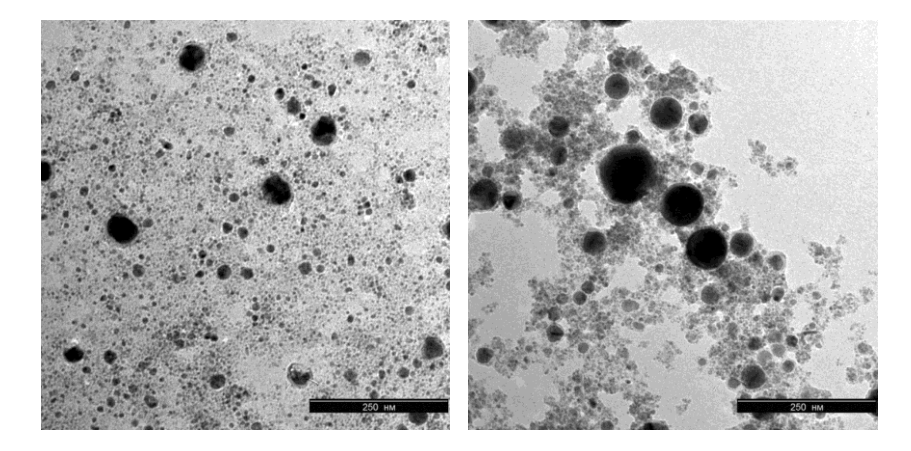

Рисунок 2 - Микрофотографии наночастиц, полученных лазерной абляцией Си (слева) и СиО (справа) мишеней в ацетоне. Размер масштабной шкалы 250 нм

Таким образом, в работе показано, что лазерная абляция в жидкостях является эффективным способом получения наночастиц окси-

дов металлов. Показано, что параметры получаемых наночастиц (морфология, фазовый состав и оптические свойства) могут быть оптимизированы путем варьирования условий эксперимента. Дальнейшая работа авторов будет сконцентрирована на создании тестового образца гетероперехода на основе наночастиц оксидов цинка и меди и изучении его вольтамперных и оптических характеристик.

*Работа выполнялась в рамках задания Конвергенция 2.2.05.*

#### ЛИТЕРАТУРА

1. Tarasenko N. V., Butsen A. V. Laser synthesis and modification of composite nanoparticles in liquids. Quant. Electron. 40 (2010) Р. 986‒1003.

2. Zhang H. X., Siegert U., Liu R., Cai W. B. Facile fabrication of ultrafine copper nanoparticles in organic solvent. Nanoscale Res. Lett. 4 (2009) 705–708. doi 10.1007/s11671-009-9301-2

#### УДК 532.64:539.211

О. Г. Бобрович, канд. физ.-мат. наук, доц. (БГТУ, г. Минск)

## <span id="page-32-0"></span>**МОРФОЛОГИЯ И СВОЙСТВА ПОВЕРХНОСТИ СИСТЕМЫ МО/СТЕКЛЯННАЯ ПОДЛОЖКА, ФОРМИРУЕМОЙ ИОННЫМ И ИОННО-АССИСТИРУЕМЫМ ОСАЖДЕНИЕМ**

В работе приведены результаты изучения Мо-покрытия, осаждаемого в качестве тыльного контакта тонкопленочных солнечных элементов на стеклянную подложку. Покрытия молибдена наносились на стеклянную подложку с использованием резонансного ионного источника вакуумной электродуговой плазмы, в которой одновременно генерируются положительные ионы и нейтральная фракция из материала электродов источника ионов [1]. В качестве материала электродов использовался чистый молибден 99,9%. Осаждение молибденового покрытия проводили при ускоряющем напряжении *U* = 10 кВ для ассистирующих ионов Мо<sup>+</sup> и интегральных потоках ионов 1,2 $\cdot$ 10<sup>16</sup>–1,1 $\cdot$ 10<sup>17</sup> Мо<sup>+</sup>/см<sup>2</sup> и при отсутствии ускоряющего напряжения. В рабочей камере в процессе создания металлических покрытий поддерживался вакуум ∼10−2 Па. Ионное ассистирование [2] в процессе осаждения покрытия влияет на кристаллическую структуру, плотность упаковки, адгезию, поверхность получаемой пленки, что может повысить качество тонкопленочных устройств.

Морфология поверхности исходных и модифицированных образцов изучалась, используя атомно-силовую микроскопию в кон-

тактном режиме (атомно-силовой микроскоп NT-206, зонды CSC21), а смачивание дистиллированной водой определяли по равновесному краевому углу  $\theta$  смачивания (РКУС). Краевой угол определяли по основным размерам капель воды, наносимой на исследуемые образцы: высоте и диаметру ее основания. Для получения воспроизводимых результатов капли воды, наносимые на образцы, имели примерно одинаковый объем  $V = (47.6 \pm 0.3) \cdot 10^{-3}$  мл. Погрешность в измерении РКУС составляла не более 2%.

Изображения топографии поверхности исходного стекла и стекла с осажденным Мо-покрытием приведены на рис. 1, а ее характеристики представлены в таблице.

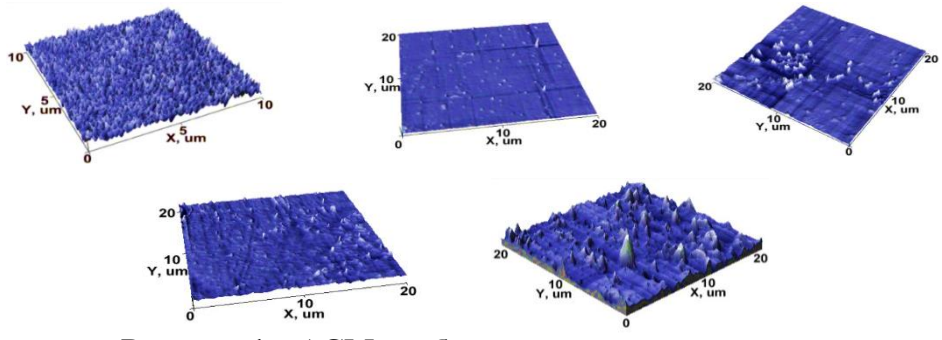

Рисунок 1 - АСМ-изображения поверхности: а - исходной стеклянной подложки; поверхности стекла с осажденным Мо-покрытием при отсутствии ускоряющего напряжения за время:  $\delta$  – 3 ч,  $\epsilon$ – 6 ч,  $z$  – 9 ч и  $\delta$  – после осаждения Мо в условиях ионного Мо<sup>+</sup> ассистирования при ускоряющем напряжении 10 кВ

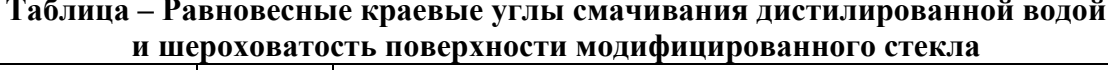

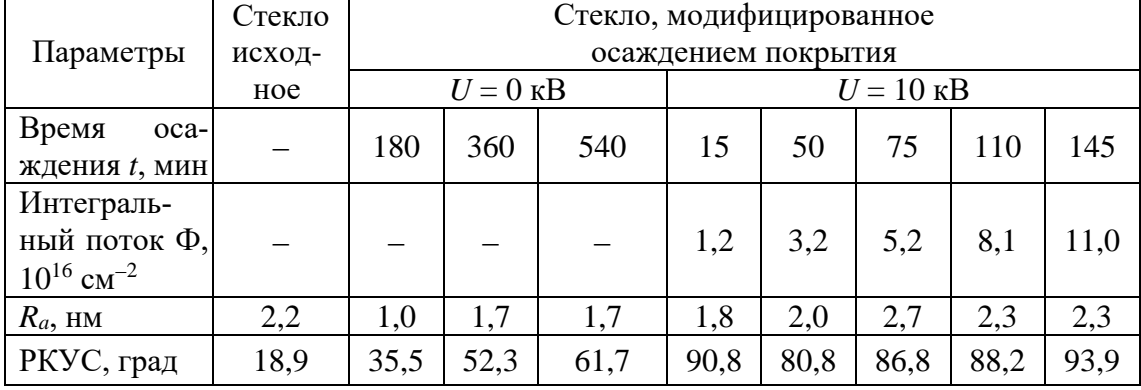

Для образцов, полученных осаждением молибдена при отсутствии ускоряющего напряжения, установлено, что осаждение пленки в течение 3 ч приводит к уменьшению значения средней шероховатости поверхности в 2,2 раза по сравнению с шероховатостью исходной стеклянной подложки, а при осаждении Мо в течение 6 и 9 ч – в 1,3 раза. При этом следует отметить, что значение РКУС возрастает с

увеличением времени осаждения покрытия. В случае использования ускоряющего напряжения 10 кВ при ионно-ассистируемом нанесении Мо покрытия средняя шероховатость при малом времени модифицирования также уменьшается в сравнение с шероховатостью (*R<sup>a</sup>* = 2,2 нм) исходного стекла, как и в случае безпотенциального режима осаждения Мо покрытия. Однако, увеличение времени модифицирования стекла до 75 мин и выше, шероховатость увеличивается (*R<sup>a</sup>* = 2,7 нм) и уже превышает шероховатость исходного стекла. Следовательно, образцы Мопокрытие/стекло, полученные при наличии ускоряющего потенциала, отличаются от пленок молибдена, нанесенных на стекло в безпотенциальном режиме тем, что сформированная в отсутствие потенциала поверхность пленки Mo обладает меньшей шероховатостью.Тенденция уменьшения значения шероховатости поверхности при небольшом времени нанесения молибденового покрытия при ускоряющем напряжении  $U = 10$  кВ для ассистирующих ионов  $Mo<sup>+</sup>$  и при отсутствии ускоряющего напряжения объясняется тем, что на начальном этапе формирования металлической пленки осуществляется заполнение неровностей мелко-элементной морфологии исходной стеклянной подложки (рис. 1, *а*).

Анализ значений РКУС поверхности стекла с осажденным Мопокрытием обнаруживает рост степени гидрофильности поверхности с увеличением времени нанесения покрытия и соответственно толщины пленок молибдена. При этом, используя осаждение Мо-покрытия в отсутствии ускоряющего напряжения (*U* = 0 кВ) значение РКУС изменяется от  $\theta = 35.5^{\circ}$  (при  $t = 180$  мин) до  $\theta = 61.7^{\circ}$  (при  $t = 540$  мин), что существенно превышает РКУС поверхности исходного стекла  $(\theta = 18.9^{\circ})$ . Увеличение интегрального потока, асситируемых осаждение покрытия ионов, с 3,2 $\cdot$ 1016 до 8,1 $\cdot$ 1016 Мо<sup>+</sup>/см<sup>2</sup> также приводит росту степени гидрофильности поверхности, но в большей степени, чем в безпотенциальном режиме осаждения покрытия. Достижение интегрального потока ионов величины 11,0·1016 Мо<sup>+</sup>/см<sup>2</sup>, приводит к тому, что поверхность системы Мо-покрытие/стекло становится гидрофобной и РКУС увеличивается до значения  $\theta = 93.9^{\circ}$ .

В результате проведенных исследований установлено, что на смачиваемость поверхности влияют условия осаждения покрытия, морфология поверхности (шероховатость поверхности), а также химический состав модифицированной поверхности. Полученные результаты демонстрируют возможность управления шероховатостью и смачиваемостью поверхности структур пленка/стеклянная подложка путем осаждения Mo-покрытия на стекло разными интегральными потоками ионов, формируя покрытия состав, которых перспективен в

качестве создания тыльных контактов поглощающих слоев солнечных элементов.

#### ЛИТЕРАТУРА

1. Бобрович О. Г., Ташлыков И. С., Тульев В. В. Влияние параметров ионно-ассистируемого осаждения на формирование Ме/Si структур // Труды БГТУ. 2014. № 6: Физ.-мат. науки и информатика.  $C. 74-76.$ 

2. Bobrovich O. G., Mikhalkovich O. M., Tashlykov I. S. Composition and morphology of Ti and W coatings deposited on silicon during ionbeam assistance // Inorganic Materials: Applied Research. 2015. Vol. 6, no. 3. P. 229–233.

## УДК 539.1.06:539.23.234 В.В. Тульев, канд. физ.-мат. наук, доц. (БГТУ, г. Минск) **ИЗУЧЕНИЕ КОМПОЗИЦИОННОГО СОСТАВА ПРИПОВЕРХНОСТНЫХ СЛОЕВ СТРУКТУР Me/Si, ПОЛУЧЕННЫХ ИОННО-АССИСТИРУЕМЫМ ОСАЖДЕНИЕМ МЕТАЛЛСОДЕРЖАЩИХ ПОКРЫТИЙ**

На пластины кремния наносились покрытия на основе Ti и Сo методом ионно-ассистируемого осаждения в вакууме. Осаждение металлосодержащих покрытий осуществлялось при ускоряющем напряжениях 7 кВ и плотности ионного тока  $\sim$ (4-5) мкА/см<sup>2</sup>, время осаждения покрытий составляло 2 часа, средняя скорость нанесения покрытия находилась в пределах  $0,2-0,5$  нм/мин. Отношение  $J_i/J_a$  плотности потока *J<sup>I</sup>* ассистирующих ионов к плотности потока *J<sup>а</sup>* нейтральных атомов составляло 0,1-0,4, что соответствует условию роста покрытия на подложке. В рабочей камере в процессе осаждения покрытий поддерживался вакуум при давлении ~10−2 Па.

Послойный элементный анализ проводился методом резерфордовского обратного рассеяния (РОР) ионов гелия в сочетание с компьютерным моделированием RUMP. Определения содержания водорода в полученных Me/Si-структурах было проведено с помощью метода ядерных реакций (ЯР). Для этого использовалась резонансная ядерная реакция при взаимодействии ионов азота с водородом  ${}^{1}H({}^{15}N,\alpha\gamma){}^{12}C$ . Распределение водорода по глубине было определено при сканировании поверхности образцов пучком ионов N<sup>+</sup> с энергией, изменяющейся в интервале  $6380-7000$  МэВ через 10 кэВ в зависимости от толщины анализируемого слоя. Преобразование шкалы энергии n + в шкалу глубины было сделано, используя тормозную способность
ионов азота, полученную с помощью программы TRIM на основании состава покрытий, смоделированного по данным РОР (рис. 1).

Анализ спектров РОР показал, что на поверхности кремния формируется покрытие (сигнала от атомов кремния сдвигается в область меньших каналов (рис. 1, кривая *2*)). Согласно данным РОР в состав покрытия входят помимо атомов осаждаемого металла, атомы технологических примесей углерода и кислорода (рис. 1). В спектрах РОР от исходных образцов кремния (рис. 1, кривая *1*) сигналы от атомов С и О не наблюдаются.

Моделирование экспериментальных спектров РОР с применением компьютерной программы RUMP показало наличие в сформированных структурах атомов водорода.

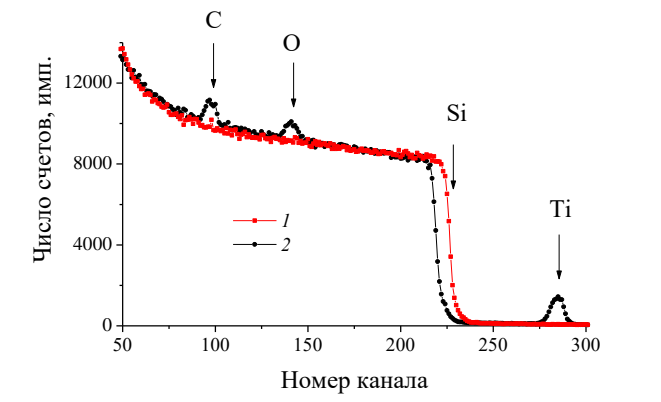

**Рисунок 1 – Спектры РОР ионов гелия от образца кремния до (1) и после осаждения титанового покрытия (***2***)**

Метод РОР ионов гелия не позволяет напрямую обнаружить атомы водорода в анализируемом слое. Для обнаружения атомов водорода в сформированных покрытиях были проведены эксперименты с применением метода ядерных реакций (ЯР). Результаты эксперимента подтверждают данные моделирования RUMP о наличии водорода в сформированных покрытиях. Причем в приповерхностных слоях исходных подложек кремния атомы водорода не были обнаружены. Это указывает на тот факт, что атомы водорода появляются в покрытии в процессе его осаждения. Источником водорода в покрытиях, как кислорода и углерода, также, на наш взгляд, является летучая фракция углеводородов вакуумного масла диффузионного паромасляного насоса. При последующих сканирования поверхности анализирующим пучком ионов N<sup>+</sup> слоевая концентрация (*Nt*) атомов водорода в приповерхностном слое уменьшается (рис. 2), а после 4 или 5-го сканирования практически не изменяется и становится равной согласно данным эксперимента ~1,6·10<sup>16</sup> ат/см<sup>2</sup> для Co/Si-структуры (рис. 2) и ~1,4·10<sup>17</sup> ат/см<sup>2</sup> для Ti/Si-структуры (табл.).

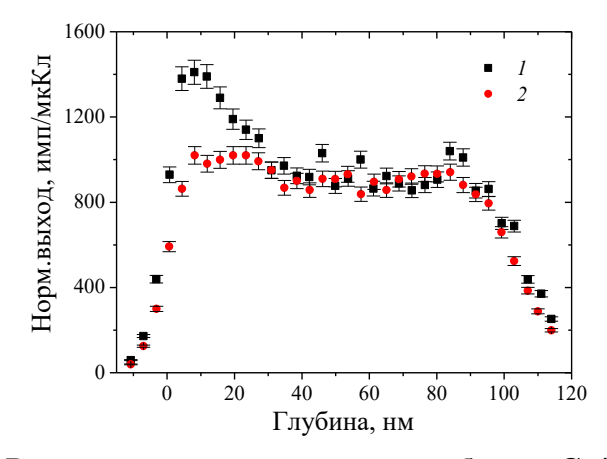

Рисунок 2 - Распределение водорода по глубине в Co/Si-структуре  $1 - 1$ -е сканирование поверхности, 2 – 5-е сканирование поверхности

Уменьшение концентрации водорода в приповерхностных слоях структур под воздействием анализирующего пучка можно объяснить дегазацией атомов водорода, которые оказались химически слабо связаны с другими атомами покрытия. При первом сканировании (рис. 2) измеряемая слоевая концентрация водорода в  $\sim$ 1,13-1,31 раза больше, причем для покрытия на основе Ті наблюдается наибольшая концентрация атомов водорода, что можно связать с его высокой адсорбционной способностью.

| тим-структуры при различном числе сканировании |               |                       |                      |          |  |
|------------------------------------------------|---------------|-----------------------|----------------------|----------|--|
| Номер                                          | Глубина слоя, |                       | (nt)                 |          |  |
| сканирования                                   | HМ            | $a$ T/CM <sup>3</sup> | $CM^{-2}$            | ar. $\%$ |  |
|                                                |               | $,47.10^{22}$         | $1,85 \cdot 10^{17}$ | 19,89    |  |
|                                                |               | $1,15 \cdot 10^{22}$  | $1,45 \cdot 10^{17}$ | 16,73    |  |
|                                                | 125,7         | $1,10 \cdot 10^{22}$  | $1,38 \cdot 10^{17}$ | 16,39    |  |
|                                                |               | $.10 \cdot 10^{22}$   | $1,38 \cdot 10^{17}$ | 15,76    |  |
|                                                |               |                       |                      | 15,76    |  |

Таблица – Содержание водорода в приповерхностных слоях

Исследование приповерхностных слоев Me/Si, полученных ионноассистируемым осаждением металлсодержащих покрытий, проведенных с применением методов РОР и ЯР показали, что сформированные покрытия на основе Со и Ті содержат помимо атомов осаждаемого металла (Со, Ti) и атомов технологических примесей (C, O), атомы водорода  $\sim$ 15-17 ат.%. Источником водорода в покрытиях (как углерода и кислорода) является летучая фракция углеводорода вакуумного масла диффузионного паромасляного насоса. Концентрация водорода уменьшается при повторных сканированиях образцов пучком анализирующих ионов, что связано с дегазацией атомов Н, которые не связаны с атомами покрытия. В покрытии остается ~1,4·10<sup>17</sup> ат/см<sup>2</sup> для Ti/Si-структуры и ~1,6·10<sup>16</sup> ат/см<sup>2</sup> для Co/Si-структуры.

А.Н. Лаппо, ассист.; А.В. Мисевич, канд. физ.-мат. наук, доц. (БГТУ, г. Минск); А.Е. Почтенный, канд. физ.-мат. наук

# **ИЗУЧЕНИЕ ТОНКИХ ПЛЕНОК MEX-PPV МЕТОДАМИ СКАНИРУЮЩЕЙ ТУННЕЛЬНОЙ СПЕКТРОСКОПИИ И ФОТОАССИСТИРОВАННОЙ СКАНИРУЮЩЕЙ ТУННЕЛЬНОЙ МИКРОСКОПИИ**

Сканирующая зондовая микроскопия (СЗМ) является одним из мощных современных методов исследования морфологии и локальных свойств поверхности твердого тела, нашедшим широкое применение в различных областях науки и технологии [1]. Сканирующая туннельная спектроскопия (СТС) заключается в измерении функции *dI*/*dU*(*U*), т.е. производной вольтамперной характеристики туннельного зазора, которая отражает локальную плотность электронных состояний вблизи уровня Ферми [2]. Обладая рекордным латеральным разрешением в несколько ангстрем, СТС позволяет получать информацию об электронной структуре. Фотоассистированная сканирующая туннельная микроскопия (фото-СТМ) представляет собой сканирующую туннельную микроскопию в условиях внешнего освещения исследуемой поверхности и сочетает высокое пространственное разрешение сканирующей туннельной микроскопии с энергетической селективностью оптической спектроскопии, благодаря чему может быть использована для наномасштабного фазового анализа [3].

Целью данной работы является исследование органического полупроводника поли[2-метокси-5-(2-этилгексилокси)-1,4-фениленвинилена] (MEH-PPV) методами сканирующей туннельной спектроскопии и фотоассистированной сканирующей туннельной микроскопии, и их применение для исследования локальных (на нанометровых масштабах) свойств поверхности твердых тел, а также твердотельных тонкопленочных структур и наноструктур на основе полупроводников.

Пленки MEH-PPV толщиной 100 нм были осаждены методом центрифугирования из раствора на подложку из стекла с предварительно нанесенным прозрачным полупроводниковым слоем окислов индия и олова (ITO) (лаборатория физики твердого тела, Потсдамский университет, Германия). Для изучения полученных пленок методами СТС и фото-СТМ применялся сканирующий туннельный микроскоп ("Explorer<sup>TM"</sup>, TopoMetrix Co., USA) с использованием механически заточенных игл из платино-иридиевой проволоки диаметром 0,2 мм.

Для регистрации вольтамперной характеристики (ВАХ) методом СТС на предварительно полученном СТМ-изображении поверхности образца выбирается область, в которой предполагается провести измерения. Зонд СТМ подводится сканером в соответствующую точку поверхности. Для получения ВАХ контакта обратная связь на время отключалась, и к туннельному промежутку прикладывается напряжение. При этом при изменении напряжения регистрируется ток, который протекает через туннельный контакт. В каждой точке производится снятие нескольких ВАХ. Итоговая вольтамперная характеристика получается путем усреднения набора ВАХ, снятых в одной точке. Усреднение позволяет существенно минимизировать влияние шумов туннельного промежутка.

По усредненной ВАХ для MEH-PPV рассчитывалась дифференциальная проводимость *dI*/*dU*. Согласно [2], зависимость *dI*/*dU* от напряжения смещения *U* отражает распределение плотности электронных состояний по энергии, при этом *U* = 0 соответствует уровню Ферми (*EF*), отрицательные смещения – заполненным состояниям (*Е* < *EF*), положительные – свободным (*Е* > *EF*). На зависимости (рис. 1) отчетливо наблюдаются край заполненных состояний и край свободных состояний (валентной зоны и зоны проводимости). Отсечки на оси напряжений позволяют определить ширину запрещенной зоны, которая для пленок MEH-PPV примерно 2 эВ и сделать вывод, что в пленках MEH-PPV реализуется *p*-тип проводимости.

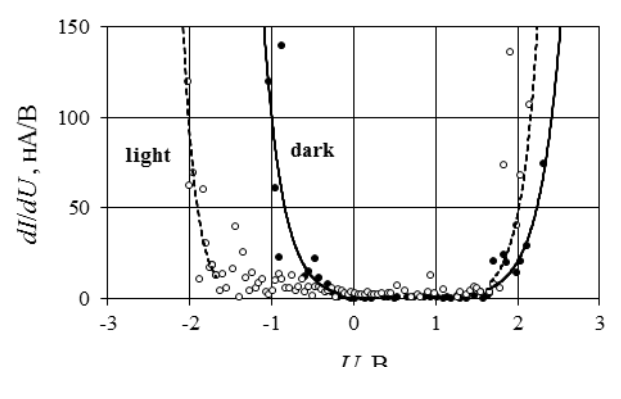

**Рисунок 1**

Освещение исследуемых пленок MEH-PPV излучением зеленого лазера с длиной волны 532 нм и выходной мощностью 6 мВт приводит к симметричности ВАХ. При освещении происходит выравнивание концентрации электронов и дырок в валентной зоне и зоне проводимости, что в условиях равновесия могло бы быть объяснено, как смещение уровня Ферми на середину запрещенной зоны.

Изучение пленок MEH-PPV методом фото-СТМ выполнялось при включении и выключении в процессе сканирования поочередно красного гелий-неонового лазера с длиной волны 633 нм и выходной мощностью 5 мВт и зеленого лазера с длиной волны 532 нм и вы-

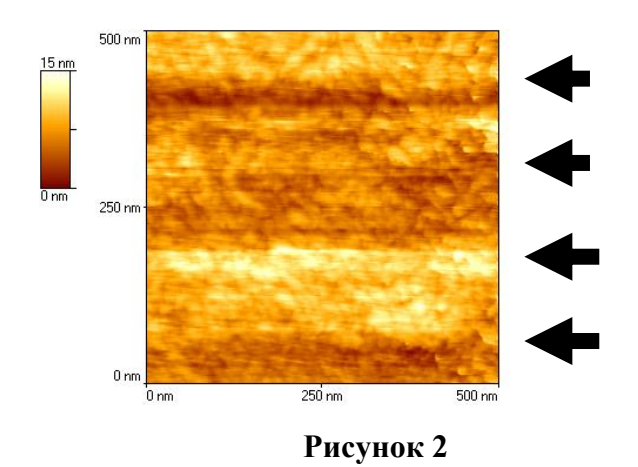

ходной мощностью 6 мВт. На рис. 2 показано двумерное фото-СТМизображение поверхности пленки MEH-PPV. Красный лазер включается в точке *1* и выключается в точке *2*, зеленый лазер включается в точке *3* и выключается в точке *4*. На фото-СТМ-изображении

при освещении пленки зеленым лазером, длина волны которого соответствует полосе поглощения MEH-PPV, образуется ступенька.

Таким образом, обнаружено влияние освещения на СТМизображения поверхности пленок MEH-PPV. Это влияние проявляется в виде увеличения вертикальной координаты точек на участках изображения, полученных при освещении пленок светом с длиной волны, поглощаемой материалом пленки. Селективность фотоотклика СТМ-изображения к длине световой волны обеспечивается тем, что поверхность пленки освещается под предельным углом полного внутреннего отражения. Наличие указанной селективности создает принципиальную возможность применения фото-СТМ для наномасштабного фазового анализа композитных пленок.

#### ЛИТЕРАТУРА

1. Giessibl F. Advances in Atomic Force Microscopy // Reviews of Modern Physics. 2003. Vol. 75 (3). P. 949–983.

2. Pavlov A. Ihantola H. A New Method of Scanning Tunneling Spectroscopy for Study of the Energy Structure of Semiconductors and Free Electron Gas in Metals // Scanning. 1997. Vol. 19. P. 459–465.

3. Grafström S. Photoassisted scanning tunneling microscopy // J. Appl. Phys. 2002. Vol. 91. P. 1717–1753.

УДК 621.793:539.234:539.534.9

В. В. Поплавский, канд. физ.-мат. наук, доц.; О. Г. Бобрович, канд. физ.-мат. наук, доц.; В. Г. Матыс, канд. хим. наук, доц. (БГТУ, г. Минск)

# **ИССЛЕДОВАНИЕ СОСТАВА СЛОЕВ, СФОРМИРОВАННЫХ НА ПОВЕРХНОСТИ МЕМБРАННОГО ЭЛЕКТРОЛИТА NAFION В ПРОЦЕССЕ ИОННО-АССИСТИРУЕМОГО ОСАЖДЕНИЯ ГОЛЬМИЯ И ПЛАТИНЫ**

Ионообменная мембрана DuPont™ Nafion® N 115 используется нами в качестве полимерного мембранного электролита при формировании мембранно-электродных блоков топливных элементов на основе углеродных диффузионных слоев и разработанных наноразмерных электрокатализаторов. Материал мембраны Nafion представляет собой фторуглеродный полимер, содержащий функциональные сульфогруппы  $\mathrm{SO}_3^-$ и обладающий высокой катионной проводимостью во влажном состоянии. Для обеспечения омического контакта электролита и диффузионных слоев с нанесенными каталитическими слоями, а также активности формируемого мембранно-электродного блока проведена подготовка электролита, включающая операции удаления поверхностных загрязнений путем кипячения в растворах перекиси водорода и серной кислоты и формирования на поверхности мембраны каталитических слоев путем вакуумного осаждения металлов.

При создании активных слоев осуществляли ионноассистируемое осаждение платины – основного каталитического металла, а также редкоземельного металла – гольмия в качестве активирующей добавки и платины. Отличительной особенностью режима ионно-ассистируемого осаждения металлов является использование ионов осаждаемого металла в качестве ассистирующих процессу осаждения. Осаждение металла и перемешивание осаждаемого слоя с поверхностным слоем подложки ускоренными (*U* = 5 кВ) ионами того же металла проводили в экспериментальной установке, соответственно, из нейтральной фракции пара и плазмы вакуумного (*р* ~ 10*<sup>−</sup>*<sup>2</sup> Па) дугового разряда импульсного электродугового ионного источника. Металлы осаждали поочередно на каждую из сторон мембранного электролита.

Целью данной работы явилось исследование состава слоев, сформированных в процессе ионно-ассистируемого осаждения гольмия и платины на поверхности мембранного электролита Nafion<sup>®</sup> N 115, и распределения в них атомов легирующих элементов.

Морфология и состав модифицированной поверхности электролита исследованы с применением сканирующей электронной микроскопии (SEM) в сочетании с энергодисперсионным рентгеновским микроанализом (EDX) (микроскоп LEO 1455 VP (Cambridge Instruments) и спектрометр Aztec Energy Advanced X-Max80 (Oxford Instruments)), рентгеновского флуоресцентного анализа с дисперсией по длинам волн (WD-XRF) (спектрометр PANalytical Axios, Netherlands), а также методом спектрометрии резерфордовского обратного рассеяния (RBS) (ускорительный комплекс AN-2500 (High Voltage Engineering Europe)).

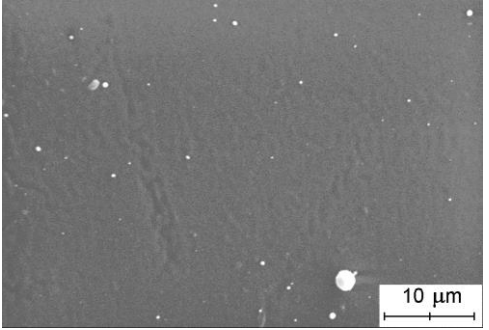

**Рисунок 1 - SEM изображение поверхности мембраны Nafion, со слоем, полученным осаждением гольмия и платины**

Исследование методом SEM (рис. 1) показывает, что морфология поверхности мембраны при формировании на ней каталитических слоев не изменяется. На поверхности имеются включения металлов размером порядка нескольких микрометров, которые обусловлены осаждением капель металла из дугового разряда ионного источника. При изучении модифицированной по-

верхности мембраны методом EDX обнаружено (рис. 2), что в ее состав входят атомы осажденных металлов (Ho, Pt) и материала самой мембраны Nafion (C, F, S), а также кислорода. Распределены атомы

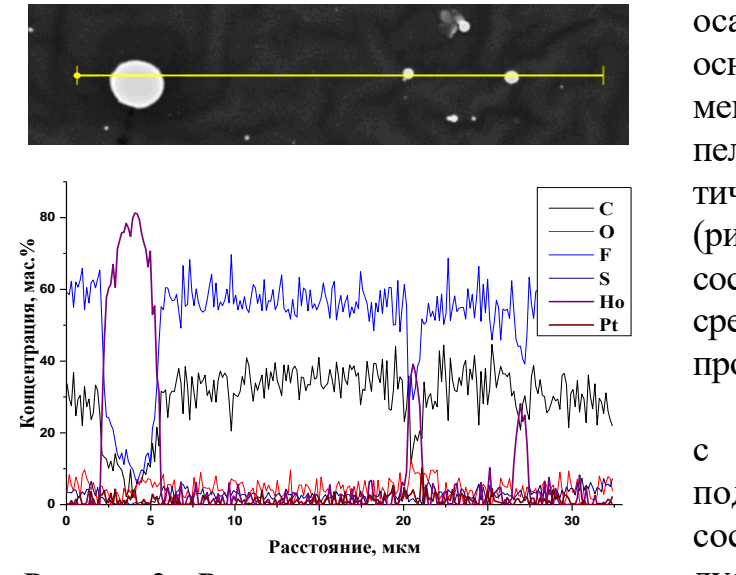

**Рисунок 2 – Распределение атомов элементов по поверхности мембраны Nafion со слоем, полученным осаждением гольмия и платины, вдоль линии**

осажденных металлов по основной части поверхности мембраны, исключая капельные образования, практически равномерно  $\begin{bmatrix} 0 \\ F \end{bmatrix}$  (рис. 1, 2), их концентрация  $\overline{\text{S}}$  **COCTABILET ПО ДАННЫМ EDX в** среднем несколько массовых  **Ho** процентов.  $\mathbf{C}$   $\parallel$  **c**  $\mathbf{M}$  **could c**  $\blacksquare$ **F F 4** *F F* Pt **CDC** 

> Данные, полученные с применением WD-XRF, подтверждают элементный состав поверхности исследуемых образцов. В спектрах флуоресценции регистрируются спектральные линии *L*- и *М*-серий харак

теристического рентгеновского излучения атомов платины, *М*серии излучения атомов гольмия, а также линии *K*α-излучения атомов фтора, серы и кислорода.

По данным RBS (рис. 3) распределение атомов осажденных металлов по толщине слоев, составляющей  $\sim$ (30–50) нм, характеризуется максимумом с концентрацией ~1,2 ат.%, расположенным вблизи поверхности или на небольшой глубине. В состав формируемых слоев входят атомы осажденных металлов, компонентов материала самой мембраны, а также примеси кислорода, что свидетельствует о радиационном перемешивании атомов металлов с атомами материала мембраны, всех компонентов слоя. Содержание осажденных металлов в исследуемых слоях составляет  $\sim$  (2,1–6,4) × 10<sup>15</sup> aт./cм<sup>2</sup>.

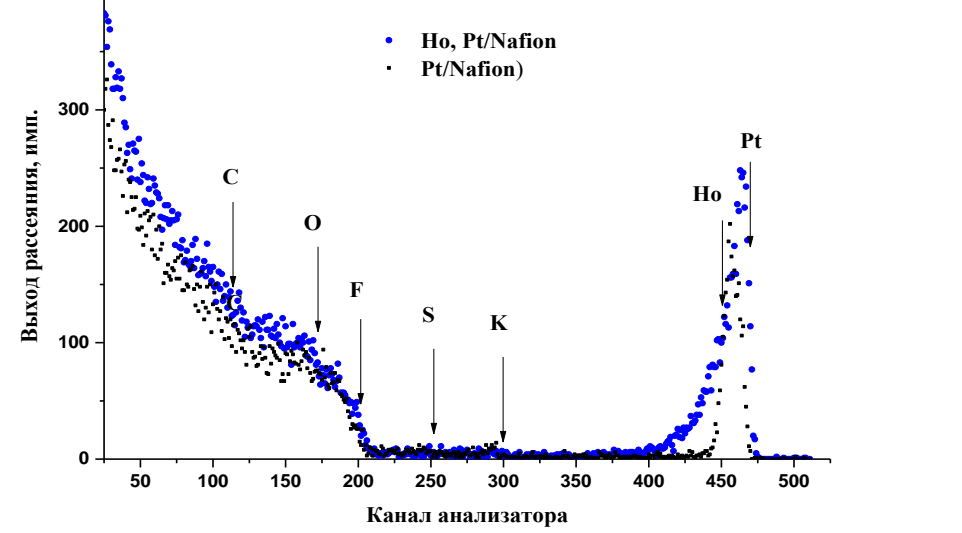

**Рисунок** 3 – Спектры резерфордовского рассеяния ионов <sup>4</sup>He (*E*<sub>0</sub> = 1.5 M<sub>3</sub>B) **на ядрах атомов элементов, входящих в состав поверхности мембраны Nafion со слоями, полученными осаждением платины, гольмия и платины**

Таким образом, установлено, что при ионно-ассистируемом осаждении гольмия и платины на поверхности мембранного электролита Nafion формируются многокомпонентные наноразмерные каталитические слои, содержащие атомы осажденных металлов, компонентов материала самой мембраны (C, F, S) и кислорода. Разработанный метод ионноассистируемого осаждения металлов из плазмы вакуумного дугового разряда обеспечивает возможность эффективного формирования электрокатализаторов [1].

#### ЛИТЕРАТУРА

1. Poplavsky V. V., Dorozhko A. V., Matys V. G. On the Formation of Electrocatalysts for Methanol and Ethanol Oxidation by the Ion Beam-Assisted Deposition of Rare-Earth Metals and Platinum on Carbon Carriers // J. Surf. Invest. 2019. Vol. 13. P. 1314–1322.

## УДК 621.383.29:621.514.015

В.И. Никитенок, доц., канд. техн. наук (БГУ, г. Минск); С.С. Ветохин, зав. кафедрой, канд. физ-мат. наук (БГТУ, г. Минск); А.М. Бахарь, первый зам. нач. военного факультета (БГУ, г. Минск)

## **СРАВНИТЕЛЬНЫЙ АНАЛИЗ ОПТИМАЛЬНЫХ АЛГОРИТМОВ ОБРАБОТКИ СТАЦИОНАРНЫХ ПУАССОНОВСКИХ ПОТОКОВ**

Стационарный пуассоновский поток (СПП) или простейший поток однородных событий и процесс Пуассона имеют достаточно большое число приложений. Это обуславливает теоретическую и практическую значимость рассматриваемого материала. Представленной математической схемой описываются самые различные модели физических явлений: в области физики, прикладной математики и информатики, радиофизики, аэрокосмических радиоэлектронных и информационных систем и технологий, радио- и оптической локации (прием слабых (на уровне фотонов) оптических сигналов). Известно, что в зависимости от анализируемых выборочных значений СПП представим законом Пуассона или экспоненциальным законом распределения интервалов между соседними событиями. Оба представления имеют право на практическое применение. Авторами используется экспоненциальный закон распределения.

Рассматривается задача проверки гипотезы (СПП имеет определенное значение интенсивности) относительно следующих двух альтернатив: альтернатива 1 – интенсивность СПП больше, чем при гипотезе (случай положительного контраста (ПК)), альтернатива 2 – интенсивность СПП меньше, чем при гипотезе (случай отрицательного контраста (ОК)). Отдельно случай ПК авторами рассмотрен ранее. В работе рассматривается случай ОК и их возможное совместное применение.

Представленная модель используется для разработки и анализа оптимальных алгоритмов обработки (ПОК–алгоритмов) СПП в неопределенных условиях вида контраста: варианты структурных схем оптимальных алгоритмов, показатели качества для режимов ПК и ОК, их сравнительный анализ.

Относительно «подхода» к построению обнаружителей слабых оптических сигналов в условиях неопределенности вида оптического контраста можно высказать следующее:

 если точно известно, что работа будет происходить при либо ПК, либо ОК, то и алгоритмы строятся отдельно для каждого вида контраста. Т.е. строго надо иметь два отдельных не связанных между собой алгоритма обработки,

если в процессе работы имеет место априорная неопределен- $\equiv$ ность относительно вида контраста, когда он может быть и ПК, и ОК, или сначала ПК, а затем ОК, и наоборот, то и алгоритм должен без перестройки обеспечивать работу в этих условиях. Т.е. быть «совмещенным», в плане определенного совмещения структур алгоритмов при двух контрастах - ПК и ОК.

В соответствии с критерием Немана – Пирсона вычисляется логарифм отношения правлополобия. определяющий алгоритм оптимальной обработки СПП.

При ПК и ОК оптимальный алгоритм включает измерение времени поступления фиксированного количества точек СПП и сравнение этой величины с левосторонним порогом решения для ПК, и с правосторонним порогом решения для ОК. Решение о принятии альтернативы 1 принимается, если указанное время меньше порога решения, о принятии альтернативы  $2 - 6$ ольше своего порога решения. Заметим, что алгоритмы обработки при ПК и ОК отличаются только порогами решения: левосторонний и правосторонний. Поэтому ПОКалгоритм обработки при неопределенности относительно вида контраста в целом можно получить их объединением с учетом порогов решения. Т. е. содержать следующие операции: измерение времени поступления фиксированного количества точек СПП и сравнение этой величины с порогами решения. Это сравнение ведется «непрерывно». Но если по каким-либо причинам надо работать в условиях либо ПК, либо ОК, то в структурную схему аллгоритма надо ввести операцию переключения «режимов работы» («ПК» или «ОК»), обеспечивающую подключение соответствующего порога решения.

В работе получены показатели качества ПОК-алгоритма. Ими являются ошибки 1-го рода и мощность алгорита. Расчеты покзывают, что в одинаковых условиях работа ПОК-алгоритма в целом эффективнее в режиме «ОК», величина эффективности возрастает с уменьшением ошибки 1-го рода и увеличением отношения плотностей пуассоновских потоков при гипотезе и альтернативе.

Изучена устойчивость показателей качества работы ПОКалгоритма к увеличению интенсивности СПП при гипотезе для различных режимов.

Для мощности алгоритмов 0,9, ошибок 1-го рода  $10^{-4}$  и  $10^{-6}$ имеем следующее:

 $\overline{\phantom{0}}$ при возрастании интенсивности СПП при гипотезе на 1 % для режима ПК - увеличение ошибок 1-го рода в 6,4 и 16,6 раз соответственно; для режима ОК – уменьшение ошибок 1-го рода в 9,9 $\cdot 10^{-2}$  $\mu$  3.10<sup>-2</sup> pas.

при возрастании интенсивности СПП при гипотезе на 2 % для режима ПК - увеличение ошибок 1-го рода в 32,7 и 195,2 раз; для режима ОК – уменьшение ошибок 1-го рода в 7,4.10<sup>-3</sup> и 6,1.10<sup>-4</sup> раз.

Очень важный практический вывод при решении задачи обнаружения слабого оптического сигнала, который в открытой литературе не встречается. Если в реальном ПОК-процессоре, построенном на базе ПОК-алгоритма, наблюдение за объектом идет при ПК и интенсивность фона, на котором он наблюдается, возросла, то, если есть возможность, надо переходить в режим ОК. В этом случае искусственное увеличение интенсивности фона только облегчает процесс обнаружения.

Подчеркнем, ПОК-процессор в описанном варианте использования имеет свойства не просто устойчивости (как известный ПУЛТпроцессор), а улучшения показателей качества за счет внешнего воздействия.

В доступной авторам литературе пока такому свойству не дано определение?

В связи с этим для неопределенных условий положительного и отрицательного контрастов ПОК-процессор оказывается предпочтительнее применения более сложного ПУЛТ-процессора, обеспечивающего устойчивость за счет адаптации порога обнаружения.

УДК 004.89

Н. В. Пацей, доц., канд. техн. Наук; И.Г. Сухорукова, ст. преп.; О. Л. Панченко, ассист. (БГТУ, г. Минск)

## МОДЕЛЬ КЛАССИФИКАЦИИ ОБЪЕКТОВ ИЗОБРАЖЕНИЙ ПО НЕСКОЛЬКИМ МЕТКАМ И КЛАССАМ

Некоторые задачи классификации требуют прогнозирования более чем одной метки класса. Это означает, что метки класса или принадлежность классу не исключают друг друга. Задача классификации помечает каждый образец  $x$  метками из возможных классов  $n$  classes, где х может быть от 0 до *n* classes включительно. Формально двоичный вывод назначается каждому классу для каждой выборки. Многозначная или классификация по нескольким меткам обрабатывает несколько классов одновременно, учитывая коррелированное поведение между ними.

Например, изображение может содержать один тематический класс объектов (корабль, лес и т. д), а могут несколько одновременно (дом и поле). Количество меток (свойств) и количество классов для каждой метки может быть больше 2-х (рис. 1).

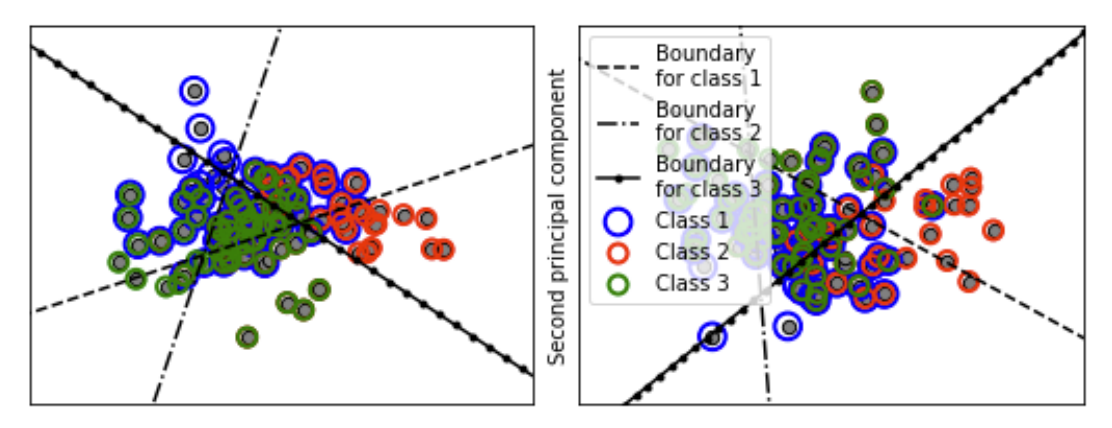

Рисунок 1 – Графическая интерпретация классификации по нескольким меткам для трех классов

Процесс классификации в этом случае предполагает подготовку данных, построение модели, прогнозирование и проверку точности. Программная модель разрабатывалась на языке Python (Jupyter notebook) на основе библиотек: Scikit-learn, SciPy, Pandas, Matplotlib,  $NumPv.$ Модель настраивалась  $\mathbf{c}$ помошью класса Sklearn.MultiOutputClassifier. В качестве оценщика был реализован метод на основе *ECOC* (Error Correcting Output Codes) [1].

При исследовании использовались синтетические наборы данных с характеристиками, значения которых представлены в таблице. Количество признаков для всех наборов равно 10.

| Номер  | Количество классов, | Количество ме-  | Количество образцов в |
|--------|---------------------|-----------------|-----------------------|
| набора | n classes           | TOK, $n$ labels | наборе, $n\_samples$  |
|        |                     |                 | 1000                  |
|        |                     |                 | 1000                  |
|        |                     |                 | 500                   |
|        |                     |                 |                       |

Таблица – Характеристики исследуемых наборов данных

Фрагмент входных и выходных значений набора 3 с 7-ю классами и 10-ю признаками представлен на рис. 2. Единица в соответствующем столбце означает присутствие метки.

Для метаоценки решения задач многозначной классификации использовались: средняя точность, матрица неточностей (confusion matrix), площадь под кривой рабочих характеристик приемника (Area Under the Receiver Operating Characteristic Curve –  $ROC$   $AUC$ ) по оценкам прогнозов, точность (*Precision*) и полнота (*Recall*) для классов,  $F$ мера  $(F-score)$ .

 $[8. 6. 3. 5. 3. 8. 8. 6. 6. 8. ] \Rightarrow [0 1 0 1 0 1 1]$  $[3.2.4.8.4.3.2.3.3.1.]$  =>  $[0000000]$  $[5. 5. 5. 3. 3. 6. 0. 2. 3. 11.]$  =>  $[1101000]$  $[1. 0. 2. 7. 3. 5. 5. 2. 5. 5. ] \Rightarrow [1 1 0 1 1 1 0]$  $[1, 2, 2, 9, 8, 7, 7, 4, 9, 1.]\Rightarrow [0 0 0 0 0 1 0]$  $\begin{bmatrix} 8. & 3. & 7. & 4. & 11. & 5. & 0. & 7. & 6. & 3. \end{bmatrix}$  =>  $\begin{bmatrix} 1 & 1 & 0 & 1 & 1 & 1 & 1 \end{bmatrix}$  $[4. 4. 16. 7. 4. 5. 2. 2. 5. 12.]$  =>  $[1 1 0 1 1 0 0]$  $[4.5.3.5.9.5.0.6.1.6.]$  =>  $[1100000]$  $[5. 7. 10. 5. 4. 7. 3. 6. 5. 5. ] \Rightarrow [0000000]$  $[5. 0. 3. 4. 1. 4. 1. 3. 4. 12.]$  =>  $[1000000]$ 

**Рисунок 2 – Фрагмент входных и выходных значений набора данных** 

Отчет по метрикам для *ECOC\_KNeighborsClassifier* с *code\_size =* 1.5 для 3-х классов и 2-х меток выглядит как показано на рис. 3.

В ходе проведенных исследований установлено, что ни изменение скорости кода и других параметров *ECOC*, ни изменение алгоритмов оценки классификации не привели к изменению значений точности и полноты.

ROC AUC: 0.8392752631763134 ROC AUC y0 : 0.8689 ROC AUC v1 : 0.8109 ROC AUC y2 : 0.8380 Confusion matrix y: 0  $[53 10]$  $\frac{1}{2}$  9 7811 Confusion matrix y: 1  $[\begin{bmatrix} 27 & 14 \end{bmatrix}]$  $\begin{bmatrix} 4 & 105 \end{bmatrix}$ Confusion matrix y: 2  $\begin{bmatrix} 111 & 6 \\ 9 & 24 \end{bmatrix}$ Classification report y: 0 precision recall f1-score support **8.85**  $A$   $84$  $\alpha$ **A** 85 -63  $\blacksquare$ 0.89 0.90 0.89 87  $0.87$ 150 accuracy  $0.87$   $0.87$ macro avg 0.87 150 weighted avg  $0.87$  $0.87$ 0.87 150 Classification report y: 1 precision recall f1-score support 0.66  $\theta$  $0.87$ 8.75  $A<sub>1</sub>$  $\mathbf{1}$  $0.88$ 0.96 0.92 109 0.88 158 accuracy 0.88 **A** 81 macro avg  $A$   $R$  $A$ 158 weighted avg  $0.88$ 0.88  $0.87$ 150 Classification report y: 2 precision recall f1-score support 0.93 0.95  $\theta$  $9.94$ 117  $\mathbf{1}$  $0.80$  $0.73$  $0.76$  $-33$  $0.90$ accuracy 150 0.85 150 macro avg weighted avg  $0.90$ 0.90 150

**Рисунок 3 – Формат метрик оценки для классификатора** *ECOC\_KNeighborsClassifier*

Таким образом, модель дает достаточно высокую точность классификации, но применение выходных кодов коррекции ошибок не дает существенных преимуществ для многоклассовой классификации по нескольким меткам.

## **ЛИТЕРАТУРА**

1. Пацей Н.В, Самаль А.Д., Годун А.В. Алгоритм многоуровневой классификации объектов изображений на основе Error Correcting Output Codes // Информационные технологии: материалы 84-й науч.-техн. конференции профессорско-преподавательского состава. научных сотрудников и аспирантов (с международным участием) Минск, 2020 - С. 76-78.

#### УДК 004.724.4

Д.В. Шиман, доц., канд. техн. наук; Д.В. Котович, магистр (БГТУ, г. Минск)

## АЛГОРИТМ БАЛАНСИРОВКИ С ИЗМЕНЯЮШИМИСЯ ВЕСОВЫМИ КОЭФФИЦИЕНТАМИ СЕРВЕРОВ И ПОРОГОВЫМ ЗНАЧЕНИЕМ

Разработанный алгоритм балансировки базируется на известном алгоритме Weighted Round Robin [1, 2]. Изначально при запуске балансировщика указываются весовые коэффициенты для каждого из серверов.

На каждом из серверов сохраняется время обработки последней тысячи запросов, в последствии каждые 2 минуты балансировщик делает запрос по определенному адресу для получения среднего времени обработки запроса от сервера в миллисекундах. Визуализация этого процесса изображена на рисунке 1.

Также дополнительно благодаря этому запросу балансировщик будет узнавать, находится ли сервер в рабочем состоянии, тем самым в случае, если он не работоспособен, балансировщик при выборе следующего сервера не будет его даже учитывать. После получения значений времени от серверов, для каждого из серверов среднее время преобразуется в коэффициент балансировки рассчитывается по формуле:

$$
k = \frac{t}{100},\tag{1}
$$

где  $t$  – среднее время обработки последней тысячи запросов.

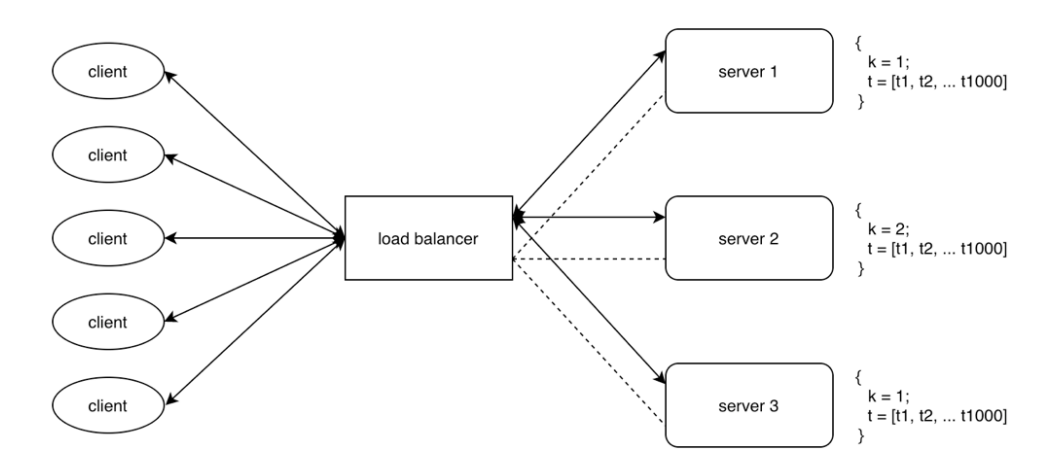

**Рисунок 1 – Опрос серверов балансировщиком**

Все полученные коэффициенты записываются в память в структуру типа «ключ-значение», где ключом является номер сервера и значением – коэффициент балансировки для этого сервера. Также сразу же рассчитанные коэффициенты расставляются серверам.

Затем высчитывается пороговое значение балансировки по следующей формуле:

$$
K = k_{max} + 1,\tag{2}
$$

где  $k_{max}$  – максимальный коэффициент балансировщика.

Алгоритм выбора следующего сервера представлен на рисунке 2, также отличается от Round Robin. Изначально ищется сервер с минимальным значением коэффициента, отсылается ему запрос и значение коэффициента инкрементируется. Данный поиск с инкрементацией повторяется до тех пор, пока веса для каждого из серверов не будут равны пороговому значению.

После того, как все коэффициенты выравниваются, они сбрасываются до рассчитанных на основе значений среднего времени обработки запроса серверов.

Разработанный алгоритм балансировки можно применить в методе балансировки на прикладном уровне. В отличие от алгоритма Weighted Round Robin, который брался за основу, только и сможет применяться в балансировке на прикладном уровне, в отличие от своего родительского алгоритма, который применяется в различных методах. Такое ограничение накладывается из-за того, что есть опрос серверов самим балансировщиком для учитывания их состояния и скорости обработки запросов клиента. То есть балансировщик должен быть настроен как отдельное серверное приложение (использоваться как прокси сервер).

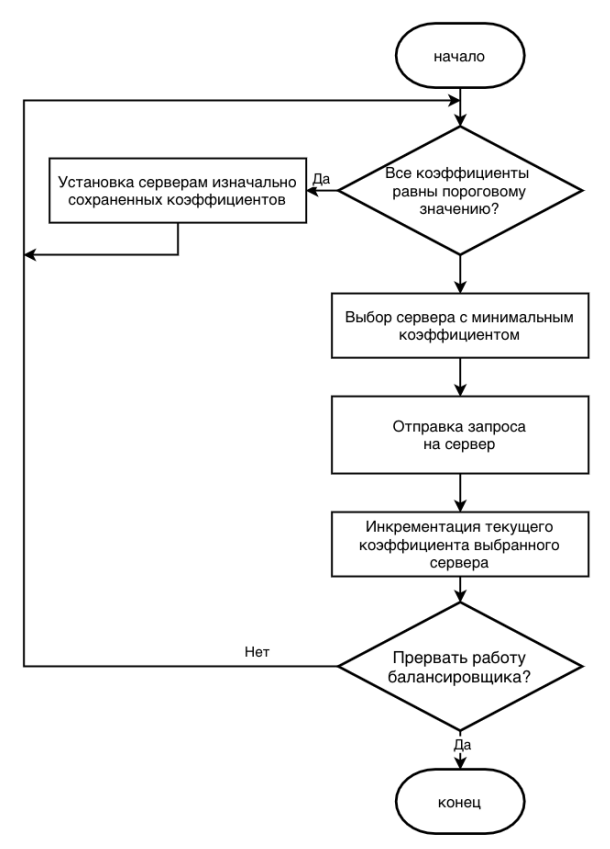

**Рисунок 2 – Алгоритм выбора сервера**

Применяться данный алгоритм в отличие от взятого за основу прокси-балансировщика с алгоритмом Weighted Round Robin, не только в небольших веб системах, но и в системах имеющих достаточно высокие нагрузки. Такой алгоритм не просто отправляет несколько запросов подряд тому серверу, до которого дошла очередь по кругу, а отправляет по одному запросу каждому серверу в зависимости от коэффициентов. Данный метод сохраняет преимущество Weighted Round Robin в виде простой настройки.

#### ЛИТЕРАТУРА

1. Котович Д.В. Алгоритмы и методы распределения задач между серверами. // Информационные технологии : материалы конференции 84-й научно-технической конференции, посвященной 90-летнему юбилею БГТУ и Дню белорусской науки (с международным участием), Минск, 03-14 февраля 2020 г. - Минск : БГТУ, 2020. – С. 91-93.

2. Kotovich D., Shiman D. Algorithms and methods for distributing jobs between several servers // Матеріали V Всеукраїнської науковотехнічної конференції «Комп'ютерна математика в науці, інженерії та освіті CMSEE-2020» (27 листопада 2020 року, м. Полтава) / ред.: О.М. Гайтан – Полтава: Національний університет «Полтавська політехніка імені Юрія Кондратюка», 2020. – С. 30 – 31.

П. К. Карпович, магистрант; Н. В. Пацей, доц., канд. техн. наук (БГТУ, г. Минск)

## МОДЕЛИРОВАНИЕ ИНФОРМАЦИОННО-**ОРИЕНТИРОВАННОЙ СЕТИ НА ЯЗЫКЕ GO**

Информационно-ориентированные сети знаменуют собой архитектурный сдвиг в фундаментальном дизайне Интернета. Вместо доступа к данным в зависимости от их местоположения, например, от сервера, к ним можно получить доступ в зависимости от их содержимого. Когда пользователь в Интернете запрашивает данные, они могут быть получены с любого сетевого устройства, которое их хранит, вместо того, чтобы их нужно было извлекать из определенного места в Интернете [1].

С момента своего создания Интернет сосредоточился на связи между стационарными устройствами, такими как компьютеры. Затем, по мере развития Интернета, основной фокус взаимодействия с Интернетом, с точки зрения пользователя, был сосредоточен на извлечении контента. Фундаментальный дизайн Интернета не предусматривал такого использования, что приводило к узким местам и медленному трафику, часто приводя к сбою сетей и даже сбоям серверов.

За прошедшие годы были разработаны креативные решения, чтобы не дать интернету затормозить, но эти решения редко затрагивали основополагающий дизайн. Информационно-ориентированные сети меняют эту реальность. ICN предназначен для имитации моделей использования Интернета, использования преимуществ существующей сетевой инфраструктуры и решения проблем, с которыми сталкиваются издатели при эффективном распространении информации для удовлетворения спроса. Этот новый архитектурный дизайн позволяет сетям самоорганизовываться, чтобы они могли доставлять релевантный контент по запросу без необходимости создания целых новых сетей [2].

Ориентируясь на доставку контента, сети, ориентированные на контент, не пренебрегают первоначальными коммуникационными намерениями Интернета. Даже общение зависит от того, насколько эффективно сеть извлекает информацию. По этой причине ICN предназначен для прогнозирования не только информационных потребностей, но и взаимодействия, необходимого для поиска и распространения этой информации. Суть контент-ориентированных сетей заключается в том, что они позволяют автоматически кэшировать данные в любом месте сети, независимо от приложения конечного пользователя. Вместо передачи данных в соответствии с географическим положением, информационно-ориентированные сети распознают тип контента и соответственно подталкивают его.

Это означает, что издателям и поставщикам не нужно размещать данные в каком-либо одном конкретном месте, например, на сервере. Все конкретные потребности в данных - это конкретное имя, и любое устройство, которое распознает этот запрос данных, может ответить на него из своей кэшированной памяти. Информационноориентированная сеть может использовать любые средства, доступные как для получения, так и для доставки контента пользователям. Это решает эту задачу путем реструктуризации управления сетевыми ресурсами и распределения информации. В результате получается сеть с высокой степенью адаптации и гибкостью без необходимости удаления базовой инфраструктуры и замены ее новыми компонентами.

Целью данной работы стала разработка модели информационноориентированной сети. Разработка производится с использованием средств языка *Go*.

Схема работы сети доставки контента представлена на рис. 1. Основными функциональными компонентами сети являются:

- 1. Client;
- 2. Content Manager;
- 3. Content Provider.

Content Provider – отдельный сервис, на котором хранится контент. При старте сервиса, он индексирует весь контент и добавляет его в кеш. При запросе от клиента, он может отдать нужный контент.

Content Manager – сервис, к которому подключаются все провайдеры. Его основная задача заключается в связывании клиента и провайдера, на котором находится нужный контент.

Client - программа, которая отправляет запрос на нужный контент и если данный контент существует на одном из провайдеров, он может его загрузить. Для того, чтобы получить нужный контент, клиент отправляет запрос на Content Manager. Сервис проверяет наличие нужного контента в своем кеше. Если в кеше есть информация, сервис отправляет ссылку на контент на нужном провайдере. Если нужного контента нет в кеше, сервис отправляет запросы на все известные провайдеры. Если в одном из провайдеров есть контент, сервис отправляет ссылку на этот контент клиенту и добавляет об этом информацию в свой кеш. Если на провайдерах нужного контента нет, сервис отправляет соответствующее сообщение клиенту. Когда клиент получает ссылку на нужный контент, он отправляет запрос по этой ссылке и получает запрашиваемый контент.

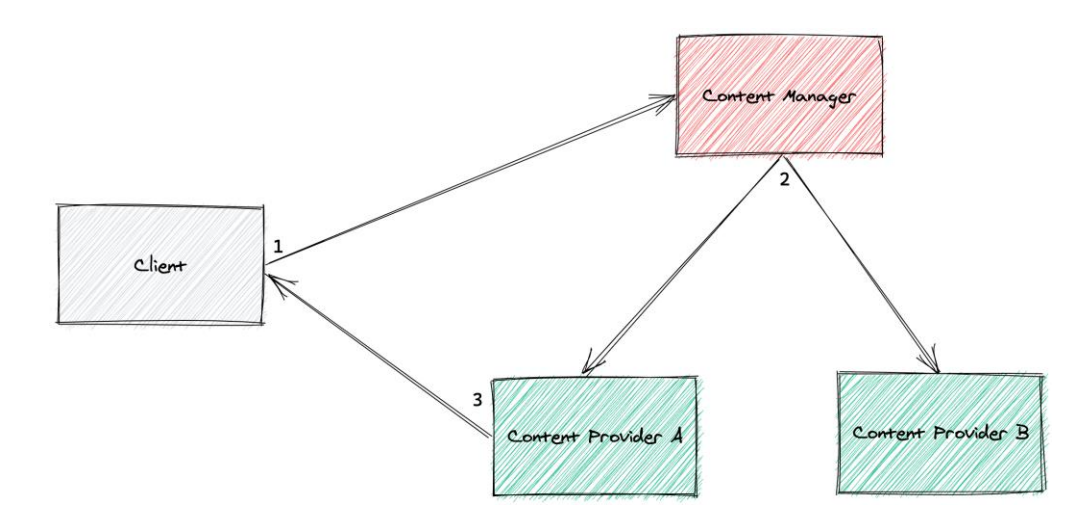

**Рисунок 1 – Схема работы ICN сети**

Таким образом, была спроектирована и реализована модель информационно-ориентированной сети. В сеть можно послать запрос на получение файла и, если запрашиваемый файл есть на одном из провайдеров, клиент получает нужный файл. Парадигма информационно-ориентированных сетей означает, что сети больше не сосредоточены на информационных центрах, а вместо этого сама сеть построена на контенте.

### ЛИТЕРАТУРА

1. Cheriton D, Gritter (2000) Triad: a new next-generation internet architecture, 2011. - С. 699.

2. Dannewitz C, Kutscher D, Ohlman B, Farrell S, Ahlgren B, Karl H (2013) Network of information (netinf)–an information-centric networking architecture. Comput Commun 36 (7):721–735.

## UDC 316.776

G. Jaber, PhD stud.; N. V. Patsei, PhD.; Y. Navrotsky, P PhD stud (BSTU, Minsk)

# **BENEFITS AND ANALYSIS OF SEMANTIC INFORMATION-CENTRIC NETWORKING**

Model of Semantic Information Centric Networking (SICN) was introduced in [1-3]. We present analytical results of simulation models for DONA, PURSUIT, CBCB, KBN and SICN to understand the performance of each with some assumptions. As show in Table 1 below they have different routing approach, naming structure, caching and backward comparability. Four scenarios were applied. Each scenario represents a certain abstract content level dependent of data types and request types [4].

|                                     |                                           |                      | $\cdot$                                  |                                                       |                                                |
|-------------------------------------|-------------------------------------------|----------------------|------------------------------------------|-------------------------------------------------------|------------------------------------------------|
| ICN Models/<br><b>ICN</b> Parameter | <b>DONA</b>                               | <b>PURSUIT</b>       | <b>CBCB</b>                              | <b>KBN</b>                                            | <b>SICN</b>                                    |
| Routing<br>approach                 | name resolution                           |                      | name based routing                       |                                                       |                                                |
| Naming<br>structure                 | flat naming $\langle P:\mathbb{L}\rangle$ |                      | set of<br>paired at-<br>tribute<br>value | set of key-<br>words<br>ontological<br>categorization | hierarchical<br>human friendly<br>$(Geo = IP)$ |
| Routing                             | pull                                      |                      | push<br>pull                             |                                                       | pull                                           |
| Caching                             | on-path<br>off path                       |                      |                                          | on-path                                               |                                                |
| Abstract level                      |                                           | data                 | infor-<br>knowledge<br>mation            |                                                       |                                                |
| <b>Backward</b><br>compatibility    |                                           | yes<br>work over IP) |                                          | no                                                    | yes                                            |

**Table 1 - ICN project parameters**

It were computed three metrics:

1. Time delay (TD) – minimum number of hops starting from requesting data by a subscriber till receiving the requested data per subscriber assuming that there is no queuing for subscribers and it is constant for subscribers, TD  $\in$  *N*, *N* is a nature number,  $[0, \infty)$ .

2. Flooding or traffic (F) – total number of links occupied starting from requesting data till receiving it,  $F \in N$ ,  $[0, \infty)$ .

3. Efficiency Reuse factor for data  $(ER) -$  the ratio of the interests number of a certain data to the data travel distance.

Let held the following assumptions:  $u$  – number of users;  $n$  – publisher depth (defined as number of extended branches from root of tree subscriber to data source);  $d - DNS$  depth (defined as number of branches from root of tree subscriber to DNS,  $d = n/2$ ;  $c$  – cache depth (defined as number of branches from root of tree subscriber to cache,  $c = n/2$ ;  $r -$ sharing factor (defined as the utilization factor from sharing paths between subscribers,  $r = 1 + s(u - 1)$ ;  $l$  – total number of extended branches for each subscriber to data source,  $l = 2^{(n+1)}-2$ , it is supposed that each node has two branches.

The transmitted content is cached data. Subscribers ask for specific data from specific publisher, for example, asking for a certain cached file in cloud. We suppose that the file is asked enough requests by the users to reach the threshold and cached. Each subscriber will send his request carrying Pub-ID and the semantic addresses, and also the Geo-Id address. It is supposed that all tables are converged, which means that the request was done before. The data sources where data is cached will send message to the subscribers. In this case metrics can be evaluated as shown in Table 2.

| ICN parameters /<br>ICN models | TD       |           | ER     |
|--------------------------------|----------|-----------|--------|
| IP                             | $2(d+n)$ | $2u(d+n)$ | 1/n    |
| <b>SICN</b>                    | 2c       | 4uc       | 1/c    |
| <b>DONA</b>                    | $2(d+c)$ | $2u(d+c)$ | 1/c    |
| PURSUIT                        | $2(d+c)$ | $2u(d+c)$ | 1/c    |
| <b>CBCB</b>                    | 2c       | 2rc       | u/(rc) |
| <b>KBN</b>                     | 2c       | 2rc       | u/(rc) |

**Table 2 - Metrics evaluation**

We can notice that IP has the highest time delay. IP doesn't use caching and it is obligatory to find content in the publisher only. DONA and PURSUIT performs better than IP. KBN, CBCB and SICN have the lowest TD.

Also IP has the highest flooding. DONA and PURSUIT performs better than IP as they use cache. CBCB and KBN performs better than IP as they benefit from common branching while SICN doesn't.

CBCB and KBN achieve better efficiency of data compares to other schemas followed by SICN. In fact, the metric ER depends on the distance travelled for the message, and CBCB and KBN can benefit from the shared paths in minimizing this distance.

#### **REFERENCES**

1. G. Jaber, N.V. Patsei 3D-ROUTING TABLE ALGORITHMS IN SEMANTIC INFORMATION CENTRIC NETWORKING // Информационные технологии : материалы 84-й науч.-техн. конференции профессорско-преподавательского состава, научных сотрудников и аспирантов (с международным участием), Минск, 4-14 февраля 2020 года [Электронный ресурс] / отв. за издание И.В. Войтов; УО БГТУ. – Минск : БГТУ, 2020. – с. 79-80.

2. Jaber, G. Semantic information-centric networking naming schema / G. Jaber, N. V. Patsei, F. Rahal // Труды БГТУ. Сер. 3, Физикоматематические науки и информатика. - Минск : БГТУ, 2020. - № 1 (230). - С. 69-73.

3. Jaber G, Patsei N., Rahal F., Abboud A. Naming and Routing Scheme for Data Content Objects in Information-Centric Network // 2020 Open Conference of Electrical, Electronic and Information Sciences (eStream): Proceedings of the Conference : April 30, 2020, Vilnius, Lithuania, IEEE-2020. P.93-97.

4. G. Jaber, N.V. Patsei MODELING OF DATA CONTENT OBJECT OPERATIONS IN SEMANTIC INFORMATION-CENTRIC NETWORKS //71-я научно-техническая конференция учащихся, студентов и магистрантов: сборник научных работ – Минск, 20–25 апреля 2020 г. [Электронный ресурс] – Минск : БГТУ, 2020 – С. 593–595.

Д. С. Ющик, магистрант; Н. В. Пацей, доц., канд. техн. наук (БГТУ, г. Минск)

## **ПРАКТИКА ПРИМЕНЕНИЯ МОБИЛЬНЫХ АГЕНТОВ В РАСПРЕДЕЛЕННЫХ ВЫЧИСЛЕНИЯХ**

Мобильный агент – это автономный код, который может перемещаться внутри сети по определенному маршруту. Технология мобильных агентов предлагает новую вычислительную парадигму, в которой программный агент может приостановить свое выполнение на главном компьютере, передать себя другому хосту с активным агентом в сети и возобновить выполнение на новом хосте [1].

Платформа агента обеспечивает вычислительную среду, в которой работает агент. Платформа, на которой создается агент, называется домашней и является обычно наиболее надежной средой для агента. Платформа назначает вновь созданного или входящего агента в запрошенное место или место, где он может вычислять и взаимодействовать с другими агентами, рис.1. Помимо обеспечения механизма, на котором агент выполняет свой код, типичные услуги, предлагаемые агентской платформой, включают: возможность для агента клонировать себя, порождать или создавать новых агентов, завершать любые порожденные агенты, находить других агентов на платформе или платформе в другом месте, отправлять сообщения другим агентам и перемещаться на другую платформу [2].

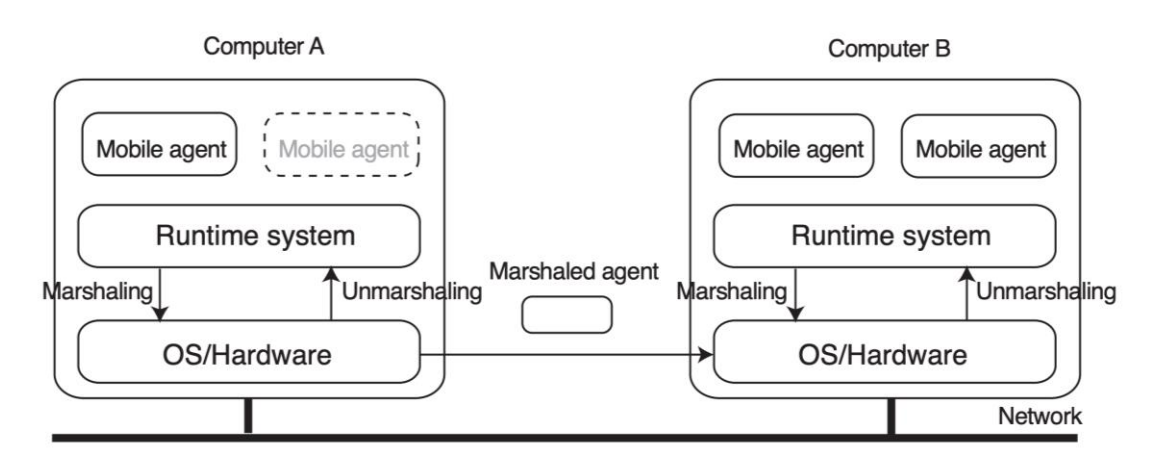

#### **Рисунок 1 – Модель мобильного агента**

Саму платформу агентов можно рассматривать как набор агентов специального назначения, работающих вместе, чтобы предоставлять услуги и вычислительную среду для других агентов, работающих в обычном режиме.

Дизайн и реализация агентских платформ сильно различаются в зависимости от их технологической основы. Система агента может быть реализована полностью объектно-ориентированным способом, где каждый агент представлен объектом агента, а платформа агента также состоит из объектов с хорошо известными или опубликованными интерфейсами. Этот подход используется в OMG MASIF (Mobile Agent System Interoperability Facility), которое основано на платформе CORBA. Платформа может быть довольно простой, например, TACOMA, где агенты работают непосредственно в операционной системе хоста, но с доступными хорошо известными интерфейсами [3].

Однако большинство систем агентов сегодня основывают платформу агентов на виртуальной машине Java (JVM) [3].

Агент не может содержать секретные (симметричное шифрование) ключи, поскольку они будут открыты для хостов (даже если хосты являются доверенными). Агент может содержать открытые ключи при условии, что они защищены сертификатами.

Платформа агента должна обеспечивать: доступность данных и услуг для локальных и удаленных агентов, контролируемый параллелизм, поддержку одновременного доступа, управление взаимоблокировками и монопольный доступ. Совместно используемые данные должны быть доступны в удобной форме. Платформа агента должна иметь возможность обнаруживать и восстанавливаться после сбоев системного программного и аппаратного обеспечения. Пользователи имеют четыре основных требования к безопасности: конфиденциальность, целостность, доступность и ответственность. Те же требования к безопасности предъявляются и к пользователям сред агента и мобильного агента.

JADE (Java Agent DEvelopment Framework) – это программная среда, полностью реализованная на языке Java. Она упрощает реализацию многоагентных систем с помощью промежуточного программного обеспечения, соответствующего спецификациям FIPA, и с помощью набора графических инструментов, поддерживающих фазы отладки и развертывания. Система на основе JADE может быть распределена по машинам, а конфигурацией можно управлять через удаленный графический интерфейс. Конфигурацию можно также изменить во время выполнения, перемещая агентов с одной машины на другую, когда это необходимо [4].

Приложение на основе JADE состоит из набора компонентов (агентов), каждый из которых имеет уникальное имя. Компоненты выполняют задачи и взаимодействуют, обмениваясь сообщениями. Агенты работают на платформе, которая предоставляет им базовые

услуги, такие как доставка сообщений. Платформа состоит из одного или нескольких контейнеров. Каждый контейнер может содержать ноль или более агентов.

На платформе существует специальный контейнер под названием Main Container. Он сам по себе является контейнером и поэтому может содержать агенты, но технически отличается от других контейнеров. Агенты могут общаться прозрачно и независимо от того, находятся ли они в одном контейнере, в разных контейнерах (на одном или разных хостах), принадлежащих одной или разным платформам. Связь основана на парадигме асинхронной передачи сообщений. Формат сообщения определяется языком ACL (Agent Communication Language), определенным FIPA. Межплатформенная связь агентов основана на МТР (Media Transfer Prototcol). Такие модули могут упорядочивать/отменять маршалинг и передавать сообщения ACL по трем хорошо известным транспортным протоколам: НТТР, ПОР (транспортный протокол, определенный в CORBA) и SMTP. JADE предоставляет подходящие МТР только для НТТР и ПОР.

Одна из самых интересных особенностей этой модели - ее интеграция с современными мобильными устройствами, в частности IoT, что позволяет перемещать вычислительные ресурсы в большем объеме, связывая программное обеспечение с пользователями безопасным и эффективным образом. Безопасность является серьезной проблемой в распределенных системах и мобильность устройств требует новых надежных решений.

## ЛИТЕРАТУРА

1. Mobile Ambients Synchronization / Cardelli, L.1997, C. 23-126.

2. Mobile Agents White Paper [Электронный ресурс] Режим доступа: http://www.genmagic.com/technology/techwhitepaper.html - Дата доступа: 09.10.2020.

3. R.S. Gray Agent Tel: A Flexible and Secure Mobile-Agent System.  $-1996. - C.9-23.$ 

4. Разработка мультиагентных систем с JADE. [Электронный pecypc] Режим доступа: https://www.wiley.com/en-gb/ DevelopingMultiAgentSystemswithJADE-p-9780470057476 –  $\pi$ ara nocry $\pi$ a: 24.02.2020.

Н.И. Белодед, канд. техн. наук, доц. (БГТУ, г. Минск)

## АВТОМАТИЗАЦИЯ ОЦЕНКИ КОМПЕТЕНЦИЙ

Актуальность информационных систем заключается в структуризации и упорядоченности необходимой информации, хранящейся в больших объемах и схожих по тематике. Такого рода системы позволяют получать оперативную информацию для принятия решений тактического и стратегического характера. Наверное сегодня не существует организаций, которые в том или ином виде не использовали бы информационные системы для принятия широкого спектра и вида решений. В этой работе рассматривается информационная система принятия управленческих решений на основе анализа компетенций исполнителей.

Идеальная информационная система управления, независимо от решаемых задач, должна автоматизировать все или, по крайней мере, большинство из видов деятельности. При чем, автоматизация должна быть выполнена не ради автоматизации, а с учетом затрат на нее, и дать реальный эффект в результатах финансово-хозяйственной деятельности организации.

В зависимости от предметной области информационные системы могут весьма значительно различаться по своим функциям, архитектуре, реализации. Однако можно выделить ряд свойств, которые являются обшими.

Для анализа данных и прогнозирования показателей должна быть создана база данных, которая обеспечивает хранение информации и доступность ее для всех составляющих системы управления. Основной целью исследования является разработка информационной системы цифровой оценки компетенций, которая использует БД для хранения исходных, промежуточных и итоговых данных.

На рис. 1 представлена схема базы данных. Она является хранилищем данных. Данные являются исходными для работы с внешним программным обеспечением и результирующими после их обработки (в схеме БД представлены не все используемые объекты, а в них отображены не все атрибуты, которые задействованы в системе).

Наличие такой базы данных позволяет сформировать информацию для принятия решений. Сама по себе информационная система не является инструментом для принятия управленческих решений. Решения принимаются людьми. Но система управления в состоянии представить или «подготовить» информацию в таком виде, чтобы обеспечить принятие решения.

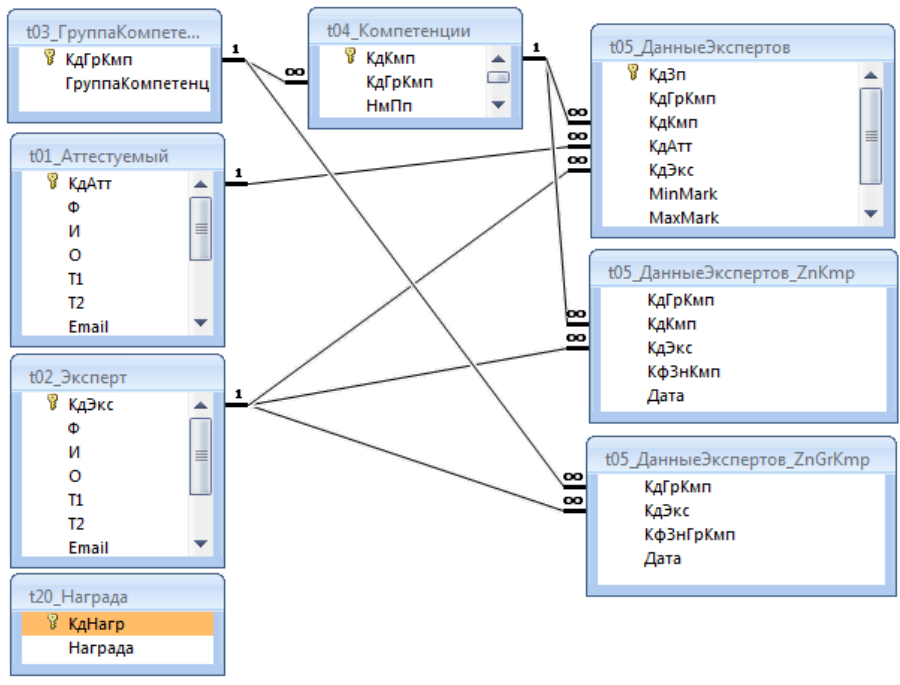

Рисунок 1 - Схема базы данных

Системы поддержки принятия решений в состоянии обеспечить, например:

- отслеживание эффективности работы различных участков и служб для выявления и устранения слабых звеньев;

анализ деятельности отдельных подразделений;

выявление тенденций, развивающихся на предприятии, так и  $\,$ на рынке;

 $\equiv$ оптимизация кадрового состава с целью достижения минимаксных значений в деятельности и управлении и т.п.

Не следует забывать и о том, что работать с системой придется обычным людям, являющимся специалистами в своей предметной области, но зачастую обладающими весьма средними навыками в работе с компьютерами. Интерфейс информационных систем должен быть им интуитивно понятен.

Обычно БД различают по используемой модели данных. Так, БД, базирующиеся на использовании реляционной модели данных, называют реляционными. Системы управления базами данных помогают отсортировать информацию, а также связать базы данных между собой, при этом предоставив отчет об изменениях и зарегистрированных событиях. Существует несколько популярных БД, как платных, так и бесплатных, которые можно рекомендовать для применения. Выбор БД был остановлен на Microsoft Access. Встроенный язык Visual Basic for Applications (VBA) позволяет разрабатывать приложения в Access для взаимодействия с базами данных. Наряду с VBA в

приложении используется язык структурированных запросов SQL и язык макрокоманд.

MS Access относится к файл-серверным СУБД. В роли движка базы данных выступает Access Database Engine или Microsoft Jet 4.0 в зависимости от версии данной СУБД. MS Access совместим с внешними СУБД клиент - серверной архитектуры, такими как MySQL, Firebird, Oracle и др. Обладает устойчивостью к сбоям в электропитании благодаря автоматическому сохранению после перехода к следующей записи. Данный программный продукт можно использовать после приобретения лицензии, хотя существуют версии, находящиеся в свободном доступе.

Хотя Access является прекрасным инструментом для создания различных приложений, выполняющих обработку данных в связанных таблицах, однако некоторые операции с данными гораздо эффективнее решаются другими приложениями, входящими в семейство Microsoft Office. И при разработке приложения возникает желание создать запросы и формы Access, добавить к ним аналитические возможности Excel, обеспечить редактирование отчетов Access в редакторе Word, связать все это с текущей таблицей контактов Outlook или личным календарем и т. д. То есть, чтобы получить приложение для офиса, удовлетворяющее современным требованиям, необходимо обеспечить совместное функционирование различных приложений Microsoft Office. Оказывается, данное желание вполне осуществимо.

Основой для организации такого взаимодействия является технология ActiveX. Технология ActiveX предоставляет разработчику два мощных механизма интеграции приложений:

OLE (Object Linking and Embedding) – механизм, который позволяет связывать или внедрять объекты, созданные другими приложениями Microsoft Office, в формы и отчеты Access.

Автоматизация (Automation, которая раньше называлась OLE Automation) - технология, позволяющая управлять из приложения Access объектами, которые созданы и поддерживаются другими приложениями Microsoft Office.

Оба этих механизма являются свойствами СОМ (Component Object Model) - модели компонентных объектов, которая специфицирует взаимодействие объектов в компонентной архитектуре приложения.

И еще одно обстоятельство, которое является важным в построении интегрированных приложений, которые используют одновременное разнообразные компоненты Microsoft Office. И Access и Excel могут выступать как на стороне клиента так и сервера в клиентсерверных приложениях. Эта парадигма реализована в созданном приложении.

В рамках подготовленного клиент-серверного приложения спроектировано и разработано 19 таблиц, 16 запросов, 5 форм, 29 обработчиков событий, 1 макрос (AutoExec), 5 модулей, 22 подпрограммы/функции. В этот список не входят компоненты со стороны клиентприложения. Взаимодействие ской части компонент клиентсерверного приложения можно представить в виде рисунка:

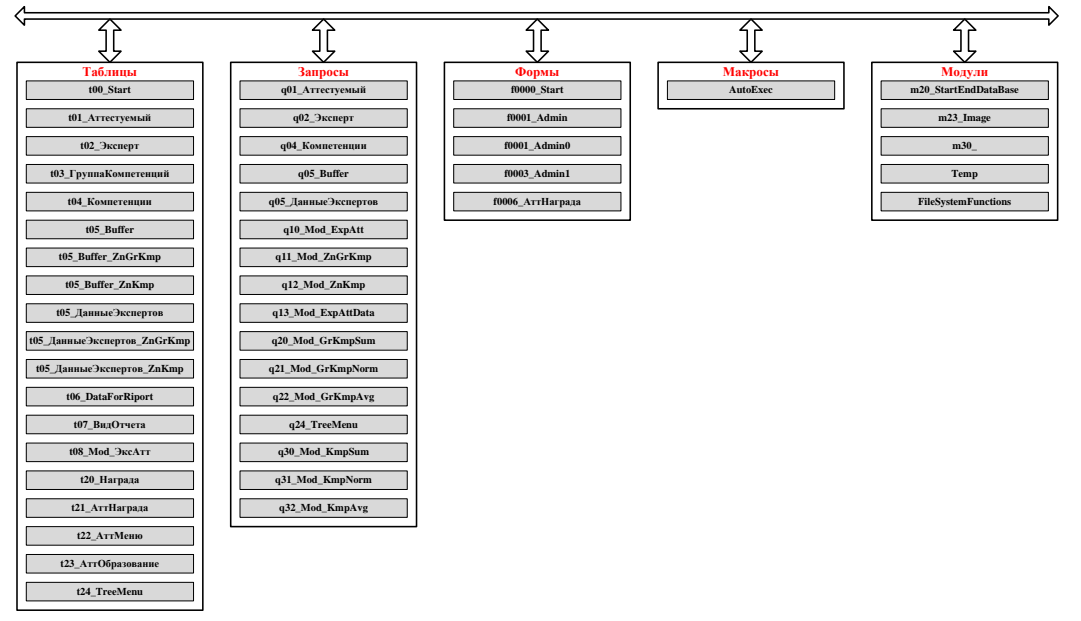

Рисунок 2 - Объекты и их компоненты серверной части приложения

Информационная система содержит три главных формы интерфейса. На рис. 3 представлена главная страница приложения. Моделирование компетенций, организация работы пользователя с поощрениями аттестуемых здесь не рассматриваются.

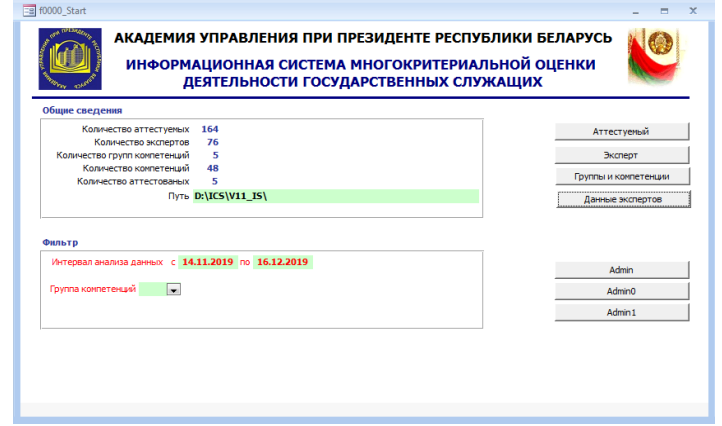

Рисунок 3 – Главная страница информационной системы

При моделировании в Excel используется три листа My\_IMC, **Report, DataFromDB.** 

**DataFromDB** используется для хранения исходных данных, передаваемых из БД (количество аттестуемых, количество групп компетенций, список самих аттестуемых и список групп компетенций);

**My\_IMC** применяется для моделирования в реальном масштабе времени

**Report** содержит итоги проведенного моделирования в виде

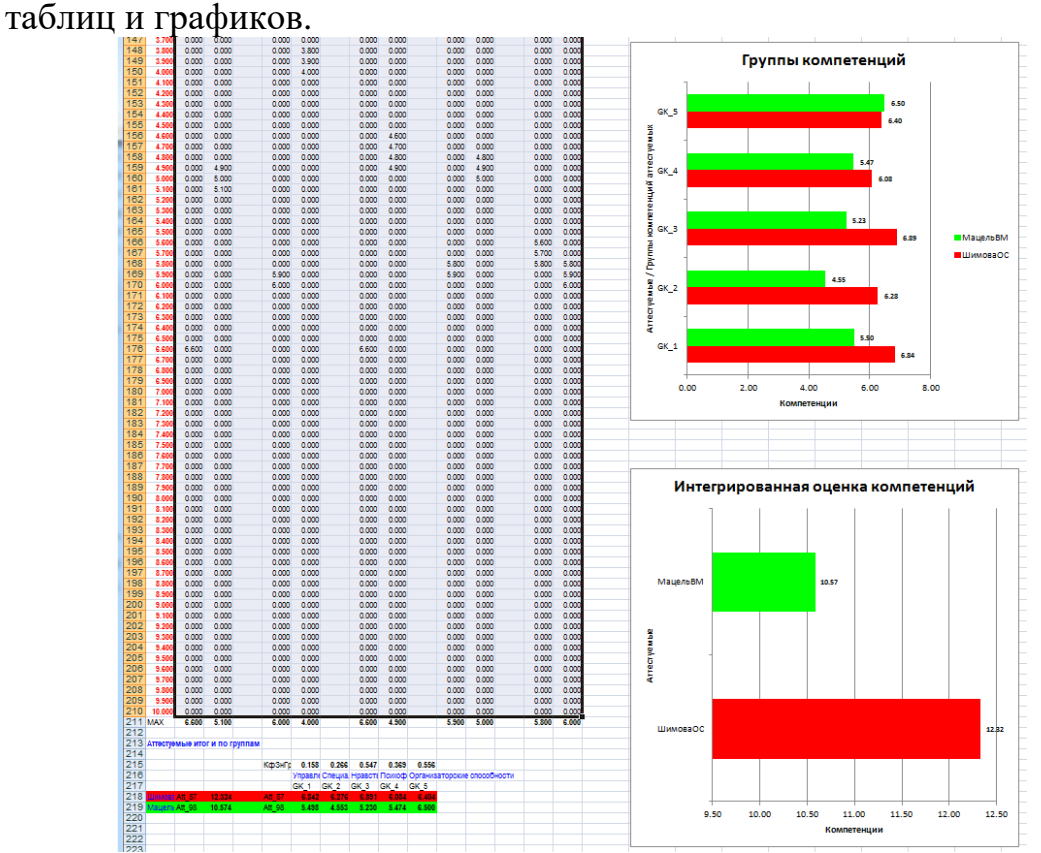

**Рисунок 4 – Итоги (отчет) моделирования (лист Report)**

В качестве результата моделирования приведены диаграммы, построенные для двух аттестуемых. Результаты представлены по 5 группам компетенций и итоговым рейтингом. Оценку деятельности аттестуемых выполнили 3 эксперта.

В качестве выводов можно определить следующее:

 Разработана математическая модель оценки компетенций аттестуемых.

 Информационная система позволяет производить экспертную оценку аттестуемых по группам компетенций и интегрированную оценку компетенций.

 Разработанная информационная система может быть адаптирована для разных категорий аттестуемых и экспертов.

Обрабатываться могут различные группы компетенций и сами компетенции.

Е.С. Мисюченко, магистрант; А.И. Парамонов, доц., канд. техн. наук (БГТУ, г. Минск)

## **ИДЕНТИФИКАЦИЯ ЛИЧНОСТИ ПО ВИДЕОИЗОБРАЖЕНИЮ В УСЛОВИЯХ НЕПОЛНОЙ ИНФОРМАЦИИ**

Основная область применения систем распознавания лиц сконцентрирована в области электронной идентификации пользователей. По данным аналитических отчетов за последние годы видно, что доля технологий распознавания лиц на рынке компьютерных систем биометрической идентификации имеет тенденцию значительного роста. Однако внедрение систем идентификации лиц в различные сферы деятельности выявляет новые проблемы, которые связаны с контекстом применения и степенью интеграции различных решений.

В рамках данной работы предлагается решение для авторизации пользователей по видеоизображению их лиц в условиях, когда нет возможности получить полную информацию о лице человека. В основе предлагаемого подхода положена реализация алгоритма распознавания лиц. Для распознавания лица на изображении необходимо извлечь его особые признаки (локальные или глобальные), такие как положение разных частей лица, их размеры и формы [1]. Особенностью предлагаемого решения является модификация существующих алгоритмов распознавания по лицу с целью распознавания лица человека, даже если часть его лица сокрыта. Например, лицо в маске.

Как и в большинстве известных алгоритмов обработки изображений для идентификации лиц, условно разделим процесс работы алгоритма на четыре этапа, рис.1: обнаружение лица на изображении, анализ лица, конвертация изображения в данные и поиск совпадений полученных данных с данными в базе отпечатков лиц [2].

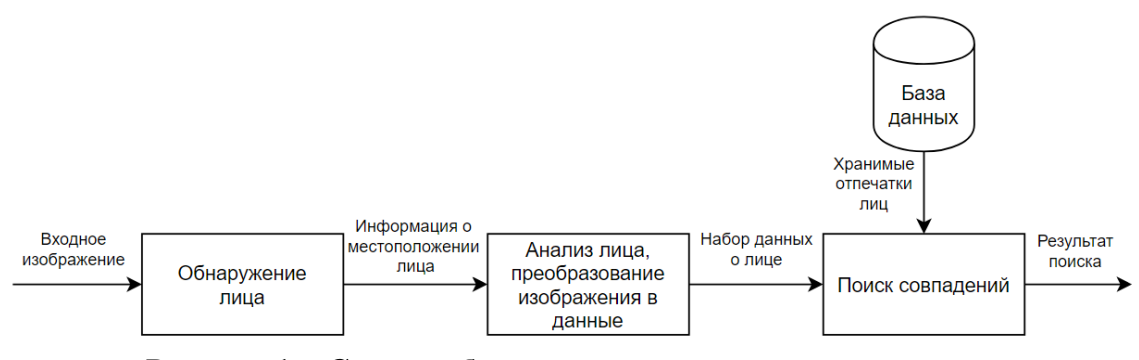

**Рисунок 1 – Cхема работы алгоритмов распознавания лиц**

В первую очередь, на этапе обнаружения лица, алгоритму необходимо найти лицо на изображении, будь то один человек или если он

находится в толпе людей. Для обнаружения лица был выбран алгоритм на основе глубокой нейронной сети (*Deep Neural Network*, *DNN*). Структура такой нейронной сети позволяет достичь высокой точности и скорости в определении нахождения лица как на статичном двухмерном изображении, так и на видео в режиме реального времени. Этот метод в результате обучения способен находить лица даже если изображение имеет небольшую четкость, голова повернута под большим углом, или же часть лица скрыта.

Обучение нейронной сети предполагает ее тренировку. Для этого используется большой набор изображений. Анализируя их, нейронная сеть строит общую структуру признаков, которую впоследствии будет использовать для определения, что на изображении является лицом. В ходе обучения нейронная сеть также может использовать слои для обучения корректировке изображения в ходе распознавания, чтобы повысить точность и скорость обнаружения в дальнейшем. Данные слои могут хранить информацию и о посторонних объектах, наподобие медицинских масок или очков, которыми может быть скрыта часть лица.

На основе наборов данных, полученных в ходе обучения, нейронная сеть определяет на лице его признаки. Это позволит определить контуры лица, его части и положение лица в пространстве.

Далее формируется маска найденного лица для следующих шагов распознавания. Для построения маски выбран алгоритм триангуляции Делоне [3]. Данный алгоритм оптимизирует количество секторов в маске, убирая их избыточность. Этот процесс также очень важен, потому что он позволяет определить, какие части лица скрыты и не поддаются распознаванию. Триангуляция позволяет создать шаблоны для распространенных вещей, которыми может быть скрыто лицо, такие как очки или медицинская маска, чтобы в дальнейшем использовать для распознавания лица лишь те признаки, которые относятся напрямую к лицу человека. Хранящие в базе данных шаблоны подобных объектов позволят определить данный объект на изображении путем наложения шаблона на предполагаемую область, что позволит определить ряд признаков, которые следует исключить из рассмотрения в дальнейшем.

Последним шагом является поиск совпадений по базе данных. Обычно вычисляется единое значение числовых характеристик признаков лица для определенного человека, для которого и происходит поиск. При данном подходе успешность распознавания по одной только верхней половине лица на сегодняшний день составляет порядка 90% [4]. Однако в определенных условиях даже этот уровень может оказаться недостаточен.

Для увеличения уровня точности распознания разрабатываемый в данной работе алгоритм предполагает распознавание лица не по вычислению единого значения на основе всех найденных признаков лица, а отдельно для каждой области признаков, полученной на предыдущем этапе. Данный подход позволит производить поиск значений по базе, как отдельных областей лица, так и их комбинации.

В большинстве известных алгоритмов в базе хранится результат вычислений алгоритмов распознавания в виде единого итогового значения для каждого лица на основе его признаков. То есть, на выходе получается своего рода ключ, который будет идентичен результату вычислений данным алгоритмом распознавания признаков лица того же человека. Однако при малейшем отклонении, например, при потере одного лишь признака результат вычислений будет отличаться от имеющегося уже в базе, что сделает невозможным распознавание человека, либо же слишком снизит точность распознавания, что может оказаться критичным в определенных ситуациях.

Разрабатываемый алгоритм хранит информацию о каждом признаке и области триангуляции, к которой он относится. Это позволяет определить, какие признаки лица скрыты и недоступны для распознавания, а также определить взаимосвязь между остальными для формирования цельных областей лица для упрощения поиска совпадений. Все признаки пронумерованы, а для хранения информации и последующего распознавания используются активные модели формы (Active shape models, ASMs) - статистические модели изображений, которые учитывают статистические связи между ключевыми точками и их взаимное расположение. Суть данных моделей заключается в том, что они могут многократно деформироваться для подгонки к объекту с обрабатываемого изображения. Они хранят относительные данные о форме даже после деформации, что позволяет сравнивать области признаков, даже если лицо на изображении повернуто.

Для ускорения процесса распознавания предлагается производить поиск не отдельно по каждой атомарной области, а для их комбинаций. Например, для начала берутся области признаков в районе глаз, и для них проводится вычисление результирующего значение, по которому будет производиться поиск в базе. Если совпадения не будет найдено, алгоритм может как произвести поиск по другим комбинациям областей, так и разбить текущую область на более мелкие, по которым в отдельности будет производиться поиск. Таким образом, есть возможность распознать человека по признакам верхней части лица, если его нижняя часть будет скрыта маской.

Однако такой подход увеличит объемы данных, которые будет необходимо хранить и обрабатывать. Это, несомненно, приведет к увеличению нагрузки на базу данных и предполагает определенных мер по увеличению скорости выполнения запросов к базе.

Программная реализация информационной системы идентификация личности по видеоизображению в условиях неполной информации производится с использованием средств платформы *.NET*. В качестве языка для реализации решения используется *C#*, а также *C++* для написания отдельных модулей, которые требуют повышенного времени выполнения.

#### ЛИТЕРАТУРА

1. Stan Z. Li, Anil K. Jain. Handbook of Face Recognition, Stan Z. Li, Anil K. Jain, Second Edition, Springer, 2011. – 699 с.

2. Земцов А. Н. Алгоритмы распознавания лиц и их применение в системах биометрического контроля доступа. LAP Academic Publishing, 2011. – 128 с.

3. Скворцов А. В. Триангуляция Делоне и её применение. – Томск: Изд-во Том. ун-та, 2002. – 128 с.

4. Elmahmudi A, Ugail H. Future Generation Computer Systems, Volume 99, October 2019. – 219 с.

УДК 624.132.3

М.К. Сукач, проф., д-р техн. наук (КНУСА, г. Киев)

## **КОМПЛЕКС ДЛЯ ТЕНЗОМЕТРИЧЕСКИХ ИЗМЕРЕНИЙ**

Для выполнения измерений и управления экспериментом, создан тензоментрический комплекс на основе аналого-цифрового преобразователя типа WAD-ADC16-32F [1]. Он позволяет измерять значения напряжения (или тока) по 32 каналам в произвольном порядке с электронным переключением коэффициента усиления и гальванической развязкой от электрических цепей компьютера; формировать аналоговые напряжения по двум независимым каналам, выводить 16 разрядные данные в схему гальванически развязанного вывода; осуществлять программный ввод/вывод по 24 неразвязанным линиям на основе микросхемы 580ВВ55; осуществлять автоматический режим работы модуля с использованием встроенных ОЗУ и таймера.

Модуль устанавливается в слот компьютера, не требует установки драйверов и программируется через порт шины ISA [2]. Разработанная программа Tensor, обеспечивает ряд функциональных возможностей:

1. *Работа в демонстрационном и нормальном режимах* (демонстрационный режим позволяет запустить программу на компьютере без АЦП, сигналы АЦП при этом эмулируются посредствам генератора случайных чисел в произвольном диапазоне.

2. Слежение за каналами датчиков и запись результатов (программа следит за 11-ю каналами, последовательно переключаясь между ними в режиме реального времени и записывает всю информацию в оперативную память).

3. Выбор базового адреса АЦП (возможность программно изменять базовый адрес АЦП, не перегружая программу и систему).

4. Автоматический подбор значений всех каналов таймера в зависимости от частоты опроса датчиков для двух режимов (опрос датчиков может происходить в режимах слежения и записи - при слежении запоминаются только последние 1000 значений, а при записи все результаты полностью). Есть возможность устанавливать разную частоту опроса датчиков для режимов слежения и записи.

5. Индивидуальная настройка усиления и полярности каждого канала в режиме реального времени: простой, слежение, запись (независимая подстройка каждого канала во время опроса датчиков, новые параметры вступают в силу при следующем цикле опроса датчиков, а информация об изменении режима роботы датчика записывается в файл эксперимента).

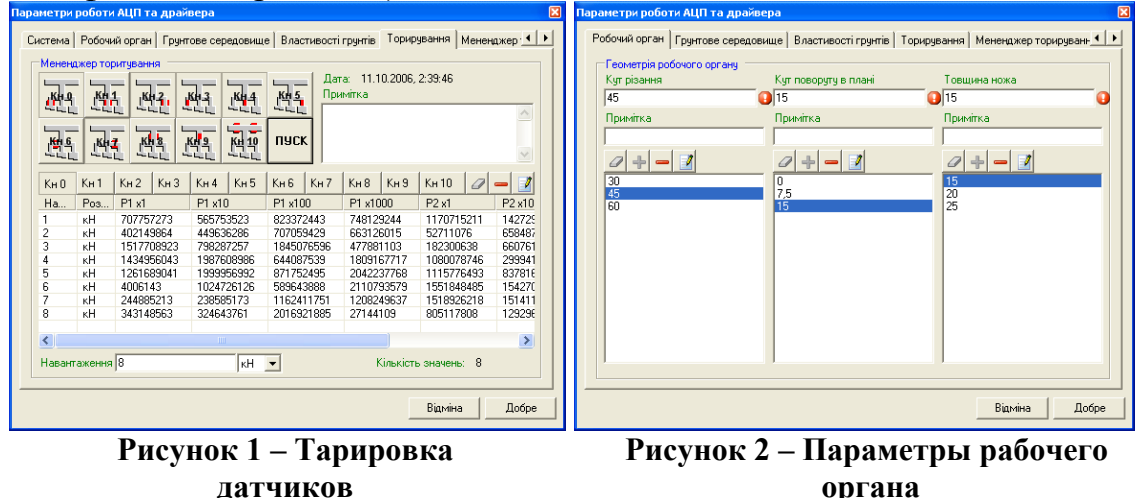

6. Тарировка датчиков (всех вместе, отдельно или выборочно) с сохранением значений для всех режимов работы АЦП (тарировать можно как один, так и несколько датчиков одновременно, информация записывается в файл эксперимента, рис.1).

7. Менеджер для копирования результатов тарировки из одного файла эксперимента в другой (на случай, если эксперимент проводится в условиях, близких к уже проведенному, для экономии времени можно воспользоваться менеджером тарировки, позволяющем ко-

пировать как отдельные значения для определенного канала, так и все данные тарировки, рис.5).

8. База данных геометрических параметров рабочего органа и характеристик грунтов с возможностью добавления, удаления или редактирования всех её элементов (для того, эксперимента можно было быстро выбора параметров машины во время эксперимента и характеристики рабочей среды, не вводя значения в разные поля, программа содержит предустановленную базу данных, которую можно редактировать, рис.2).

9. Копирование характеристик из одного грунта в другой (менеджер грунтов позволяет быстро копировать повторяющиеся характеристики из одного грунта в другой, рис. 3).

10. Настройка всех параметров эксперимента, в т.ч. заранее неучтенных обстоятельств (все параметры настраиваются в главном окне программы, таким образом можно выбрать геометрические параметры и исполнение рабочего органа, тип используемого в эксперименте грунта при условии, что все эти параметры были предварительно занесены в базу данных программы, а также индивидуально настроить режим роботы каж дого канала, рис. 4).

11. Запись эксперимента и всех его параметров, включая тарировку, в один файл (в файл эксперимента записывается: получаемая информация, с датчиков, результаты тарировки, режимы работы каналов, геометрические параметры и исполнение рабочего органа, тип грунта и его характеристики, дополнительная информация из текстового поля, дата, время, длительность проведения эксперимента).

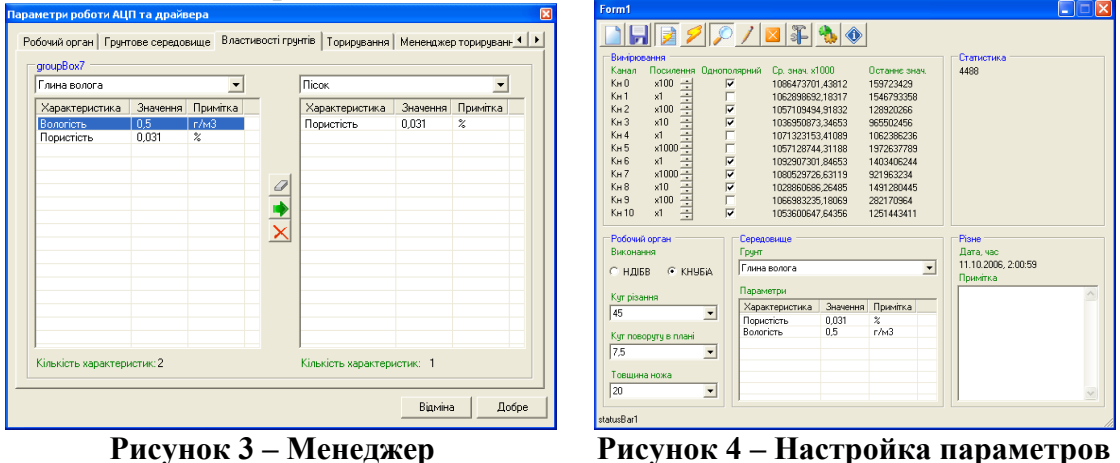

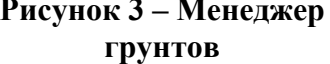

эксперимента

12. Проверка всех вводимых в поля значений на соответствие требуемому типу (данные, вводимые в поля программы, проверяются на соответствие типа, наличие в базе таких же данных и на соответствие требуемому диапазону).

Тензометрический комплекс позволяет моделировать рабочие

процессы строительных и других машин в широком диапазоне их геометрических и кинематических параметров при варьировании характеристик грунтовой среды в реальном режиме времени, подключая до 32 измерительных каналов. Потребительские качества устройства и разработанная программа обработки данных обеспечивают удобство в пользовании, гарантируют высокую точность измеряемых характеристик и сохранность результатов экспериментов [3].

## ЛИТЕРАТУРА

1. Швец В.А., Шестакова В.В., Бурцева Н.В., Мелешко Т.В. Одноплатные микроконтроллеры. Проектирование и применение. М.: МК-Пресс, 2005. – 304 с.

2. Шилд Герберт. Полный справочник по С#. Пер. с англ. - М.: Издательский дом "Вильямс", 2004. – 752 с.

3. Сукач М.К., Хоменко Н.Ф., Литвиненко И.Н. Автоматизована система підготовки та оптимізації застосування будівельної техніки.− Гірн., буд., дор. та меліорат. машини, 2012, № 80, 72-77.

УДК 676.22.017

Е. А. Зайцев, вед. науч. сотр., д-р техн. наук (Институт электродинамики НАН Украины, г. Киев)

# **МЕТОД ФОРМИРОВАНИЯ СИГНАЛОВ В СИСТЕМАХ ТЕХНИЧЕСКОЙ ДИАГНОСТИКИ С ПРОСТРАНСТВЕННО-РАСПРЕДЕЛЕННОЙ СИСТЕМОЙ СЕНСОРОВ**

Обеспечение бесперебойности и высокой надежности работы любого технологического оборудования требует использования средств получения информации о состоянии объекта наблюдения. Для обеспечения непрерывного сбора и обработки данных применяется гамма специализированных сенсоров. При этом, в большинстве случаев, сенсоры располагаться на значительном расстоянии друг от друга и от базовой станции обработки данных, образуя, таким образом, пространственно-распределенную сеть. Перспективным направлением при реализации подобных сетей есть использование оптоволоконной связи в совокупности с технологиями Energy Harvesting[1]. Применения такой гибридной технологии позволяет[2-4]:

– организовать гальваническую развязку между сенсорами и подсистемой сбора и управления системы технической диагностики.

– предотвратить воздействие электромагнитных помех на передаваемые информационные сигналы;

– произвести замену медных кабелей на легкое оптоволокно;
- предотвратить возникновения электрических искр между линиями передачи информационных сигналов и расположенными рядом с ней объектами;

- обеспечить высочайшую надежность системы диагностики;

- реализовать передачу энергии по оптоволоконной линии.

Для реализации интеграции передачи энергии и данных в [5] автором рассмотрена возможная конфигурация системы. В случае практической реализации предложенной структуры, как показано в [6], возникла необходимость в разработке метода формирования сигналов и его согласованного приема.

Исходя из вышеприведенного, в докладе рассматриваются метод реализации формирования информационных сигналов оптоэлектронного преобразователя в системах технической диагностики с пространственно-распределенной системой сенсоров.

Оптоэлектронный преобразователь конструктивно состоит из двух частей: "OUT" (рис. 1, а), содержащий блоки 1-8, и "IN" (рис. 1, б) в состав, которого входят блоки 9-14. Часть "IN" предназначена для преобразования кода NRZ в оптический код для передачи по волоконно-оптическому кабелю (ВОК), а часть «ОUТ» - для обратного преобразования оптичнуного сигнала с ВОК в код типа NRZ. На блок-схеме ОЭП (рис. 1) показано: 1, 14 - гальванические развязки и соответствующие интерфейсы; 2,5,6,11 - буферы на логических элементах; 3, 4 - дифференциальные звенья 7 - логический элемент "ИЛИ"; 8 - волоконно-оптический передатчик; 9 - волоконно-оптический приемник; 10 - полосовой фильтр; 12 - преобразователь; 13 - анализатор.

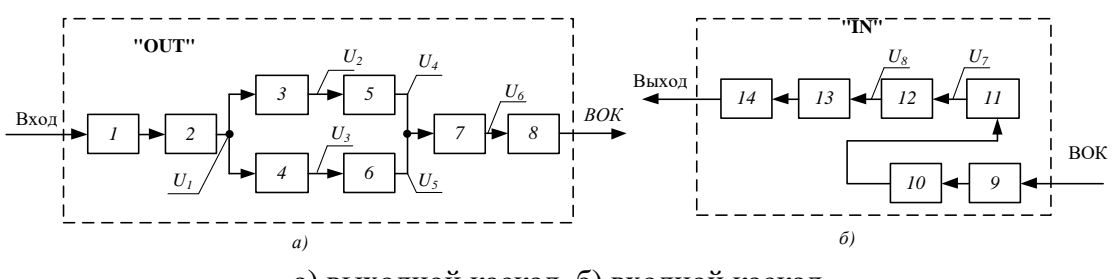

а) выходной каскад, б) входной каскад Рисунок 1 - Блок-схема оптоэлектронного преобразователя

Принцип действия преобразователя подробно рассмотрен в [6], недостатком представленной схемы есть необходимость использование интегрирующих и дифференцирующих цепочек, параметры которых зависят от точности подбора пассивных аналоговых компонентов. Такого недостатка лишена схема, в которой элементы 1, 2, 3, и 4 образующие дифференциальное звено выполнены на триггерах Шмитта SN74LVC1G17. Буфер в таком случае выполняет функцию задержки

для формирования импульсов длительностью  $t_{dt}$  уровня ТТЛ. Продолжительность задержки  $t_{dt}^{\dagger}$  определяется характеристиками логических микросхем. Как логический элемент, 5 применен элемент 5 - "исключающее ИЛИ". Для практической реализации использовано логический элемент SN74LVC1G86. Временная диаграмма дифференциального звена приведена на рис. 2. С выхода 7 импульсные сигналы непосредственно подаются на волоконно-оптический передатчик 8.

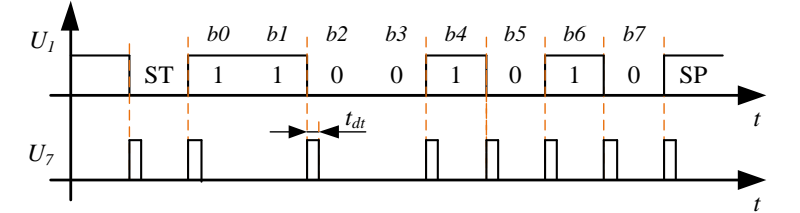

**Рисунок 2 Временные диаграммы**

В процессе проведения экспериментальных исследований опытного образца (рис. 3) было установлено, что максимальная дальностью передачи данных может составлять до 1000 метров.

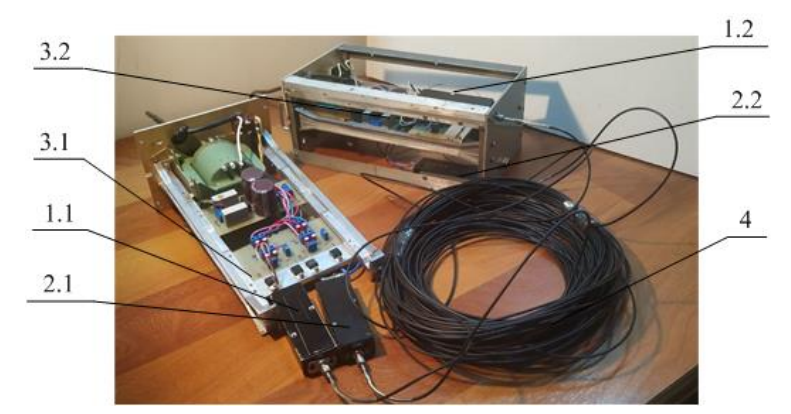

**Рисунок 3 Макетный образец** 

Разработанный макетный образец преобразователя представлено на рис. 3, где: 1.1, 2.1 - приемник; 1.2,2.2 - передатчик; 3.1, 3.2 блок питания; 4 - волоконно-оптическая линия связи.

### ЛИТЕРАТУРА

1. Хужаниёзов М.О. Обзор технологии "Energy Harvesting" и перспективы ее применения. Инфраструктурные отрасли экономики: проблемы и перспективы развития. 2016. Том. 12. С. 127-132

2. Зайцев Є.О., Левицький А.С. Способи живлення гібридних волоконно-оптичних вимірювачів контрольно-діагностичних параметрів гідрогенераторів. Гідроенергетика України. 2017. №1-2. С.14–19.

3. Zaitsev I.O. Hybrid capacitive sensor for hydro- and turbo generator monitoring system/ I.O. Zaitsev, A.S.Levytskyi, B.A. Kromplyas // Proceedings of the International conference on modern electrical and energy system (MEES-17) November 15 – 17, 2017. P.288-291.

4. Helmers H., Armbruster C., Ravenstein M., Derix D., Schöner C. 6-W Optical Power Link With Integrated Optical Data Transmission. IEEE Transactions on power electronics, VOL. 35, NO. 8, 2020. pp. 7904-7909.

5. Zaitsev Ie., Levytskyi A. Hybrid electro-optic capacitive sensors for the fault diagnostic system of power hydrogenerator. Clean Generators - Advances in Modeling of Hydro and Wind Generators / за ред. Dr. A. Ebrahimi. 185 p.: Intechopen, 2020, P. 25-42.

6. Information signals opto-electronic converter for hybrid electrooptical sensor for turbogenerator stator core pressing stabilization systems / Zaitsev I.O., Levytskyi A.S., Zhukynskyi I.M.., Kromplyas B.A. / Measuring and computing devices in technological processes. 2017. № 4. pp. 31– 37.

УДК 676.22.017

В. В. Кучанский, ст. науч. сотр., канд. техн. наук (Институт электродинамики НАН Украины , г. Киев)

## **АППРОКСИМАЦИЯ ЭКОНОМИЧЕСКИХ КРИВЫХ ВЫСОКОВОЛЬТНЫХ ВОЗДУШНЫХ ЛИНИЙ ЭЛЕКТРОПЕРЕДАЧИ**

Перспективное проектирование электрических систем заключается в обосновании схем развития сетей, выборе состава и параметров входящих в них объектов и сроков их сооружения [1-2]. Задача оптимизации схем сети заключается в обеспечении минимума затрат на строительство и эксплуатацию всех электросетевых объектов при соблюдении нормированных требований к качеству и надежности электроснабжения [3]. В качестве критерия оптимальности при решении задачи оптимизации развития электрической сети используют сумму динамических дисконтированных затрат по всем элементам сети вида:

$$
3_{\text{AC}} = \sum_{t}^{T} (B_t + K_t - J_t)/(1 + E)^{t} (1)
$$

где  $B_t = B_{et} + B_{art} + B_{kt}$ , t - год фактического осуществления расходов; B<sub>t</sub>, K<sub>t</sub> - капиталовложения и ежегодные расходы в год t расчетного периода; Е - норма дисконта ( $E = 0,1$ ); Т - продолжительность периода строительства с расходами изменяющимся за пределами которого капитоловложения не осуществляются и ежегодные расходы постоянные.

Условие оптимальности формулируется в виде минимума суммы динамических дисконтированных затратах по всем элементам сети:

$$
3^C = \sum_{i \in M} 3_{i \ (2)}
$$

где і - текущий индекс ветвей сети; М - множество допустимых ветвей.

В составе элементов сети различают линии электропередачи и трансформаторы. Каждый элемент характеризуется рядом параметров, (напряжение, сечение, мощность, количество трансформаторов подстанций). Указанные параметры являются дискретными, что вызывает существенные затруднения при решении данной задачи оптимизации. Все эти параметры могут быть представлены функциями потока мощности по ЛЭП или по трансформатору. Поэтому, при проектировании для сокращения размерности решаемой задачи целесообразно их исключить из числа независимых переменных. Для исключения может быть применен метод экономических интервалов, при использовании которого приведенные затраты і-й ветви электрической сети при передаче по ней потока мощности Р; записываются в виде:

$$
3_{i}(P_{i}) = min[3_{i1}(P_{i}), 3_{i2}(P_{i}), ..., 3_{iV}(P_{i}), ..., 3_{iV}(P_{i})](3)
$$

где V - общее количество вариантов технического исполнения первой ветви.

Расходы в линию электропередачи определяются по выражению:

$$
3_v = 3_v(l(4))
$$

где *l*-длина линии; 3<sub>00</sub> - приведенные затраты на сооружение и эксплуатацию единицы длины линии заданного типа и напряжения.

Функция может быть представлена в виде:

$$
3_{v0} = a_{v0} + b_{v0}P^2(5)
$$

где а<sub>v0</sub>, b<sub>v0</sub> - коэффициенты параболы. Аналогичные функции могут быть записаны для всех = 1, 2, ..., V допустимых сечений линий заданного типа и напряжения. Тогда согласно условию минимума расходов в линию функция оптимальных расходов в ЛЭП такова, что представляет собой нижнюю огибающую семейства парабол, каждая из которых построена для одного из допустимых сечений. Для существующих линий электропередачи постоянная часть расходов в процессе оптимизации не меняется и поэтому может быть исключена из целевой функции. Функция затрат в линию в этом случае проходит через начало координат. Аргумент функции оптимальных приведенных затрат - мощность линии, поэтому использование данной функции при оптимизации развития сети позволяет исключить пересечение линии из числа независимых переменных. В этом случае сечение может быть найдено по заданной мощности с помощью экономических интервалов. Аналогично исключается из состава независимых переменных число параллельных цепей ЛЭП.

### ЛИТЕРАТУРА

1. Голованов, А.П. Об оптимизации режимов работы энергосистемы / А.П. Голованов // Электричество. – 1992. – № 12. – С. 10–14.

2. Хачатрян, В.С. Оптимизация режима большой электроэнергетической системы методом декомпозиции по активным мощностям электрических станций / В.С. Хачатрян, М.А. Мнацаканян, К.В. Хачатрян, С.Э. Григорян // Электричество. – 2008. – № 2. – С. 10–22.

3. Blinov I., Zaitsev I.O., Kuchanskyy V.V. Problems, methods and means of monitoring power losses in overhead transmission lines. Systems, Decision and Control in Energy I / за ред. V.P. Babak, V. Isaienko, A.O. Zaporozhets. 279: Springer, 2020, P. 123-136. DOI: 10.l007/978-3-030- 48583-2\_8.

### УДК 004.021

И.Е. Кремко, магистрант; И.Г. Сухорукова, ст. преп. (БГТУ, г. Минск)

## **МЕТОДОЛОГИЯ ПЛАНИРОВАНИЯ ПРОИЗВОДСТВЕННЫХ РЕСУРСОВ**

Последние годы стало совершенно очевидно, что планирование потребностей нельзя ограничивать материалами и мощностями. Если руководство компании думает работать и дальше, то фирме требуются не только материалы и производственные мощности ей не обойтись без других служб: службы материально-технического снабжения, маркетинга, управления и бухгалтерского учета. Потребности в материалах не позволяют четко представить себе систему планирования, в которой учитывались бы все службы компании. Чтобы описать систему, охватывающую все ресурсы производственной компании, потребности в которых необходимо планировать, образовали новое словосочетание, а именно, планирование производственных ресурсов (ППР). Считается, что при наличии такой системы все подразделения компании могут работать в соответствии с одним и тем же планом.

Выделяют различные методы планирования для различных ресурсов.

 *MRP* (*Material Requirements Planning*) – методология планирования потребности в материальных/производственных ресурсах;

 *Closed Loop MRP* позволяет, при необходимости, динамически корректировать планы закупок.

FRP (Finance Requirements Planning) - методология управления финансовыми ресурсами.

MRPII (Manufacturing Resources Planning) – расширенная ме- $\frac{1}{2}$ тодология MRP, обеспечивающая планирование производства во всех его аспектах. Она представляет собой интегрированную систему, включающую элементы методологий MRP, CRP и FRP.

CRP (Capacity Requirements Planning) - методология плани- $\equiv$ рования использования производственных ресурсов.

Планирование производственных ресурсов (система MRP) представляет собой концепцию внутрифирменного управления материальными потоками, позволяющую учитывать фактические отклонения от плана и осуществлять приоритетное планирование выполнения заказов на трех уровнях: агрегированное планирование, распределение материалов и управление ходом производства и заказами [1]. Схема, по которой планируется распределение ресурсов для компании или производства представлена на рис. 1.

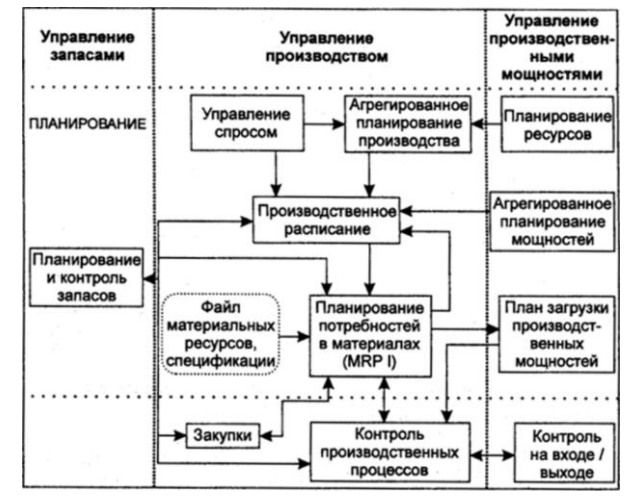

Рисунок 1 - Схема планирования производственных ресурсов

MRP II [Manufacturing Resourses Planning] (планирование производственных ресурсов) - система организации производства и материально-технического обеспечения, рассматриваемая рядом специалистов как второе поколение системы MRP [1]. Система MRP II включает функции системы MRP (например, планирование потребностей в материалах), а также ряд новых функций (автоматизированное проектирование, управление технологическими процессами и др.). В системе MRP II широко применяются методы имитационного моделирования.

Главный недостаток MRP в том, что система никак не связана с производственными мощностями. Это может не иметь значения, если основной производственный план точно соответствует имеющемуся

оборудованию, однако программа MRP часто выдает агрегированный план, который с мощностями завода не сопоставлен. Если мощности изменить нельзя, тогда нужно снова прогонять программу, а это отнимает много времени и обходится недешево. Эта проблема решена в системе планирования производственных ресурсов — MRP II. В ней перед модулем MRP осуществляется стадия чернового планирования загрузки производственных мощностей.

Календарный метод MRP не учитывает наличия ограниченных производственных мощностей. Поэтому основным, наиболее существенным моментом в развитии систем данного класса было включение в новую схему MRP II (планирование производственных ресурсов) модуля планирования мощностей на межцеховом и внутрицеховом уровнях, что позволяет сразу увидеть общую разбалансировку плана и более точно и эффективно осуществлять весь цикл планирования и оперативного управления производством.

Проблема создания СППР очень активно обсуждалась в 80-е годы прошлого века, потом активность публикаций пошла на спад. Но в последние годы публикации по данной тематике вновь стали встречаться в литературе [2]. Объяснение этому есть - на очередном этапе информационной революции появились новые возможности обеспечения автоматизированной поддержки принятия решений, требующие осознания и изучения. Создание автоматизированных СППР, максимально полно использующих возможности новых информационных технологий, несмотря на имеющиеся трудности, является объективной необходимостью, процессом, обеспечивающим повышение качества управления в любых условиях обстановки.

Примеров, подтверждающих этот тезис, множество, например, в области военного управления, где приоритетность развития СППР определяется большой размерностью и разнородной структурой управляемых систем, априорной неопределённостью исходных данных и высокой «ценой» ошибочных решений [2].

В любом случае практика показывает, что создание информационных и интеллектуальных СППР является объективной составляющей процесса развития автоматизированных систем управления от командно-сигнальных и справочноинформационных систем к системам интеллектуализированной поддержки принятия решений.

### ЛИТЕРАТУРА

1. Сухарев Н.О. Производственный и операционный менеджмент. Пенза, 2002. - 180 с.

2. Тиханычев О.В. Теория и практика автоматизации поддержки принятия решений. Эдитус, 2018. - 76 с.

А. С. Наркевич, ст. преп. (БГТУ, г. Минск)

# СТРУКТУРА БАЙТ-КОДА ВИРТУАЛЬНОЙ МАШИНЫ ЈАУА

Основным преимуществом использования промежуточного представления кода в процессе компиляции с исходного языка программирования и его запуска на некоторой целевой машине является снижение сложности при проектировании компилятора. Полученные программы могут исполняться на различных архитектурах при условии существования соответствующей виртуальной машины.

Данный подход в разработке компиляторов здесь иллюстрируется на примере виртуальной JVM, которая является уровнем абстракции между кодом и оборудованием.

В состав JVM входит спецификация, реализация JVM и экземпляр JVM. JVM реализует внутреннюю среду исполнения байт-кода. Поддерживается динамическая объектно-ориентированная модель представления программы, как набора классов; при загрузке создается описатель класса с расширением .class. Описатель класса содержит ссылки на родительский класс, интерфейсы и т.п. Поддерживается динамическое связывание внешних методов, автоматическая сборка мусора, многопоточность, реализованная в Java на уровне языка.

Типы данных, допустимые в JVM, подразделяются на примитивные и ссылочные типы. Размеры примитивных типов в языке Java и в JVM являются постоянными, не зависящими от платформы.

Ссылочные типы в JVM - ссылки в плоском 32-разрядном адресном пространстве на объекты, экземпляры классов, массивы и интерфейсы.

Основные области памяти, с которыми работает JVM, куча и стек. Используются четыре 32-разрядных регистра. Класс является основной программной единицей платформы Java.

Виртуальная JVM - это программа-интерпретатор, реализуется как стековая машина, выполняющая байт-код в режиме интерпретации. Команды JVM состоят из 1-байтного кода операции, могут содержать операнды. Полный список команд приведен в «Спецификации JVM SE 8» [1]. Инструкция байт-кода обрабатывается, создается нативный код, который передается на исполнение процессору.

Каждый файл .class описывает один класс или интерфейс. Файл класса содержит поток байт, структурированный определенным образом. Основные компоненты файла класса:

верификационная;

- флаг доступа и признак класса или интерфейса;

- пул констант - таблица имен классов и интерфейсов, полей, методов, константы, на которые есть ссылки в файле класса;

- ссылки на имена this-класса и суперкласса в пуле констант;
- интерфейсы, реализуемые классом (ссылки в пул констант);
- описание полей класса (имена, типы, модификаторы и т.д.);

методы класса (имена, модификаторы, атрибуты и т.д.),  $\overline{\phantom{0}}$ главный атрибут метода - это его код: массив байт-кодов метода.

Пример простейшего приложения на Java (файл App.java):

package hello: public class App { public static void main(String[] args) { System.out.println("Hello world!");  $\mathcal{L}$ J

Скомпилируем файл командой: javac src/hello/App.java -d classes/ Класс содержит два метода: конструктор по умолчанию и метод

main:

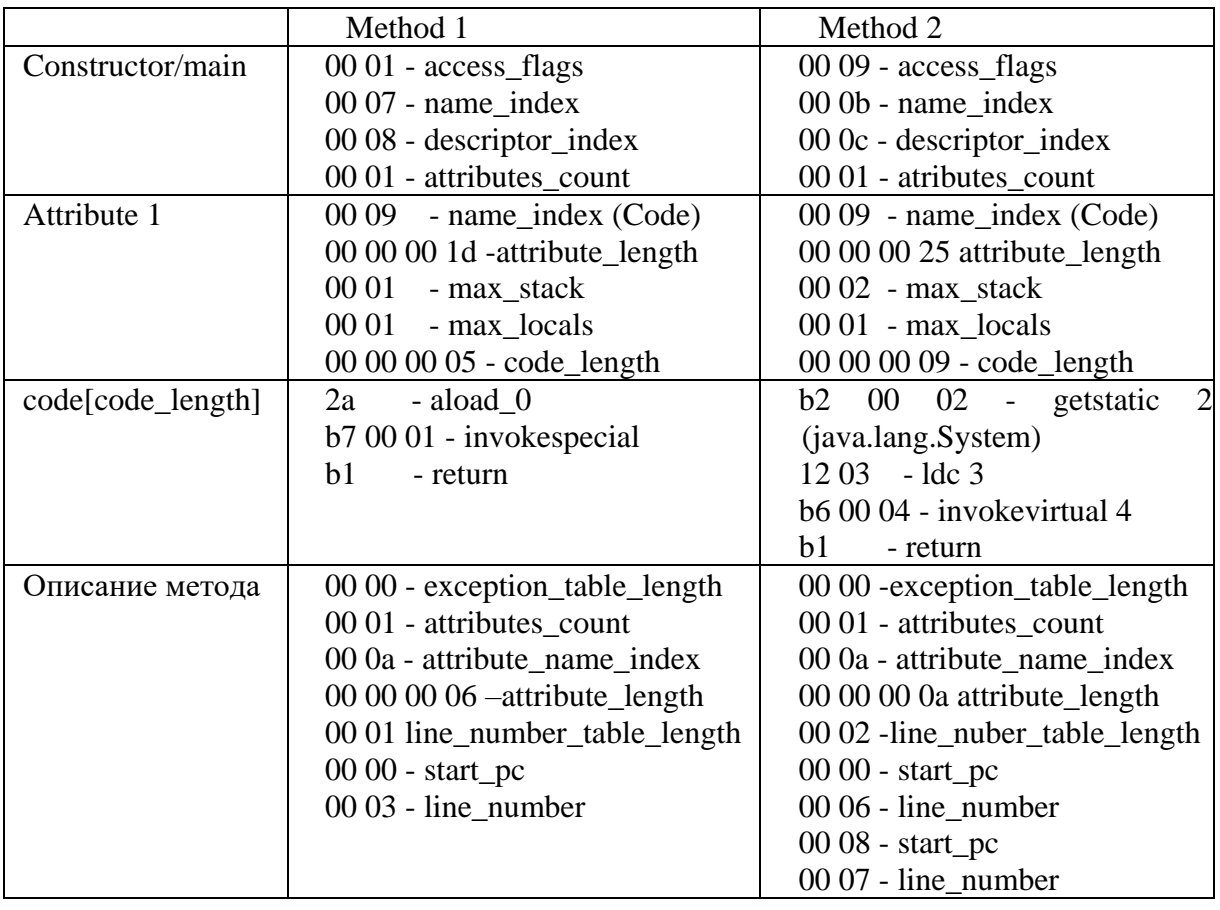

Далее следует описание атрибутов класса:

00 01 - attributes count 00 0d - name\_index (SourceFile) 00 00 00 02 - attributes\_length 00 0e - sourcefile\_index(App.java)

Содержимое файла App.class можно просмотреть в шестнадцатеричном редакторе, содержимое которого с комментариями приведено ниже**:**

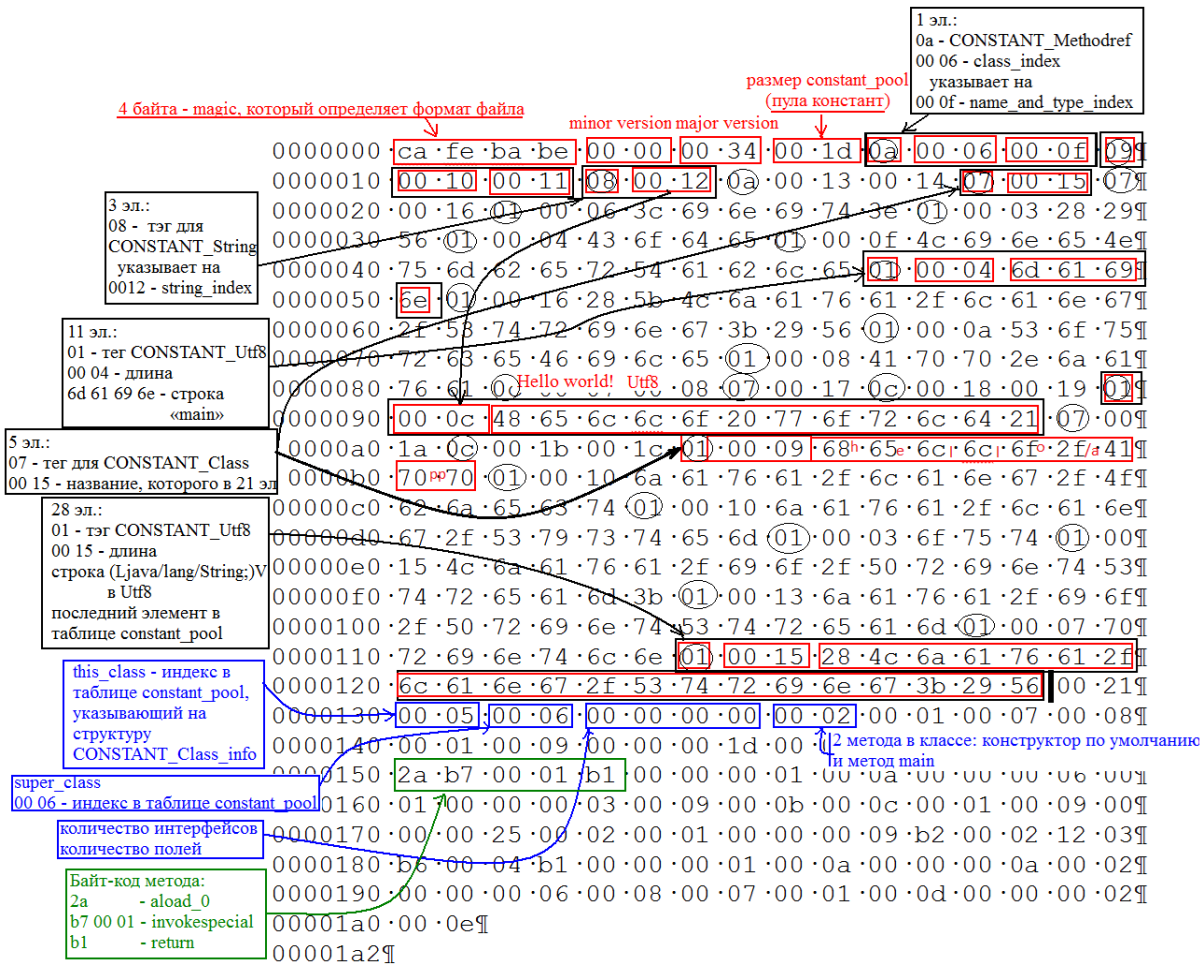

Изложенный материал может быть полезен студентам и магистрантам, изучающим языки программирования и принципы компиляции.

## ЛИТЕРАТУРА

1 The Java Virtual Machine Specification, Java SE 8 Edition [Электронный ресурс] -Режим доступа: https://docs.oracle.com/javase/specs/ jvms/se8/html/index.html (дата обращения 21.01.2021).

А. И. Парамонов, доц., канд. техн. наук; А.В. Олеферович, ассист. (БГТУ, г. Минск)

## **ОСОБЕННОСТИ LMS MOODLE ДЛЯ ОРГАНИЗАЦИИ ГРУППОВЫХ ЗАНЯТИЙ В ДИСТАНЦИОННОЙ ФОРМЕ**

Стремительный рост цифрового информационного пространства постепенно увеличивает долю дистанционной формы в образовательных процессах. В 2020 году эту тенденцию значительно ускорила мировая пандемия. Перед учебными заведениями встали вопросы по организации деятельности в удаленном формате. Ведущие игроки на рынке образовательных технологий предлагают различные решения и подходы, среди которых одним из эффективных решений является система управления обучением Moodle [1]. LMS (Learning Management Systems) MOODLE (Modular Object Oriented Dictance Learning Environment) – платформа с открытым кодом для организации обучения и контроля знаний [2].

В основном организация занятий в рамках одного учебного курса (дисциплины) предполагает разбиение слушателей на группы для выполнения индивидуальных работ. В тоже время часть информации по курсу предполагается для общего доступа. Таким образом, система управления учебным контентом должна иметь гибкую настройку по взаимодействию преподавателя с учащимися. Moodle предоставляет гибкие настройки для занятий в группах, однако есть ряд особенностей которые следует учесть при работе.

Группа Moodle – это подмножество пользователей в рамках одного курса. Группы позволяют организовать параллельную работу нескольких групп в рамках одного курса так, чтобы они не мешали друг другу и не имели доступа к любым материалам участников других групп. Разбиение студентов на группы можно использовать для разграничения их по уровню и темпу подачи материалов. Или же наоборот для выдачи одинаковых заданий разным студентам в разных группах при условии их самостоятельного выполнения. Разумеется, исключить коммуникации вне системы не получится, но в открытом доступе распределения заданий по вариантам не будет. Кроме того, занятия в разных группах могут быть разнесены во времени с учетом расписания. В этом случае есть потребность разнести по времени доступ к информации (объявления, опросы, тесты и т. п.).

Когда учащиеся зачисляются администратором на курс, то все они попадают в «единую» группу и общим списком отображаются в меню «Участники». Для распределения на группы и потоки участни-

ков учебного курса необходимо выполнить следующие действия: в меню учебного курса выбрать пункт «Участники» – далее на странице выбрать «Настройки» (часто отображается как значок «шестеренка» справа от подзаголовка страницы) – и затем пункт «Группы» (либо в административном блоке «Управление» выбрать режим «Группы»). В открывшемся окне, рис.1, с помощью кнопки «Создать группу» добавить необходимое количество групп. При создании группы достаточно указать ее название. Во избежание путаницы (для удобства ведения отчетной документации) рекомендуется, чтоб оно совпадало с шифром группы в рамках учебного заведения. При необходимости группы можно переименовать или удалить. Вновь созданные группы в каждом учебном курсе изначально пустые. Чтобы добавить в них новых слушателей необходимо выбрать определенную группы в списке (левая часть окна) и под правой частью окна нажать кнопку «добавить/удалить участника». В новом окне следует выбрать слушателей, которые должны быть записаны в группу. При этом, в учебную группу можно добавить только участников из числа уже записанных на курс. Если для доступа к определенной информации необходимо объединить несколько учебных групп, то необходимо перейти на вкладку «Потоки». Затем с помощью кнопки «Создать поток» указать его название, а с помощью значка  $\Theta$  установить группы, которые войдут в этот поток. На вкладке «Обзор» можно увидеть распределение учащихся по группам и потокам, а также проверить, что не пропустили участников (нет учащихся без групп).

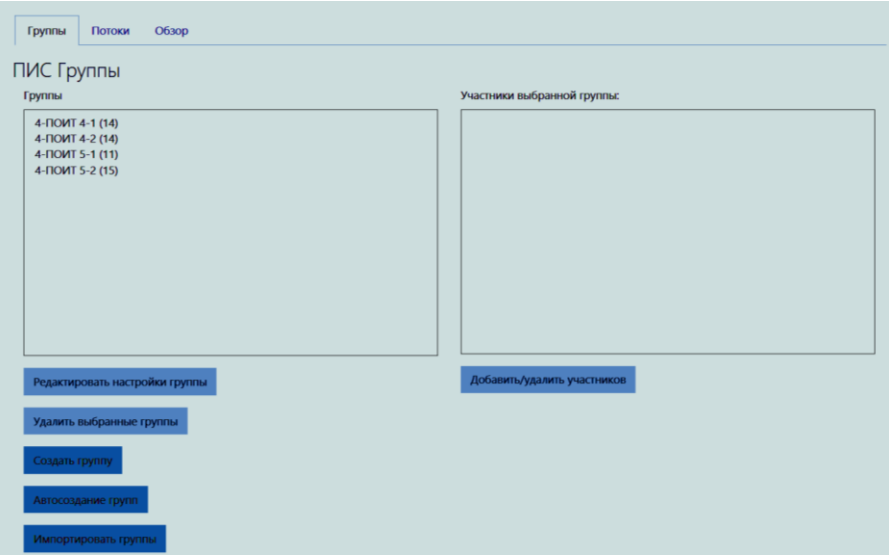

**Рисунок 1 – Окно формирования групп учебного курса**

После того как группы сформированы их можно использовать при добавлении учебного материала и другой информации на странице курса. Для этого при добавлении или редактировании элемента

курса необходимо перейти к блоку [«Ограничение доступа»](https://dist.belstu.by/course/modedit.php?update=48066&return=1). Выбрать «Добавить ограничение» и указать необходимые группы и потоки (можно выбрать несколько). После сохранения настроек добавляемый материал будет доступен только слушателям из выбранных групп. Дополнительно в настройках интерактивных элементов курса (например, задание, тест, опрос и т.п.), можно установить групповой режим – определить видимость работ и оценок других участников курса в пределах группы. Для этого в настройках необходимо перейти к блоку «Общие настройки модуля» и установить параметр «Групповой режим». Этот параметр имеет 3 режима: отсутствие групп (все слушатели видят данные всех слушателей), изолированные группы (работа только в рамках одной группы, участники других групп не видны), видимые группы (информация от преподавателя формируется по группам, но участники могут видеть другие группы). При настройке группового режима следует учесть, что если такой режим установлен на уровне всего курса, то локальные настройки для любого элемента курса уже предопределены.

Учебный процесс в университете предполагает, что занятия по одной дисциплине может проводить несколько преподавателей. В таком случае распределение нагрузки делается по схеме: один лектор (потоковые лекции у нескольких групп) и несколько ассистентов проводят лабораторные/практические отдельно по группам. Это накладывает определенные ограничения на взаимодействие преподавателей в рамках работы с одним потоком, в том числе и при использовании цифровых информационных технологий. В первую очередь совместная работа предполагает договоренности или правила о взаимодействии при проверке студенческих работ, которые должны отвечать на следующие вопросы: один преподаватель проверяет одну работу или осуществляется перекрестная проверка; каждый преподаватель работает в рамках своей группы/потока или все преподаватели совместно оценивают все работы; все преподаватели обладают равными правами (имеют право на выставление оценки) либо итоговая оценка по работе выставляется не всеми. Эти и другие вопросы предполагают установку соответствующих настроек в тех элементах курса, которые требуют оценивания. Для этого необходимо выбрать «Редактировать настройки» → перейти к блоку «Оценка» и установить такие параметры: скрыть личность оценщика от студентов; использовать поэтапное оценивание; использовать закрепленных оценщиков.

Если в рамках одного потока работает несколько преподавателей и оценивает работы в разных группах, то рекомендуется выставлять оценки за работы на странице «Оценивание» (выбираем задание  $\rightarrow$  в окне «Резюме оценивания» выбираем «Просмотр всех ответов» → выбираем работу для оценивания). Альтернативным способом выставления оценок в группе является использование раздела «Оценки». Однако при использовании функционала Moodle "ведомость" (Отчет по оценкам), следует учесть, что после сохранения страницы задание будет закрыто для дальнейшего оценивания через страницу работы на всем потоке. При изменении и сохранении «ведомости» оценок они все переопределяются и дальнейшее их изменение становится возможным только через форму «ведомости». Чтобы исправить данную ситуацию для отдельных студентов можно убрать отметку с графы «Переопределить», рис. 2, и исключить ранее выставленные отметки (пустые поля могут сохраняться как оценка 0). Для таких студентов оценка будет загружаться из работы.

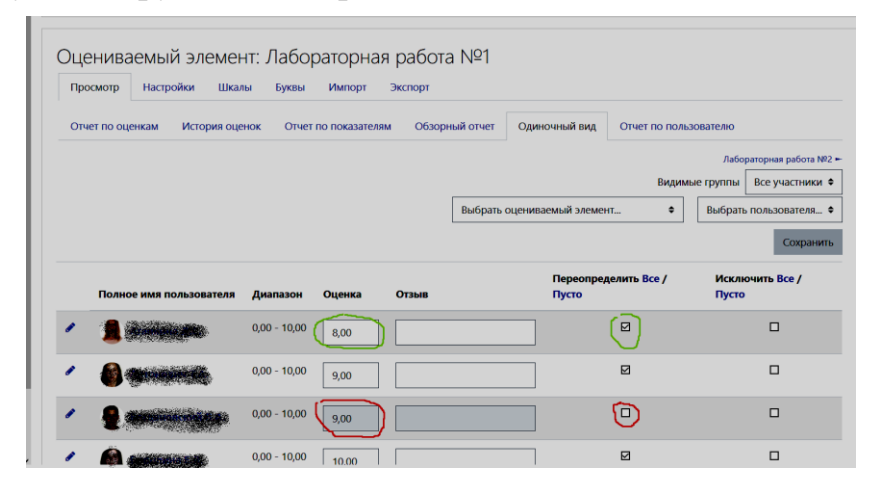

Рисунок 2 - Окно «ведомость» - оценки за задание

Поэтому в совместной работе предпочтение для оценивания стоит отдать алгоритму работы через страницу «Оценивание работ», а при работе с разделом «Оценки» рекомендуется быть предельно осторожным и отмечать только определенных студентов и только в исключительных ситуациях.

### ЛИТЕРАТУРА

1. Парамонов, А.И. Проблемы дистанционного образования и их прикладные решения в образовательных технологиях // Высшее техническое образование: проблемы и пути развития = Engineering education: challendes and developments: материалы X Международной НМК (26 ноября 2020 г.) / Минск: БГУИР, 2020. – С. 182–187.

2. Moodle [Электронный ресурс]. – Режим доступа: https://moodle.com/lms/

Н.А. Жиляк, доц., канд. техн. наук (БГТУ, г. Минск)

## НЕКОТОРЫЕ ОСОБЕННОСТИ РАБОТЫ C CEPBIICOM NETLIFY

Netlify это сервис для публикации и размещения статических сайтов, с довольно большими возможностями. Здесь есть и dnsхостинг и настройки редиректов и заголовков для определенных файлов, автоматическая минификация js/css файлов и автоматическая встройка із-скриптов на страницы опубликованного сайта. Для регистрации и последующего логина можно использовать свой логин в Github/Gitlab. И для деплоя сайта есть несколько возможностей:

- использование CI Netlify при комите в репозиторий;
- ручная загрузка файлов сайта через веб-интерфейс;
- использование node-приложения для публикации сайта;
- использование АРІ-сайта.  $\overline{\phantom{0}}$

Самое простое – это привязать свой репозиторий к Netlify, указать в настройках результирующую директорию и команду для генерации. Все остальное будет проходить автоматически. Но тут есть ряд ограничений, как например нет возможности использования сторонних пакетов для генерации. И к примеру, включить для jekyll сайта LSI в данном варианте будет невозможно.

Сервис существует за счет привлечения денег со всех проектов, которым требуются дополнительные возможности и которые не являются Open Source. Так как мой сайт является Open Source проектом, и его код доступен всем желающим в репозитории juev.org, провел обновление своего аккаунта до уровня Open Source, и тем самым получил все возможности сервиса. Но так как Continuous Integration не поддерживает установку сторонних пакетов, пришлось отключить Related Pages после каждой статьи.

Сборка и публикация сайта теперь проходит от 20 до 30 секунд. Что более чем в 4 раза быстрее, чем при использовании Travis.

Хотелось немного поподробнее остановиться на возможности задавать редиректы и веб-заголовки файлов. Для этого используются два дополнительных файла: redirects и headers, в которых прописывается требуемая конфигурация. Но как показала практика, иногда этого недостаточно при создании контента. Указанные файлы должны попадать в корень директории, что используется при публикации. А в jekyll все файлы, начинающиеся с подчеркивания, не включаются в деплой. Потребовалось добавить в config.yaml контента дополни-["\_redirects", "\_headers"]. Именно он тельный параметр: include:

позволяет включать данные файлы без изменения имени в результирующую директорию. После добавления данной опции и заголовки и редиректы исправно заработали.

Также обратите внимание на порядок следования правил в файле заголовков. Сначала определяются общие правила, и только потом частные. В противном случае частные правила не будут отрабатываться.

Отметим некоторые возможности Netlify.

1. Атомное развертывание с мгновенной публикацией и откатами. В план проекта включим «развертывание» «вживую» или «переключение». Каждое успешное построение Netlify приводит к появлению недавно развернутого экземпляра вашего сайта. Публикация в узлах NetNEID CDN и такие вещи, как недействительность кэша, происходят автоматически. Развертывания являются неизменными. То есть, каждое развертывание приводит к версии сайта, которая никогда не изменяется. Последующие обновления создают новые экземпляры сайта для замены предыдущих версий. Это означает, что вы можете вернуться к любой предыдущей сборке в любое время одним нажатием кнопки в консоли администратора либо через АРІ.

2. Уведомления и постоянные ссылки. Netlify позволяет настраивать уведомления на основе различных событий развертывания. Вы можете определить, кто получает уведомления о таких событиях, как начало развертывания или, когда успешное развертывание завершается неудачей (блокируется или разблокируется). Вы можете настроить уведомления, чтобы перейти на адреса электронной почты или на канал. Также есть возможность обеспечить функционал, чтобы эти уведомления запускали веб-чек или добавляли сообщения Git для комментирования или комментариев, что делает эти уведомления еще более полезными, так это они включают постоянную ссылку на развертывание, о котором идет речь. Это означает, что каждый может иметь собственный URL-адрес, к которому может получить доступ, чтобы увидеть это развертывание. Наличие постоянных ссылок для каждого развертывания огромно. Происходит разблокировка возможности совместного использования состояния любой версии вашей сборки с группой тестирования, клиентом. И этот мгновенный доступ доставляется из каждого уведомления.

3. Развертывания филиалов и субдомены. Очень удобно иметь возможность развертывать ветви помимо развертывания с помощью мастера. Netlify дает вам некоторый контроль над развертыванием. Вы можете выбрать, нужно ли развертывать только свою рабочую ветвь, все ветви или несколько определенных ветвей. После развертывания каждая ветвь будет доступна на субдомене с именем, полученным от имени ветки, из которой она получена: my-branch-name-my-sitename.netlify.com. С управлением DNS Netlify вы также можете назначить свои собственные поддомены ветвям. Вы получаете полный контроль над тем, как разные ветви управляют контентом на разных субломенах вашего сайта.

4. Тестирование А / В, многовариантное тестирование или раздельное тестирование. Разработчики ссылаются на тестирование  $A/B$ несколькими терминами, но Netlify называет это «разделенным тестированием» следующим образом: разбивает трафик на ваш сайт на любые части, которые вы указали. Вы можете разделить свой трафик на столько частей, сколько хотите, указав, какой процент трафика должен идти на ту или иную часть. Подход Netlify обслуживает каждый вариант непосредственно из собственного CDN. Все форматы формирования трафика, варианты взвешивания, согласованности пользователей и другие вещи происходят прямо на CDN - по краю, насколько это возможно ближе к пользователю. Каждый вариант обслуживается и представляется «как производство».

5. Команды контекстной сборки. Вы можете не только развернуть разные части сайта, но и настроить контент и среды в своих развертываниях в соответствии с различными контекстами, такими как постановка, тестирование  $\overline{\mathbf{M}}$ визуализация. Вы можете  $\rm{co-}$ здать staging.your-project.com  $\overline{\mathbf{M}}$ staging.your-project.com ИЛИ staging.your-project.com и еще, что вам необходимо, рядом с вашим www.your-project.com с дополненной конфигурацией с идентичными условиями размещения, что является важным аспектом для надежной стратегии разработки и публикации контента.

Возможно, вам захочется запустить несколько различных команд сборки в зависимости от среды, в которой вы разварачиваетесь, или для создания функции, которая еще не создана. Это можно сделать, настроив различные контексты сборки, например, сборка для сборки с помощью gulp build:prod и для построения ветвей функций с помощью gulp build:my-feature. Настраивается конфигурационным файлом, который можно сохранить в корне проекта для доступа ко всем видам опций в ваших сборках Netlify: netlify.toml.

6. Управление SSL и бесплатный SSL от Let's Encrypt. Хотя это может быть и не сразу очевидным, на самом деле очень важно обслуживать веб-сайты поверх HTTPS, а не просто HTTP, даже если они обслуживаются как статические сайты.

Netlify упрощает настройку HTTPS в пользовательских доменах. Существует опция управляемого SSL, пользовательского SSL и даже выделенного IP-протокола SSL для тех предприятий, которые этого требуют. Большинство пользователей могут получить то, что им необходимо от управляемого SSL благодаря бесплатным сертификатам, предоставленным Let's Encrypt. Сертификаты обновляются автоматически.

7. Выполнение тестов с непрерывной интеграцией Netlify. Также Netlify предоставляет контейнерную среду для запуска ваших сборок в дополнение к специально созданному CDN для размещения ваших сайтов. Это означает, что любая сборка, которую вы запускаете в локальной среде сборки или на сервере непрерывной интеграции, может работать непосредственно в Netlify. Если ваша сборка включает тесты, Netlify выполнит их для вас и даст либо успешную сборку, либо неудачную, сообщив вам о результатах.

8. Обработка формы. Если вам необходима форма на вашем сайте, которая принимает контент, представленный вашими посетителями, Netlify поможет реализовать это. Просто добавив атрибут в HTML вашей формы, Netlify создаст подходящую конечную точку для формы и обработает все данные, доступные вам через интерфейс администратора и API. Благодаря контенту, доступному через API, вы можете получить доступ к нему во время сборки и использовать его в генерации вашего сайта. Представления форм также могут инициировать уведомления. Возможны уведомления в webhooks или даже интеграция Zapier.

9. Перенаправление, переписывание и проксирование. He оставляйте URL позади redirects файл redirects в развернутом каталоге, вы можете получить доступ к расширенным параметрам конфигурации для перенаправления и перезаписи их. Это происходит на узлах CDN, которые делают их невероятно быстрыми и эффективными. У вас также есть возможность указать код ответа НТТР в файле redirects, создавая, например, пользовательские уведомления (404 и т.п.) и даже проксирование других ресурсов.

В итоге хочется посоветовать разработчикам обратить внимание на сервис Netlify. В перспективе идет работа над новым функционалом сервиса, который тестируются энтузиастами Alpha-тестеров. В Twitter есть возможность получения обновление функций, изучив документацию или посмотрев работу над расширением экосистемы JAMstack с помощью проектов с открытым исходным кодом.

М. В. Дубовик, маг.; В. В. Смелов, доц., канд. техн. наук (БГТУ, г. Минск)

## МЕТОДЫ ОЦЕНКИ АЛГОРИТМОВ ДИСПЕТЧЕРИЗАЦИИ НТТР-ЗАПРОСОВ

Развитие и внедрение в повседневную жизнь человека информационных технологий обусловило резкое увеличение числа запросов на обработку и увеличение нагрузки на серверы. Поскольку нагрузка постоянно растет, задачи балансировки приобретают все более важное значение для повышения эффективности информационных систем.

Не менее важной задачей является оценка алгоритмов балансировки нагрузки для того, чтобы понимать, насколько эффективен тот или иной алгоритм балансировки нагрузки.

Для анализа эффективности алгоритмов балансировки нагрузки была разработана математическая модель программной системы с микросервисной архитектурой. Эта система включает 3 типа компонентов: клиенты  $(C_i, i = \overline{1, i})$ , серверы  $(S_i, i = \overline{1, i})$  и балансировщик нагрузки  $(B)$ .

Балансировщик нагрузки - это программная компонента, которая является промежуточным звеном между клиентами и серверами: он принимает запросы от клиентов и перенаправляет их серверам и, наоборот, принимает ответы от серверов и отправляет соответствующим клиентам. В запросах и ответах, помимо основной информации, содержится дополнительная информация  $(\alpha \times \beta)$ , которая может быть использована для управления поведением сервера и балансировщика.

Если кратко рассматривать математическую модель, то всю ту программную систему можно описать как четверку:

$$
W = \left\langle \left\{ C_j, j = 1, \overline{j} \right\}, \left\{ K_l, l = 1, \overline{l} \right\}, B, \left\{ S_i, i = 1, \overline{i} \right\} \right\rangle, \tag{1}
$$

где  $C_j$ ,  $j = \overline{1, \overline{j}}$  – множество клиентов;  $K_l$ ,  $l = \overline{1, \overline{l}}$  – множество категорий запросов (величина, характеризующая относительную трудоемкость обработки запроса);  $B - 6$ алансировщик;  $S_i$ ,  $i = \overline{1, i} - 4$ множество серверов.

Критерием эффективности алгоритма балансировки нагрузки было принято отношение:

$$
\frac{M(t)}{L(t)},\tag{2}
$$

где  $L(t)$  – количество поступивших в балансировщик запросов;  $M(t)$  – количество поступивших в балансировщик ответов к заданному моменту времени  $t$ . При этом предполагается, что чем это отношение ближе к 1, тем более эффективным считается алгоритм.

В общем случае, эффективность алгоритма балансировки нагрузки зависит от конфигурации программной системы (количество серверов и их производительность, интенсивность клиентских запросов и их трудоемкость и т. д.) и может изменяться в течение времени.

Для оценки  $E_A(t)$  эффективности алгоритма балансировки нагрузки А удобно иметь оценки нижней  $E(t)$  и верхней  $\overline{E}(t)$  границ эффективности алгоритмов балансировки нагрузки, вычисленные при заданных условиях  $P = \langle C_i, j = 1, \overline{j} \rangle$ ,  $\{K_i, l = 1, \overline{l}\}, \{S_i, i = 1, \overline{i}\} \rangle$ .

Нижняя граница  $E(t) \equiv 0$  малоинформативная, поэтому в качестве оценки нижней границы целесообразно выбрать эффективность какогонибудь известного и простого алгоритма, например, Round Robin [1].

Теоретический максимум  $\overline{E}_P(t)$  эффективности на заданном участке времени  $[0, t_{\epsilon}]$  при заданных условиях P может быть достигнут алгоритмом  $\vec{A}$  в том случае, если он может предсказать моменты времени и трудоемкости поступающих от клиентов запросов, а также производительности серверов и моменты завершения обработки серверами запросов. В этом случае, задача вычисления функции  $\overline{E}_P(t)$ сводится к задачам поиска и анализа планов распределения между серверами поступающих от клиентов запросов.

Таким образом, вычисление точных границ  $\underline{E}_p(t)$  и  $\overline{E}_p(t)$  при заданных условиях  $P$  на отрезке времени [0,10] сводится к трем задачам:

- построение множества  $\Pi = \{\pi_1, \pi_2, \ldots, \pi_k\}$  всех рациональных планов:

– анализ функций эффективности  $\varepsilon_i(t) = \frac{M_i(t)}{L_i(t)}$ ,  $i = \overline{1, k}, t \in [0, t]$ 

планов;

– построение функций  $\overline{E}_P(t) = \max_i \varepsilon_i(t)$  и  $\underline{E}_P(t) = \min_i \varepsilon_i(t)$  для получения точных границ.

Предложенный метод вычисления точных границ эффективности алгоритмов балансировки нагрузки, предполагает, что помимо конфигурации программной системы, известна последовательность (во времени) запросов и их трудоемкость. В реальных условиях может быть известна только конфигурация и в лучшем случае интенсивности запросов по категориям трудоемкости их обслуживания. Алгоритм для вычисления границ имеет экспоненциальную сложность от времени t и является трудно разрешимым для реальных конфигураций программных систем.

Кроме того, как правило, интерес представляет эффективность программной системы в установившемся режиме, стабилизация работы которой может занимать достаточно продолжительный интервал времени. Все это делает непригодным применение предложенного метода для оценки эффективности алгоритмов балансировки нагрузки в инженерных задачах, когда требуется оценить эффективность существующей программной системы. Оценка эффективности в таких случаях, как правило, осуществляется с помощью нагрузочного тестирования, которое позволяет на основе собранной статистики получить обоснованную оценку.

### ЛИТЕРАТУРА

1. Stuti D., Prashant M. Utilizing Round Robin Concept for Load Balancing Algorithm at Virtual Machine Level in Cloud Computing // International Journal of Computer Applications. 2014. Vol. 94. No. 4. P. 23–29.

#### УДК 004.421

Е. Н. Бондарчик, маг.; Е. А. Блинова, ст. преп. (БГТУ, г. Минск)

## МЕТОДЫ И АЛГОРИТМЫ РАСПРЕДЕЛЕНИЯ НАГРУЗКИ ПРЕПОДАВАТЕЛЕЙ КАФЕДРЫ УНИВЕРСИТЕТА

В рамках управления учебным процессом учреждения высшего образования решается одна из наиболее важных задач - задача распределения нагрузки кафедры профессорскомежду преподавательским составом оптимальным образом. Для оптимального распределения учебной нагрузки кафедры необходимо иметь возможность моделировать различные ее варианты, изменяя исходные данные. Варьируя распределением планируемой нагрузки кафедры по семестрам, необходимо спланировать оптимальным образом учебный процесс с тем расчетом, чтобы наибольший объем учебной нагрузки по приоритетным типам работ назначался наиболее компетентному преподавателям с учетом равномерной их загрузки в учебном году [1].

Исходными данными для задачи распределения учебной нагрузки между преподавателями кафедры, являются: учебная нагрузка кафедры по читаемым ей дисциплинам; плановое штатное расписание кафедры; фактический штат преподавателей кафедры; критерии и ограничения.

Рассмотрены несколько методов решения задач данной тематики:

в одном из подходов критерием распределения является квалификационный уровень преподавателя, определяемый экспертным путем, а каждый предмет распределяется одному преподавателю. Под предметом здесь понимается учебная дисциплина, которая ведется одним преподавателем, при этом, если лекционный курс читается на нескольких потоках, то число предметов соответствует числу потоков  $[2]$ :

- распределению научной работы преподавателей по выбору одного из двух критериев: равная средняя учебная нагрузка или максимально-допустимая нагрузка для преподавателя. Ни тот ни другой критерий не обеспечивает относительно равномерную нагрузки преподавателей по разным видам работ [3].

При распределении учебной нагрузки каждого работника кафедры по каждому типу работы предлагается свести задачу поиска максимума показателя взвешенной оценки распределения часов к задаче распределения ресурсов. При этом число часов по типу работы распределено между ППС кафедры, и каждый работник обладает своим весовым коэффициентом.

$$
a_{ijm} = \frac{(p)_{1} + (p)_{2} + \ldots + (p)_{n}}{n},
$$
\n(1)

где  $(p)_n$  – значение весового коэффициента n-го параметра;

При распределении учебной нагрузки между ППС кафедры выбирается работник, обладающий наибольшим значением условного коэффициента профессиональных возможностей, и путем сравнения персональных весовых коэффициентов определяется BCCX CTO наибольший из коэффициентов по каждому типу работы:

$$
K_m = \frac{1}{n \cdot k} \sum_{i=1}^{n} \sum_{j=1}^{k} a_{ij} , \qquad (2)
$$

где  $n$  – количество дисциплин, закрепленных за преподавателем;  $k$  – число типов работ по каждой дисциплине, закрепленных за преподавателем;  $a_{ii}$  – персональный коэффициент преподавателя по *i* дисциплине *і* типу работы.

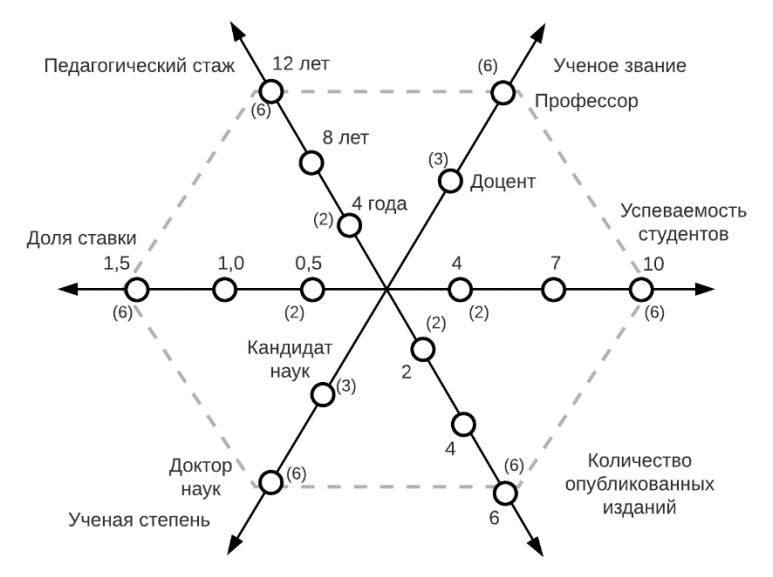

### **Рисунок 1 – Определение весового коэффициента работника кафедры**

Рассмотрим алгоритм распределения учебной нагрузки, в процессе которого должностное лицо, принимает решение о перераспределении учебной нагрузки с учетом вводимых данных и общих ограничений, схематически изображенный на рисунке 2.

В данном подходе можно выделить основные этапы:

- ввод исходных данных;
- закрепление за преподавателями видов учебных работ;
- расчет коэффициентов компетентности;
- формирование плановой учебной нагрузки;
- распределение учебных часов по преподавателям.

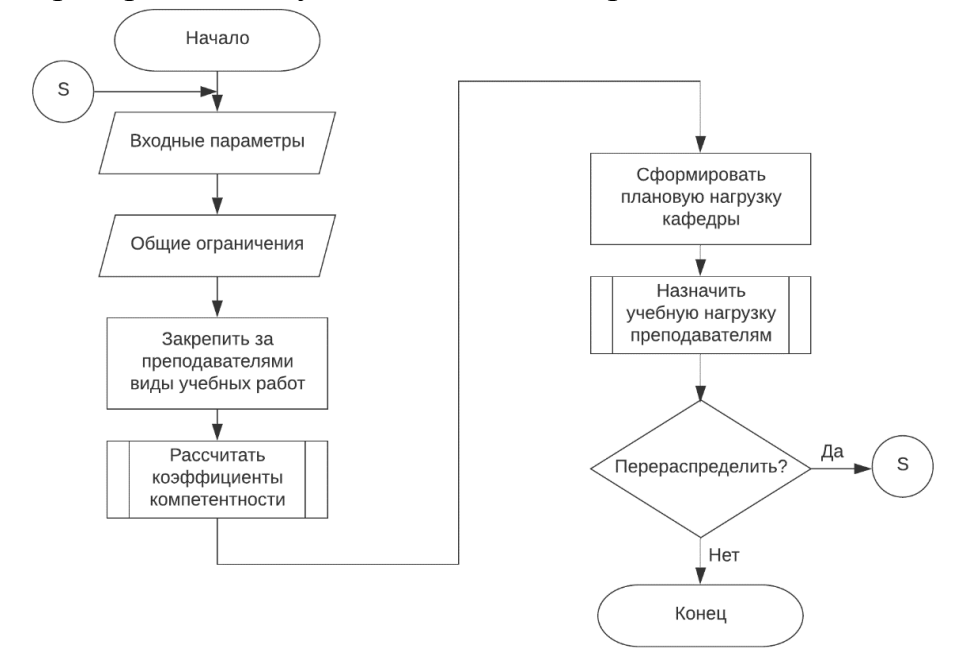

**Рисунок 2 – Алгоритм распределения нагрузки ППС кафедры**

Введение условного коэффициента профессиональных возможностей позволяет выявить работника, при закреплении за которым наибольшего количества часов по определенному типу и виду работ, позволит увеличить показатель взвешенной оценки распределения часов по кафедре в целом.

### ЛИТЕРАТУРА

1 Бондарчик, Е.Н. Программное средство составления плана нагрузки для кафедры вуза / Е.Н. Бондарчик, Е.А. Блинова // VII Международная научно-техническая интернет-конференция "Информационные технологии в образовании, науке и производстве" / Белорусский национальный технический университет; сост. Е. В. Кондратёнок. – Минск: БНТУ, 2019. – С. 175-180.

2 Гусев В.В. Система моделей и методов рационального планирования и организации учебного плана в вузе / В.В. Гусев, Н.Я. Краснер. – Воронеж: ВГУ, 1984. – 152 с.

3 Виноградов, Г.П. Распределение нагрузки между преподавателями кафедры / Г. П. Виноградов // Вестник ТГТУ. 2002. № 1 (1). С. 53–59.

УДК 665.7:502

А. В. Бурмакова, асп.; В. В. Смелов, доц., канд. техн. наук (БГТУ, г. Минск)

# **ПРИМЕНЕНИЕ НЕЧЕТКИХ ВЫЧИСЛЕНИЙ ДЛЯ ПРОВЕКИ ГИПОТЕЗ НА ОСНОВЕ МОДЕЛИ ПРОГНОЗИРОВАНИЯ ПРОЦЕССА ЗАГРЯЗНЕНИЯ ГЕОЛОГИЧЕСКОЙ СРЕДЫ В РЕЗУЛЬТАТЕ АВАРИЙНОГО ПРОЛИВА НЕФТЕПРОДУКТОВ**

Была разработана математическая модель прогнозирования (ММП) последствий аварийного пролива нефтепродуктов (НП) [1], которая является основой экспертной системы реабилитации геологической среды, загрязненной в результате аварийного пролива НП и предназначена для поддержки принятия решений по формированию перечня мероприятий для реабилитации загрязненной геологической среды.

Модель является комплексной и включает четыре уровня: поверхностный, почвенный, грунтовый и уровень грунтовых вод. Модель описывает процесс вертикального проникновения НП (через почву, грунт до грунтовых вод) и горизонтального распространения на поверхностном уровне (растекание) и перемещение вместе с грунтовыми водами.

В некоторых случаях можно обработать неизвестные данные путем вариаций формул, основываясь на известных величинах [2]. Однако в некоторых случаях необходимо привлекать экспертов, которые будут задавать известные значения, как правило, интервальные значения. Для работы математической модели вместе со знаниями эксперта удобно использовать математические методы, предложенные Лютфи Заде, которые основываются на нечетких множествах [3]. В этом случае задача поддержки решения может быть сформулирована в форме предположения (гипотезы), требующей ответа подтверждающего или отрицающего это предположение. При этом важным является не только сам ответ, но и оценка достоверности гипотезы.

Рассмотрим гипотезу Ч: пролитый на поверхность НП достиг грунта. Для проверки, сформулированной гипотезы будем используем два первых уровня ММП: поверхностный и почвенный.

Условие подтверждения гипотезы Ч может быть записано в форме следующего неравенства:  $M_0 - M_1 - M_2 > 0$ , если масса  $M_0$  пролитого НП превышает совокупную массу  $M_1$  испарившегося и  $M_2$  адсорбированного НП, то гипотеза  $\Psi$  подтверждается. При этом мы не знаем достоверные величины объема пролитого НП и удельной величины выбросов НП. Их мы будем представлять, как нечеткие и эти величины будут задаться экспертами.

Объем пролитого НП будет иметь треугольную форму, а удельная величина выбросов НП - трапециевидную. Эксперт задает правую и левую границы значений для обеих величин. Для объема эксперт определяет одно среднее значение, для удельной величины выбросов - два средних значения.

В результате расчетов функция принадлежности нечеткой величины в общем случае будет иметь трапециевидную форму. При этом возможны три варианта ее расположения относительно оси ординат. Функция принадлежности, которая полностью расположена слева от оси ординат, указывает на то, что гипотеза  $\Psi$  не подтвердилась, т.к. мера положительного значения величины  $m_0 - m_1 - m_2$  является нулевой. Функция принадлежности, которая полностью расположена справа от оси ординат, когда нулевой является мера отрицательного значения то  $-m_1-m_2$ , что соответствует подтверждению гипотезы  $\Psi$ . Третий вариант функции принадлежности, описывает случай, когда ненулевое значение меры есть для положительных и отрицательных значений величины  $m_0 - m_1 - m_2$ . В этом случае для меры достоверности гипотезы предлагается использовать значение, которое вычисляется как отноше-

ние площади  $\delta = \int_{0}^{m_R} \mu(m) dm$  под графиком  $\mu(m)$  справа от оси ординат, ко всей площади  $\Delta = \int_{m}^{m_R} \mu(m) dm$ . В этом случае функция меры достоверности гипотезы Ψ принимает следующий вид:

$$
\mu_{\psi} = \begin{cases} 0, & m_R \le 0, \\ \frac{\delta}{\Delta}, & m_L < 0, m_R > 0, \\ 1, & m_L \ge 0. \end{cases}
$$

Обычно база знаний экспертной системы представляет собой набор правил (продукций), которые записываются в форме условных выражений вида IF-THEN и применяются для процедуры формального логического вывода. Если, при этом, логическое выражение продукции является нечетким, то процедура вывода и ее результат тоже становятся нечеткими, а сама процедура сводится к последовательной проверке нечетких гипотез: к построению и оценке функций принадлежности продукций, участвующих в формальном выводе [4]. Предлагаемый здесь подход проверки нечетких гипотез, может быть применен в процедуре формального вывода экологической экспертной системы [5]. При этом важным является не только сам ответ, но и оценка достоверности гипотезы.

### ЛИТЕРАТУРА

1. Бурмакова А. В., Смелов В.В., Захаров А.А. Реализация комплексной математической модели прогнозирования последствий аварийного пролива нефтепродуктов. Труды БГТУ, Минск 2018, No. 1(206), С. 82– 87.

2. Бурмакова А. В., Смелов В.В., Буснюк Н.Н. Эвристический алгоритм вычисления формы пятна загрязнения поверхности земли нефтепродуктами. Труды БГТУ, Минск 2018, No. 1(206), 125– 127.

3. Понятие лингвистической переменной и его применение к принятию приближенных решений / Л. Заде – изд. «Мир», г. Москва, 1976 г., 167 с.

4. Нечеткое моделирование в среде MATLAB и fuzzyTECH / А. В. Леоненков – изд. «БХВ-Петербург», г. Санкт-Петербург, 2005 г. – С.33–40.

5. Принятие решений на основе нечетких моделей: Примеры использования / А. Н. Борисов, О. А. Крумберг, И. П. Федоров – изд. «Зинатне», г. Рига, 1990 г. – С.32–34.

УДК 665.7:502

А.В. Бурмакова, асп.; В.В. Смелов, доц., канд. техн. наук (БГТУ, г. Минск)

# **ИСПОЛЬЗОВАНИЕ ДАННЫХ ОБ ИЗМЕРЕНИЯХ ХАРАКТЕРИСТИК ЗАГРЯЗНЕНИЯ ГЕОЛОГИЧЕСКОЙ СРЕДЫ НЕФТЕПРОДУКТАМИ ДЛЯ УТОЧНЕНИЯ ВЫЧИСЛЕНИЙ, ВЫПОЛНЯЕМЫХ КОМПЛЕКСНОЙ МАТЕМАТИЧЕСКАОЙ МОДЕЛЬЮ ПРОГНОЗИРОВАНИЯ ПОСЛЕДСТВИЙ АВАРИЙНОГО ПРОЛИВА НЕФТЕПРОДУКТОВ**

Для уточнения математической модели (ММП) можно использовать данные, полученные в результате исследований на реальных объектах, где когда-то произошел нефтяной пролив. Для этого на участках пролива делали шурфы для анализа почвы, грунта и грунтовых вод.

Исходя из исследований можно точно выделить 4 характеристики:

1. Точная глубина залегания грунтовых вод.

2. Концентрация нефтепродукта в грунте.

3. Мощность уровня грунтовых вод (если такие вычисления имеются).

4. Концентрация нефтепродукта на уровне грунтовых вод.

Данные полученные из реальных объектов можно сравнить с прогнозом ММП.

1. Форма пятна на поверхностном слое.

2. Адсорбированная грунтовым слоем масса нефтепродукта.

- 3. Концентрация нефтепродукта в грунте.
- 4. Глубина залегания грунтовых вод.

5. Скорость горизонтального продвижение пятна загрязнения с грунтовыми водами.

6. Концентрация нефтепродукта на уровне грунтовых вод.

Учитывая новые точки, на которых производилось исследование, можно уточнить рельеф местности на месте пролива. Зная эти точки можно уточнить форму пятна загрязнения на поверхностном слое. Подробный расчет формы пятна загрязнения приводился в статье [1].

Также, зная точный рельеф поверхностного слоя, можно предположить уровень залегания грунтовых вод. Зная это, мы можем уточнить форму пятна загрязнения под землей.

Учитывая точки, полученных из исследований, появляется возможность уточнить величину: адсорбированную грунтовым слоем масса  $M_3$  (кг) НП:

$$
M_3 = h_3^{ucc} \times S_1 \times \rho_B \times m_3 \times w_3 \times \frac{\delta_0}{\delta_B},
$$

где  $h_3^{ucc} = \langle h_3^{ucc} \rangle$  ^ *min*  $h_3^{ucc}$  – мощность грунтового слоя (м),  $S_I$  – площадь пятна загрязнения (m<sup>2</sup>),  $\rho_{\rm B}$  – плотность воды (кг/м<sup>3</sup>),  $\,m_3$  – пористость грунта (от 0 до 1), *w*<sup>3</sup> – капиллярная влагоёмкость грунта (от 0 до 1),  $\delta_0$  – коэффициент поверхностного натяжения НП (кг/с<sup>2</sup>),  $\delta_B$  – коэффициент поверхностного натяжения воды  $(\kappa r/c^2)$ . Значение *minh*<sup>3</sup> *исс* мы используем в случае, если хотим рассчитать наихудший вариант.

Таким же образом можно уточнить максимальную глубину проникновения *H*<sup>3</sup> (м) НП в грунт, который зависит от адсорбированной в грунте массы и вычисляется следующим образом:

$$
H_3 = \begin{cases} h_3^{ucc} \times \frac{M_0 - (M_1 + M_2)}{M_3}, M_0 - (M_1 + M_2) \le M_3; \\ h_3^{ucc}, M_0 - (M_1 + M_2) > M_3, \end{cases}
$$

где *M*<sup>0</sup> – масса пролитого НП (кг), *M*1 – масса испарившегося нефтепродукта (кг), *M*<sup>2</sup> – адсорбированная почвой масса НП (кг), *M*3 – адсорбированная грунтовым слоем масса НП (кг).

Концентрация НП *C*<sup>3</sup> *исс* в грунте может зависеть от типа грунта. Учитывая данные о концентрации НП в грунте из исследований, представляется возможным уточнить тип грунта, главным показателем которым выступает плотность грунта  $\rho_3\,(\kappa\Gamma/M^3),$ 

$$
\rho_3 = \begin{cases}\n\frac{M_3}{S_1 \times h_3^{ucc} \times C_3^{ucc}}, M_0 - (M_1 + M_2) \le M_3; \\
\frac{M_3}{S_1 \times h_3^{ucc} \times C_3^{ucc}}, M_0 - (M_1 + M_2) > M_3,\n\end{cases}
$$

где  $C_3^{ucc} = \langle C_3^{ucc} \rangle$  ^ *max*  $C_3^{ucc}$ .

Не всегда исследования позволяют предоставить характеристики уровня грунтовых вод. Если такие исследования есть, появляется возможность уточнения ряда значений, например, максимальное расстояние распространения фронта загрязнения от центра пролива НП с грунтовыми водами *l*<sup>4</sup> (м).

$$
l_4 = \frac{M_0 - (M_1 + M_2 + M_3)}{2R \times h_4^{ucc} \times m_3 \times w_3 \times \frac{\delta_0}{\delta_6}},
$$

где  $h_4$ <sup>исс</sup> = <  $h_4$ <sup>исс</sup>> ^ *min h*4<sup>исс</sup> – мощность уровня грунтовых вод (м).

Данные исследования позволят уточнить значение горизонтальной скорости распространения *v*<sup>4</sup> фронта загрязнения с грунтовыми водами (м/сут).

$$
v_4 = \frac{h_3^{`ucc} - h_3^{`ucc}}{l_4} \times \frac{k_6}{r_3},
$$

где  $h_4^{ucc} = \langle h_4^{ucc} \rangle$  ^  $min \; h_4^{ucc}$  – мощность уровня грунтовых вод (м),  $k_{\text{\tiny B}}$ – коэффициент фильтрации воды (м/с), *r*<sup>3</sup> – коэффициент задержки НП в грунте. Ожидаемая концентрация загрязнения в грунтовых водах *C*<sup>4</sup> также можно уточнить, если мы будем иметь данные из исследований о мощности грунтовых вод.

$$
C_4 = \frac{M_0 - (M_1 + M_2 + M_3)}{2R \times l_4 \times h_4^{ucc}}.
$$

Совместно с Республиканским унитарным предприятием «Научно-производственный центр по геологии» и «Институтом природопользования национальной академии наук Беларуси» были проведены исследования на нефтебазах где ранее произошел нефтяной пролив. На местах исследования были прорыты шурфы для исследования геологического слоя. Используя метод предложенный в докладе и данные из реальных объектов представляется возможность уточнение характеристик прогноза математической модели.

#### ЛИТЕРАТУРА

1. Буснюк, Н.Н. Эвристический алгоритм вычисления формы пятна загрязнения поверхности земли нефтепродуктами / Н. Н. Буснюк, А. В. Бурмакова, В. В. Смелов, // Труды БГТУ. Сер. Физ.-мат. науки и информатика. – 2018. – №. 1 (206). – С. 125–127.

УДК 004.051

А. С. Бируля, маг.; Н.И. Гурин, доц., канд. физ.-мат. наук (БГТУ, г. Минск)

## **ПЕРСПЕКТИВЫ ИСПОЛЬЗОВАНИЯ ТЕХНОЛОГИЙ ТРЕХМЕРНОЙ ВИЗУАЛИЗАЦИИ В ИНТЕЛЛЕКТУАЛЬНЫХ СИСТЕМАХ ПРОГНОЗИРОВАНИЯ ЧРЕЗВЫЧАЙНЫХ СИТУАЦИЙ**

Для прогнозирования чрезвычайных ситуаций (ЧС) разрабатываются различные системы и программные комплексы, работающие как интеллектуальные системы, выполняющие в автоматизированном режиме прогнозирование ЧС, исходя из текущей обстановки и ситуации, а также выполняющих анализ результатов ЧС и предлагающих варианты устранения их последствий. Среди применяемых в работе

интеллектуальных систем прогнозирования ЧС технологий наиболее наглядными и эффективными в использовании являются технологии трехмерной визуализации ЧС на местности. Такие технологии в настоящее время широко используются в сферах услуг и развлечений, киноиндустрии и производстве компьютерных игр. Однако в системах прогнозирования чрезвычайных ситуаций применение данных технологий повсеместно не распространено, хоть и является достаточно перспективным.

На данный момент существует ряд программных комплексов для прогнозирования ЧС с помощью геоинформационных систем (ГИС) и использующих стороннее программное обеспечение. Некоторые из них используют и технологии трехмерного моделирования и геомоделирования для наглядного представления результатов прогнозирования чрезвычайных ситуаций.

Профессиональная ГИС "Панорама" является универсальной геоинформационной системой, имеет ряд средств создания и редактирования цифровых карт и планов городов, обработки данных, выполнения различных измерений и расчетов, комбинированных операций, построения трёхмерных моделей, обработки растровых данных и т. д. В состав ГИС входит более 100 различных задач, содержащих разнообразные инструменты для обработки пространственной информации о местности.

Технологии трехмерной визуализации в данной системе используются для учета рельефа местности и залегания грунтовых вод, расположения наземных и подземных объектов, растительности. Однако с течением времени расположение различных объектов может изменяться, постоянно изменяются карты растительности, которые в рамках данной системы приходится менять вручную, что довольно трудоемко. Поэтому для более эффективного прогнозирования ЧС в ГИС "Панорама" желательно расширить спектр задач, решаемых данной системой.

Модуль прогнозирования чрезвычайных ситуаций, входящий в комплекс ГИС "Оператор", предназначен для выполнения автоматизированного прогнозного моделирования и оценки потенциальных последствий чрезвычайных ситуаций по следующим сценариям:

- возникновение ЧС на химически опасном объекте;
- возникновение ЧС на радиационно-опасном объекте;
- возникновение ЧС на биологически опасном объекте;
- возникновение ЧС на взрывоопасном объекте;
- возникновение ЧС на гидротехническом сооружении.

С помощью данного комплекса возможно выполнение расчета параметров поражающих факторов и построение зоны возможного

поражения в результате возникновения чрезвычайной ситуации. Зона поражения наносится на карту обстановки района чрезвычайной ситуации условными обозначениями, которые соответствуют требованиям МЧС. При расчете учитываются погодные условия, которые вводятся оператором в момент расчета. С помощью данной системы можно точно спрогнозировать пути эвакуации населения при возникновении чрезвычайной ситуации учитывая карты дорог, среднюю загруженность, погодные условия и направления ветра.

Стоить заметить, что подобные системы кроме прогнозирования и анализа ЧС используются также и для долгосрочного планирования высадки зелёных насаждений, которые при неграмотном расчете могут приводить к различным ситуациям чрезвычайного характера, как обрывы проводов, возникновение пожаров и т. п. Учет же влияния антропогенного фактора в таких системах вызывает ряд проблем при расчете характера воздействия и соответствующем введении его в алгоритм расчётов.

В качестве перспективы развития и расширения возможностей интеллектуальных систем прогнозирования ЧС предлагается технология трехмерного моделирования в среде Unity. Межплатформенная среда разработки трехмерной графики Unity позволяет создавать приложения, работающие на более чем 25 различных платформах, включающих персональные компьютеры, мобильные устройства, интернетприложения и другие. Основными преимуществами Unity являются наличие визуальной среды разработки, межплатформенной поддержки и модульной системы компонентов.

Для прогнозирования и анализа ЧС у среды разработки и визуализации объектов трехмерной графики Unity выделяются ряд преимуществ:

- возможность разработки простого и понятного интерфейса, которым могут пользоваться не только узкие специалисты по прогнозированию;

использование внутренней физики и компонентов самой  $\overline{\phantom{0}}$ среды без внесения дополнительного объема данных;

- визуальное редактирование без глобальных изменений кодов и алгоритмов;

отслеживание ситуации с течением времени с точным прогнозированием времени нарастания критической массы, так как в среде разработки для многих компонентов введено реалистичное поведение и изменение во времени;

использование различных заранее подготовленных графиче- $\overline{\phantom{0}}$ ских объектов-шаблонов, т. н. ассетсов, для динамического подключения в систему прогнозирования и анализа ЧС в зависимости от текущей обстановки.

Развивая и дополняя интеллектуальные системы прогнозирования ЧС на основе применения технологий визуализации объектов трехмерной графики в таких средах как Unity, которые вносят элементы виртуальной реальности, процессы принятия решений в ЧС становятся более наглядными и эффективными. Программная реализация алгоритмов изменения окружающей обстановки, изменения всех ее факторов во времени и пространстве, включая изменения почвы, рост растительности и т. п., с последующей их визуализацией на экране средствами трехмерной графики позволит интеллектуальным системам прогнозирования ЧС добиться более значительных результатов и расширить спектр задач, решаемых данными системами.

Таким образом, в рамках современных интеллектуальных систем прогнозирования ЧС присутствует широкий спектр задач, решение которых можно было бы усовершенствовать с помощью программных средств визуализации трехмерной графики, реализующих, в частности, алгоритмы поведения почв и растительности с течением времени без ручного обновления данных с достаточно высокой долей вероятности.

УДК 681.3.06

О. А. Нистюк, маг. (БГТУ, г. Минск)

## КЛАССИФИКАЦИЯ И СРАВНИТЕЛЬНЫЙ АНАЛИЗ СОВРЕМЕННЫХ МЕТОДОВ ТЕКСТОВОЙ СТЕГАНОГРАФИИ

Стеганография - наука о передаче сокрытых данных внутри других, открытых данных. В отличие от криптографии, где просто происходит конвертирование сообщение в некий нечитаемый массив данных, стеганография делает сообщение незаметным, пряча его в других данных тем или иным способом.

Все многообразие методов текстовой стеганографии подразделяется на синтаксические, которые не затрагивают семантику текстового сообщения, и лингвистические методы, которые основаны на эквивалентной трансформации текстовых файлов, сохраняющей смысловое содержание текста, его семантику.

Под лингвистической стеганографией подразумевается набор алгоритмов и приемов, использующих текст в качестве контейнера, при этом используя некие лингвистические знания. Заполненный в результате использования алгоритма лингвистической стеганографии контейнер все еще должен содержать достаточно осмысленный текст с орфографией, лексикой и синтаксисом.

Итак, разберем несколько методов текстовой стеганографии.

1. Метод изменения регистров символов. Данный метод предполагает кодирование нулевого бита сообщения строчным символом контейнера, а единичного - прописным символом. Для кодирования можно использовать только буквенные символы контейнера. Содержимое файла-контейнера считывается посимвольно, если очередной символ является буквой, происходит кодирование бита сообщения.

2. Метод добавления хвостовых пробелов. В процессе шифрования текстовый контейнер считывается построчно. Удаляются пробелы, находящиеся в конце строки, игнорируются символы \r' (символ возврата каретки) и \t (табуляция).

3. Модифицированный метод добавления хвостовых пробелов. В конце каждой строки добавляется от нуля до пятнадцати пробелов, кодируя полубайт.

4. Знаки одинакового начертания. Ряд символов русского и английского языка имеют одинаковое начертание в некоторых шрифтах, но разные ASCII-коды.

5. Двойные пробелы между словами. В данном методе один или два пробела кодируют бит информации.

6. Использование синонимов. Используя большой словарь синонимов, можно заменять отдельные слова их синонимами, при этом кодируя от одного бита информации.

7. Опечатки в тексте. Суть алгоритма заключается во внедрении в готовый текстовый контейнер опечаток.

8. Эмотиконы. Эмотикон (англ. emoticon) — пиктограмма, изображающая эмоцию; чаще всего составляется из типографских знаков.

Все перечисленные алгоритмы оцениваются по следующим параметрам:

1. Качество сокрытия - качественная характеристика меры искажения контейнера. 0 баллов - стегоканал плохо сокрыт, заполненный контейнер очень просто обнаружить. 5 баллов - стегоканал сокрыт относительно хорошо. 10 баллов - стегоканал полностью сокрыт.

2. Скрытость. Атакующая сторона может определить наличие сообщения в контейнере путем подсчета определенных статистических свойств файла и сравнения полученных результатов со значениями, которые ожидаются от таких типов файла. О баллов - стегоканал обнаружим за очень короткое время. 5 баллов - стегоканал обнаружим за относительно небольшое время. 10 баллов - стегоканал не обнаружим за разумное время.

3. Устойчивость. Мера способности алгоритма сохранять сообщение даже после того, как контейнер подвергался неким изменениям: линейная и нелинейная фильтрация, добавление случайного шума, сжатие с потерями/восстановление или некоторых видов обработки. 0 баллов - после изменения контейнера сообщение полностью теряется. 5 баллов - после изменения контейнера сообщение можно прочесть, однако произошло искажение стегосообщения. 10 баллов - после изменения контейнера стегосообщение полностью сохранилось.

4. Соотношение «сигнал/шум». Эта величина является мерой качества сокрытия или необнаружимости. В основном, высокое значение соотношение идеально для систем коммуникации, а низкое идеально для стеганографии, так как контейнер - это шум, а сообщение - сигнал.

На основе сравнительного анализа по нескольким критериям можно сделать вывод о каждом алгоритме. Нельзя ориентироваться только на итоговую оценку, как как лингвистические методы зависят от содержания текста. Необходимо подбирать метод по определенным критериям.

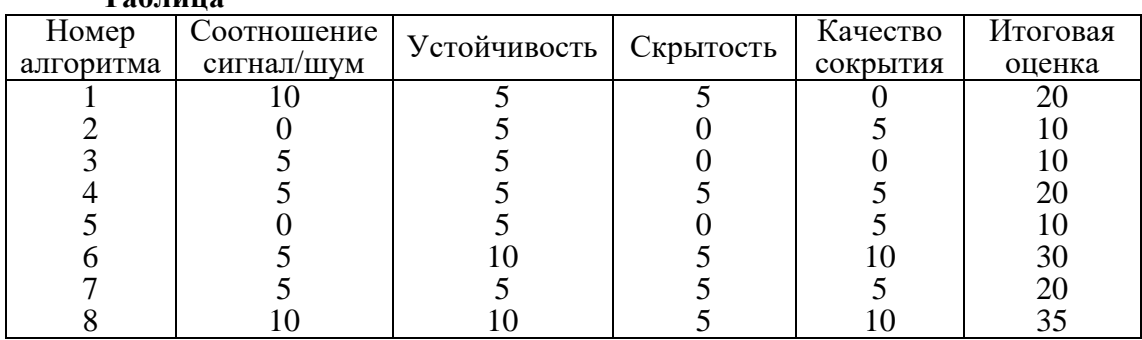

Таблина

Сложность алгоритма также является важным свойством. Метод требующий больших вычислений может привести к высокому качеству сокрытия и устойчивости, что также может повлечь увеличение времени, требующегося атакующей стороне на попытку взлома. Время выполнения кодирования в большинстве случаев менее приоритетно, по сравнению с остальными свойствами алгоритма. В каждом методе есть свои достоинства и недостатки. В наше время разрабатывается множество программных средств для защиты информации различными способами. При выборе метода в первую очередь необходимо обращать внимание на структуру текста, на объем информации, на стиль написания текста, а также на факторы угрозы безопасности информации.

### ЛИТЕРАТУРА

1. Урбанович, П. П. Защита информации методами криптографии, стеганографии и обфускации / П.П. Урбанович. - Минск: БГТУ,  $2016. - 220$  c.

Н.С. Каргин, маг.; Н.И. Гурин, доц., канд. физ.-мат. наук (БГТУ, г. Минск)

## МЕТОД ИЗВЛЕЧЕНИЯ ОСНОВНОГО СОДЕРЖИМОГО ИЗ ВЕБ-СТРАНИЦЫ

Процесс извлечения основного содержимого затрудняется тем, что веб-документы содержат в себе множество неинформативной или нетекстовой информации: CSS стили, JavaScript код, навигационные и декоративные элементы, генерируемый пользователями контент (например, комментарии). Для решения данной проблемы в настоящее время применяются два основных подхода: на основе правил и на основе семантики веб-документов.

В работе предлагаются собственные алгоритмы извлечения основного содержимого из веб-страниц и методы решения проблем, затрудняющих извлечение основного содержимого, на основе визуальных характеристик и внутреннего содержимого элементов страницы. Для решения задачи извлечения основного содержимого разработан метод, который ориентируется на визуальные характеристики элементов, текстовые узлы документа и стремится определить только один корневой элемент с основным содержимым веб-страницы. Основные шаги метола:

1) сбор метаинформации веб-страницы;

2) формирование множества всех текстовых УЗЛОВ  $Re6$ страницы;

3) определение корневого элемента с основным содержимым;

4) преобразование корневого элемента в JSON формат.

Все шаги выполняются в браузере с помощью подключения JS скриптов в тело страницы. Скрипт извлечения основного содержимого может быть выполнен как на сервере, например, в среде NodeJS с применением библиотеки Puppeteer, так и в браузере пользователя с помощью расширений.

Важно отметить, что этапы формирования множества текстовых узлов и поиска корневого элемента могут быть пропущены при условии, что в процессе преобразования других страниц с этого же вебсайта происходит сохранение XPath или CSS селектора к корневому элементу с основным содержимым.

Большинство контент-ориентированных веб-сайтов используют шаблонизаторы для рендеринга HTML и у страниц меняется только часть с основным содержимым. Следовательно, при накоплении некоторого количества таких селекторов, для новых страниц искать этот элемент уже нет необходимости: достаточно получить из базы данных наиболее часто встречающийся путь, что позволяет ускорить извлечение основного содержимого.

Разработанный метод был протестирован на 111 веб-страницах с 25 различных веб-сайтов. Тестирование включало в себя ручное сравнение извлеченного содержимого и оригинальных веб-страниц.

В результате тестирования было выявлено 6 веб-страниц, для которых не удалось корректно определить корневой элемент, что составляет 5.41% от всех страниц. Следует учитывать, что сканирование выполнялось для небольшого количества веб-страниц с одного вебсайта и не применялась оптимизация с «запоминанием» корневого элемента для веб-сайта.

На восьми веб-страницах были выявлены недостатки, связанные с некорректным преобразованием рекламных блоков или «ленивых» изображений (изображения, которые начинаются загружаться только при приближении видимой области окна браузера к ним).

Для реализации ленивых изображений применяются различные техники с помощью JavaScript, а HTML в исходной разметке выглядит исключительно как заглушка и данную проблему нельзя решить только с помощью анализа HTML. Для решения данной проблемы была реализована функция, которая выполняет прокрутку страницы до конца корневого элемента с основным содержимым и ожидает загрузку изображений в нём.

Для оценки эффективности представления основного содержимого в JSON формате был произведен замер исходных HTML документов (без учета подключаемого JavaScript, CSS) и преобразованного основного содержимого:

- средний размер HTML документа составляет 291 килобайт;

- средний размер извлеченного содержимого в JSON формате  $16$ килобайт.

Таким образом, представление основного содержимого в JSON формате в 18 раз эффективнее. Минимальный размер JSON документа составил 3 килобайта, максимальный 63; минимальный размер HTML документа 16 килобайт, максимальный размер 1462 килобайта. При этом следует учитывать, что JSON документы уже содержат подробную информацию об изображениях и их уменьшенные копии.

Было проведено сравнительное тестирование разработанного метода и реализациях алгоритма Readability в браузерах Mozilla Firefox и Apple Safari. Для данного тестирования было разработано две визуально одинаковых страницы. Одна из страниц использует стандарт собственных элементов для представления содержимого, а вто-
рая использует семантические HTML элементы. Разработанные вебстраницы содержат небольшой текст, навигационные элементы и комментарии.

Браузер Firefox не смог определить элемент с основным содержимым на странице, где присутствуют собственные элементы. На странице с семантическими HTML элементами проблемы не возник-ЛO.

Браузер Safari смог корректно определить элемент с основным содержимым для двух страниц, но не смог корректно отобразить его на странице, где присутствуют собственные элементы: все подряд идущие абзацы текста сливаются в один.

Разработанный метод корректно определил и преобразовал основное содержимое на двух страницах, так как не ориентируется на семантику HTML элементов.

Технологии извлечения основного содержимого веб-страниц встречаются в самых разных приложениях и сервисах, которыми пользуются миллионы людей ежедневно: поисковые системы, новостные агрегаторы, приложения для чтения новостей, мессенджеры и многие другие.

Разработанный метод извлечения основного содержимого на основе визуальных характеристик и внутреннего содержимого элементов не ориентируется на семантику элементов HTML документа, что делает алгоритм устойчивым к разнообразию подходов к вёрстке и применению на странице собственных элементов.

Выделение корневого элемента с основным содержимым вебстраницы позволяет улучшить качество работы алгоритма (неправильное определение основного содержимого, скорость работы) при обработке большого количества страниц из одного источника.

Конвертирование основного содержимого в JSON формат, позволяет избавиться от сложности и неоднозначности HTML разметки, что значительно упрощает машинную обработку основного содержимого, а для отображения или озвучивания статей в таком формате не требуется браузер, что особенно актуально для мобильных устройств и встраиваемой техники с ограниченными ресурсами.

Е.С. Сахонь, маг.; Н.И. Гурин, доц., канд. физ.-мат. наук (БГТУ, г. Минск)

### ДОПОЛНЕННАЯ РЕАЛЬНОСТЬ В ОБРАЗОВАТЕЛЬНОМ ПРОШЕССЕ

Актуальной задачей для системы высшего образования Республики Беларусь является совершенствование форм, методов и способов формирования компетенций у обучающихся с использованием возможностей. предоставляемых средствами информационнокоммуникационных технологий. В учреждении образования «Белорусский государственный технологический университет» одним из направлений использования информационных технологий при подготовке специалистов в области инженерно-технического профиля является разработка и внедрение в практику преподавания различных учебных дисциплин симуляторов с элементами дополненной реальности, а также возможности реализации дистанционного обучения. Понятие дистанционного обучения охватывает как стандартные программы по повышению уровня квалификации, так и полноценные курсы высшего образования.

Путем создания симуляторов с дополненной реальностью (Augmented Reality - AR) эффективно решаются задачи: знакомство обучающихся с общим устройством различного рода установок, видами технологической оснастки, контрольно-измерительным оборудованием; формирование компетенций по регламенту работ и способам обслуживания сложных и дорогостоящих комплексов; изучение фундаментальных принципов функционирования тех или иных элементов технологических схем. Это заметно упрощает процесс обучения, а также вызывает интерес у обучающихся. Основные достоинства применения технологий AR в образовании: наглядность, безопасность, вовлечение, фокусировка, дистанционные занятия, для реализации которых существует только одно условие - наличие мобильного устройства, которым пользуется практически каждый современный студент.

Для реализации дистанционного обучения вся практическая часть обучения на лабораторных установках должна быть реализована виртуально. В рамках настоящей работы создано мобильное приложение под платформу Android с программным комплексом лабораторных работ по разделу физики «Оптика» в режиме дополненной реальности. Для реализации мобильного приложения выбрана программная среда Unity, а дополненная реальность разработана с помощью пакета Vuforia. Моделирование объектов лабораторных установок произведено в программе *3ds Max*. В целом разработанный комплекс состоит из теоретических сведений и конкретных лабораторных установок, с которыми взаимодействует пользователь.

Создание симулятора каждой лабораторной установки (рис.1) реализуется в пять этапов. На первом этапе осуществляется изучение объекта моделирования и производится измерение каждого элемента установки. Затем выполняется эксперимент в соответствии с методическими рекомендациями кафедры и инструкциями производителя оборудования, в ходе которого регистрируются основные показатели и определяются исследуемые зависимости для последующего воспроизведения в симуляторе. На втором этапе осуществляется трехмерное моделирование установки в программе 3DsMAX, в ходе которого соблюдается масштаб всех ее элементов, делается развертка и накладываются текстуры. На третьем этапе модель импортируется в среду разработки Unity и осуществляется программирование взаимодействия компонентов симулятора. На четвёртом этапе проходит тщательное тестирование разработанного приложения. На пятом этапе разработанное приложение с технологией дополненной реальности экспортируется под платформу Android. Данное приложение внедрено в образовательный процесс кафедры с оформлением справки установленного образца.

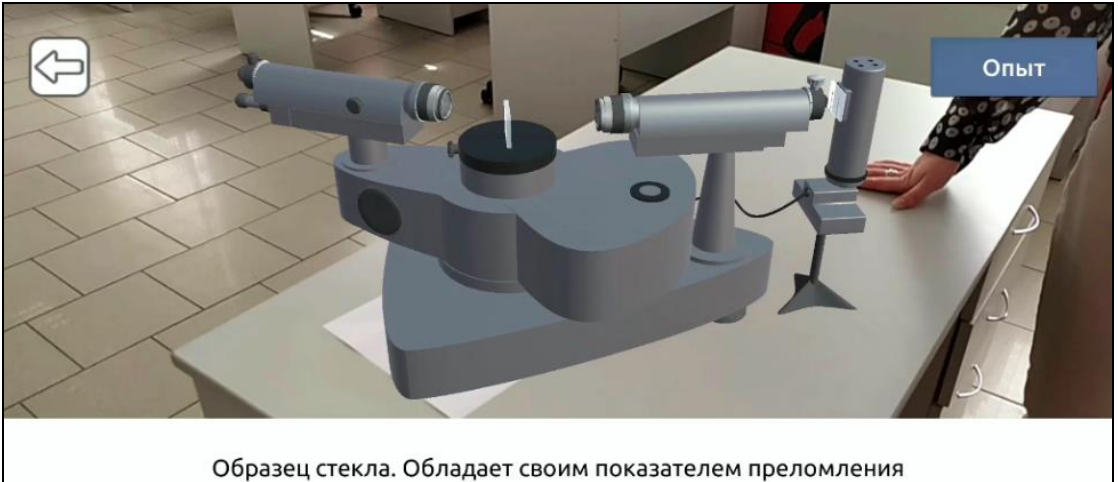

Рисунок 1 – Симулятор лабораторной установки

Работа с мобильным приложением позволяет проводить первоначальное знакомство с устройством конкретного прибора, а также с порядком выполнения лабораторной работы и получения ее результатов без риска повреждения реальной установки или поломки прибора в ходе неправильной эксплуатации студентами.

Симулятор лабораторной установки создается на основе документации производителя оборудования и разработчика, выполняемого

на ней учебного задания, что позволяет формировать симулятором получение значений, адекватно отражающие реальные величины, которые получают студенты в рамках выполнения заданий реального лабораторного практикума. Принципиальной особенностью данной разработки является то, что симулятор лабораторной установки содержит все необходимые элементы и органы управления для взаимодействия с составными частями установки, которые полностью повторяют работу с реальной лабораторной установкой.

При использовании симуляторов с дополненной реальностью в образовательном процессе улучшилась теоретическая и практическая подготовка студентов инженерно-технического профиля за счет использования современных способов визуализации лабораторных установок, применяемых в рамках лабораторных практикумов, а также созданы условия для эффективной самоподготовки студентов к лабораторным занятиям посредством использования дистанционных образовательных технологий. С помощью установок с дополненной реальностью студенты могут лучше понимать их принципы работы, а именно взаимодействовать с ними как в реальности, выполнять ход работы и проводить необходимые расчёты.

Мобильное приложение внедрено в образовательный процесс кафедры физической, коллоидной и аналитической химии Белорусского государственного технологического университета и используется для подготовки к лабораторным занятиям, в процессе контролируемой самостоятельной работы студентов, а также во время аудиторных занятий.

Таким образом, разработка моделей современного инженернотехнического оборудования с использованием дополненной реальности способствует повышению качества подготовки студентов и формированию у них компетенций в соответствии с требованиями образовательных программ и стандартов высшего образования, создает условия для эффективного усвоения знаний и, как следствие, позволяет готовить специалистов высокой квалификации, востребованных на рынке труда.

В.В. Ильин, магистрант; Н.Н. Пустовалова, доц., канд. техн. наук (БГТУ, г. Минск)

# **МЕТОД ОРГАНИЗАЦИИ АДРЕСНОЙ СИСТЕМЫ ХРАНЕНИЯ ТОВАРОВ НА СКЛАДЕ**

В настоящее время наиболее эффективным способом решения проблем в организации складского хозяйства является внедрение информационной системы (ИС), в которой используется так называемый адресный склад. Адресный склад - это автоматизированный процесс оптимизации размещения товара на складе с учетом характеристик склада (размеры, количество ячеек и т. д.) и товара (размер, тип, условия хранения), а также это системное управление загрузкой/отгрузкой товара.

В настоящее время существует два метода организации адресного склада: динамическое и статическое хранение.

При статическом хранении за каждой товарной группой жестко закрепляется определенная область склада. Основные преимущества такого метопа хранения заключаются в «прозрачности» размещения товара на складе (вся группа товара в одном месте, минимальные затраты времени на обучение нового персонала) и возможности быстрого распределения поступающего товара. Главным недостатком метода является усложнение технологии размещения при неравномерном заполнении товаром закрепленных областей хранения.

При динамическом хранении размещение вновь поступающих товаров производится на любое свободное пронумерованное место хранения. При отгрузке необходимое количество товара списывается с места хранения. Метод не требует дополнительного времени на проведение ассортиментного анализа по оборачиваемости и востребованности товара при комплектации, а также позволяет максимально эффективно использовать складские площади. К недостаткам метода следует отнести сложность поиска товара на складе, особенно при большом количестве наименований и зависимость от конкретного кладовщика-комплектовщика, который владеет информацией о нахождении товара.

На основе проведенного анализа методов хранения при проектировании адресной системы хранения было принято решение о комбинации двух данных методов (далее метод комбинированного хранения). Благодаря такой комбинации можно компенсировать недостатки одного метода достоинствами другого, и наоборот.

Для реализации алгоритма автоматизированного размещения товара на складе склад разбивается на области хранения - территории склада, имеющие однотипные параметры (например, близость к зонам приемки и отгрузки, одинаковый температурный режим, режим охраны и т. п.). Делается это сопоставлением каждой ячейке хранения области хранения. Ячейка может принадлежать только одной области хранения.

В свою очередь, области хранения объединяются в зоны хранения. Зоны хранения - это упорядоченный список областей хранения, причем упорядоченный в соответствии с приоритетом области внутри зоны. Зона может состоять из одной области. Одна область хранения может быть частью нескольких зон хранения. Для определения области хранения необходимо задать ряд атрибутов для каждой области. Этот набор должен содержать следующие атрибуты:

- приоритет: приоритет области внутри зоны;

- класс АВС: класс может принимать значения А, В, или С, определяющие товары какого класса предпочтительно хранить в данной области.

Местоположение номенклатуры на складе задается не через область хранения, а через зону. Каждой товарно-номенклатурной группе ставится в соответствие зона. Это позволяет механизму определения ячеек хранения для вновь прибывшего товара более гибко использовать складское пространство.

Принцип работы следующий: для товара, поступающего на склад, определяется товарно-номенклатурная группа, в которую он входит. По коду товарно-номенклатурной группы определяется зона для хранения. Далее, для определения области, в которую будет помещен товар, возможен один из следующих путей.

1. Размещение товара в свободные ячейки. При этом необходимо, чтобы был задан приоритет области внутри зоны. В порядке приоритета в каждой области ищется свободная ячейка, и в первую найденную свободную ячейку размещается товар.

2. Размещение товара в соответствии с АВС классификацией. При этом необходимо, чтобы был задан приоритет области внутри зоны и класс АВС каждой зоны. К области А относятся наиболее доступные ячейки (чаще нижние полки и полки наиболее близкие к зоне отгрузки, приемки), т. к. в них будет размещаться товар с наибольшим оборотом (товары класса А). К области В относятся менее доступные (второй ярус стеллажей) ячейки, в данной области будет хранится товар со средним оборотом (класс В). К области С относятся наиболее

труднодоступные полки (верхние полки), в данной области будет хранится товар класса С с наименьшим оборотом.

При приемке товара определяется его класс и в соответствии с ним в зоне выбираются подходящие области, первоначально проверяется наличие места для размещения в областях того же класса, что и номенклатура, в порядке приоритета областей внутри зоны.

Далее проверяются места в областях других классов. Возможны следующие варианты.

3. Размещение товара в занятые ячейки к идентичному или схожему товару (если это возможно). При этом контролируется совместимость. Для предупреждения ошибки отбора можно запретить нахождение товара с разными сериями, сроками годности или номерами партий в одной ячейке. При размещении товара в занятые ячейки к идентичному или схожему товару необходимо, чтобы был задан приоритет области внутри зоны. В порядке приоритета в каждой области ищется ячейка с товаром из той же товарно-номенклатурной группы, что и размещаемый товар. Если запрещается размещение товара с разными сериями, сроками годности или номерами партий в одной ячейке, то это условие проверяется, а товар размещается в первую подходящую ячейку.

4. Размещение товара в занятые ячейки к любому товару. Может использоваться для экономии места на складе. При этом необходимо, чтобы был задан приоритет области внутри зоны. В порядке приоритета в каждой области ищется ячейка с товаром, проверяется возможность размещения товара в данной ячейке, и в первую подходящую ячейку размещается товар.

После того, как определена ячейка в соответствии с одним из возможных путей, пользователю выдается сообщение с кодом ячейки, т. е. персонал склада может разместить товар согласно найденной свободной ячейке.

Разработанный алгоритм метода комбинированного хранения товара на складе был реализован на базе стандартного функционала модуля Warehouse management ERP-системы Microsoft Dynamics 365 F&O.

# **РАЗРАБОТКА ПРОГРАММНОГО СРЕДСТВА ДЛЯ ОЦЕНКИ СТЕГАНОГРАФИЧЕСКОЙ СТОЙКОСТИ МНОГОКЛЮЧЕВОЙ МОДЕЛИ ИНФОРМАЦИОННОЙ СИСИТЕМЫ**

Как известно, авторское право является важной составной частью универсальной системы прав человека, авторские полномочия – одно из важнейших гарантов интеллектуального творчества, самоутверждения, достоинства и заработка каждого человека. Цифровые технологии позволяют на качественно новом, более высоком уровне решать проблему авторских прав, которая в РБ относится к числу приоритетных.

Задача повышения стеганографической стойкости документовконтейнеров текстового или иного типа приобретает все большую актуальность в связи с возрастающей ролью правовых аспектов создания, размещения и использования электронного контента.

Одно из эффективных средств решения задачи повышения стеганографической стойкости документов-контейнеров текстового типа – применение эффективных методов стеганографии. При этом необходимо обеспечить требуемый уровень защищенности стеганографической системы перед несанкционированным использованием осажденной в контейнер информации. Использование различных методов стеганографии, а также криптографии, помехоустойчивого кодирования или иных методов преобразования исходных данных обеспечивает эффективное решение сформулированной задачи и может опираться на известную многоключевую модель информационной системы. Математический аппарат для описания и анализа стеганографической стойкости описываемых систем разработан слабо [1].

Разработано программное средство для оценки стеганостойкости многоключевой информационной системы. Одним из важнейших ключей многоключевой модели информационной системы является стеганографический метод для осаждения и извлечения информации. Реализованы следующие методы: на основе использования параметра апроша (изменение межбуквенного интервала), на основе цвета, на основе изменения шрифта, на основе изменения начертаний текста, а также разработан стеганографический метод на основе изменений атрибутов текста для электронных документов форматов DOC и DOCX. Предусмотрено предварительное шифрование информации на основе симметричных (алгоритмы AES и TwoFish) и асимметричных (RSA и Эль-Гамаль) криптосистем. Имеется возможность дополнительно кодировать стегосообщения на основе использования циклических кодов, классического и модифицированного кодов Хемминга. Реализованы методы хеширования секретной информации на основе алгоритмов SHA512 и MD5 для проверки целостности осажденных сообщений в стеганоконтейнер. Дополнительно может быть использован ключ для псевдорандомизации секретных бит по всему электронному документу. Если данный ключ не выбран, то секретная информации будет осаждена в начало документа.

Соответствующее программное средство имеет следующие функциональные возможности:

– выбор документа, в котором будет скрываться информация;

– задание дополнительных параметров осаждения информации (предварительное криптопреобразование, кодирование, хеширование и псевдорандомизация секретных бит по всему электронному документу);

– выбор дополнительной подсветки символов в тексте, в которых осаждена информация;

– ввод сообщения, которое необходимо скрыть;

– скрытие самой секретной информации;

– просмотр электронного документа-контейнера, в котором скрыта информация;

– извлечение секретной информации;

– просмотр времени сокрытия и извлечения сообщения [2-4].

Описанное программное обеспечение реализовано на основе модели информационной системы, которая подразумевает применение практически неограниченного числа ключей. Разработанное средство используется также в учебном процессе при изучении студентами дисциплин «Защита информации и надежность информационных систем» и «Криптографические методы защиты информации».

### ЛИТЕРАТУРА

1. Берников В.О. Математическое моделирование стеганографической стойкости многоключевой системы / В.О. Берников, П.П. Урбанович // Информационные технологии: материалы 83-й научно-технической конференции профессорско-преподавательского состава, научных сотрудников и аспирантов (с международным участием), Минск, 4-15 февраля 2019 г. / отв. за изд. И.В. Войтов; УО БГТУ. – Минск: БГТУ, 2019. – С. 31–33.

2. Берников В.О. Разработка стеганографических методов на основе многоключевой модели информационной системы // Новые математические методы и компьютерные технологии в проектировании, производстве и научных исследованиях. – Гомель: ГГУ им. Ф. Скорины. – 2018. – С. 192–193.

3. Берников В.О. Сравнительный анализ криптостойкости симметричных алгоритмов шифрования // Труды БГТУ. Сер. 3, Физикоматематические науки и информатика. – Минск: БГТУ, 2020. – № 1  $(230)$ . – C. 69–73.

4. Берников В. О. Метод на основе атрибутов текста в многоключевой стеганографической системе // Информационные технологии в образовании, науке и производстве: VII Международная научнотехническая интернет-конференция, 16-17 ноября 2019 г. (в печати).

УДК 004.89

А. В. Олеферович, асп.; В.В. Смелов, доц., канд. техн. наук (БГТУ, г. Минск)

## **МЕТОД АВТОРИЗАЦИИ НА ОСНОВЕ РАЗЛОЖЕНИЯ ЧИСЕЛ НА ПРОСТЫЕ СОМНОЖИТЕЛИ**

Построение системы информационной безопасности начинается с выявления (идентификации) субъектов и объектов информационной безопасности. В информационных системах под субъектами подразумеваются активные компоненты (пользователи, программные средства), а под объектами – пассивные компоненты системы (аппаратное обеспечение, информационные ресурсы, каналы связи, программные коды) [1].

В общем случае формальное описание системы  $S$  авторизации произвольной информационной системы может быть описано в виде тройки:

$$
S = \leq R, U, A \geq
$$

где  $R = {r_1, r_2, r_3, ..., r_N}$  – конечное множество объектов (ресурсов) информационной системы, доступ к которым регулируется системой авторизации S;  $U = {u_1, u_2, u_3, ..., u_L}$  – конечное множество субъектов информационной системы, доступ которых к объектам  $R$  регулируется системой авторизации  $S$ ;  $A \subset U \times R$  – бинарное отношение, определенное на декартовом произведении U<sup>x</sup>R и такое, что если  $\leq u, r \geq \in A$ , то субъекту  $u \in U$  разрешен доступ (привилегия) к объекту  $r \in R$ , бинарное отношение **A** может быть представлено в виде графа  $G_A = \text{UUR}, A$ , где UUR – множество вершин графа;  $A$  – множество дуг. По всей видимости, построение бинарного отношения  $A$  над множеством  $U \times R$ можно свести к построению характеристической функции

$$
H(u,r) = \begin{cases} 1, < u,r > \in A \\ 0, < u,r > \notin A \end{cases}
$$

т. е. субъекту  $u \in U$  разрешен доступ к объекту  $r \in R$ , если  $H(u,r)=1$ . Тогда Α бинарное отношение может быть записано  $\bf{B}$ виде  $A = \{ \langle u, r \rangle \in A \mid H(u,r)=1 \}$ .

- конечное множество простых Пусть  $P = \{p_1, p_2, p_3, ..., p_N\}$ чисел [2]. Представим множество R объектов авторизации в виде множества пар R={r = < ri, i =  $\overline{1, x}$ }, где  $\overline{r}_i$  – идентификатор объекта, а  $\overline{r}_i$ - его дескриптор. Значение идентификатора может быть выбрано произвольно при условии его уникальности, а значение дескриптора  $\ddot{r}_i = p_i$ ,  $p_i \in P$ ,  $i = \overline{1, N}$  – простое число.

Множество U субъектов информационной системы тоже представим в виде множества пар U={ u<sub>j</sub> =  $\langle \dot{u}_i, \ddot{u}_j \rangle$ , j =  $\overline{1, L}$ }, где  $\dot{u}_i$  – идентификатор субъекта, а  $\ddot{u}_j$  - дескриптор. Как и прежде, значение идентификатора может быть выбрано произвольно при условии его уникальности, а дескриптор субъекта зададим в виде произведения:

$$
\ddot{u}_j = x_1 x_2 x_3 \dots x_N,
$$

 $\text{ rq} \cdot \mathbf{x}_i = \begin{cases} 1, & \text{if } i > \notin A \\ \ddot{\mathbf{r}}_i, & \text{if } i > \in A \end{cases}.$ 

Другими словами, й является произведением дескрипторов  $\ddot{\mathbf{r}}_i$ , тех объектов системы S, доступ к которым разрешен субъекту u<sub>i</sub>.

Характеристическая функция Н проверки принадлежности пары  $\langle u_i, r_i \rangle$ , ј= $\overline{1, L}$ , *i*= $\overline{1, N}$  множеству А может быть записана в следующем виде:

$$
H(u_j,r_i)=\begin{cases} 1, & \text{if } \text{mod } \ddot{r}_i=0 \\ 0, & \text{if } \text{mod } \ddot{r}_i\neq 0 \end{cases}
$$

В некоторых случаях объекты системы авторизации могут иметь более сложную схему доступа. Например, пусть  $r_1$ ,  $r_2$ ,  $r_3$  - три объекта системы авторизации S. При этом в системе должен быть обеспечен независимый авторизированный доступ к каждому из объектов  $r_1$ и г<sub>2</sub>, а к объекту г<sub>3</sub> разрешен доступ только тем субъектам, которым разрешен доступ и к  $r_1$  и к  $r_2$ . Такая зависимость авторизированного доступа может быть разрешена, если выбрать в качестве дескриптора объекта г<sub>з</sub> приведенное произведение дескрипторов объектов г<sub>1</sub> и г<sub>2</sub>:  $\ddot{\mathbf{r}}_3$ =  $\ddot{\mathbf{r}}_1 \ddot{\mathbf{r}}_2$ /gcd( $\ddot{\mathbf{r}}_1$ , $\ddot{\mathbf{r}}_2$ ), где gcd – функция, вычисляющая наибольший общий делитель для двух натуральных чисел. Очевидно, что верно следующее общее утверждение:

 $\forall u_j \in U, \ \left\{r_{i_1}, r_{i_2}, r_{i_3} = \leq \dot{r}_{i_3}, \ddot{r}_{i_1} \ddot{r}_{i_2} / gcd(\ddot{r}_{i_1}, \ddot{r}_{i_2}) > \right\} \subset R \mid H\left(u_j, r_{i_1}\right) = H\left(u_j, r_{i_2}\right) = 1 \colon H\left(u_j, r_{i_3}\right) = 1$  $(r_{i_2})=1$ 

Другими словами, для рассматриваемого примера, если дескриптор объекта т<sub>з</sub> равен приведенному произведению дескрипторов объектов  $r_1$  и  $r_2$  ( $\ddot{r}_3 = \ddot{r}_1 \ddot{r}_2 / \text{gcd}(\ddot{r}_1, \ddot{r}_2)$ ), то субъект авторизации, имеющий доступ объектам  $r_1$  и  $r_2$ , имеет доступ и к объекту  $r_3$ . Далее, объекты, доступ к которым обусловлен доступом к другим объектам, будем называть составными объектами, а объекты, доступ к которым не зависит от доступа к другим объектам, – элементарными объектами авторизации. При этом будем говорить, что составные объекты составлены из других объектов.

В системах авторизации информационных систем используется понятие роли. Роль может быть назначена субъектам авторизации, в результате чего субъекты приобретают (наследуют) привилегии (возможности доступа), которыми обладала эта роль. При этом одному субъекту может быть назначено несколько ролей, а одна роль может быть назначена нескольким субъектам.

Пусть T={t<sub>1</sub>,t<sub>2</sub>,t<sub>3</sub>,...,t<sub>M</sub>} – множество ролей, заданных в системе авторизации S. По аналогии с субъектами, роль можно представить как множество пар  $T = \{(\dot{t}_k, \ddot{t}_k), k = \overline{1, M}\}$ , где  $\dot{t}_k$  – идентификатор роли, выбранный из условия уникальности, а  $\ddot{t}_k$  - дескриптор.

Назначение роли t<sub>k</sub> к субъекту u<sub>j</sub> будем обозначать с помощью оператора grant и записывать в следующей форме: t<sub>k</sub>grant u<sub>r</sub>. Формально определим оператор grant следующим образом:

> $\forall u_i = \langle \mathbf{u}_i, \mathbf{\ddot{u}}_i \rangle \in U,$  $t_k \in T$ :  $t_k$  grant  $u_i \Leftrightarrow u_i = \langle u_i, u_i | t_k / \text{gcd}(u_i, t_k) \rangle$

Дескриптор роли зададим в виде произведения:

$$
\mathbf{t}_k = \mathbf{x}_1 \ \mathbf{x}_2 \mathbf{x}_3 \dots \mathbf{x}_N,
$$

 $\text{rge } x_i = \begin{cases} 1, & \forall u_j \in U \big| t_k \text{ grant } u_j : \langle u_j, r_i \rangle \notin A \\ \ddot{r}_i, & \forall u_i \in U \big| t_k \text{ grant } u_i : \langle u_i, r_i \rangle \in A \end{cases}$ 

Другими словами,  $\ddot{t}_k$  является произведением дескрипторов  $\ddot{r}_i$ , тех объектов системы S, доступ к которым может обеспечиваться назначением роли  $t_k$  любому субъекту.

Основным достоинством предложенной системы авторизации является простота ее реализации, так как в основе лежат простейшие арифметические операции. Применение предложенного метода авторизации для такого рода программных приложений, по мнению авторов, является целесообразным: программная реализация является простой, проверка правомочности доступа не требует больших вычислительных ресурсов, предлагаемая процедура авторизации просто встраивается в существующие сетевые протоколы (например, протокол RFC 7519 для создания токенов доступа, основанных на формате **JSON** [3]).

#### ЛИТЕРАТУРА

1. Хоффман Л. Современные методы защиты информации. М.: Сов. Радио, 1980.

2. Айерлэнд К., Роузен М. Классическое введение в современную теорию чисел. – М.: Мир. 1987.

3. Предлагаемый стандарт RFC 7519 [Электронный ресурс] URL: https://tools.ietf.org/html/rfc7519 дата доступа:10.10.2020.

#### УДК 004.051

Долговечный В.Н. маг.; П. П. Урбанович, проф., д-р техн. наук (БГТУ, г. Минск)

# СРАВНЕНИЕ ПРОИЗВОДИТЕЛЬНОСТИ СБОРЩИКА МУСОРА И ЛІТ КОМПИЛЯТОРА НА ПЛАТФОРМАХ .NET 5.0, .NET FRAMEWORK 4.8 II .NET CORE 3.1

10 ноября 2020 г. вышел релиз фреймворка .NET 5, который является развитием .NET Core в долгой эволюции фреймворка .NET. .NET 5.0 - это первый релиз на пути к унификации платформы .NET, который позволяет более плавно мигрировать с .NET Framework и использовать преимущества и функции .NET Core. .NET 5 - это объединение его двух предшественников .NET framework 4.8 и .NET Core  $3.1.$ 

В данном исследование рассмотрим, улучшилась ли производительность сборщика мусора (garbage collector GC) и компилятора Just-In-Time (JIT) на реальных примерах.

Сборщик мусора .NET управляет выделением и освобождением памяти для приложения. При каждом создании объекта среда CLR выделяет память для объекта из управляемой кучи. Пока в управляемой куче есть доступное адресное пространство, среда выполнения продолжает выделять пространство для новых объектов. Механизм оптимизации сборщика мусора определяет наилучшее время для выполнения сбора, основываясь на выполненных операциях выделения памяти. Когда сборщик мусора выполняет сборку, он проверяет наличие объектов в управляемой куче, которые больше не используются приложением, а затем выполняет необходимые операции, чтобы освободить память.

JIT-компиляция - технология увеличения производительности программных систем, использующих байт-код, путём компиляции байт-кода в машинный код или в другой формат непосредственно во время работы программы. Таким образом достигается высокая сковыполнения по сравнению с интерпретируемым байтрость кодом (сравнимая с компилируемыми языками) за счёт увеличения потребления памяти (для хранения результатов компиляции) и затрат времени на компиляцию. Технология JIT базируется на двух более ранних идеях, касающихся среды выполнения: компиляции байткола и линамической компиляции.

Для вызова среды выполнения управляемым кодом требуется относительно небольшое количество накладных расходов, но, когда такие вызовы выполняются с высокой частотой, такие накладные расходы складываются. Новый GC переместил реализацию сортировки массивов примитивных типов из собственного кода в coreclr на C# в Corelib. В дополнение к этому коду, который затем поддерживает новые общедоступные АРІ-интерфейсы для сортировки интервалов, он также удешевил сортировку массивов, где в стоимости этого преобладает переход от управляемого кода.

Используем сортировку двоичных и целочисленных чисел, а также строки. Результаты замеров скорости показаны в таблице 1. Из этих данных видно, что .NET 5.0 работает более быстро чем его два предшественника. Для double типа скорость выполнения сократилась более чем в два раза.

| Тип объекта   | Среда выполнения | Время       |
|---------------|------------------|-------------|
| Double        | NET FW 4.8       | 88,88 нс    |
| Double        | NET Core 3.1     | 73.29 не    |
| Double        | NET 5.0          | 35,83 не    |
| Int $32$      | NET FW $4.8$     | 66,34 не    |
| Int32         | NET Core 3.1     | 48,47 не    |
| Int32         | NET 5.0          | 31.07 не    |
| <b>String</b> | NET FW 4.8       | 2193,86 не  |
| String        | NET Core 3.1     | 1,713,11 не |
| String        | <b>NET 5.0</b>   | 1,400.96 не |
|               |                  |             |

Таблица 1 – Результат выполнения сортировок

Одним из показателей для GC является «время паузы», которое фактически означает, как долго GC должен приостанавливать выпол-

нение, чтобы выполнить свою работу. Более длительное время паузы напрямую влияет на задержку, которая может быть важным показателем для всех видов рабочих нагрузок. СС может потребоваться приостановить потоки, чтобы получить единообразное представление о мире и убедиться, что он может безопасно перемещать объекты, но, если поток в настоящее время выполняет код  $C/C++$  во время выполнения, GC может потребоваться дождаться завершения этого вызова, прежде чем он сможет приостановить поток.

Рассмотрим код на рис 1. Код запускает поток, который просто выполняет цикл, снова и снова сортируя небольшой массив, в то время как в основном потоке он выполняет 10 сборок мусора, каждый с примерно 15 миллисекундами между ними.

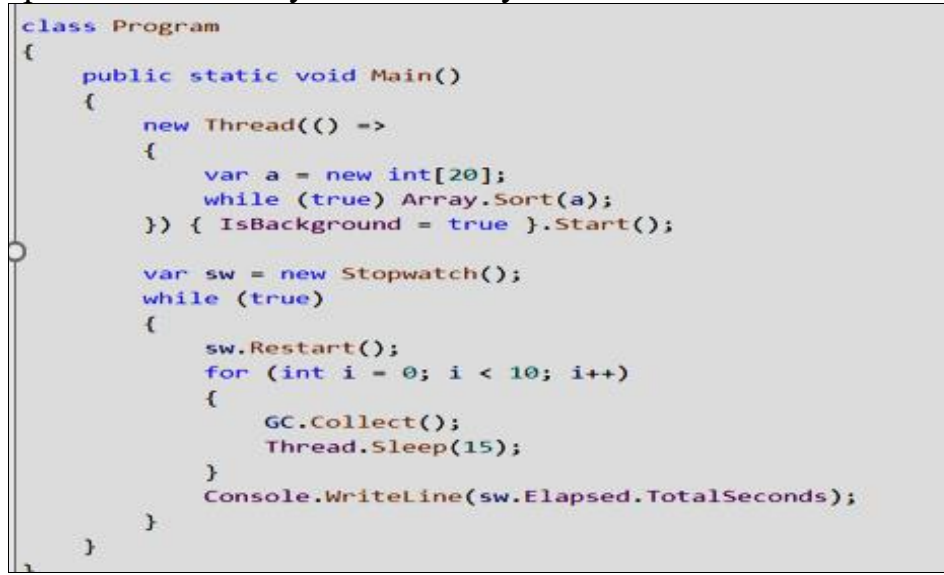

Рисунок 1 - Код для проверки «времени паузы»

Результат измерений можно посмотреть в таблице 2. Из таблицы видно, как быстро стал работать GC. Эти цифры доказывают, что новый подход GC является весьма эффективным

| Среда выполнения  | Время   |
|-------------------|---------|
| <b>NET FW 4.8</b> | 6,832c  |
| NET Core 3.1      | 6,032c  |
| <b>NET 5.0</b>    | 0,1594c |
|                   |         |

Таблина 2 - Результаты проверки время паузы

Среда выполнения coreclr использует GC, что означает, что сборщик мусора может отслеживать со 100% точностью, какие значения относятся к управляемым объектам, а какие нет; это имеет свои преимущества, но также имеет свои затраты. В отличие от этого, среда выполнения mono использует «консервативный» сборщик мусора,

который имеет некоторые преимущества в производительности, но также означает, что он может интерпретировать произвольное значение в стеке, которое оказывается таким же, как адрес управляемого объекта как действующая ссылка на этот объект.

Одна из таких затрат заключается в том, что JIT необходимо помогать сборщику мусора, гарантируя, что любой локальный объект, который может быть интерпретирован как ссылка на объект, будет обнулен до того, как сборщик мусора обратит на него внимание.

Рассмотрим тестирование кода на рис. 2. Код выполняет простое обнуление.

| public int Zeroing()                                                                            |
|-------------------------------------------------------------------------------------------------|
|                                                                                                 |
| $ReadOnlySpan{char} > s1 = "hello world";$                                                      |
| $ReadOnlySpan{char} > s2 = Nop(s1);$                                                            |
| $ReadOnlySpan{char} > s3 = Nop(s2);$                                                            |
| $ReadOnlySpan{char} > s4 = Nop(s3)$ ;                                                           |
| $ReadOnlySpan{char} s5 = Nop(s4);$                                                              |
| $ReadOnlySpan{char} > s6 = Nop(s5);$                                                            |
| $ReadOnlySpan{char} > s7 = Nop(s6);$                                                            |
| $ReadOnlySpan{char} > s8 = Nop(s7);$                                                            |
| $ReadOnlySpan{char} > s9 = Nop(s8)$ ;                                                           |
| $ReadOnlySpan{char} > s10 = Nop(s9);$                                                           |
| return s1. Length + s2. Length + s3. Length + s4. Length + s5. Length + s6. Length + s7. Length |
|                                                                                                 |
|                                                                                                 |
| [MethodImpl(MethodImplOptions.NoInlining)]                                                      |
| private static ReadOnlySpan <char> Nop(ReadOnlySpan<char> span) =&gt; default;</char></char>    |
|                                                                                                 |

Рисунок 2 - Код для тестирования JIT

По результатам из таблицы 3 видно, что улучшение производительности есть, хоть и не такое большое как хотелось бы.

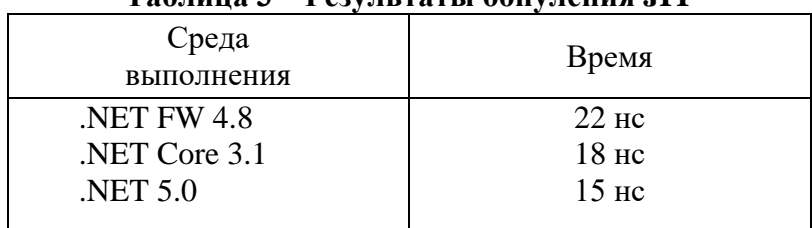

## $Ta6$ пина  $3$  — Результаты обнупения НТ

В результате данного исследования подтвердилось улучшение производительности GC и JIT-компилятора в новой версии .Net 5.0. Это даёт возможность улучить наши быстродействие наших приложений, а также сэкономить ресурсы для них.

# СОВРЕМЕННЫЕ МЕТОДЫ ТЕКСТОВОЙ СТЕГАНОГРАФИИ И ОЦЕНКА ИХ СТЕГАНОСТОЙКОСТИ

Стеганография - это область знаний, которая занимается вопросами скрытой передачи информации. В отличие от криптографии, скрытым является сам факт передачи информации. Самым эффективным является использование стеганографических методов совместно с криптографическими. Основой стеганографических методов является то, что скрываемое сообщение помещается в любой объект, передаваемый адресату в виде открытого текста, в котором наличие скрытой информации остается незаметным для внимания злоумышленника.

Работа с текстовыми документами подразумевает, что содержимое документа должно быть абсолютно точно передано при обратном преобразовании. Поэтому в отличие от методов преобразования изображений и звуков текстовая информация должна основываться на других методах.

Методы текстовой стеганографии принято подразделять на синтаксические, которые не затрагивают семантику текстового сообщения, и лингвистические методы, которые основаны на эквивалентной трансформации текстовых файлов, сохраняющей смысловое содержание текста и его семантику.

Рассмотрим более подробно синтаксические методы встраивания скрытой информации в текстовые контейнеры. В текстовых контейнерах скрытая информация чаще всего кодируется путем изменения количества пробелов, использования невидимых символов, путем изменения межстрочных интервалов, регистра букв, табуляций и т.д.

Стеганографический метод «Line-shift coding» строится на изменении расстояния между строками электронного текста документаконтейнера.

Стеганографический метод «Word-shift coding» основывается на изменении расстояния между словами строки электронного текста. Частным случаем данного метода является метод изменения количества пробелов.

Стеганографический метод «feature coding» основывается на внесении специфических изменений в шрифты отдельных букв.

Достоинства синтаксических методов: данные методы легко встраиваются в любой текст независимо от его содержания, назначения и языка. Данные системы легко разрабатываются и выполняются автоматически.

Недостатки синтаксических методов: вышеперечисленные методы легко взламываются, и секретная информация может легко устраняться путем простейших атак. Еще один большой недостаток этими методами нельзя передавать большое количество скрытой информации.

Теперь рассмотрим лингвистические методы встраивания скрытой информации в текстовые контейнеры.

Лингвистические методы - это системы, которые основываются на лексической структуре самого текста. При использовании лингвистической стеганографии передача скрытого сообщения производится посредством внедрения этого сообщения в некоторый текст, который сам по себе не содержит полезной для получателя информации и для посторонних глаз выглядит безобидным.

Стеганографический метод переменной длины основывается на том, что в одно слово обычно кодируется два бита информации из стегосообщения.

Достоинством данного метода является его простота.

В качестве недостатка можно выделить следующее - слова, набираемые пользователем, должны иметь длину, которую укажет программа.

Стеганографический метод первой буквы подразумевает то, что в первую букву каждого слова кодируется шифр. Одну и ту же комбинацию символов можно закодировать несколькими буквами.

Достоинством данного метода является то, что данный метод может передавать еще больше скрытой информации в одном слове. Такой метод дает автору сообщения больше свободы действия при создании стегосообщения и текст не будет нелепым.

Недостатком данного метода является его слабая производительность, а также передача небольших объемов информации и низкая степень скрытности.

Метод, основывающийся на системе синонимов языка. Принцип работы данного метода прост. Часто в тексте одно слово может быть заменено другим, которое является синонимом исходного слова.

Достоинство стеганографического метода, основанного на замене синонимов, позволяет сохранить синтаксическую структуру предложения и его смысловую нагрузку. Такую замену слов достаточно легко проделать человеку. Этот метод нельзя реализовать простым машинным алгоритмом.

В качестве недостатка можно выделить следующее - в русском языке существует достаточно большое количество пар, состоящих из слова и его синонима. Использование всех таких пар для целей стеганографического сокрытия информации, когда слову ставится в соответствие двоичный «0», а его синониму «1» очередного бита скрываемого сообщения, часто приводит к значительным искажениям смысловой нагрузки скрывающего текста.

Как следствие, из-за неправильного употребления синонимов текст, содержащий скрытую информацию, становится легко идентифицируемым, и, в свою очередь, позволяет злоумышленнику установить наличие скрытого сообщения.

Мимикрия. Мимикрия генерирует осмысленный текст, используя синтаксис, описанный в Context Free Grammar (CFG), и встраивает информацию, выбирая из CFG определенные фразы и слова. CFG это один из способов описания языка, который состоит из статических слов, фраз, узлов, мест, где может быть принято решение, какое слово или фразу дальше вставлять в текст. Мимикрия создает бинарное дерево, которое основано на возможностях СFG, и составляет текст, выбирая те из листьев дерева, которые кодируют нужный бит.

Устойчивость методов, генерирующих искусственный стеготекст, обеспечивается заданными правилами грамматики.

В качестве недостатка можно выделить слабую производительность метода, передачу небольших объемов информации. Отсутствие грамматических и орфографических ошибок в предложениях делает затруднительным поиск отличий искусственного текста от естественного. Анализ осмысленности текста можно производить только с участием человека, что не всегда возможно из-за огромного объема анализируемой информации.

Основной проблемой при использовании всех выше описанных методов текстовой стеганографии является потеря либо частичная деформация скрытого сообщения при изменении или редактировании основного текстового контейнера. Данную проблему можно решить, объединив использование различных методов стеганографии, а также криптографии и помехоустойчивого кодирования для обеспечения эффективного решения сокрытия информации.

Н.А. Жиляк, доц., канд. техн. наук (БГТУ, г. Минск)

### МЕТОД ПЕРЕХВАТА ОШИБОК В REACT.COMPONENT

В публикации речь пойдет о методе перехвата ошибок из компонента и отображении резервного компонента («ErrorComponent») в случае возникновения ошибки при отображении компонента. Для демонстрации данного метода будем работать с событиями жизненного никла:

работа с «**componentDidCatch**»;  $\overline{\phantom{0}}$ 

использование события жизненного цикла «getDerivedStateFromError».

Метод опишем через сценарий варианта использования, который представим через реализацию следующих шагов:

создадим компонент «EmployeeDetails», который содержит  $\overline{\phantom{0}}$ поле ввода;

 $\overline{\phantom{0}}$ если пользователь оставляет в поле ввода пробел, компонент должен вернуть ошибку: пробелы не допустимы;

развернем механизм, который отслеживает возвращаемую ошибку. При появлении ошибки компонент должен отображать «ErrorComponent», а не «EmployeeDetails».

Приступаем к работе с компонентом «EmployeeDetails». Сначала создадим компонент «EmployeeDetails», который выдаёт ошибку, если поле ввода содержит пробел (листинг 1).

```
export class EmployeeDetails extends React Component {
       updateName(event) {
       if(event.target.value.indexOf(" ") > -1) {
        throw "Name Cannot Contain blank Spaces";
       \mathcal{E}\mathcal{F}render() {
      return (
        \langlediv\rangleEnter Name: <input type="text" placeholder="Enter
                                                                               Name"
                                                                                           \Omegan-
Change = {this.updateName}\langlediv>
       \lambda\mathcal{E}
```
## Листинг 1 - Компонент «EmployeeDetails»

Каждый раз, когда мы вносим какие-то изменения в поле ввода, в этом компоненте вызывается функция «updateName». Она проверяет текущее обновлённое значение текстового поля на предмет наличия пробелов. Если пробелы имеются, компонент возвращает ошибку. Обработки ошибки не происходит, поэтому приложение завершит работу с ошибкой «Name Cannot Contain blank Spaces» («Имя не может содержать пробелы»).

Добавление механизма отслеживания ошибок с помощью «componentDidCatch» будем осуществлять следующим образом. Для перехвата ошибки введём понятие «граница ошибки». Создадим компонент, выступающий в роли границы, для перехвата о шибок, которые будут вызваны всеми его дочерними компонентами. Предположим, у нас есть компонент «EmployeeDetails», выдающий ошибку на основе определённого условия. Для перехвата ошибки, вызванной внутри него, нужно создать родительский компонент, в котором будет находиться этот вызывающий ошибки дочерний компонент. Теперь компонент. который можно представить создадим как «**ErrorBoundaries**» (листинг 2).

```
import React from 'react':
export default class ErrorBoundaries extends React.Component {
  componentDidCatch(error, info) {
     console.log("Component Did Catch Error");
   \mathcal{F}render() {
     return (
        \langle \text{div} \rangle\leEmployeeDetails \ge\langlediv>
     \lambda\mathcal{E}
```
#### Листинг 2 – Компонент «ErrorBoundaries»

Созданный компонент «ErrorBoundaries» может отображать дочерние компоненты. Класс реализует метод «componentDidCatch», который будет вызван, как только какой-либо из дочерних компонентов вернёт ошибку. Все ошибки, вызванные внутри дочернего компонента, будут перехватываться в этом методе. Поэтому «ErrorBoundaries» можно считать внешним компонентом, который не позволяет ошибкам просачиваться за его границы.

Вернёмся к компоненту «ErrorComponent». В том случае, когда ошибку, компонент возвращает OH должен отображать «ErrorComponent». Этот компонент содержит заголовок, по которому можно понять.  $TTO$ пошло He так использовании при «EmploveeDetails». Чтобы развернуть этот резервный механизм во

время появления ошибки, можно реализовать событие жизненного цикла «getDerivedStateFromError».

Понятие жизненного цикла «getDerivedStateFromError». Это событие жизненного цикла можно использовать для определения нового состояния после получения ошибки.

Как только ошибка получена, будет выполнено следующее событие жизненного цикла, что может обновить состояние показанного выше компонента «ErrorBoundaries». Это состояние можно настроить так, чтобы оно давало понять, как выглядит ситуация ошибки в приложении. После обновления состояния компонент «ErrorBoundaries» будет повторно отображён. На основе состояния компонента можно будет развернуть «ErrorComponent». Расширим компонент «**ErrorBoundaries**» и реализуем его (листинг 3).

```
import React from 'react';
export default class App extends React.Component {
  constructor() {
  super():
  this.state = {
    hasError: false
   }
  }
  componentDidCatch(error, info) {
    console.log("Component Did Catch Error");
  }
   static getDerivedStateFromError(error) {
   return { hasError: true };
 }
   render() {
      return (
       <div>
         { !this.state.hasError && <EmployeeDetails /> }
         { this.state.hasError && <ErrorComponent /> }
      \langlediv> )
   }
}
```
**Листинг 3 – Расширенный компонент «ErrorBoundaries»**

В приведённом выше компоненте мы создали переменную состояния «hasError». Её можно использовать для отслеживания ошибки внутри дочерних компонентов. В начальной фазе никаких ошибок нет, поэтому исходным значением «hasError» будет «false». Как только в компоненте «EmployeeDetails» появляется ошибка, вызывается функция «getDerivedStateFromError», которая устанавливает для «hasError» значение «true». Компонент настраивает новое состояние, поэтому он

будет отображён повторно. В функции «render» мы указали условие, которое определяет, что будет отображаться: «EmployeeDetails» или «ErrorComponent». Так как для «hasError» установлено значение «true», отображён будет «ErrorComponent». В этом сценарии ошибка обработана, поэтому приложению ничто не мешает продолжать работу.

УДК 519.71

И.К. Асмыкович, доц., канд. физ.-мат. наук (БГТУ, г. Минск)

# О СВЕРХУСТОЙЧИВОСТИ РЕГУЛЯРНЫХ ЛЕСКРИПТОРНЫХ СИСТЕМ

Некоторое время считалось, что все основные вопросы качественной теории управления для линейных динамических систем рассмотрены и решены в 70-80 годы двадцатого века. Но при внимательном рассмотрении выяснилось, что ряд стандартных задач, как-то задача стабилизации линейной системы обратной связью по выходу, задача робастной стабилизации, задача одновременной стабилизации набора систем являются невыпуклыми и NP-сложными. Это означает, что эффективных способов их решения нет и быть не может, если под эффективным способом понимать такой который приводит к точному решению (если оно существует) с произвольной точностью за «разумное» время  $[1]$ .

Известно, что первым требованием к реальной системе управления является требование устойчивости [2]. Отметив, что множество устойчивых линейных систем невыпукло в пространстве параметров класс системы, было предложено  $[1, 3]$ выделить матрицы сверхустойчивых линейных систем, определив это понятие не через собственные числа матрицы, а непосредственно через параметры матрицы системы, а именно, потребовав для непрерывных систем выполэлементов матрицы нения лля системы неравенства  $\sigma(A) = \min(-a_{ii} - \sum_{i \in \mathcal{I}} |a_{ij}|) > 0$  а для дискретных систем  $||A|| = \max_{i \in \mathcal{I}} \sum |a_{ij}| < 1$ . Эти условия являются достаточными для асимптотической устойчивости по Ляпунову, их решения обладают хорошими свойствами сходимости и для них многие задачи качественной теории управления, такие как синтез статической обратной связи по выходу, одновременная стабилизация, робастная стабилизация, подавление возмущений сводятся к задачам линейного программирования и имеют достаточно хорошее численное решение. Но достаточно ясно, что сверхустойчивые системы составляют весьма узкий подкласс устойчивых по Ляпу-

нову систем, а для дискретных систем отмечен парадокс - переход от дискретного уравнения высокого порядка к системе приводит к потере сверхустойчивости. Этот парадокс был решен в [4], где изучена сверхустойчивость нестационарных дискретных систем.

В последние десятилетия большой популярностью пользуются линейные дескрипторные системы [5], или, в другой терминологии, алгебро-дифференциальные системы. Они широко используются при математическом моделировании экономических процессов, процессов в электрических цепях, моделировании технологических процессов переноса (материала и тепла), задачах демографии. Это происходит тогда, когда наряду с дифференциальными связями встречаются и алгебраические (функциональные) зависимости, например условия материального или финансового баланса. При их рассмотрении была использована как теория регулярных и сингулярных пучков матриц, так и различные псевдообратные матрицы, в частности, обратные Драйзина, с помощью которых удается, как выяснить структуру решения в регулярном случае, так и получить явные формулы для нахождения коэффициентов линейной обратной связи в задаче модального управления.

В докладе для регулярных линейных дескрипторных систем рассмотрена задача обеспечения сверхустойчивости линейных дискретных дескрипторных систем. В частности, показано, что для нормализуемых систем [2] результаты аналогичны обыкновенным системам, а для общего класса регулярных дескрипторных систем имеются дополнительные трудности.

## ЛИТЕРАТУРА

1. Поляк Б.Т., Щербаков П.С. Трудные задачи линейной теории управления. // Автоматика и телемеханика 2005, № 5, С. 7–46.

2. Асмыкович И.К. О некоторых задачах математической теории управления для линейных дескрипторных систем // Автоматический контроль и автоматизация производственных процессов: материалы Межд. науч.-техн. конф. – Минск: БГТУ, 2018. – С. 101–104.

3. Polyak B. T., Sznaier M., Shcherbakov P. S., Halpern M. Superstable control systems // Proc. IFAC 15th Triennial World Congress, Barcelona, Spain 2002 P. 799 - 804

4. Кунцевич В.М. О «сверхустойчивых» дискретныж системах // Автоматика и телемеханика 2007, № 4, С. 61-66.

5. Дескрипторные системы управления: Библиографический указатель / сост. И.К. Асмыкович. - Минск: БГТУ, 2020. - 305 с.

Н.В. Бочило, ст. преп.; Е.В. Калиновская, ст. преп.; Е.И. Ловенецкая, доц., канд. физ.-мат. наук (БГТУ, г. Минск)

# **ОПЫТ ИСПОЛЬЗОВАНИЯ ЭУМК НА БАЗЕ СИСТЕМЫ MOODLE ДЛЯ ОРГАНИЗАЦИИ ONLINE-ЗАНЯТИЙ СО СТУДЕНТАМИ**

Современную жизнь невозможно представить без многочисленных цифровых устройств, которые окружают нас всюду: дома, на учебе, на работе. Маленький ребенок осваивает мобильный телефон, компьютер и планшет раньше, чем учится читать и считать. А когда мы последний раз видели в метро пассажира с книгой? Поэтому нет ничего удивительного в том, что в век информатизации общества учебники на печатной основе ушли на второй план, уступив место различным электронным учебно-методическим ресурсам, очевидное преимущество которых заключается в их компактности, интерактивности, гибкости, юзабилити. До недавнего времени внедрение в систему образования цифровых технологий проходило постепенно, сочетая традиционные и новые формы обучения. Но в 2020 году из-за пандемии коронавируса практически все страны столкнулись с задачей быстрого перехода в режим online-обучения и, как следствие, с необходимостью создания электронной учебно-методической платформы, полностью обеспечивающей дистанционный образовательный процесс. Поэтому современные электронные учебно-методические комплексы (ЭУМК) должны не столько представлять совокупность теоретических, практических и контролирующих материалов, сколько являть собой программный мультимедиа продукт, создающий информационную среду, отвечающую всем запросам удаленного обучения.

В 2020 году на кафедре высшей математики БГТУ были организованы online-занятия для студентов нескольких специальностей очной и заочной форм обучения в системе дистанционного обучения (СДО) на базе системы Moodle.Уже разработанные и разрабатываемые (но используемые) ЭУМК в этой системе представляют собой комплекс, состоящий из отдельных модулей (тем), которые соответствуют изучаемым разделам высшей математики. Каждый модуль содержит теоретическую, практическую части и раздел контроля знаний. Разделение всего материала на модули очень удобно для студентов, так как в пределах одной темы есть все необходимые ресурсы для изучения темы, закрепления полученных знаний и самоконтроля. В теоретической части студент может ознакомиться с лекциями и краткими теоретическими сведениями, воспользоваться справочными материалами. Практическая часть содержит достаточное количество подробно разобранных примеров, задачи для аудиторной и самостоятельной работы. В разделе контроля знаний приведен примерный вариант контрольной работы, а также имеется тест, который можно использовать для самопроверки своих знаний или для контроля со стороны преподавателя. Таким образом, созданные в системе Moodle ЭУМК предоставляют все необходимые учебно-методические материалы для удаленного обучения [1].

Для проведения в СДО online-лекций и практических занятий преподаватели кафедры использовали ресурс «Видеоконференция». Предоставив доступ участникам к экрану своего компьютера, лекторы читали лекции по Word и PDF файлам или использовали презентации. Таким образом, лекция практически ничем не отличалась от аудиторной, с той лишь разницей, что студент не видит, а только слышит преподавателя. На практических занятиях кроме этого подгружали onlineдоски или графический редактор Paint, где, используя мышку в качестве ручки, записывали решения задач. Неудобство заключалось в том, что писать на экране мог только преподаватель, поэтому студент, которого вызвали к «доске», проговаривал решение, а преподаватель, как секретарь, вел запись, которую видели все присутствующие и могли комментировать.

Для контроля выполнения общей домашней работы и проверки индивидуальных заданий преподаватели использовали учебный элемент «Задание», в котором размещалось само задание со ссылкой на нужный ресурс из ЭУМК, и куда студенты присылали свои работы в виде любого цифрового контента. «Плюс» такого ресурса в том, что преподаватель может в свободное от занятий время проверить работы, причем есть возможность «писать» красной ручкой непосредственно на работе студента, а также предоставить текстовый отзыв и оценить работу.

Для проведения online-контрольной работы были использованы тесты. В режиме реального времени студенты должны были не только пройти тест по своему индивидуальному варианту, но и прислать решение каждой задачи, причем, для исключения простого угадывания, преподаватель не зачитывал правильный ответ, если не было соответствующего ему решения. Конечно, исключить выполнение контрольной работы третьим лицом при такой организации было нельзя, но, судя по присланным ответам, студенты решали тест самостоятельно.

В целом оценить опыт использования ЭУМК на базе системы Moodle для организации удаленного обучения можно положительно, так как в этой системе имеются все необходимые для этого ресурсы:

хорошо структурированные электронные учебно-методические материалы, тесты, задания, видеоконференции, форум для обсуждения, чат, куда можно отправлять общие и личные сообщения, журнал оценок. Если говорить о еще не имеющихся возможностях, то хотелось бы записывать видеоконференцию, чтобы студенты, отсутствующие по причине болезни, могли проработать пропущенный материал, да и сами преподаватели провести анализ занятия. Кроме этого, есть необходимость во встроенной online-доске, где бы смогли писать и студенты, и преподаватель, тем самым создав атмосферу занятия в аудитории.

Переход на удаленное обучения - это своего рода стресс как для студентов, так и для преподавателей. И тем, и другим не достает живого общения, взаимодействия в коллективе, той учебной обстановки, которая царит в вузе. Зачастую бывает тяжело сосредоточиться на занятии и не отвлекаться на чашечку кофе или кота, мурлыкающего на окне. Конечно, студенты уже не подростки, но многим из них не хватает мотивированности и самоорганизации в отсутствии постоянного контроля со стороны преподавателя. Поэтому очень важно создать качественный образовательный продукт с простым, красивым и удобным интерфейсом, с возможностью его оперативного изменения и дополнения, чтобы студентам и педагогам было комфортно в нем работать и взаимодействовать. Это творческий и трудоемкий процесс, требующий постепенной реализации, и основой для создания такого информационного пространства в БГТУ может стать СДО на базе системы Moodle.

### ЛИТЕРАТУРА

1. Асмыкович И.К., Ловенецкая Е.И. Перспективы и противоречия использования электронного обучения математике в техническом университете // Информатизация образования и методика электронного обучения: цифровые технологии в образовании: материалы IV Междунар. науч. конф., Красноярск, 6-9 октября 2020 г.: в 2 ч. Ч. 1 / под общ. ред. М.В. Носкова. – Красноярск: Сиб. федер. ун-т, 2020. – 436 c. – C.  $31-35$ .

УДК 517.966

В. В. Горячкин, доц., канд. физ.-мат. наук; В.В. Крахотко, доц., канд. физ.-мат. наук (БГУ, г. Минск); В.В. Игнатенко, доц., канд. физ.-мат. наук (БГТУ, г. Минск)

# УПРАВЛЯЕМОСТЬ ЛИНЕЙНЫХ СИСТЕМ С ЗАПАЗДЫВАНИЕМ ПО УПРАВЛЕНИЮ С ИНТЕРВАЛЬНЫМИ КОЭФФИЦИЕНТАМИ

Управление в условиях интервальной неопределенности [1, 5] занимает важное место в общей проблеме управления. В докладе рассматривается управляемость интервальной системы (ансамбля систем) с запаздыванием по управлению, для которой получены достаточные условия управляемости.

Рассмотрим систему

$$
\dot{x}(t) = Ax(t) + B_1 u(t) + B_2 u(t - h),
$$
  
\n
$$
x(0) = x_* \in X^*, x(t^*) = x^* \in X^*, \quad u(\cdot) = \{u(t) \equiv 0, t \in [-h, 0]\}.
$$
\n(1)

Здесь  $x \in R^n$ ,  $u \in R^r$ ,  $X^*$ ,  $X_* \subset R^n$ ;  $A \in R^{n \times n}$ ,  $B_1, B_2 \in R^{n \times r}$ 

- неопределенные матрицы со значениями в замкнутых интервалах

$$
\underline{A} \le A \le \overline{A}, \underline{B}_1 \le B_1 \le \overline{B}_1, \underline{B}_2 \le B_2 \le \overline{B}_2,\tag{2}
$$

 $t^*$  – фиксированный момент времени,  $h > 0$  – число (запаздывание). Матричные и векторные неравенства следует понимать поэлементно. Множества

$$
X_* = \left\{ x \in R^n : \underline{x}_* \le x_* \le \overline{x}_* \right\}, \quad X^* = \left\{ x \in R^n : \underline{x}^* \le x^* \le \overline{x}^* \right\}
$$

- это заданные параллепипедные множества (брусы в  $R^n$ ) [3].

Матрицы А,  $B_1, B_2$ , удовлетворяющие (2), будем называть допустимыми.

Ансамблем систем будем называть совокупность систем вида (1), коэффициенты которых - допустимые матрицы, принимающие значения в интервалах (2) независимо друг от друга.

Введем кусочно-постоянные управления

$$
u(t) = u^k, \tau_{k-1} \le t < \tau_k, k = 1, 2, ..., s,
$$
\n(3)

 $\mathbf{c}$ фиксированными моментами разрыва первого рода  $0 = \tau_0 < \tau_1 < ... < \tau_s = t^*$ , векторы  $u^1, u^2, ..., u^s$  принадлежат множеству  $U \subset R^r$ , которое определяется конечной системой линейных неравенств.

Обозначим через  $X(t) \in R^n$  – множество фазовых состояний  $x(t)$ ансамбля (1) для некоторого кусочно-постоянного управления (3)  $u(t)$ в момент времени *t*,  $0 \le t \le t^*$ , с начальным состоянием  $x_* = x(0) \in X_*$ при любых допустимых матрицах  $A, B_1, B_2$ .

Ставится следующая задача: для любого начального состояния из множества  $X_*$  определить кусочно-постоянное управление (3) (одно и тоже для всех систем ансамбля), при котором выполняется включение  $X(t^*) \subset X^*$ . Если поставленная задача разрешима в этом смысле, то будем говорить об управляемости ансамбля систем.

Множество векторов  $x(t^*)$  ансамбля систем (1) в момент времени  $t = t^*$ , отвечающее всем допустимым  $A, B_1, B_2$  и начальному состоянию  $x_*$ , образует множество  $X(t^*)$ .

Можно показать, что внешняя интервальная оценка [3] множества  $X(t^*)$ примет вид

$$
\underline{d} + \sum_{k=1}^{s} \Bigl(C_{0k}u^{k} - \Delta C_k \Big| u^{k} \Big| \Bigr) \leq x \leq \overline{d} + \sum_{k=1}^{s} \Bigl(C_{0k}u^{k} + \Delta C_k \Big| u^{k} \Big| \Bigr), \tag{4}
$$

где  $|u^k|$  понимается как вектор модулей координат вектора  $u^k$ , а векторы  $d$  и матрицы  $C_k$  вычисляются по параметрам системы (1).

Пусть  $\varepsilon$  ≥ 0,  $\varepsilon$  ∈  $R^n$  – любой вектор. Обозначим

 $X_{\varepsilon}^* = \left\{ x \in R^n : x^* - \varepsilon \leq x \leq x^* + \varepsilon \right\}$ 

замкнутую  $\varepsilon$  - окрестность бруса  $X^*$ . Из полученной оценки (4), следует, что  $X(t^*) \subset X_{\varepsilon}^*$  имеет место тогда, когда

$$
\underline{d} + \sum_{i=1}^{n} (C_{0k}u^{k} - \Delta C_{k} |u^{k}|) \ge \underline{x}^{*} - \varepsilon, \quad \overline{d} + \sum_{i=1}^{n} (C_{0k}u^{k} + \Delta C_{k} |u^{k}|) \le \overline{x}^{*} + \varepsilon. \tag{5}
$$

Составим по условиям (5) задачу нелинейного программирования  $\varepsilon_1 + \varepsilon_2 + ... + \varepsilon_n \to \min,$ 

$$
\underline{d} + \sum_{k=1}^{s} \left( C_{0k} u^{k} - \Delta C_{k} \left| u^{k} \right| \right) \ge \underline{x}^{*} - \varepsilon,
$$
\n
$$
\overline{d} + \sum_{k=1}^{s} \left( C_{0k} u^{k} + \Delta C_{k} \left| u^{k} \right| \right) \le \overline{x}^{*} + \varepsilon,
$$
\n
$$
\varepsilon \ge 0, u^{k} \in U, k = \overline{1, s}.
$$
\n(6)

Таким образом, в задаче (6) ищется управление (3), для которого внешняя оценка множества  $X(t^*)$  находится в минимальной  $\varepsilon$ - окрестности бруса  $X^*$  (под минимальной  $\varepsilon$  – окрестностью бруса понимается окрестность бруса с минимальной нормой вектора  $\varepsilon$ :  $\|\varepsilon\| = \sum_{i=1}^n \varepsilon_i$ .

Задачу (6) можно переписать в виде следующей эквивалентной задачи линейного программирования

 $e' \cdot \varepsilon \rightarrow \min$ ,

$$
-\sum_{k=1}^{s} \left( C_{0k} u^{k} - \Delta C_{k} w^{k} \right) - \varepsilon \leq \underline{d} - \underline{x}^{*}, \quad \overline{d} + \sum_{k=1}^{s} \left( C_{0k} u^{k} + \Delta C_{k} w^{k} \right) - \varepsilon \leq \overline{d} + \overline{x}^{*}, \tag{7}
$$
  

$$
\varepsilon \geq 0, \quad -w^{k} \leq u^{k} \leq w^{k}, \quad u^{k} \in U, w^{k} \geq 0, \quad k = \overline{1, s}, \quad e' = (1, 1, \dots, 1).
$$

где неизвестными будут  $\varepsilon$  и  $u^k$ ,  $w^k$ ,  $k = 1$ ,  $s$ .

Ясно, что в задаче (7) множество планов не пусто и целевая функция ограничена на нем снизу, значит решение задачи (7) существует. Следовательно, откорректированная постановка задачи управляемости ансамбля (1) звучит так: для любого начального состояния из множества  $X_*$  определить кусочно - постоянное управление (одно и тоже для всех систем ансамбля) и минимальный  $\varepsilon$ -брус множества  $X^*$ , что выполняется включение  $X(t^*)\subset X^*_s$ .

Теорема. Для управляемости ансамбля систем (1) в классе кусочно - постоянных функций достаточно, чтобы разрешимая задача линейного программирования (7) имела оптимальный план  $(\varepsilon^0, u^{k0}, w^{k0}, k = \overline{1, s})$ . В этом случае соответствующее управление переводит пучок траекторий системы из  $X_*$  в минимальную  $\varepsilon^0$ - окрестность бруса  $X^*$ . Если в решении  $\varepsilon^0 = 0$ , то задача решается точно.

### ЛИТЕРАТУРА

1. Куржанский А.Б. Управление и наблюдение в условиях неопределенности. М.: Наука, 1977. С.392.

2. 3. Жалён Л., Кифер М., Дидри О., Вальтер Э. Прикладной интервальный анализ. М.- Ижевск. Институт компьютерных исследований. 2007. C.468.

3. Ащепков Л.Т. Внешние оценки и ступенчатая управляемость интервальной линейной системы // Автоматика и телемеханика. 2008. № 4.  $C. 51-56.$ 

4. Гайшун И.В., Горячкин В.В. Робастная и интервальная наблюдаемость двухпараметрических дискретных систем с интервальными коэффициентами. // Весці НАН Беларусі. Сер. фіз.-мат. навук. 2016. №2. С. 6-9.

5. Гайшун И.В., Горячкин В.В., Крахотко В.В. Оценка решений двухпараметрической дискретной системы с интервальными коэффициентами // Весці НАН Беларусі. Сер. фіз.-мат. навук.2014. № 3. С. 5–9.

Т.Б. Карлович, доц., канд. физ.-мат. наук; А.Б. Сухоцкий, доц., канд. техн. наук; Е.С. Данильчик, ассист. (БГТУ, г. Минск)

# **КОНВЕКЦИЯ РЭЛЕЯ-БЕНАРА В ВОЗДУШНЫХ ПОТОКАХ ВЫТЯЖНОЙ ШАХТЫ НАД ПУЧКОМ ИЗ ОРЕБРЕННЫХ ТРУБ**

Явление свободной конвекции тесно связано изучением неустойчивых гидродинамических течений, возникающих в результате неоднородности плотности жидкости или газа, обусловленной процессами тепло- или массообмена в поле гравитационных сил [1]. Если жидкость неравномерно нагрета, то в ней, как правило, возникает конвективное движение. Однако, существуют такие условия подогрева жидкости, при которых она может находиться в состоянии механического равновесия, в то время как тепловой поток будет отличен от нуля [2]. Соответствующая конвекция носит название конвекции Рэлея-Бенара и в простейшем случае для подогрева снизу бесконечного горизонтального слоя жидкости представляет собой совокупность двумерных конвективных валов (т.н. ячеек Рэлея-Бенара), вращающихся в противоположные стороны [3].

В настоящей работе конвекция Рэлея-Бенара рассматривается применительно к воздушным потокам в вертикальной шахте, расположенной над четырехрядным шахматным пучком из оребренных труб, разогреваемых за счет ТЭНов, расположенных внутри. Такие пучки труб являются частью различных теплообменных аппаратов, служащих для быстрого отведения теплоты от охлаждаемого объекта. Схема экспериментальной установки представлена на рис. 1.

Четыхрядный шахматный пучок состоит из *m* = 22 шт. ребристых труб с поперечным  $S_1 = 64$  мм и продольным  $S_2 = 55,4$  мм шагами. Вытяжная шахта, служащая для интенсификации свободной конвекции, имеет в основании прямоугольник размером *bc*=3831 см и высоту *H* = 52 см. При определенной мощности, подводимой к оребренным трубам, разогревающим воздух, в шахте появляются потоки холодного воздуха, направленные внутрь шахты. При этом нагретый воздух, выходящий из шахты, смешивается с холодным воздухом, образуя нестационарные гейзерные течения.

Оребренные трубы имеют следующие геометрические размеры: наружный диаметр  $d = 56$  мм; диаметр трубы по основанию  $d_0 = 26.8$  мм; высота ребра *h* =14,6 мм; шаг ребра *s* = 2,5 мм; средняя толщина ребра  $\Delta = 0.5$  мм; длина трубы  $l_{\text{n}} = 330$  мм; коэффициент оребрения трубы ф = 19,26. Диаметр несущей трубы  $d_{\text{H}} = 25$  мм; толщина стенки  $\delta = 2$  мм.

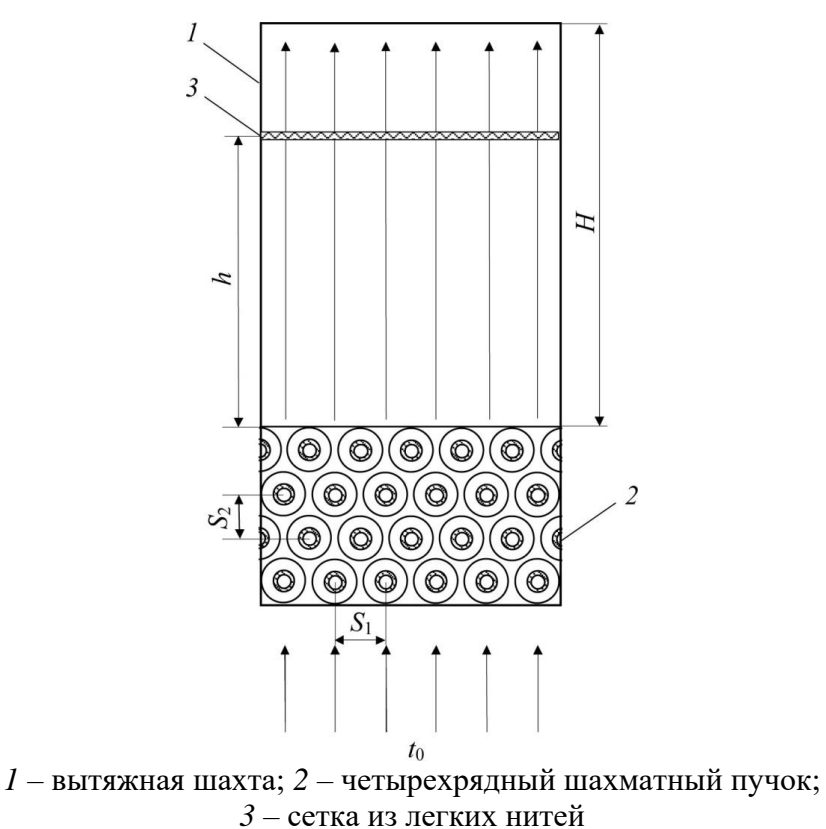

**Рисунок 1 – Схема экспериментальной установки**

Конвективная неустойчивость воздушных потоков в шахте регистрировалась путем установки внутрь шахты сетки из легких нитей, закрепленной на жесткой рамке. Рамка фиксировалась на высоте *h* = 37 см от оребренного пучка труб (см. рис. 1) и проводилась съемка движения нитей с течением времени. Оказалось, что все нити сетки совершают колебательные движения с некоторой частотой и амплитудой. Наибольшую амплитуду колебаний имеют боковые нити, расположенные параллельно оребренным трубам пучка, причем сначала колебания возникают на одной стороне шахты, а затем постепенно переходят на вторую сторону шахты, затухая на первой стороне. На рис. 2 продемонстрировано положение нитей в различные моменты времени для подведенной мощности 125 Вт. По направлению деформации нитей можно судить о направлении воздушных потоков в шахте. Так, на рис. 2*а* видно, что холодный воздух задувается в шахту справа и снизу, на рис.2*б* – слева и сверху, на рис. 2*в* – в основном слева, на рис. 2*г* – в основном в центре. Таким образом, в шахте формируются некоторые вращающиеся квазипериодические структуры, приводящие к разнонаправленной скорости течения воздуха.

Движение воздуха в шахте можно интерпретировать на основе линеаризованной системы уравнений для конвекции воздуха в поле силы тяжести, состоящей из уравнения Навье-Стокса, записанного в приближении Буссинеска, уравнения теплопроводности и уравнения непрерывности [2]. При этом скорость течения воздуха раскладывается на две составляющие: скорость течения воздуха без возмущений и малую возмущающую компоненту скорости.

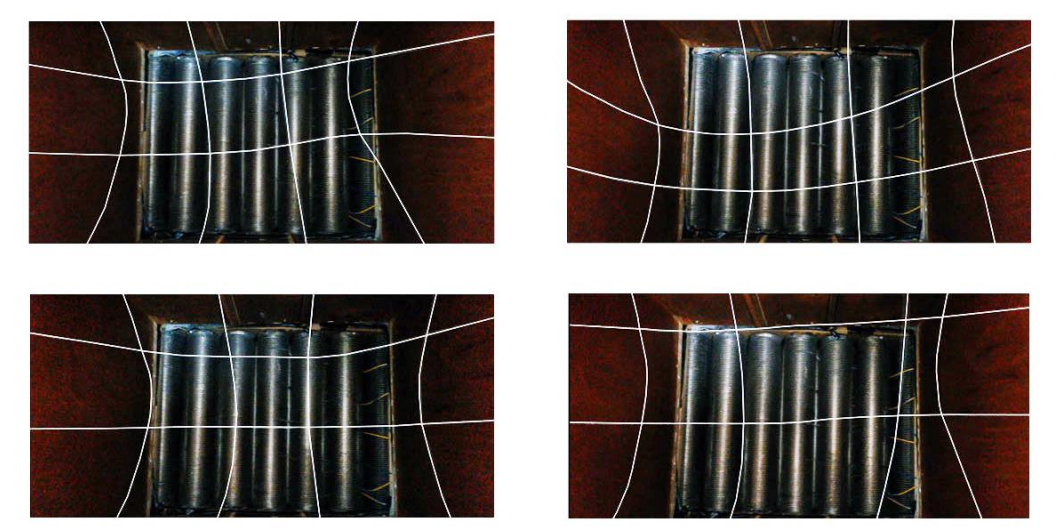

Время съемок: 4-я (*a*), 13-я (*б*), 17-я (*в*), 20-я (*г*) секунды от начала наблюдения (для лучшей видимости нити утолщены и выделены белым цветом) Рисунок 2 - Квазипериодические структуры воздушных потоков в шахте

Верхняя и нижняя граница шахты предполагаются свободными, а на боковых границах скорость полагается равной нулю. В случае механического равновесия невозмущенная составляющая скорости равна нулю, а температурный градиент является постоянной величиной. В данной постановке решение задачи представляется в виде совокупности нормальных возмущений, экспоненциально зависящих от времени и периодически осциллирующих в пространстве [4]. Переход из режима устойчивого молекулярного теплопереноса к режиму неустойчивого вихревого течения определяется критическими числами Рэлея по формуле:

$$
\text{Ra}_{cr} = \frac{(n^2\pi^2 + l^2a_x^2 + m^2a_y^2)^3}{l^2a_x^2 + m^2a_y^2},\tag{1}
$$

где  $a_x=2\pi H/b$ ,  $a_y=2\pi H/c$  – нормированные минимальные волновые числа для прямоугольного основания шахты.

Согласно (1) в случае  $Ra = Ra_{cr}$  задача Рэлея имеет нестационарное периодическое решение в виде прямоугольных конвективных ячеек (рис.3). Экспериментальное число Рэлея для подведенной мощности 125 Вт составляет Ra = 538000. Ближайшее к нему критическое число Рэлея Ra<sub>cr</sub> = 565000 соответствует гармоникам  $n = 1$ ,  $l = 2$ ,  $m=2$ .

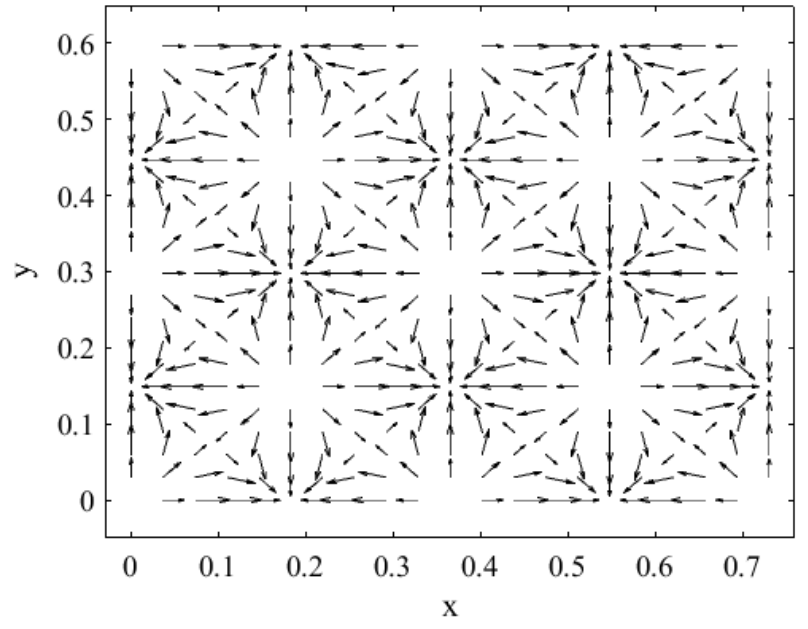

**Рисунок 3 – Ячейки Рэлея-Бенара в вытяжной шахте для гармоник** *n* **= 1,** *l* **= 2,** *m***=2, Ra***cr* **= 565000.** 

Отличие экспериментального и теоретического значений критического числа Рэлея говорит о том, что течение воздуха в шахте является более сложным по сравнению с предсказаниями конвективной модели Рэлея-Бенара. Это обусловлено, в первую очередь, неравномерным подогревом воздуха над оребренным пучком труб и пограничными явлениями вблизи стенок шахты.

#### ЛИТЕРАТУРА

1. Ландау Л. Д., Лифшиц Е. М. Гидродинамика. 3 изд. М.: Наука, 1986. 736 с.

2. Гершуни Г. З., Жуховицкий Е. М. Конвективная устойчивость несжимаемой жидкости. М.: Наука, 1972. 392 с.

3. Rayleigh L. On convective currents in a horizontal layer of fluid when the higher temperature is on the under side // Phil. Mag. 1916. Vol. 32. P. 529-546.

4. Chandrasekhar S. Hydrodynamic and Hydromagnetic Stability. Oxford at the Clarendon Press, 1961. 654 p.

### УДК 517.948

С.В. Пономарева, доц., канд. физ.-мат. наук (БГУ, г. Минск); О.Н. Пыжкова, зав. кафедрой, канд. физ.-мат. наук (БГТУ, г. Минск)

### К ВОПРОСУ О ДРОБНЫХ ПРОИЗВОДНЫХ ВЕЙЛЯ

Операторы дробного интегродифференцирования могут принимать различные формы (Римана-Лиувилля, Адамара, Грюнвальда-Летникова, Вейля, Капуто-Герасимова и др., см. например, [1], [2], [3]), действия которых не всегда совпадают. При этом в разных областях науки рассматриваемые модели приводят к дробным производным различного типа. Наиболее «близкой» к обычному дифференцированию оказывается форма интегралов и производных в виде Римана-Лиувилля. Для дробных интегралов в форме Римана-Лиувилля выполняются многие «хорошие» свойства, в частности, полугрупповое свойство (а в определенных функциональных пространствах и при чисто комплексном порядке интегрирования операторы дробного интегродифференцирования Римана-Лиувилля даже образуют однопараметрическую сильно непрерывную в операторной топологии группу (см. [4])), свойство равенства «обычной» производной при целых значениях порядка интегрирования и другие, позволяющие использовать эту конструкцию при решении многих сложных прикладных задач физики, биологии, теории управления и др. (см. [2], [3]), которые невозможно решить средствами обычного интегродифференцирования.

Интеграл и производная дробного порядка Римана-Лиувилля определяется равенствами (см. [1])

$$
I^{\alpha}x(t) = \frac{1}{\Gamma(\alpha)} \int_{0}^{t} \frac{x(s) ds}{(t-s)^{1-\alpha}}.
$$
  

$$
D^{\alpha}x(t) = \frac{1}{\Gamma(1-\alpha)} \left(\frac{d}{dt}\right) \int_{0}^{t} \frac{x(s) ds}{(t-s)^{\alpha}},
$$
 (1)

где  $\Gamma$  – гамма-функция Эйлера,  $\alpha$  – порядок интегрирования (дифференцирования), который может быть не обязательно дробным, но и неотрицательным иррациональным или даже комплексным числом.

В определенных функциональных пространствах интегралы и производные Римана-Лиувилля являются взаимно обратными операциями, хотя в общем случае это свойство и не выполняется (про интегралы и производные в форме Римана-Лиувилля как взаимно обратные операции см. [1]).

Однако такая форма дробного интегрирования по Риману-Лиувиллю оказывается неудобной в теории тригонометрических рядов, имеющий дело с периодическими функциями, так как теряется одно из прекрасных свойств «привычного» интеграла - переводить периодическую функцию снова в периодическую с тем же периодом. Естественно, что для периодических функций операция дробного интегродифференцирования должна быть введена так, чтобы она переводила их в периодические функции с тем же периодом. Дробное интегродифференцирование по Риману-Лиувиллю этим свойством не обладает. В теории тригонометрических рядов пользуются другим определением дробного интегродифференцирования, предложенным Г Вейлем

Пусть  $x(t)$  является  $2\pi$ -периодической функцией с нулевым средним значением по периоду  $\int_{0}^{2\pi} x(t)dt = 0$ . Другими словами, функция

 $x(t)$  может быть разложена в ряд Фурье. Учитывая свойства свертки Фурье, определение интеграла дробного порядка в форме Вейля (аналогичное (1)) для периодических функций выглядит следующим образом:

$$
I_{\pm}^{(\alpha)} x = \frac{1}{2\pi} \int_{0}^{2\pi} x(t-s) \Psi_{\pm}^{(\alpha)}(s) ds, \quad \alpha > 0,
$$
 (2)

 $\text{E} \text{Re } \Psi_{\pm}^{(\alpha)}(t) = 2 \sum_{k=-\infty}^{\infty} \frac{\cos(kt \mp \alpha \pi / 2)}{k^{\alpha}}.$ 

Дробная производная по Вейлю при  $0 < \alpha < 1$  определяется равенством

$$
D_{\pm}^{(\alpha)}x = \pm \frac{d}{dt} I_{\pm}^{(1-\alpha)}x.
$$

Несмотря на то, что производные и интегралы дробного порядка в форме Вейля не являются взаимно обратными и в общем случае не обладают полугрупповым свойством, на всей прямой выполняется следующая

**Теорема.** На  $2\pi$ -периодических функциях  $x(t)$  с нулевым средним значением дробный интеграл Вейля совпадает с дробным интегралом Римана-Лиувилля по всей прямой

$$
I_{+}^{(\alpha)}x(t) = I^{\alpha}x(t) = \frac{1}{\Gamma(\alpha)} \int_{-\infty}^{t} \frac{x(s)ds}{(t-s)^{1-\alpha}}, \quad 0 < \alpha < 1,
$$

где интеграл понимается как условно сходящийся

$$
\int_{-\infty}^{t} \frac{x(s)}{(t-s)^{1-\alpha}} ds = \lim_{n \to \infty} \int_{t-2\pi n}^{t} \frac{x(s)}{(t-s)^{1-\alpha}} ds.
$$

Справедливо также представление абсолютно сходящимся интегралом:
$$
I_+^{(\alpha)}x(t) = \frac{1}{\Gamma(\alpha)}\int_0^{\infty} x(t-s)\left\{s^{\alpha-1} - \left(2\pi\left[\frac{s}{2\pi}\right]^{1-\alpha}\right)\right\}ds.
$$

Доказательство основано на периодичности функции  $x(t)$ , равенстве нулю «обычного» интеграла от нее по периоду, а также на асимптотическом представлении функции

$$
\Psi_{+}^{(\alpha)}(t) = \frac{2\pi}{\Gamma(\alpha)} t_{+}^{\alpha-1} + r_{\alpha}(t), \quad -2\pi < t \le 2\pi,
$$
  
 
$$
\text{The } r_{\alpha}(t) = \frac{1}{\Gamma(\alpha)} \lim_{n \to \infty} \left[ 2\pi \sum_{m=1}^{n} (t + 2\pi m)^{\alpha-1} - \frac{(2\pi n)^{\alpha}}{\alpha} \right].
$$

Заметим, что для периодической функции со средним значением по периоду  $\int_{0}^{2\pi} x(t)dt = a$ , равным  $a \neq 0$ , также можно использовать аппарат интегродифференцирования Вейля после линейной замены  $s = t - a$ . Также отметим, что длина периода не обязательно должна быть равной  $2\pi$ , в таком случае во всех соответствующих формулах нужно заменить длину периода.

### ЛИТЕРАТУРА

1. Самко С. Г., Килбас А. А., Маричев О. И. Интегралы и производные дробного порядка и некоторые их приложения. - Минск: Наука и техника, 1987. – 688 с.

2. Kilbas A.A., Srivastava H.M., Trujillo J.J. Theory and Applications of Fractional Differential Equations (North-Holland Mathematics Studies 204). Elsevier, 2006, 523 p.

3. А. Г. Бутковский, С. С. Постнов, Е. А. Постнова. Дробное интегродифференциальное исчисление и его приложения в теории управления. І. Математические основы и проблема интерпретации, Автомат. и телемех., 2013, выпуск 4, 3-42.

4. Пономарева С.В., Пыжкова О.Н., Яблонская Н.Б. Полугрупповые свойства операторов интегрирования дробного порядка Римана-Лиувилля // Физико-математические науки: материалы 83-й науч.техн. конференции профессорско-преподавательского состава, научных сотрудников и аспирантов (с международным участием), Минск, 1-14 февраля 2019 г. [Электронный ресурс] / отв. за издание И.В. Войтов; УО БГТУ. – Минск: БГТУ, 2019. – с. 43–44.

Equation Chapter 1 Section 1УДК 51-7+517.925

<sup>1</sup> В.А. Савва, проф., д-р. физ.-мат. наук; <sup>1,2</sup> С. Банжак, асп.; (<sup>1</sup>БГТУ, г. Минск; <sup>2</sup> Ливанский университет, г. Бейрут)

# О СУШЕСТВОВАНИИ ЛИСКРЕТНОЙ ФУНКЦИИ С ПОЛНОЙ ИНФОРМАЦИЕЙ О ДИНАМИЧЕСКИХ И СПЕКТРАЛЬНЫХ СВОЙСТВАХ ВОЗБУЖЛЕНИЯ КВАНТОВЫХ СИСТЕМ ЛАЗЕРНЫМ ИЗЛУЧЕНИЕМ, ВКЛЮЧАЯ АНАЛИТИЧЕСКОЕ РЕШЕНИЕ УРАВНЕНИЙ

Пусть даны  $N+1$  уравнений, описывающих квантовые системы (модели молекул), возбуждаемые лазерным излучением:

$$
-i\frac{da_n(t)}{dt}=f_{n+1}e^{-i\varepsilon_{n+1}t}a_{n+1}(t)+f_ne^{+i\varepsilon_n t}a_{n-1}(t); \quad a_n(t=0)=\delta_{n,0}; \quad n=\overline{0,N}.\tag{1}
$$

Безразмерные коэффициенты уравнений характеризуют свойства квантовых систем и излучения. Решение уравнений (1) - набор функций  $\{a_n(t)\}\Big|_0^N$  в непрерывном  $t$  - пространстве.

В работе на примере квантовых систем с тремя энергетическими уровнями  $E_0, E_1, E_{2-N}$  реализован нестандартный способ построения решения уравнений (1). В его основе лежит задаваемая функция  $s(x)$ дискретного аргумента  $x$  в Фурье пространстве искомых функций  $a_{n}(t)$ , она «порождает» решение, спектры Фурье и статистическое распределение частиц по уровням. При этом используется дискретная математика,

Рассмотрим простейший случай однородного пространства Фурье  $x = \{0, 1, 2\}$ , зададим три величины s (0); s(1); s(2). Чтобы построить решение, описывающее динамику семейства разнообразных квантовых систем, возбуждаемых в разных условиях, введем в функцию s (x) дополнительные параметры:

$$
s(x) = \{1 - a - b; a; b\}; \quad 0 < a < 1; \quad 0 < b < 1 - a. \tag{2}
$$

Функция содержит два параметра и нормирована:  $e^{2/N}$  (x) = 1. Условия на параметры связаны с тем, что функция будет использована в качестве весовой для построения системы дискретных ортогональных полиномов  $\{\hat{p}_n(x)\}_{n=0}^{2=N}$ . Их строим по стандартной процедуре, дискретная переменная  $x$  в Фурье пространстве имеет смысл частоты. Полиномы и квадраты их норм таковы:

$$
\hat{p}_0 \in 1;
$$
  $\hat{p}_1(x) = \{x - (a+2b)\}\frac{1}{d_1};$ 

$$
\hat{p}_2(x) = \{x^2[a + 4b - (a + 2b)^2] - x[a + 8b - (a + 2b)(a + 4b)] + 2ab\}\frac{1}{d_2};
$$
 (3)

 $d_0^2 = 1$ ;  $d_1^2 = a + 4b - (a + 2b)^2$ ;  $d_2^2 = 4abc[ab + (a + 4b)c]$ ;  $c = 1 - a - b$ .

Связь между  $a_n(t)$  и их спектрами  $F_n(x)$  записываем в виде Фурье преобразования

$$
a_n(t) = e^{is_n t} e_{x=0}^2 F_n(x) e^{irxt}.
$$
 (4)

Предполагаем, что спектры описываются построенными полиномами $(3)$ :

$$
F_n(x) = s(x)\hat{p}_0\hat{p}_n(x). \tag{5}
$$

Подставив (4), (5) в уравнения (1), приходим к выражению  $\underset{\circ}{\mathbf{e}}^{2}\underset{\circ}{\mathbf{s}}\ (x)e^{i\,r\,xt}\big\{e^{-i\,(\mathbf{e}_{n+1}\cdot(s_{n+1}\cdot s_{n}))t}f_{n+1}\hat{p}_{n+1}(x)+e^{i\,(\mathbf{e}_{n}\cdot(s_{n}\cdot s_{n-1}))t}f_{n}\hat{p}_{n-1}(x)\cdot(rx+s_{n})\hat{p}_{n}(x)\big\} = 0.\,(6)$ 

В теории ортогональных полиномов известно, что они удовлетворяют трехчленному рекуррентному соотношению

$$
\overline{f}_{n+1}\hat{p}_{n+1}(x) + \overline{f}_{n}\hat{p}_{n-1}(x) = (rx + s_{n})\hat{p}_{n}(x), \tag{7}
$$

его коэффициенты  $\bar{f}_n$ , r, s, можно найти, если полиномы известны.

С учетом (7) очевидно, что при

$$
s_n = s_n - s_{n-1}; \quad f_n = \overline{f}_n; \quad n = 1; 2; \tag{8}
$$

(6) удовлетворяется. Выражения (8) представляют взаимно однозначное соответствие между коэффициентами (слева) уравнений (1), т. е. параметрами квантовых систем и излучения, и коэффициентами (справа) рекуррентного соотношения для полиномов. Последние в рассматриваемом примере таковы:

$$
\overline{f}_1 = 1; \quad \overline{f}_2 = \frac{d_2}{d_1^4}; \quad r = \frac{1}{d_1};
$$
\n
$$
s_0 = -r(a+2b); \quad s_1 = -\frac{r}{d_1^2} \frac{d_1^4 + 2ab}{a+2b}; \quad s_2 = -\frac{r}{d_1^4} \frac{d_2^2 + 2ab}{2ab}.
$$
\n(9)

Находим отстройки частоты  $W_1$  излучения от частот  $W_1, W_2$  переходов 0 « 1 и 1 « 2, взаимодействующих с излучением:

$$
s_{1} = s_{1} - s_{0} = -\frac{r}{d_{1}^{2}(a+2b)}[d_{1}^{4} - d_{1}^{2}(a+2b)^{2} + 2ab];
$$
 (10)

$$
e_2 = s_2 - s_1 = -\frac{r}{d_1^2(a+2b)} \frac{\tilde{R}}{R} \frac{d_1^6 2ab - d_1^2(2ab)^2 + d_2^2(a+2b)^2}{d_1^2 2ab} \frac{\text{I\!I}}{B} \tag{11}
$$

Таким образом, найдены все характеристики квантовых систем и излучения, для которых построено решение, приводимое ниже.

Спектры  $F_n(x)$  и решение  $a_n(t)$  находим по формулам (5) и (4), как и наблюдаемое в эксперименте дискретное статистическое распределение  $\Gamma_n(t) = a_n^*(t) a_n(t)$  квантовых систем по энергетическим уровням:

$$
\begin{aligned} \n\text{r}_{0}(t) &= \{1 - 2(a+b) + 2(a^{2} + ab + b^{2})\} + 2a(1-a)\cos(rt) + 2bc\cos(2rt);\\ \n\text{r}_{1}(t) &= 2d_{1}^{-2}\{(-a-b+a^{2}+ab+b^{2})d_{1}^{2} - 3abc\} + \\ \n&\quad + 2ad_{1}^{-2}\left\{(1-a)d_{1}^{2} - 4bc\right\}\cos(rt) + 2bcd_{1}^{-2}\left\{d_{1}^{2} + a\right\}\cos(2rt);\\ \n\text{r}_{2}(t) &= 2abcd_{1}^{-2}\{3 - 4\cos(rt) + \cos(2rt)\}. \n\end{aligned} \tag{12}
$$

Распределение зависит от времени и описывает когерентный процесс, происходящий с участием двухпараметрического  $(a, b)$  семейства квантовых систем с разными дипольными моментами переходов, взаимодействующих с излучением и с различным расположением уровней, в том числе неэквидистантным. Анализ распределения  $\int f(x, a, b)$  дает полную информацию о возбуждении квантовых систем. в зависимости от их характеристик, частоты и амплитулы электромагнитного излучения.

В работе показано, что алгоритм с использованием дискретных функций позволяет просто вводить дополнительные параметры и строить точное решение некоторых дифференциальных уравнений рассмотренного типа. Решение описывает когерентную динамику семейства систем с разнообразными характеристиками в условиях возбуждения излучением разных частот и амплитуд. В семействе содержатся системы с неэквидистантным расположением уровней, что соответствует более реальным моделям молекул. Отметим особую роль функции  $s(x)$  в алгоритме; она «порождает» дискретные полиномы, спектры Фурье, решение и ведет к дискретному вероятностному распределению.

Продемонстрировано также, что различные разделы математики: дифференциальные уравнения; редко используемые дискретные ортогональные полиномы, построенные в пространстве Фурье; вероятностные распределения; и связанные с ними математические структуры тесно взаимодействуют в рассмотренной задаче. Это подтверждает справедливость давних слов (1881 г.) американского философа Ч. С. Пирса: «Математика есть изучение идеальных построений (часто применимых к реальным проблемам) и выявление посредством этого отношений, прежде скрытых, между частями этих конструкций». (Цит. по: Г. Лолли. Философия математики. Нижний Новгород. Изд.во ННУ. 2012. С. 49).

Г.С. Бокун, доц., канд. физ.-мат. наук; Д.В. Гапанюк, зам. декана, канд. физ.-мат. наук (БГТУ, г. Минск)

## **УРАВНЕНИЯ ДЛЯ МОДЕЛИРОВАНИЯ РАСПРЕДЕЛЕНИЯ МИКРОКЛАСТЕРОВ В БЛИЗИ ГРАНИЧНОЙ ПОВЕРХНОСТИ ЭЛЕКТРОЛИТА**

Твердотельный электролит рассматривается как система, состоящая из катионов, перемещающихся по объему твердого тела, и анионов, подвижностью которых из-за их больших размеров по сравнению с размерами катионов можно пренебречь. Соответственно в однородном случае имеет место локальная компенсация заряда. Под действием внешнего поля катионы создают в при электродной области неоднородное перераспределение подвижных зарядов и самого электрического поля. Описание проводится в рамках ячеечной теории [1]. Для возможности учета образования микро кластеров в виде димеров тримеров и т. д. учитываются состояния, когда каждая микро ячейка, на которые разбивается весь объем системы может быть вакантной, либо занятой одной двумя либо тремя катионами.

Гамильтониан базовой системы представим ячеечными потенциалами  $\varphi_{_j}\!\left( q_{_{n_i}}\right)$ . Переменная $\,q_{_{n_i}}$ определяет положение одной частицы либо двух частиц (n<sub>i</sub>=1, 2) либо вакансии (n<sub>i</sub>=0<sub>i</sub>) в і ячейке .  $\phi_{_j}\big(q_{_{n_i}}\big)$ имеет смысл потенциала внешнего поля, источник которого расположен условно в центре j-той ячейки. Зависит  $\varphi_j\big(q_{_{n_i}}\big)$  от переменных, определяющих положение обобщенной частицы в i-ячейке, и параметрически от величин, характеризующих в среднем распределение этих частиц в системе. и ее макроскопического состояния.. При этом, n=0,1,2 соответствует распределению вакансии, одной или двух частиц по объему ячейки. Запишем выражение для гамильтониана базисной системы

$$
H_0 = \sum_{i=1}^{M} \mu_i n_i + \sum_{i=1}^{M} \sum_{j(i)}^{Z} \varphi_j \left( q_{n_i} \right),
$$

где *M* – общее число узлов решетки(ячеек в системе),  $(i)$ *Z*  $\sum_{j(i)}^Z$  — **означает** 

последовательное суммирование по всем узлам, окружающим избранный i узел с учетом *Z*-координационных сфер (*Z* – количество учитываемых соседей), μ – значение химического потенциала в *i*-узле.

Рассматривается случай неоднородной системы с неоднородностью, характеризующей распределение полей средних чисел заполнения

$$
\rho_{0}=\langle n_{i}\rangle_{0}.
$$

Для сокращения дальнейших записей везде, где это возможно, будем использовать сокращение обозначений, вводя потенциал  $U(q_n) = U_n$ поля, действующее на частицу в положении  $q_{n}$ . Здесь и далее для сокращения обозначений и преобразований с учетом переменного числа частиц в системе будем считать  $q_1$  и  $q_0$  как два состояния некой «виртуальной» частицы. Одно отвечает положению реальной частицы, второе - вакансии. Такой подход позволяет считать, что каждая ячейка занята одной молекулой, причем не фиксированной, а произвольной. Это видно из определения Z<sub>v</sub>.

$$
Z_{V} = \sum_{N=0}^{M} \frac{1}{N!} Q_{N} e^{-\mu N}
$$

При переходе к произвольным частицам N! сокращается, что позволяет представить  $Z_V^{(0)}$  в форме

$$
\begin{array}{l} Z_{\scriptscriptstyle V}^{(0)}=\sum\limits_{\scriptscriptstyle n_1=0}^1\int\limits_{\scriptscriptstyle \mathfrak{S}_1}dq_{_{n_1}}...\sum\limits_{\scriptscriptstyle n_i=0}^1\int\limits_{\scriptscriptstyle \mathfrak{S}_i}dq_{_{n_i}}...\sum\limits_{\scriptscriptstyle n_M=0}^1\int\limits_{\scriptscriptstyle \mathfrak{S}_M}dq_{_{n_M}}\cdot\exp\biggl(-\beta\biggl(\sum\limits_{\scriptscriptstyle l=1}^M\bigl(\mu_{_l}n_{_l}+U_{_{n_l}}\bigr)\bigr)\biggr),\\ U_{_{n_l}}=\sum\limits_{\scriptscriptstyle j(l)}^Z\phi_{_j}\Bigl(q_{_{n_l}}\Bigr).\end{array}
$$

Функция распределения частиц по объему системы оказывается факторизованнлй и записывается в форме

$$
D_M^{(0)}=\prod_{i=1}^M \rho\Bigl(q_{n_i}\Bigr)
$$

при  $\rho(q_{n_i}) = \exp(-\beta(\mu_i n_i + U_{n_i}))$ . Нормировка этой функции, соответственно представляется выражением

$$
Z_M^{(0)} = \prod_{i=1}^M z_i^0 ,
$$

 $\text{Ei} = z_i^0 = \sum_{n=0}^{1} \int \exp\left(-\beta \left(\mu_i n_i + U_{n_i}\right)\right) dq_{n_i}.$ 

Гле

Повторяя преобразования, приведеннные в [2], приходим к системе уравнений относительно искомых потенциалов

$$
\exp\left(-\beta \varphi_k\left(q_{n_m}\right)\right) = \frac{1}{z_k^0} \sum_{n_k=0}^{1} \exp\left(\beta \mu_k n_k\right) \int_{\omega_k} dq_{n_k} \cdot \exp\left(-\beta \left(\Phi\left(q_{n_m}, q_{n_j}\right) + \sum_{s=m,k}^{Z} \varphi_s\left(q_{n_k}\right)\right)\right)
$$

Так, например, при  $n = 0, 1, 2$ , во всех формулах следует иметь в виду, что

$$
\Phi(q_{n_i}, q_{n_j}) = \begin{cases} 0, n_i \cdot n_j = 0 \\ h(q_i, q_j), n_i \cdot n_j = 1 \\ h(q_i, q_j) + h(q_i, q_j'), n_i \cdot n_j = 2 \\ h(q_i, q_j) + h(q_i, q_j') + h(q_i', q_j) + h(q_i', q_j'), n_i \cdot n_j = 4 \end{cases}
$$

где  $h(q_i, q_i)$  – межмолекулярный потенциал взаимодействия двух частиц в положениях  $q_i$  и  $q_j$ . При  $(q_i, q'_i) \in \omega_i$ ,  $(q_i, q'_i) \in \omega_i$ .

Помимо этого, во всех выражениях суммирование по  $n = 0,1$ необходимо распространить на случай  $n = 0, 1, 2$ , дополнительно учтя, что сейчас

$$
\int_{\omega_i} dq_{0_i} = \frac{1}{\omega_i} \int_{\omega_i} dq_i, \quad \int_{\omega_i} dq_{1_i} = \int_{\omega_i} dq_i, \quad \int_{\omega_i} dq_{2_i} = \int_{\omega_i} dq_i \int_{\omega_i} dq'_i
$$

#### **ЛИТЕРАТУРА**

1. Ротт, Л. А. Статистическая теория молекулярных систем. Метод коррелятивных функций условных распределений / Л. А. Ротт.  $-M., 1979. -280$  c.

2. Бокун Г. С., Ди Каприо Д. Распределения потенциала и концентрации носителей заряда в твердотельном электролите между плоскими электродами // Журн. Белорус. гос. ун-та. Физика. 2018.  $\mathbb{N}^2$  2

### УДК 336.781.5

М.В. Чайковский, доц., канд. физ.-мат. наук (БГТУ, г. Минск)

# ИСПОЛЬЗОВАНИЕ СОБСТВЕННЫХ ВЕКТОРОВ ДЛЯ РЕШЕНИЯ ЗАДАЧИ ОБНОВЛЕНИЯ ПАРКА ОБОРУДОВАНИЯ

Дифференциальное исчисление функции одной и многих переменных находит широкое применение в исследовании решении прикладных экономических задачах. Не обделена вниманием в экономическом анализе также и матричная алгебра. В частности, модель межотраслевого баланса Леонтьева позволяет объяснить, каким способом производственная система на деле создает продукцию конечного спроса. Модель также хороша тем, что для ее анализа можно использовать аппарат матричного исчисления, который позволяет экономический анализ, после математической формализации модели, свести к анализу получающихся матричных уравнений и сделать соответствующие выводы. В конечном счете, модель опирается на анализ разрешимости неоднородных системе линейных алгебраических уравнений. Однородные же системы (то есть систем с нулевым столбцом свободных членов) в экономическом анализе не столь часто встречаются. С ними связана проблема характеристических (собственных) значений квадратной матрицы А коэффициентов системы, которая состоит в отыскании таких чисел  $\lambda$  и соответствующих им векторов (вектор-столбцов)  $x \neq 0$ , которые удовлетворяют равенству  $Ax = \lambda x$ , где А – квадратная матрица порядка *п*. Характеристические корни и векторы востребованы при решении конечно-разностных уравнений (устанавливающих связь между значениями системы переменных в различные моменты времени), которые встречаются при описании динамических систем в экономике, в частности, в моделях управления запасами.

Рассмотрим простой пример. Предположим, что парк некоторого оборудования может использоваться условно на протяжении одного, двух или трех периодов времени, для простоты изложения - лет. Допустим далее, что согласно лицензионным требованиям 100% парка оборудования, срок службы которого три года, заменяют новым. Парк оборудования, прослужившего два года, обновляется лишь на 20%. Все оборудование со сроком службы в один год продолжают эксплуатироваться на протяжении следующего года. Тогда число оборудования, используемого первый год, определяется сто процентным обновлением того парка оборудования, у которого не позднее, чем год назад истек трехлетний срок службы, и 20%-ным обновлением парка того оборудования, у которого не позднее чем год назад истек двухлетний срок службы. Число оборудования, используемого второй год, совпадает с числом оборудования, у которых не позднее, чем год назад истек двухлетний срок службы. Наконец, оборудование, используемое на протяжении третьего года, составляют 80% парка оборудования, у которых не позднее, чем год назад истек двухлетний срок службы. Такое распределение можно формально представить с помощью системы векторов, характеризующих распределение оборудования по срокам службы

$$
u_t = \begin{bmatrix} u_{1t} \\ u_{2t} \\ u_{3t} \end{bmatrix},
$$

где индекс *t* обозначает номер года, а элементы  $u_{it}$  – число оборудования, которое к началу *t*-го года уже прослужило *i* лет. Тогда связь

между векторами распределения оборудования по срокам службы в (*t*-1)-м и *t*-м годах может быть записана уравнением  $u_t = A u_{t-1}$ THE  $A = \begin{bmatrix} 0 & 0.2 & 1 \\ 1 & 0 & 0 \\ 0 & 0.8 & 0 \end{bmatrix}$ .

Рассмотрим вначале случай, когда всё выбывающее из строя оборудование заменяется новыми и его общее количество (сумма элементов вектора  $u_t$ ) из года в год остается прежним:  $u_{t+1} = Au_t = u_t$ . С математической точки зрения, требуется выяснить, существует ли такой вектор и (индекс t, характеризующий время, можно опустить), который удовлетворяет уравнению  $Au = \lambda u$  при  $\lambda = 1$ . Другими словами, искомый вектор будет существовать, если  $\lambda = 1$ . является собственным значением матрицы А. Составим характеристический многочлен для матрицы А

$$
|A - \lambda E| = \begin{vmatrix} -\lambda & 0.2 & 1 \\ 1 & -\lambda & 0 \\ 0 & 0.8 & -\lambda \end{vmatrix} = -\lambda^3 + 0.2\lambda + 0.8
$$

корнем которого будет  $\lambda = 1$ . Соответствующий ему собственный вектор  $u = \begin{bmatrix} a \\ a \\ 0.8a \end{bmatrix}$ , где  $a$  - произвольная скалярная величина.

Из сказанного можно сделать вывод: если вектор и имеет такой вид, то при любых значениях а вектор распределения оборудования по срокам службы не будет меняться в зависимости от времени. Это означает, что всякий парк оборудования, внутри которого число оборудования, служащего первый год, совпадает с числом оборудования, служащего второй год, а количество оборудования, служащего третий год, составляет 80% этой величины, будет все время сохранять стабильную структуру.

Ранее отмечалось, что принятые в модели предположения исключали возможность увеличения общего количества оборудования. Рассмотрим модель, предусматривающую такую возможность. Допустим, что закупка «дополнительного» нового оборудования будет пропорциональна наличному запасу оборудования. «Дополнительных» единиц должно быть  $\delta(u_{1,t-1} + u_{2,t-1} + u_{3,t-1})$ , где коэффициент пропорциональности б характеризует темп прироста общего числа единиц оборудования. Общее количество единиц оборудования в *t*-м году составит  $\delta u_{1,t-1} + (0,2+\delta)u_{2,t-1} + (1+\delta)u_{3,t-1}$  и матрица А в уравнении  $u_t = A u_{t-1}$ , будет иметь следующий вид

$$
A = \begin{bmatrix} \delta & 0, & 2 + \delta & 1 + \delta \\ 1 & 0 & 0 \\ 0 & 0, & 0 \end{bmatrix}.
$$

Общая численность оборудования из года в год должна увеличиваться, поэтому теперь нельзя исходить из того, что  $u_t$  в любой момент времени окажется равным  $u_{t-1}$ . Сформулируем вопрос по другому: существует ли такое число  $\lambda$ , что  $u_t = \lambda u_{t-1}$ ? Другими словами, может ли значение вектора распределения оборудования по срокам службы в любом году равняться значению этого вектора в предшествующем году, умноженному на один и тот же постоянный множитель. Если это возможно, то каким образом этот множитель выражается через  $\delta$ . Положительный ответ на этот вопрос означал бы, что существует множитель  $\lambda$ , удовлетворяющий соотношению  $u_t = Au_{t-1} = \lambda u_{t-1}.$ 

Следовательно, требуется найти вектор и, удовлетворяющий условию  $Au = \lambda u$ . Характеристическое уравнение имеет ВИД  $|A - \lambda E| = 0$ . Подставив в него соответствующие значения, приходим к следующему уравнению относительно переменной  $\lambda$ 

$$
\lambda^3 - \lambda^2 \delta - \lambda (0, 2 + \delta) - 0,8(1 + \delta) = 0.
$$

Это уравнение имеет корень  $\lambda = 1 + \delta$ , а соответствующий собствен-

ный вектор равен  $u = \begin{bmatrix} (1+\delta)a \\ a \\ 0,8a \\ \frac{1+\delta}{4+\delta} \end{bmatrix}$ , причем параметр *а* может принимать

любые значения.

Предположим, например, что  $\delta = 0.2$ . Собственное значение матрицы  $\lambda = 1.2$ , а соответствующий собственный вектор тогда равен

$$
u = \begin{bmatrix} 6 \\ 5a \\ a \\ 2 \\ \frac{2}{3}a \end{bmatrix},
$$

Из сказанного можно сделать вывод: если соотношения между оборудованием с годовым, двухлетним и трехлетним сроками службы все время будут равны  $\frac{6}{5}$ : 1: $\frac{2}{3}$ , то прирост общей численности оборудования составит 20 % в год.

## К ВОПРОСУ РЕШЕНИЯ СИСТЕМ ЛИНЕЙНЫХ О.Д.У. ВТОРОГО ПОРЯДКА С ПОГРАНИЧНЫМ СЛОЕМ

Уже 117 лет прошло с открытия теории пограничного слоя, однако она продолжает оставаться актуальной и в наши дни. Роль пограничного слоя переоценить невозможно. Он является ответственным за правильное функционирование организма, за кровообращение, дыхание, за отсутствие в организме болезней. Большой круг задач, с которыми сталкиваются инженеры, физики и специалисты по прикладной механике, описываются математическими моделями, в основе которых лежат обыкновенные дифференциальные уравнения с пограничными слоями.

Одной из главных причин решения таких задач заключается в том, что очень маленький параметр  $\varepsilon$  часто оказывается стоящим возле самых больших производных.

Рассмотрим систему линейных о. д. у. второго порядка с малым параметром при старшей производной с одним пограничным слоем

 $Ly(x) = -\varepsilon y''(x) + A(x)y'(x) + B(x)y(x) = f(x), \quad \alpha \le x \le \beta, \quad \varepsilon > 0$  $(1)$ 

с присоединенным к ней двухточечным граничным условием

$$
A_1 y'(\alpha) + A_2 y(\alpha) = a,
$$
  
\n
$$
B_1 y'(\beta) + B_2 y(\beta) = b,
$$
\n(2)

где  $A(x)$ ,  $B(x)$ -произвольные квадратные матрицы порядка  $(n \times n)$ , элементы которых кусочно-непрерывные функции, зависящие от  $x$ ,  $f:[\alpha,\beta] \to C^n$ ,  $A_i, A_j, B_j, B_j$  известные квадратные матрицы порядка  $(n \times n)$ , причем такие, что прямоугольные матрицы  $(A_1, A_2)$  и  $(B_1, B_2)$ имеют ранги:  $rang[A_1, A_2] = n$ ,  $rang[B_1, B_2] = n$ ,  $\varepsilon > 0$  - фиксированный малый параметр при старшей производной. Требуется определить  $y:[\alpha,\beta] \to C^n$  так, чтобы выполнялись заданные условия (1) - (2).

Представим вычислительную схему решения данной системы.

1. Вводим регулирующие множители  $M_1(x, \varepsilon)$  и  $M_2(x, \varepsilon)$ , и в дальнейшем рассматриваем вместо  $y(x)$  и  $y'(x)$  преобразованные вектор-функции  $M_1(x,\varepsilon)y(x)$  и  $M_2(x,\varepsilon)y'(x)$ .

2. Вводим вспомогательные вектор-функции  $r(x)$ ,  $s(x)$ , определенные на [ $\alpha$ ,  $\beta$ ], и матрицы  $W_i(x)$ ,  $i = 1, 4$  по правилу:

$$
r(x) = W_1^*(x) \left[ M_2(x, \varepsilon) y'(x) \right] + W_3^* \left[ M_1(x, \varepsilon) y(x) \right],
$$
 (3)

$$
s(x) = W_2^*(x) \left[ M_2(x, \varepsilon) y'(x) \right] + W_4^* \left[ M_1(x, \varepsilon) y(x) \right]. \tag{4}
$$

В формулах (3), (4) «звездочкой» помечен переход к транспонированной и комплексно-сопряженной матрице. Ограничения на матрицы  $W_i(x)$ ,  $i = \overline{1,4}$  определяем таким образом, чтобы квадратная матрица

$$
W(x) = \begin{bmatrix} W_1(x) & W_2(x) \\ W_3(x) & W_4(x) \end{bmatrix}
$$

для  $\forall x \in [\alpha, \beta]$  обладала свойством унитарности.

3. Для получения граничных условий применяем линейные преобразования для того, чтобы преобразованные векторы вместе с *n* векторами составили ортонормированную систему  $2n$  векторов. При этом используем процесс ортонормирования по Шмидту. Получим первое граничное условие (2) по формулам:

$$
W_1(\alpha) = V_1^*,
$$
  

$$
W_3(\alpha) = V_2^*.
$$

Определив значения матриц  $W_1(α)$ ,  $W_2(α)$ , получим значение вектора  $r(\alpha) = \gamma$ . Итак, начальные значения для матриц  $W_1(x)$ ,  $W_2(x)$  и вектора  $r(x)$  найдены.

4. В прямом ходе метода прогонки находим эти матрицы и вектор  $r(x)$ , как решения задач Коши

$$
W'_{1} + \left[ \frac{A}{\varepsilon} + (M_{2}^{-1})M_{2} \right] W_{1} + M_{2}^{-1}M_{1}W_{3} = W_{1}G^{*},
$$
  

$$
W_{1}(\alpha) = V_{1}^{*}.
$$
  

$$
W'_{3} + \left[ (M_{2}^{-1})\frac{B}{\varepsilon}M_{2}^{*} \right] W_{1} + M_{1}^{-1}M_{1}'W_{3} = W_{3}G^{*},
$$
  

$$
W_{3}(\alpha) = V_{2}^{*}.
$$

Вектор  $r(x)$  найдем, как решение задачи Коши для уравнения

$$
r'(x) = Gr - W_1^* M_2 \frac{f}{\varepsilon},
$$
  

$$
r(\alpha) = \gamma.
$$

Здесь матрица G уже найдена. Это позволяет осуществить перенос граничного условия из точки  $\alpha$  во все остальные точки отрезка  $[\alpha, \beta]$ , и в конечном итоге получим значение в точке  $x = \beta$ :

$$
W_2(\beta) = V_3^*
$$
 H  $W_4(\beta) = V_4^*$ .

5. Осуществляем обратный ход метода прогонки. Решаем залачи Коши:

$$
W_2' + \left[ \frac{A}{\epsilon} + (M_2^{-1})M_2' \right] W_2 + M_2^{-1}M_1W_4 = W_1H^* + W_2I^*,
$$
  

$$
W_2(\beta) = V_3^*.
$$

$$
W_4^{\prime} + \left[ \left(M_1^{-1}\right) \frac{B}{\varepsilon} M_2^* \right] W_4 + M_1^{-1} M_1^{\prime} W_4 = W_3 H^* + W_4 I^*,
$$
  

$$
W_4(\beta) = V_4^*
$$

Остается только найти вектор  $s(x)$ . Его легко получить, решив дифференциальное уравнение:

$$
s'(x) = H(x)r + I(x)s - W_2^*M_2 \frac{f}{\varepsilon}, \quad s(\beta) = \mu.
$$

Окончательно искомое решение находим по формулам:

$$
M_1(x,\varepsilon)y(x) = W_1(x)r(x) + W_2(x)s(x),
$$
  
\n
$$
M_2(x,\varepsilon)y'(x) = W_3(x)r(x) + W_4(x)s(x).
$$

Следует отметить, что матрицы  $W_i(x)$ ,  $i = \overline{1,4}$  и вектор-функции  $r(x)$ ,  $s(x)$ , входящие в полученные задачи Коши, являются благоприятными в вычислительном отношении. Для их решения существует много хорошо работающих известных методик. Регулирующие множители  $M_1(x,\varepsilon)$  и  $M_2(x,\varepsilon)$ , составляющие единые блоки с решением системы и его градиентом, вычисляются точно.

УДК 517.956.32

Е. В. Устилко, ассист. (БГТУ, г. Минск)

# ОБ ИССЛЕДОВАНИИ СМЕШАННОЙ ЗАДАЧИ ПРОСТЕЙШЕГО УРАВНЕНИЯ КОЛЕБАНИЯ СТРУНЫ В ПЕРВОЙ ЧЕТВЕРТИ

На множестве  $G_{\infty} = (0, \infty) \times (0, \infty)$  ставится смешанная задача:

$$
u_{tt}(x,t) - a^2 u_{xx}(x,t) = f(x,t), \ (x,t) \in \tilde{G}_{\infty}, \tag{1}
$$

$$
u(x,t)|_{t=0} = \varphi(x), \ u_t(x,t)|_{t=0} = \psi(x), \ x \in (0,\infty), \tag{2}
$$

$$
[\alpha(t)(u_{t}(x,t) + au_{t}(x,t)) + \gamma(t)u(x,t)]_{x=0} = \mu(t), t \in (0,\infty),
$$
 (3)

где  $a > 0$ . Требуется найти единственное устойчивое решение  $u \in C^2(G_{\infty})$   $G_{\infty} = [0, \infty) \times [0, \infty)$ , а также условия, налагаемые на исходные данные характеристической смешанной задачи (1)-(3) [1].

**Теорема 1.** Пусть в граничном режиме (3) коэффициенты  $\alpha$ ,  $\gamma \in C^2(R_+)$ ,  $\gamma(t) \neq 0$ ,  $t \in R_+ = [0, \infty)$ . Для того чтобы смешанная задача (1)-(3) в  $\tilde{G}_{\infty}$ имела единственное и устойчивое по  $\varphi, \psi, \mu, f$  решение из  $C^2(G_\infty)$ , необходимо и достаточно выполнения условий гладкости

 $f \in C(G_{n}), \, \varphi \in C^{2}(R_{n}), \, \psi \in C^{1}(R_{n}),$ 

$$
H_{1}(x,t) = \int_{0}^{(x/a)-t} f(x+a(t-\tau),\tau) d\tau \in C^{1}(G_{\infty}),
$$
  
\n
$$
H_{2}(x,t) = 2a \int_{0}^{(x/a)-t} f(2a(x-at) - a\tau,\tau) d\tau + \int_{(x/a)-t}^{t} f(x-a(t-\tau),\tau) d\tau \in C^{1}(G_{-}),
$$
  
\n
$$
H_{3}(x,t) = -\int_{0}^{t-(x/a)} f(at-x-\tau,\tau) d\tau + \int_{t-(x/a)}^{t} f(x-a(t-\tau),\tau) d\tau \in C^{1}(G_{+}),
$$

частные производные до первого от H2 и H<sub>3</sub> непрерывны на  $x = a<sub>i</sub>t$ ;

$$
\mu \in C^2(R_+), \ \alpha(t)\varphi'''(at), \ \alpha(t)\psi''(at),
$$
  

$$
\alpha(t)\bigg[\partial^2\bigg(\int_0^t f\big(a(t-\tau),\tau\big)d\tau\bigg)\bigg/\partial t^2\bigg] \in C(R_+),
$$

 $\mathcal{L}^{\text{max}}$ 

и условий согласования

$$
J_1 = \alpha(0)\psi(0) + \beta(0)\phi'(0) + \gamma(0)\phi(0) = \mu(0),
$$
  
\n
$$
J_2 = \alpha(0)[a^2\phi''(0) + f(0,0)] +
$$
  
\n
$$
+\psi(0)[\alpha'(0) + \gamma(0)] + \beta'(0)\phi'(0) + \beta(0)\psi'(0) + \phi(0)\gamma'(0) = \mu'(0),
$$
  
\n
$$
J_3 = \alpha''(0)\psi(0) + 2\alpha'(0)[a^2\phi''(0) + f(0,0)] +
$$
  
\n
$$
+\alpha(0)\{a_1a_2\psi''(0) - (a_1 - a_2)a^2\phi'''(0)\} + \beta''(0)\phi'(0) +
$$
  
\n
$$
+2\beta'(0)\psi'(0) + \gamma''(0)\phi(0) + 2\gamma'(0)\psi(0) + \beta(0)a^2\phi'''(0) +
$$
  
\n
$$
+\gamma(0)[a^2\phi''(0) + f(0,0)] + \alpha(0)(1/\sqrt{1+a^2})\partial(f(x,y))/\partial\vec{v}(0,0) = \mu''(0).
$$

где  $(\partial \mathcal{O})/\partial \vec{v}$ ) $(0,0)$  – значение производной по направлению вектора  $\vec{v} = \{a, 1\}$ . Формулы решения для более общего уравнения колебания струны приведены в статье [2].

### ЛИТЕРАТУРА

1. Ломовцев Ф.Е. Метод корректировки пробных решений общего волнового уравнения в первой четверти плоскости для минимальной гладкости его правой части / Ф. Е. Ломовцев // Журн. Белорус. гос. ун-та. Математика. Информатика. 2017. № 3. С. 38-52.

2. Ломовцев Ф.Е., Устилко Е.В. Критерий корректности смешанной задачи для общего уравнения колебаний полуограниченной струны с нестационарной характеристической первой косой производной в граничном условии // Веснік Віцебскага дзяржаунага універсітэта. 2018. № 4 (101). С. 18-28.

УДК 517.977

И. М. Борковская, доц., канд. физ.-мат. наук (БГТУ, г. Минск)

# УСТОЙЧИВОСТЬ И СТАБИЛИЗАЦИЯ ГИБРИДНЫХ ДИФФЕРЕНЦИАЛЬНО-РАЗНОСТНЫХ СИСТЕМ

Свойство устойчивости является одним из важнейших свойств реальной системы управления. Возможность обеспечить устойчивость с помощью некоторого управляющего воздействия лежит в основе задачи стабилизации. В докладе обсуждаются некоторые результаты исследования стабилизации гибридных дифференциально-разностных систем с помощью линейных регуляторов, построенных по типу обратной связи.

Рассмотрим гибридную дифференциально-разностную систему в симметрической относительно операторов дифференцирования и сдвига форме:

$$
\dot{x}_1(t) = A_{11}x_1(t) + A_{12}x_2(t) + B_1u(t),
$$
\n(1)

$$
x_2(t+h) = A_{21}x_1(t) + A_{22}x_2(t) + B_2u(t), t \ge 0
$$
\n(2)

с начальными условиями

$$
x_1(0) = x_{10}, x_2(\tau) = \psi(\tau), \tau \in [0, h),
$$
\n(3)

где  $x_1(t) \in R^{n_1}$ ,  $x_2(t) \in R^{n_2}$ ,  $u(t) \in R^r$ ,  $h > 0$ ,  $A_1, A_2, A_3, A_2, B_1, B_2$  – действительные постоянные матрицы соответствующих размеров;  $u = u(\cdot)$  - внешнее (кусочно-непрерывное) воздействие - управление;  $\psi(\cdot)$  - начальная кусочно-непрерывная  $n_2$  - вектор-функция.

Под решением системы (1), (2) будем понимать абсолютно непрерывную  $n_1$ -вектор-функцию  $x_1(\cdot)$  и кусочно-непрерывную  $n_2$ вектор-функцию  $x_2(·)$ , которые для всех  $t≥0$  удовлетворяют уравнению (2) и для почти всех  $t \ge 0$  удовлетворяют уравнению (1). Это решение начальной задачи  $(1)$ - $(3)$  для каждого начального значения  $x_{10} \in R^{n_1}$  и кусочно-непрерывной  $n_2$ -вектор-функции  $\psi(\cdot)$  существует и единственно. Наряду с системой (1), (2) рассмотрим линейную обратную связь следующих типов:

- в виде простейшего регулятора:

$$
u(t) = Q_1 x_1(t) + Q_2 x_2(t),
$$
\n(4)

где  $Q_1$  и  $Q_2$  – постоянные матрицы. Такой регулятор не выводит замкнутую систему за пределы рассматриваемого класса;

- в виде регулятора с интегральными составляющими типа свертки:

$$
u(t) = Q_1 x_1(t) + Q_2 x_2(t) + \int_0^t Q_1(s) x_1(t-s) ds + \int_0^t Q_2(s) x_2(t+h-s) ds,
$$
 (5)

где  $Q_1$  и  $Q_2$  – постоянные матрицы,  $Q_1(\cdot)$  и  $Q_2(\cdot)$  – матрицы-функции соответствующих размеров, причем элементы функциональных матриц  $Q_i(\cdot)$  и  $Q_i(\cdot)$  являются кусочно-непрерывными функциями с конечным носителем  $H > 0$ ,  $Q_i(\cdot) \equiv 0$ ,  $Q_o(\cdot) \equiv 0$  для  $t > H$ .

Невозмущенную систему (с выключенным управлением) назовем спектрально устойчивой, если все ее спектральные решения являются асимптотически устойчивыми. Понятие спектральной устойчивости является некоторым ослаблением понятия асимптотической устойчивости, однако во многих случаях решение представляется в виде линейных комбинаций спектральных решений, в таких случаях эти понятия равнозначны.

Исследуем задачу стабилизации системы (1), (2) при воздействии регуляторов (4), (5), то есть задачу нахождения матриц  $Q_1$ ,  $Q_2$ ,  $Q_1(\cdot), Q_2(\cdot),$  при которых замкнутая система является устойчивой в том или ином смысле - асимптотически устойчивой, если не оговорено иное.

Теорема 1. Если система является стабилизируемой регуляторами (4) или (5), то

$$
\text{rank}\begin{bmatrix} \lambda I_{n_1} - A_{11} & -A_{12} & B_1 \\ -A_{21} & e^{\lambda h} I_{n_2} - A_{22} & B_2 \end{bmatrix} = n_1 + n_2, \quad \forall \lambda \in C, \text{Re}\lambda > 0. \quad (6)
$$

Теорема 2. Если система является стабилизируемой регуляторами (4) или (5), то выполняется условие

$$
rank[\lambda I_{n_2} - A_{22} \quad B_2] = n_2, \,\forall \lambda \in C, |\lambda| < 1. \tag{7}
$$

Показано, что верна следующая теорема:

Теорема 3. Необходимые условия (6), (7) стабилизируемости системы (1), (2) (в скалярном случае) в шкале регуляторов (5) являются и достаточными.

Приводится пример построения регулятора с интегральными элементами, стабилизирующего дифференциально-разностную систе-MV.

Д.В. Назаренко, преп.-стажёр., маг. физ-мат. наук (БГТУ, г. Минск); С.М. Босяков, доц., д-р. физ-мат. наук (БГУ, г. Минск)

### **КОНЕЧНО-ЭЛЕМЕНТНОЕ МОДЕЛИРОВАНИЕ РАЗРУШЕНИЯ БЕДРЕННОЙ КОСТИ В ОБЛАСТИ ПОСТРЕЗЕКЦИОННОГО ДЕФЕКТА**

Существует острая необходимость в улучшении прогноза риска переломов у больных с метастазами в кости. Патологические переломы, образовывающиеся в результате этих опухолей, часто возникают в бедренной кости. Определить риск перелома крайне сложно даже опытным врачам. Это может привести к тому, что значительному количеству пациентов будет сделана ненужная операция либо другие пациенты могут сломать свои кости вопреки ожиданиям.

В ходе построения трёхмерной твердотельной модели используется 450 снимков компьютерной томографии бедренной кости в пакете Materialise Mimics (Materialise, Leuven, Belgium). Метастатические поражения имитируются искусственным дефектом для каждой пары бедренных костей. Используя отношения между модулем Юнга и плотностью золы для кортикальной и губчатой кости, следующие соотношения (1) – (5) применяются для определения упругих свойств в кости (где *a* – линейный коэффициент между шкалой Хаунсфилда и эквивалентной плотностью кости; *b* – расстояние между трёхмерными пикселями) [1]. Коэффициент Пуассона выбран постоянным значением  $v = 0.3$ . Точечный модуль Юнга, основанный на уровне серого КТ, получают калибровочными изображениями, содержащими несколько концентраций гидрофосфата калия [K2HPO4], сканируемыми вместе с бедренной костью пациента.

$$
\rho_{k2hpo4} = 10^{-3} (a \times HU + b)
$$
 [grm/cm<sup>3</sup>] (1)

$$
\rho_{ash} = 0.877 \times 1.21 \times \rho_{k2hpo4} + 0.08 \qquad \text{[grm/cm}^3\text{]} (2)
$$

$$
E_{cort} = 10200 \times \rho_{ash}^{2.01} [MPa],
$$
  $\rho_{ash} \ge 0.486$  [grm/cm<sup>3</sup>] (3)

$$
E_{trab} = 2398 \, [MPa], \qquad 0.3 < \rho_{ash} < 0.486 \, [g\,cm/cm^3] \, (4)
$$

$$
E_{trab} = 33900 \times \rho_{ash}^{2.2} \text{ [MPa]}, \qquad \rho_{ash} \le 0.3 \qquad \text{[grm/cm}^3 \text{] (5)}
$$

Перелом в области пострезекционного дефекта смоделирован с помощью метода конечных элементов путём приложения увеличенной нагрузки до 750Н с шагом 150Н. Практичным и достаточно точным способом локализации перелома является техника «удаления

элементов». Чтобы исследовать возникновение и путь трещины, для кортикальной и губчатой кости вводятся критические значения деформаций 0,0165 и 0,0387 соответственно [2]. Когда максимальный главный предел прочности на растяжение или сжатие превышает значение текучести, упругие свойства ткани снижаются до 1 МПа. Элементы со значением модуля Юнга равного единице, удаляются из модели, тем самым моделируется путь распространения трещины в области пострезекционного дефекта.

### ЛИТЕРАТУРА

1. *Sternheim A., Yosibash. Z.* Pathological fracture risk assessment in patients with femoral metastases using CT-based finite element methods. A retrospective clinical study  $//$  Bone.  $- 2018. - Vol. 110. - P. 215-220.$ 

2. *Marco M., Miguelez M.* Modelling of femur fracture using finite element procedures // Miguel Marco, Eugenio Giner, Ricardo Larraínzar-Garijo, José Ramón Caeiro, María Henar Miguélez // Engineering Fracture Mechanics. – 2018. – Vol. 196. – P. 157-167.

УДК 519.2

А. М. Волк, доц., канд. техн. наук (БГТУ, г. Минск)

## **СВОЙСТВА СТАТИСТИЧЕСКИХ ОЦЕНОК ОБОБЩЕННОГО ГАММА-РАСПРЕДЕЛЕНИЯ**

Обобщенное гамма-распределение, рассмотренное в работе Стейси в 1962 году [1] отличается своей универсальностью и широкой областью применения. Данное распределение включает в себя гаммараспределение, его частные случаи, распределения Рэлея, Максвелла, Вейбулла, Леви, Хи-квадрат и др. [2].

Это семейство также широко используется в прикладных задачах, связанных с вычислением надежностных характеристик, прогнозированием продолжительности лечения и затратами на медицинское обслуживание, расчетами инженерных рисков и рисков катастроф (землетрясений и наводнений), обработкой изображений и дистанционным зондированием, a также используются в качестве описания дисперсного состава частиц дробления, моделей распределения доходов [2].

Рассмотрим функцию плотности распределение непрерывной неотрицательной случайной величины  $\boldsymbol{\xi}$  в виде [3]

$$
f(x; \beta, b, c) = \frac{|c|}{\beta \Gamma(\frac{b}{c})} \left(\frac{x}{\beta}\right)^{b-1} \exp\left(-\left(\frac{x}{\beta}\right)^c\right), \quad x \ge 0 \tag{1}
$$

при  $b/c > 0$ .

Параметр В является параметром масштаба, а *b* и *c* есть параметры формы. Выполним переход к безразмерной случайной величине  $\eta = \xi / \beta$ :

$$
f(t; \beta, b, c) = \frac{|c|}{\beta \Gamma(\frac{b}{c})} t^{b-1} \exp(-t^c).
$$
 (2)

Функция распределения непрерывной случайной величины  $\eta$ 

$$
F(t; \beta, b, c) = \frac{|c|}{\Gamma(\frac{b}{c})} \int_{0}^{t} \tau^{b-1} \exp(-\tau^{c}) d\tau
$$
 (3)

сводится к неполной гамма-функции для  $c > 0$  [3].

$$
F(t; \beta, b, c) = \frac{1}{\Gamma\left(\frac{b}{c}\right)} \int_{0}^{t^{c}} z^{\frac{b}{c}-1} \exp\left(-z\right) dz = \frac{1}{\Gamma\left(\frac{b}{c}\right)} \gamma\left(\frac{b}{c}, t^{c}\right).
$$

Для распределения (1)-(3) определены начальные моменты порядка v, удовлетворяющего условию  $b + v > 0$ , причем

$$
\alpha_{v}(\eta) = \frac{\Gamma\left(\frac{b+v}{c}\right)}{\Gamma\left(\frac{b}{c}\right)}, \quad \alpha_{v}(\xi) = \beta^{v}\alpha_{v}(\eta) = \frac{\beta^{v}\Gamma\left(\frac{b+v}{c}\right)}{\Gamma\left(\frac{b}{c}\right)}.
$$

Выполним статистическую оценку параметров распределения (1) методом наибольшего правдоподобия [3,4].

Пусть имеется некоторая выборка  $X=(x_1,x_2,...,x_n)$  генеральной совокупности обобщенного Г-распределения.

Рассмотрим функцию правдоподобия

$$
L = \prod_{i=1}^{n} \frac{|c|}{\beta \Gamma(\frac{b}{c})} \left(\frac{x_i}{\beta}\right)^{b-1} \exp\left\{-\left(\frac{x_i}{\beta}\right)^c\right\}.
$$
 (4)

Прологарифмируем данную функцию

$$
L_n = LnL = \sum_{i=1}^n \left[ \ln \frac{|c|}{\theta} - \ln \Gamma \left( \frac{b}{c} \right) + (b-1) \ln \frac{x_i}{\theta} - \left( \frac{x_i}{\theta} \right)^c \right] =
$$

$$
= n \left[ \ln \frac{|c|}{\beta} - \ln \Gamma \left( \frac{b}{c} \right) + (b-1) \frac{1}{n} \sum_{i=1}^{n} \ln \frac{x_i}{\beta} - \frac{1}{n} \sum_{i=1}^{n} \left( \frac{x_i}{\beta} \right)^c \right].
$$
 (5)

Находим частные производные функции (5):

$$
\frac{\partial L_n}{\partial \beta} = -\frac{nb}{\beta} + \frac{c}{\beta} \sum_{i=1}^n \left(\frac{x_i}{\beta}\right) ;
$$

$$
\frac{\partial L_n}{\partial b} = -\frac{n}{c} \psi \left(\frac{b}{c}\right) + \sum_{i=1}^n \ln \frac{x_i}{\beta} ;
$$

$$
\frac{\partial L_n}{\partial c} = \frac{n}{c} + \frac{nb}{c^2} \psi \left(\frac{b}{c}\right) - \sum_{i=1}^n \left(\frac{x_i}{\beta}\right)^c \ln \frac{x_i}{\beta}.
$$

Приравнивая частные производные к нулю получим систему уравнений для определения статистических оценок распределения (1):

$$
-\frac{nb}{\beta} + \frac{c}{\beta} \sum_{i=1}^{n} \left(\frac{x_i}{\beta}\right)^c = 0 ;
$$
 (6)

 $\sim$  c

$$
\frac{n}{c}\psi\left(\frac{b}{c}\right) - \sum_{i=1}^{n} \ln \frac{x_i}{\beta} = 0 \tag{7}
$$

$$
\frac{n}{c} + \frac{nb}{c^2} \psi \left( \frac{b}{c} \right) - \sum_{i=1}^n \left( \frac{x_i}{\beta} \right)^c \ln \frac{x_i}{\beta} = 0.
$$
 (8)

Условия существования и свойства статистических оценок определяются выполнением условий регулярности [5], основным из которых является знакоположительность матрицы информации Фишера для параметров b и c:

$$
I_n(b,c) = -M \begin{bmatrix} \frac{\partial^2 L_n}{\partial b^2} & \frac{\partial^2 L_n}{\partial b \partial c} \\ \frac{\partial^2 L_n}{\partial c \partial b} & \frac{\partial^2 L_n}{\partial c^2} \end{bmatrix}.
$$

Вычислим производные второго порядка функции (5), найдем их математические ожидания, обозначим  $b/c = k$  и получим:

$$
I_n(k,c) = \frac{n}{c^2} \begin{bmatrix} \psi'(k) & -[\psi(k) + k\psi'(k)] \\ -[\psi(k) + k\psi'(k)] & D \end{bmatrix},
$$
(9)

где  $D=1+2k\psi(k)+k^2\psi'(k)+k[\psi'(k+1)+\psi^2(k+1)]$ .

Решение уравнений (6)-(8) дает статистическую оценку параметров распределения (1), для которых будут выполнятся условия регулярности, полученная матрица информации Фишера (9) является знакоположительной. Данные оценки будут состоятельными, асимптотически-несмещенными, эффективными, асимптотическинормальными и ассимптотически-эффективными оценками [5]. При условии эффективности оценок система (6)-(8) имеет единственное решение.

### **ЛИТЕРАТУРА**

1. Stacy E.W. A generalization of the gamma distribution // Ann. Math. Statistics, 1962, vol. 33, pp. 1187-1192.

2. Королев В.Ю. Устойчивость конечных смесей обобщенных гамма-распределений относительно возмущений параметров / В. Ю. Королев, В.А. Крылов, В.Ю. Кузьмин В.Ю. // Информатика и её применения. 2011. т. 5 вып. 1. С. 31-38.

3. Волк, А.М. Статистическая оценка параметров обобщенного гамма-распределения. Труды БГТУ. - 2016. - № 6: Физ.-мат. науки и информатика. С. 10-13.

4. Крамер Г. Математические методы статистики: Основы моделирования и первичная обработка данных. М.: Мир, 1975. 648 с.

5. Харин Ю.С. Теория вероятностей, математическая и прикладная статистика: учебник / Ю.С. Харин, Н.М. Зуев, Е.Е. Жук. Минск: БГУ, 2011. 464 с.

УДК 517.977

А. А. Якименко, доц., канд. физ.-мат. наук

# МОДАЛЬНОЕ УПРАВЛЕНИЕ ОДНОЙ СИСТЕМОЙ НЕЙТРАЛЬНОГО ТИПА В СЛАБОЦИКЛИЧЕСКОМ СЛУЧАЕ

Задача модального управления является одной из основных задач теории управления. Такая задача хорошо изучена для систем без запаздывания. Для систем с запаздывающим аргументом и систем нейтрального типа решение задачи модального управления значительно сложнее. В статье производится обобщение результатов, полученных в [1], на одну трехмерную систему нейтрального типа в слабоциклическом случае.

Рассмотрим линейную стационарную систему с запаздывающим аргументом нейтрального типа с одним входом и одним запаздыванием по состоянию:

$$
\dot{x}(t) = A_0 x(t) + A_1 x(t - h) + A_2 \dot{x}(t - h) + bu(t), \ t > 0,
$$
\n(1)

где  $A_i$ ,  $i = 0, 1, 2$  – постоянные 3×3-матрицы;  $h > 0$ – постоянное запаздывание;  $b$  – ненулевой 3-вектор. Не ограничивая общности, считаем  $b' = [0, 0, 1]$ («'»означает транспонирование).

Присоединим к системе (1) регулятор вида

$$
u(t) = q'_{00}x(t) + \sum_{i=0}^{L} \sum_{j=1}^{M} q'_{ij}x^{(i)}(t - jh) + \int_{-h}^{0} g'(s)x(t + s)ds,
$$
 (2)

где  $q_{00}$ ,  $q_{ii}$ -3-векторы;  $g(s)$ ,  $s \in [-h, 0]$  – непрерывная 3-векторфункция;  $x^{(i)}(t) = \frac{d^{i}}{dt^{i}} x(t), x^{(0)}(t) = x(t).$ 

Характеристическое уравнение системы (1) имеет следующий вид:

$$
\det\left[A_0 + A_1 e^{-\lambda h} + A_2 \lambda e^{-\lambda h} - \lambda I_3\right] = \sum_{i=0}^3 \sum_{j=0}^3 \tilde{\alpha}_{ij} \lambda^i e^{-j\lambda h} = 0,\tag{3}
$$

где числа  $\tilde{\alpha}_{ii}$  вычисляются как функции матриц  $A_i$ ,  $i = 0, 1, 2$ , в частности  $\tilde{\alpha}_{00} = \det A_0$ ,  $\tilde{\alpha}_{30} = 1$ ,  $\tilde{\alpha}_{33} = \det A_2$ .

Определение 1. Система (1) будет модально управляема регулятором вида (2), если для любых наперёд заданных чисел  $\alpha_{ii}$ , *i* = 0, 1, 2, 3, *j* = 0, 1, 2, 3,  $\alpha_{30}$  = 1, найдется регулятор (2) такой, что характеристическое уравнение замкнутой системы (1), (2) имеет вид  $(op.c(3))$ :

$$
\det[A_0 + A_1 e^{-\lambda h} + A_2 \lambda e^{-\lambda h} - \lambda I_3 + bU(\lambda)] \equiv \sum_{i=0}^3 \sum_{j=0}^3 \alpha_{ij} \lambda^i e^{-j\lambda h} = 0,
$$

где  $U(\lambda)$  – регулятор (2) в частотной области.

Рассмотрим еще одно определение модальной управляемости

Определение 2. Система (1) будет модально управляема регулятором вида (2), если для любых наперед заданных чисел  $\alpha_{ii}$ , *i* = 0, 1, 2, *j* = 0, 1, 2,  $\alpha_{20}$  = 1,  $\alpha_{3i}$ , *j* = 0, 1, 2, найдется регулятор (2) такой, что характеристическое уравнение замкнутой системы (1), (2) имеет вид

$$
\det[A_0 + A_1 e^{-\lambda h} + A_2 \lambda e^{-\lambda h} - \lambda I_3 + bU(\lambda)] \equiv \left(\sum_{i=0}^2 \sum_{j=0}^2 \alpha_{ij} \lambda^i e^{-j\lambda h}\right) \times \times \left(\alpha_{30} + \alpha_{31} e^{-j\lambda h} + \alpha_{32} \lambda e^{-j\lambda h} + \lambda\right) = 0.
$$

Можно показать, что определения 1 и 2 эквивалентны. Введем (3×3)-матрицы:

$$
A(\lambda) = A_0 + A_1 e^{-\lambda h} + A_2 \lambda e^{-\lambda h}, \ W(\lambda) = [A^2(\lambda)b, A(\lambda)b, b], \lambda \in \mathbb{Z}.
$$

Рассмотрим слабо циклический случай: det  $W(\lambda) = c(\gamma_0 + e^{-\lambda h}), (c \neq 0).$ 

Пусть матрица Α(λ) имеет следующий вид:

$$
A(\lambda) = \begin{bmatrix} \beta_0 + \beta_1 e^{-\lambda h} + \beta_2 \lambda e^{-\lambda h} & c(\gamma_0 + e^{-\lambda h}) & 0 \\ a_{21}(\lambda) & a_{22}(\lambda) & 1 \\ a_{31}(\lambda) & a_{32}(\lambda) & a_{33}(\lambda) \end{bmatrix},
$$

здесь  $\beta_i$ ,  $i = 0, 1, 2, c, \gamma_0$  – некоторые действительные числа;  $a_{ij}(\lambda), i = 1, 2, 3, j = 1, 2, 3 -$ квазиполиномы:

$$
a_{ij}(\lambda) = a_{ij0} + a_{ij1}e^{-\lambda h} + a_{ij2}\lambda e^{-\lambda h}
$$
  
or  $a_{ij} \in \mathbb{R}^+ \times \{0, 1, 2\}$ 

где  $a_{ijk} \in \square$ ;  $k = 0, 1, 2$ .

Возможны два случая:

i) 
$$
\beta_2 \gamma_0 + 1 = 0
$$
,  
ii)  $\beta_2 \gamma_0 + 1 \neq 0$ 

Теорема 1. В случае і) система (1) модально управляема регулятором вида (2) тогда и только тогда, когда  $\beta_0 - \beta_1 \gamma_0 \neq 0$ .

Рассмотрим случай ii). Введем обозначения:

$$
\xi = \frac{\beta_0 - \beta_1 \gamma_0}{1 + \beta_2 \gamma_0},
$$
  

$$
\delta_1 = \gamma_0 + e^{-\xi h}.
$$

Теорема 2. Для того, чтобы система (1) в случае ii) была модально управляема регулятором вида (2), необходимо и достаточно выполнения условия  $\delta_1 \neq 0$ .

### ЛИТЕРАТУРА

1. Якименко А. А. Модальное управление одной запаздывающей системой // Труды БГТУ. 2016. № 6: Физ.-мат. науки и информатика. С. 18-21.

УДК 517.15; 517.584

Л.Д. Яроцкая, канд. физ.-мат. наук, доц. (БГТУ, г. Минск)

## АСИМПТОТИКА ИНТЕГРАЛОВ, СВЯЗАННЫХ С АППРОКСИМАЦИЕЙ МОДИФИЦИРОВАННЫХ ФУНКЦИЙ БЕССЕЛЯ

Модифицированная функция Бесселя

$$
I_{\mathbf{v}}(z) = \sum_{k=0}^{\infty} \frac{1}{\Gamma(k+\mathbf{v}+1)k!} \left(\frac{z}{2}\right)^{2k+\mathbf{v}}
$$
(1)

и функция Макдональда

$$
K_{\mathbf{v}}(z) = \frac{\pi}{2\sin(\nu\pi)} \Big[ I_{-\mathbf{v}}(z) - I_{\mathbf{v}}(z) \Big] \tag{2}
$$

являются линейно независимыми решениями  $u(z)$  дифференциального уравнения Бесселя [1]

$$
u'' + \frac{1}{z}u' - \left(1 + \frac{v^2}{z^2}\right)u = 0,
$$

где  $z$  – комплексная переменная,  $v$  – параметр (индекс), который может принимать любые вещественные или комплексные значения.

Проблема асимптотических разложений специальных функций по параметрам возникает в связи с исследованием некоторых классов индексных интегралов и преобразований по индексу. Установлено [2], что в силу универсальной структуры ядер, относящихся к функциям гипергеометрического типа, все известные в литературе преобразования по индексу композиционно связаны с преобразованием Конторовича - Лебедева, порожденным разложением вида

$$
xf(x) = \frac{2}{\pi^2} \int_0^\infty \tau \operatorname{sh}(\pi \tau) K_{i\tau}(x) d\tau \int_0^\infty K_{i\tau}(y) f(y) dy, \quad x > 0,
$$
 (3)

или его модификацией с функцией (1)

$$
f(x) = \frac{1}{\pi i} \int_{\sigma - i\infty}^{\sigma + i\infty} t K_t(x) dt \int_0^{\infty} I_t(y) f(y) \frac{dy}{y}
$$

Отметим, что на функцию  $f(x)$  накладывают условия, обеспечивающие сходимость соответствующих интегралов [2]. При этом учитывают асимптотические свойства специальной функции ядра.

Функция Макдональда (2) обладает простыми асимптотическими представлениями, удобными для ее аппроксимации при больших по модулю значений  $z$  и фиксированных значениях индекса  $v$  [1]. Асимптотические разложения функции Макдональда и других цилиндрических функций при больших по модулю  $\nu$  и фиксированных  $z$ могут быть получены из их представлений в виде гипергеометрических рядов, если воспользоваться формулой Стирлинга для гаммафункции Эйлера. В частности [3, 4], с помощью асимптотической формулы для гамма-функции на прямых, параллельных мнимой оси,

$$
\Gamma(\alpha \pm i\tau) = \sqrt{2\pi} \tau^{\alpha - 1/2} e^{-\pi\tau/2} \exp\left[\pm \left\{\frac{\pi}{2}\left(\alpha - \frac{1}{2}\right) + \tau \ln \tau - \tau\right\} - O\left(\frac{1}{\tau}\right)\right]
$$

при  $\tau \rightarrow +\infty$  получены следующие представления для функций (1) и (2) мнимого параметра:

$$
K_{i\tau}(x) = \sqrt{\frac{2\pi}{\tau}} e^{-\frac{\pi\tau}{2}} \sin\left(\frac{\pi}{4} + \tau \ln 2\tau - \tau - \tau \ln x + \frac{x^2}{4\tau}\right) \left(1 + O\left(\frac{1}{\tau}\right)\right),
$$
  

$$
I_{\pm i\tau}(x) = \frac{e^{\pi\tau/2}}{\sqrt{2\pi\tau}} \exp\left[\mp i \left\{\frac{\pi}{4} + \tau \ln 2\tau - \tau - \tau \ln x + \frac{x^2}{4\tau}\right\}\right] \left[1 + O\left(\frac{1}{\tau}\right)\right].
$$

Исследуем поведение при  $\tau \rightarrow +\infty$  интеграла

$$
I(\tau) = \int_{0}^{\infty} \exp\left[i\left(\tau \ln x - \frac{x^2}{4\tau}\right)\right] dx = \sqrt{2}\tau e^{i\tau \ln \sqrt{2}\tau} \int_{0}^{\infty} \exp\left[i\tau\left(\ln t - \frac{t^2}{2}\right)\right] dt,
$$
  

$$
x = \sqrt{2}\tau t
$$

где  $x = \sqrt{2\tau t}$ .

Асимптотика интеграла Фурье

$$
\Phi(\tau) = \int_{0}^{\infty} \exp\left[i\tau \left(\ln t - \frac{t^2}{2}\right)\right] dt
$$
\n(4)

существенно зависит от дифференциальных свойств функции  $S(t) = \ln t - t^2 / 2$  на всей области интегрирования.  $S(t)$  имеет единственную стационарную точку  $t_0 = 1$ , причем  $S(1) = -1/2$  и  $S''(1) = -2$ . При достаточно больших значения параметра т интеграл (4) будет мал за счет быстрой осцилляции экспоненты. Интегрируя (4) по частям на промежутках, не содержащих стационарную точку  $t_0 = 1$ , можно убедиться, что  $\Phi(\tau) = O(1/\tau)$  при  $\tau \to +\infty$ 

Однако осцилляция подынтегральной функции в (4) вблизи стационарной точки замедляется. Согласно методу стационарной фазы [5] при достаточно больших т интеграл (4) приближенно равен интегралу по малой окрестности точки  $t_0 = 1$ . Суть метода заключается в следующем: на малом отрезке  $[t_0 - \varepsilon, t_0 + \varepsilon]$ ,  $\varepsilon > 0$ , заменим

$$
S(t) \approx S(t_0) + \frac{1}{2}S''(t_0)(t - t_0)^2 = -\frac{1}{2} - (t - 1)^2,
$$

тогда

$$
\Phi(\tau) \approx e^{-i\tau/2} \int_{1-\epsilon}^{1+\epsilon} \exp\left[-i\tau\left(t-1\right)^2\right] dt = \frac{1}{\sqrt{2\tau}} e^{-i\tau/2} \int_{-\epsilon\sqrt{2\tau}}^{\epsilon\sqrt{2\tau}} e^{-iy^2/2} dy,
$$

где  $y = \sqrt{2\tau}(t-1)$ . При  $\tau \to +\infty$  последний интеграл стремится к интегралу Френеля

$$
\int_{-\infty}^{+\infty} e^{-it^2/2} dt = \sqrt{2\pi} e^{-i\pi/4},
$$

и окончательно получим

$$
I(\tau) \approx \sqrt{2\pi \tau} \exp\left\{i\left(\tau \ln \sqrt{2}\tau - \frac{\tau}{2} + \frac{\pi}{4}\right)\right\}.
$$

Полученная формула может быть использована при исследовании интегралов Конторовича - Лебедева для функций, порожденных разложением (3).

#### ЛИТЕРАТУРА

1. Бейтмен Г., Эрдейи А. Высшие трансцендентные функции. Функции Бесселя, функции параболического цилиндра, ортогональные многочлены. М.: Наука, 1974. 296 с.

2. Yakubovich S. B. Index transforms. Singapore: World Scientific Publ., 1996. 252 p.

3. Yakubovich S.B., Saigo M., Gusarevich L.D. Some asymptotic expansions of special functions by their indices // Fukuoka Univ. Sci. Reports.  $-1995. - Vol. 25$ ,  $N_2$  1.  $- P. 23-32.$ 

4. Яроцкая Л.Д. Асимптотические представления по индексу функций бесселевого типа // Труды БГТУ. 2004. Серия VI: Физ.-мат. науки и информатика. Вып. XII. – Минск, 2004. – С. 18–21.

5. Олвер Ф. Асимптотика и специальные функции. М.: Наука, 1990. 528 c.

УДК 004.43

М. Ф. Кудлацкая, ст. преп., канд. техн. наук (БГТУ, г. Минск)

### **JAVASCRIPT: ТРЕНДЫ 2021**

Выбор инструментов для веб-разработки зависит от задачи, которую необходимо решить программисту. Каждый год появляются веб-технологии с новыми возможностями, часть **ИЗ** которых позволяют заменить предыдущие. Ряд технологий устаревают и становятся невостребованными разработчиками, другие - набирают популярность.

Данный анализ основан на эффекте Линди и позволяет определить какие js-технологии останутся актуальными в 2021 г. Суть эффекта Линди в контексте веб-разработки заключается в следующем: чем дольше росла популярность технологии до сегодняшнего дня, тем дольше она будет востребована и далее. Как долго js-технологии оставались актуальными и востребоваными до 2020 года позволяют оценить сводные [статистические отчеты](https://octoverse.github.com/static/2020-reports.zip) Octoverse с анализом внутренней статистики GitHub, отчеты State of JavaScript, вебприложение Google Trends, которое отображает статистику поисковых запросов пользователей по заданным критериям.

В первую очередь стоит отметить, что, согласно внутренней стастике GitHub, который насчитывает 56 млн пользователей, самым популярным языком программирования является JavaScript (рис. 1) [1].

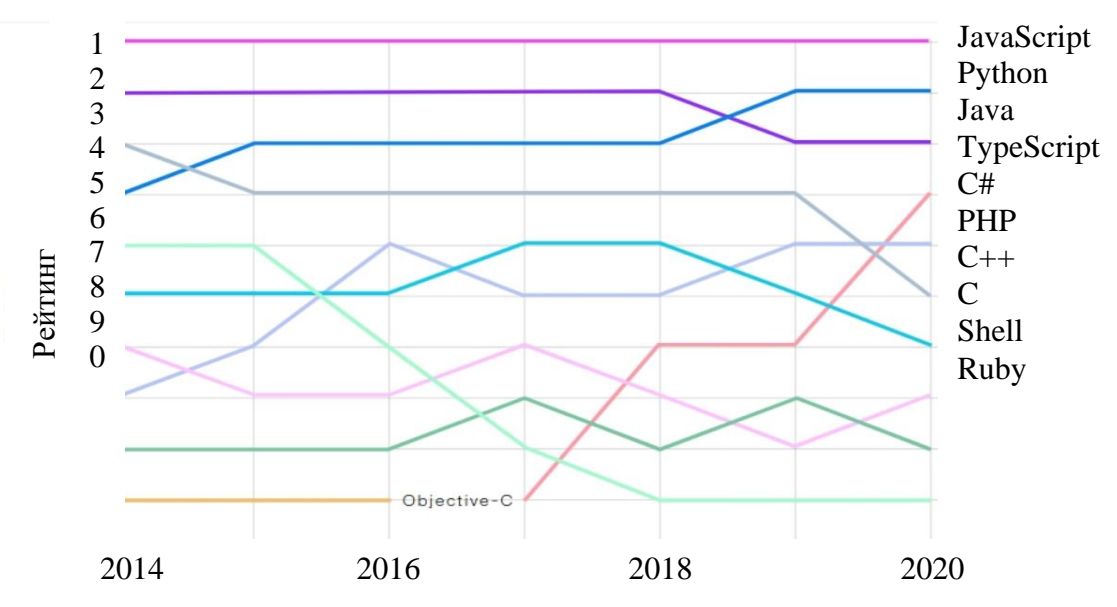

**Рисунок 1 – Рейтинг языков программирования на GitHub**

JavaScript применяется не только во frontend разработке. Он широко используется для разработки мобильных и десктопных приложений, в серверной разработке и даже в программировании оборудования и бытовой техники, например, платёжных терминалов и телевизионных приставок. Несколько лет назад широкую популярность получила библиотека jQuery. Однако на протяжении последних десяти лет ее популярность падает (рис. 2). На сегодняшний день востребованность jQuery очень низкая. Библиотека практически не используется для разработки новых проектов, лишь старые проекты требуют поддержки [2].

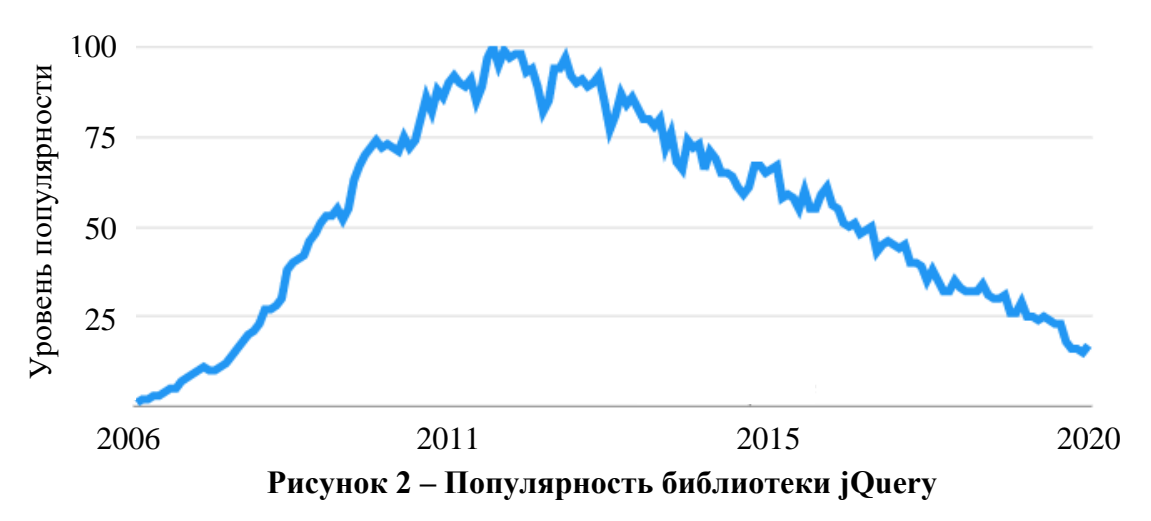

На рисунке 3 представлен отчет State of JavaScript, который отображает статистику использования frontend-фреймворков с 2016 по 2020 гг [3].

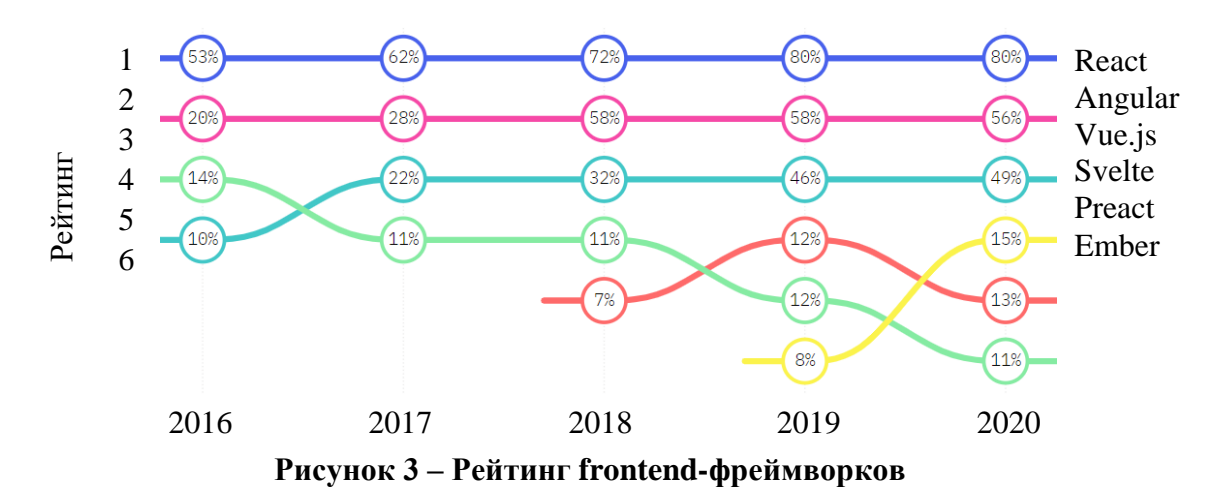

График наглядно демонстрирует, что ведущие позиции в рейтинге занимают фреймворки React и Vue.js. Они долгое время использовались разработчиками и будут востребованы и далее еще не один год. В 2020 г. повысился рейтинг фреймворка Svelte, значит, можно предположить, что он будет востребован в течение следующего года. Широко используемый Angular с каждым годом все меньше применяется для разработки новых проектов. Из-за высокого порога вхождения им все меньше интересуются молодые специалисты. Аналогичный отчет State of JavaScript, отображающий статистику востребованности js-технологий для backend-разработки представлен на рисунке 4. В первую очередь стоит отметить, что для серверной разработки используется платформа Node.js и различные фреймворки на ее базе. Наибольший рейтинг имеют фреймворки Express и Next.js.

Генератор статистических сайтов Gatsby набирает популярность на протяжении последних двух лет, а значит будет востребован и в 2021 году. В последние годы снизился рейтинг фреймворков Koa и Meteor, тем не менее они не один год были востребованы, а значит будут использоваться разработчиками в дальнейшем [4].

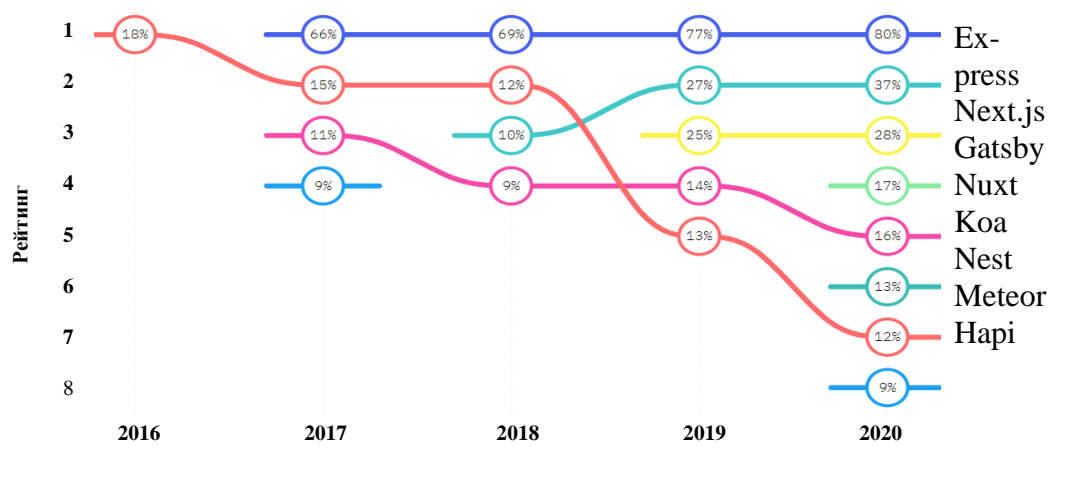

**Рисунок 4 – Рейтинг backend-фреймворков**

Документоориентированная СУБД mongoDB быстро приобрела популярность сразу же после релиза в 2009 году, и пользуется высоким спросом по сегодняшний день согласно статистике поисковых запросов Google Trends (рисунок 5) [5].

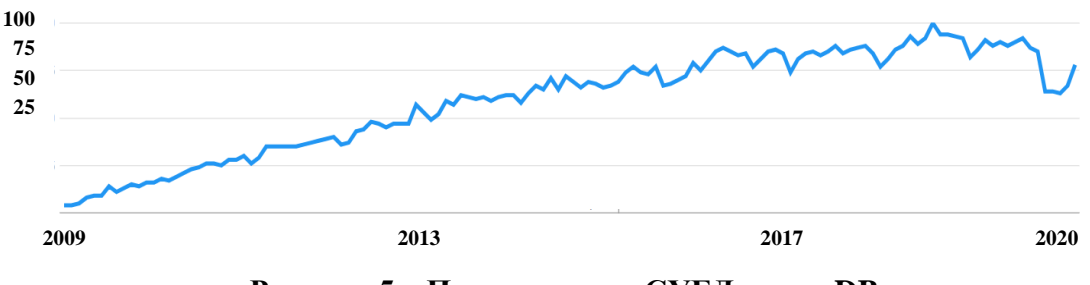

**Рисунок 5 – Популярность СУБД mongoDB**

Таким образом проведенный выше анализ показал, что наиболее востребованные js-технологий в 2021 году будут фреймворки React, Vue.js, Svelte, Angular, Alpine.js, серверная платформа Node.js и ее фреймворки Express, hapi, Meteor, koa, а также Gatsby, Next.js и СУБД mongoDB. Знание актуальных и современных технологий делает специалиста востребованым на рынке труда.

### ЛИТЕРАТУРА

1. [Статистический](https://octoverse.github.com/static/2020-reports.zip) отчет Octoverse / Веб-сервис для хостинга GitHub [Электронный ресурс]. – Режим доступа: https://octoverse.github.com/. – Дата доступа: 25.01.2021.

2. Статистический отчет поисковых запросов: jQuery / Вебсервис Google Trends [Электронный ресурс]. – Режим доступа: [https://trends.google.ru/trends/explore?date=2006-01-12%202021-02-](https://trends.google.ru/trends/explore?date=2006-01-12%202021-02-12&q=jquery) [12&q=jquery/](https://trends.google.ru/trends/explore?date=2006-01-12%202021-02-12&q=jquery). – Дата доступа: 25.01.2021.

3. Отчет Front-end Frameworks / State of JavaScript [Электронный ресурс]. – Режим доступа: https://2020.stateofjs.com/en-US/technologies/front-end-frameworks/. – Дата доступа: 1.02.2021.

4. Отчет Back-end Frameworks / State of JavaScript [Электронный ресурс]. – Режим доступа: https://2020.stateof.s.com/en-US/technologies/back-end-frameworks//. – Дата доступа: 1.02.2021.

5. Статистический отчет поисковых запросов: mongoDB / Вебсервис Google Trends [Электронный ресурс]. – Режим доступа: https://trends.google.ru/trends/explore?date=2009-12-01%202021-02- 12&q=mongoDB/. – Дата доступа: 1.02.2021.

УДК 004.928

С.А. Осоко, ассист., Е.С. Мирончик, ст. преп. (БГТУ, г. Минск)

# **АНАЛИЗ ВЛИЯНИЯ АНИМИРОВАННЫХ ЭЛЕМЕНТОВ НА СКОРОСТЬ ЗАГРУЗКИ СТРАНИЦЫ**

В условиях технического прогресса, который продолжает набирать обороты, применение анимационных технологий является самым прогрессивным способом привлечения целевой аудитории. Это связано с тем, что на сегодняшний день такой метод используется не так часто, как применение статичных изображений и текстов. Это выгодно отличает контент тех или иных брендов от информации, которую каждый день многократно видят пользователи сети интернет, а также выделяет компанию среди множества конкурентов [1].

Кроме того, маркетологи активно используют возможности анимации для осуществления информационного влияния и получения прибыли [2].

Однако на сегодняшний день существует множество различных технологий создания анимации, при выборе которых важен большой ряд аспектов [1], в том числе и влияние анимированных элементов на скорость загрузки HTML-страницы.

Цель работы: проанализировать влияние анимированных элементов на скорость загрузки HTML-страницы.

Задачи:

– создать набор тестовых анимированных элементов различными способами;

– провести оценку скорости загрузки HTML-страницы;

– провести анализ и разработать рекомендации по размещению анимированных элементов.

Последние исследования и публикации в области технологий анимации показывают, что на сегодняшний день существует широкий спектр технологий ее создания, который постоянно расширяется. Этот спектр включает как относительно простые средства, встроенные в инструменты веб-дизайна, так и мощные конструкторы анимации [1].

Использоваться могут следующие технологии создания анимации: CSS; Canvas; SMIL; Web Animations API; WebGL; создание анимации при помощи конструкторов и др.

В данной работе будут рассмотрены способы создания анимированного контента без непосредственного кодирования. Эти способы дают больше возможностей для реализации художественной идеи и большую свободу для творчества.

Наиболее популярными программами для создания мультимедиа и компьютерной анимации являются Animate и After Effects, разработанные компанией Adobe Systems.

Обе программы позволяют создавать анимации путем работы с последовательностью изображений на временной шкале, которая отображаются на экране в режиме просмотра.

При разработке тестового элемента анимации был выбран средний размер, максимально динамичный фон, а также использовался текст. Характеристики тестового элемента:

– размер –  $500 \times 500$  пикселей,

– длительность – 5 секунд,

– частота кадров – 25 кадров в секунду.

Некоторые кадры тестового элемента показаны на рисунке 1.

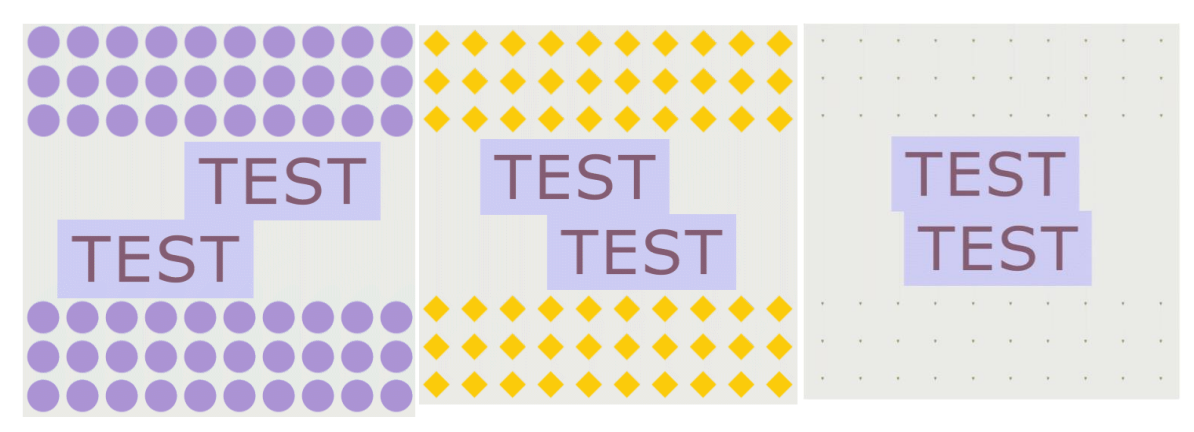

**Рисунок 1 – Некоторые кадры тестового элемента анимации**

Adobe Animate позволяет создавать документы HTML5 Canvas с обилием изображений, графики, анимаций и т. д. Программа интегрирована с библиотеками CreateJS, предназначенными для создания богатого интерактивного содержимого в технологиях Open Web посредством HTML5. Animate генерирует HTML и JavaScript для содержимого (включая растровые, векторные изображения, фигуры, звуки, анимации движения и т. д.), созданного в рабочей области. Полученный файл можно запустить на любом устройстве или браузере, которые поддерживают HTML5 Canvas.

After Effects традиционно используется для создания моушнграфики. С помощью программы для кодирования видео и аудио Adobe Media Encoder итоговую анимацию можно записать в MP4 контейнер или вывести анимированный GIF-файл.

Существует также технология экспорта анимации, созданной в After Effects, в код. Bodymovin - это open-source библиотека, которая делает парсинг всей анимации в After Effects и создает JSON-файл со всеми необходимыми данными. После этого можно использовать этот файл на сайте или в приложении. Т. е. воспроизвести его с помощью плеера, который будет собирать анимацию из JSON-файла.

Таким образом, тестовая анимация была реализована в виде: HTML5 Canvas Canvas, GIF, MP4, JSON.

Для оценки влияния контента на скорость загрузки HTMLстраниц были проведены замеры с помощью специализированных сервисов. Среди многообразия сервисов (Google Page Speed Insights, Pingdom Website Speed Test, Free Website Speed Test, WebPageTest) был выбран Pingdom Website Speed Test, потому что позволяет измерить не общее время загрузки, но и показатели отдельных компонентов страницы.

Сайт, содержащий HTML страницы с различными наборами тестовых данных, был размещен на бесплатном VPS-сервере. Сервер имел следующую конфигурацию:

 $-CPU-1$  ядро;

 $- RAM - 1 GB$ :

 $-$  SSD  $-$  25 GB.

Каждая HTML страница содержала один или десять одинаковых тестовых элементов (анимацию в форматах GIF, HTML5 Canvas, JSON и видео в контейнере MP4).

На сервере была развернута операционная система Ubuntu 18.04.

Полученные данные говорят о том, что необходимо провести дополнительные исследования для выявления причин, по которым отношение минимального времени загрузки к максимального может отличаться в десятки и сотни раз.

Однако уже на данном этапе можно рекомендовать для ускорезагрузки анимации преимущественно использовать Adobe ния

Animate для создания файла HTML5 Canvas, либо After Effects с библиотекой Bodymovin для создания JSON-файла.

### ЛИТЕРАТУРА

1. Чебаненко, О. А. Исследование технологий создания анимаций для веб-систем / О.А. Чебаненко, Т.А. Колесникова // Системи обробки інформації. – 2017. – № 4 (150). – С. 97-99.

2. Виноградова А. И. Использование анимации в современном web-дизайне / А. И. Виноградова // Материалы всероссийской конференции студентов, аспирантов и молодых ученых, посвященной году российского кино (Санкт-Петербург, 31 октября – 02 2016 года) / [Санкт-Петербургский государственный институт кино и телевиде](https://www.elibrary.ru/publisher_books.asp?publishid=10534)[ния.](https://www.elibrary.ru/publisher_books.asp?publishid=10534) – СПб., 2017 – С. 83-85.

## УДК [336.717:004.738\(476\)](https://www.google.com/url?sa=t&rct=j&q=&esrc=s&source=web&cd=&ved=2ahUKEwjrh6qU7OHuAhUQ8xQKHRR7C1sQFjAAegQIARAC&url=https%3A%2F%2Frep.polessu.by%2Fbitstream%2F123456789%2F5144%2F1%2F101.pdf&usg=AOvVaw03c49Ffxnvxep0q8NNgojD) Г. В. Ломонос, асп.; Д. М. Романенко, зав. каф. ИиВД (БГТУ, г. Минск)

# **ПРИМЕНЕНИЕ НЕЙРОСЕТЕВЫХ ТЕХНОЛОГИЙ В УСОВЕРШЕНСТВОВАНИИ СИСТЕМ ДИСТАНЦИОННОГО БАНКОВСКОГО ОБСЛУЖИВАНИЯ**

В современном мире важным является своевременное реагирование на те вызовы, которые ставит перед человечеством информационное общество. Поэтому прогрессивные банковские системы уже достаточно давно начали накапливать массивы огромные информации о поведении клиентов. Благодаря развитию технологий машинного обучения, искусственного интеллекта и когнитивных вычислений, банки могут быстрее обрабатывать массивы информации, выстраивать более точные модели, позволяющие предвосхищать потребности клиентов, формировать персональные предложения и автоматизировать их обслуживание.

Внедрение информационно-коммуникационных технологий в деятельность банка способствует повышению доступности банковских услуг. Согласно мировой практике, в коммерческих банках с использованием дистанционных банковских услуг разрабатываются финансовые решения для проблемных ситуаций в банковской системе. В частности, всемирная банковская система развивается с использованием современных технологий, таких как мобильные технологии, цифровые банки, биометрические технологии, технология блокчейн и искусственный интеллект. В результате с помощью мобильных технологий банк и его клиенты могут управлять денежными средствами без физического контакта, не посещая банк, в результате резкого развития дистанционных банковских услуг увеличивается количество цифровых банков, работающих без открытия филиалов и отделений, повышается уровень безопасности, развиваются биометрические технологии, популяризация технологии блокчейн с высокой прозрачностью и экономией времени при проведении автоматического анализа данных банковских операций с помощью искусственного интеллекта. Это требует комплексных научно-практических исследований по инновационному и технологическому развитию дистанционных банковских услуг для банков. Быстрое движение информационных потоков в банковской практике нашей страны приводит к необходимости совершенствования дистанционных банковских услуг.

Развитие дистанционных банковских услуг в банковской системе связано, во-первых, с изменениями в жизни людей, внедрением новых информационных технологий; во-вторых, – с автоматизацией банковских операцией.

Нет существенной разницы между традиционной и дистанционной организацией связи между банком и клиентом. Необходимость обслуживания клиентов банком сохранена, изменился только канал связи, который соединяет банк и его клиентов, т. е. теперь появилась возможность дистанционно совершать операции, которые клиенты выполняют в банке.

При внедрении в практику перечисленных выше видов дистанционных банковских услуг необходимо обеспечить устойчивый уровень операционных расходов банка путем повышения эффективности дистанционных банковских услуг в отношениях между банком и клиентом. В результате будет увеличен уровень диверсификации дистанционных банковских услуг, т. е. возможность выбора при использовании дистанционных банковских услуг, удобных для клиентов.

В современных условиях происходят глобальные технологические трансформации, обусловленные развитием информационнокоммуникационных технологий. Ключевые технологии, под воздействием которых банковский сектор уже меняется и кардинально изменится в ближайшее время, – это блокчейн, облачные вычисления и искусственный интеллект [2, с. 54].

Искусственныей интеллект – это компьютерные системы, обладающие такими ключевыми навыками человеческого разума, как понимание языка, способность общаться, рассуждать, обучаться, решать проблемы, действовать, делать заключения и т. д.

Ключевая технология искусственного интеллекта – машинное обучение, т. е. создание комплексного алгоритма для анализа больших объемов данных, их сопоставления, нахождения взаимосвязей, по-

строения предиктивных моделей, а также обучения на основе анализа полученных результатов. Ключевой компонент машинного обучения - способность машины самостоятельно обучаться и улучшать заложенный изначально алгоритм для получения наилучших результатов. Так, например, когда-то один из крупнейших азиатских банков существенно отставал от конкурентов по показателю «количество продуктов на одного клиента». Банк разработал алгоритм глубинного машинного обучения, который обрабатывал и искал взаимосвязи между такими массивами данных о клиентах, как демографические характеристики клиента, количество продуктов банка, выписки по счету, данные о транзакциях, мобильные платежи, переводы и данные кредитного бюро. Анализируя предоставленные большие данные, алгоритм выявил ранее не замечаемые сотрудниками банка сходства в поведении клиентов, что позволило выделить пятнадцать тысяч микросегментов в клиентской базе. После этого на основе данных алгоритма банк разработал предиктивную модель, позволяющую предсказывать, какои продукт банка может быть наиболее интересен клиенту. На основе предсказаний модели банк делал персонализированные предложения клиентам, что обеспечило ему трехкратное увеличение количества продуктов на одного клиента [3, с. 120].

Используя комбинацию технологий машинного обучения и инновационную технологию роботизации бизнес-процессов (Robotic Process Automation, RPA), банки могут серьезно повысить операционную производительность своих бизнес-процессов и снизить операционные расходы. Так, банк может доверить роботам обработку платежей юридических и физических лиц (переводящих деньги внутри банка и за его пределы) и обработку неопознанных платежей (у которых не указано назначение), разбор внутренней входящей почты, изменение данных клиента по его заявлению, правки кредитных договоров физических и юридических лиц по их заявлениям, а также проводки финансирования контрактов и ответы на типовые запросы.

В качестве примеров разработок искусственного интеллекта можно привести голосовых и текстовых помощников и связанные с ними технологии распознавания речи и распознавания образов. Голосовые помощники - это программы-собеседники, предназначенные для общения, помощи и консультации. Наиболее известные в настоящее время голосовые помощники – Siri от Apple, GoogleAssistant, Alexa or Amazon.

Накапливая информацию о пользователе, помощники постепенно создают его профиль и за несколько лет так называемого общения будут знать своего живого собеседника так, как знает близкий человек. Поэтому следующая стадия - диалоговый интерфейс и персональные ассистенты, которые, исходя из накопленной информации, смогут формировать персонализированные предложения финансовых услуг, учитывающие склонности человека к рискам и накоплениям, предстоящие покупки и иные расходы, финансовое положение, структуру доходов и т. д. [4, с. 34].

В современных условиях финансовые чат-боты не только оказывают клиентам помощь в совершении покупок в сети Интернет, оплате счетов, управлении цифровым кошельком, а также на основе анализа предпочтений и потребностей пользователя предоставляют ему рекомендации по управлению личными финансами, но и способствуют принятию финансовых решений. На пороговом уровне использования виртуальные консультанты обеспечивают пользователям возможность получения ответов на элементарные вопросы.

Исходя из сказанного, можно сделать вывод, что искусственный интеллект во многом определит будущее банковского рынка, ведь все идет на основе полной автоматизации финансовых процессов. Возможно, через несколько лет вместо привычных операционистов клиентов банков будут встречать только компьютерные терминалы. Через них можно будет заказать услуги, карты, провести банковские операции без участия человека.

Активное применение технологий искусственного интеллекта уже в ближайшие годы может стать решающим аргументом в конкурентной борьбе за массовые сегменты. При этом прогресс в сфере искусственного интеллекта в значительной мере обесценит сделанные ранее инвестиции банков в региональную сеть, обучение сотрудников, привлечение клиентов и повышение их лояльности.

Искусственный интеллект трансформирует банковскую деятельность. В будущем уровень автоматизации процессов и детального анализа мельчаиших данных о конкретных клиентах позволит не только сократить издержки и как следствие - стоимость банковских продуктов, но и полностью переосмыслить то, как клиент потребляет банковские услуги и взаимодействует с их провайдером. Если сегодня банк - это смартфон, в будущем банк станет персональным помощником лля клиента.

### **ЛИТЕРАТУРА**

1. Ломонос, Г.В. Комбинирование методов автоматической классификации текстовой информации / Г.В. Ломонос, Д.М. Романенко // Современные средства связи: материалы XXV Междунар. науч.техн. конф., 22-23 окт. 2020 года, Минск, Респ. Беларусь; редкол.: А.О. Зеневич [и др.]. – Минск: Белорусская государственная академия связи, 2020. - с. 41-44.
2. Бердышев, А.В. Об условиях развития банков в цифровой экономике / А.В. Бердышев. – Краснодар, 2018. – C. 395.

3. Garg, A. Analytics in banking: Time to realize the value / A. Garg, D. Grande. – [Electronic resource], www.mckinsey.com, 2018. – С. 395.

4. Бутенко, Е.Д. Искусственный интеллект в банках сегодня: опыт и перспективы / Е.Д. Бутенко // Финансы и кредит. – 2018. –  $\mathbb{N}_2$  5  $(773) - C. 143.$ 

УДК 003.26+347.78

А. Вахаб, асп.; Д. М. Романенко, зав. каф. ИиВД (БГТУ, г. Минск)

# **СТЕГАНОГРАФИЧЕСКАЯ СИСТЕМА ДЛЯ ВНЕДРЕНИЯ АВТОРСКОЙ ИНФОРМАЦИИ В РАСТРОВЫЕ ИЗОБРАЖЕНИЯ**

В современном цифровом мире по компьютерной сети передается любая информация. Это стало неотъемлемой частью нашей жизни. При этом может стоять задача секретной передачи, «не видимой» для посторонних людей или программ, причем скрывается сам факт передачи информации, или внедрение секретной (авторской) информации в какойлибо цифровой контейнер, например, изображение. Для решения данного круга задач могут быть использованы методы стеганографии. Цифровая стеганография – направление классической стеганографии, основанное на сокрытии или внедрении дополнительной информации в цифровые объекты, вызывая при этом некоторые искажения этих объектов.

Формальное описание разрабатываемой стеганографической системы основывается на учете взаимодействия компонентов системы, которые, в общем случае задаются элементами соответствующих множеств [1]: сообщения М (М  $\in$  M, М – множество всех сообщений); контейнера С (С  $\in$  С, С – множество всех контейнеров); ключа  $K \in (K \in K, K - M$ ножество всех ключей); заполненного контейнера (или стегосообщения)  $S(S \in S, S - MHOX)$ ество всех стегосообщений).

В таком случае стеганографический алгоритм составляют два преобразования, задаваемые на основе отображений:

1) прямое стеганографическое преобразование *F*, сопоставляющее сообщению, пустому контейнеру, ключу заполненный контейнер:

$$
M \times C \times K \to S; \tag{1}
$$

2) обратное стеганографическое преобразование  $F^{-1}$ , сопоставляющее заполненному контейнеру и ключу исходное сообщение *М*:

$$
S \times K \to M. \tag{2}
$$

Причем

$$
F(M, C, K) = S,\t\t(3)
$$

$$
F - 1 = (S, K) = M,
$$
 (4)

где  $M \in M$ ,  $C \in C$ ,  $K \in K$ ,  $S \in S$ .

Под стеганографической системой будем понимать систему, формально описываемую выражением вида:

$$
\Sigma = (F, F-1, M, C, K), \tag{5}
$$

и представляющую собой совокупность сообщений, секретных ключей, контейнеров и связывающих их преобразований.

Под внедрением (скрытием) сообщения с помощью системы  $\Sigma$ в контейнер  $C$  понимают применение прямого стеганографического преобразования  $F$  к конкретным  $M$ ,  $C$  и  $K$ . Извлечение сообщения по сути представляется, как применение обратного стеганографического преобразования  $F^{-1}$  с теми же значениями аргументов, что и при скрытии сообщения.

Предлагаемая стеганографическая система основывается на принципиально новом методе прямого стеганографического преобразования F растровых изображений, который отличается от известных методов, например, LSB, минимальными отклонениями значений пикселей модифицированного и исходного контейнера [2].

Как известно изображение в формате RGB по сути представляет собой три массива яркостей пикселей - по одному на каждый канал. Количество строк и столбцов в массиве соответствует количеству пикселей изображения по горизонтали и вертикали.

$$
A_{red} = \begin{vmatrix} a_{0,0} & a_{0,1} & \cdots & a_{0,n-1} \\ a_{1,0} & a_{1,1} & \cdots & a_{1,n-1} \\ \vdots & \vdots & \ddots & \vdots \\ a_{m-1,0} & a_{m-1,1} & \cdots & a_{m-1,n-1} \end{vmatrix},
$$
(6)  

$$
a_{0,0} \qquad a_{0,1} \qquad a_{0,n-1}
$$

$$
A_{green} = \begin{vmatrix} a_{1,0} & a_{1,1} & \cdots & a_{1,n-1} \\ \vdots & \vdots & \ddots & \vdots \\ a_{m-1,0} & a_{m-1,1} & \cdots & a_{m-1,n-1} \end{vmatrix},
$$
 (7)

$$
A_{blue} = \begin{vmatrix} a_{0,0} & a_{0,1} & \cdots & a_{0,n-1} \\ a_{1,0} & a_{1,1} & \cdots & a_{1,n-1} \\ \vdots & \vdots & \ddots & \vdots \\ a_{m-1,0} & a_{m-1,1} & \cdots & a_{m-1,n-1} \end{vmatrix}.
$$
 (8)

Суть предлагаемой модификации заключается в следующем. На начальном этапе с помощью секретного ключа определяется выборка бит изображения, в которые будет осаждаться информация. Длина выборки для осаждения одного символа равна количеству символов в применяемом алфавите. Так, например, для латинского алфавита, при условии, что выборку осуществляем по красному каналу, она может быть следующей (в векторе  $A_I$ ' содержатся 26 значения яркостей красного канала, каждая из которых заканчивается на 7 (данная цифра определяется ключом).

$$
A_{I} = (17, 27, 27, 37, 7, 47, 7, 17, 97, 57, 67, 17, 7, 67, 67, 7, 17, 7, 7, 17, 7, 57, 47, 57, 17, 7)
$$
\n\n\n $A_{\text{red}}(0,5)$ \n

\n\n $A_{\text{red}}(0,43) A_{\text{red}}(0,172)$ \n

\n\n $A_{\text{red}}(0,569)$ \n

\n\n $A_{\text{red}}(0,901)$ \n

Рисунок 1 – Выборка значений яркости из красного канала

Как видно из рисунка 1, 26 значений яркости могут быть выбраны из одной строки изображения (значение первого пикселя в выборке равно 17, а его реальный физический адрес в изображении (0,5), а значение последнего пикселя равно 7, а его физический адрес, например, (0, 901), но это не является обязательным условием. Правила формирования выборки могут также задаваться ключом.

В целом для каждого осаждаемого бита формируется соответствующая выборка (вектор)  $A_1$ ',  $A_2$ ',  $A_3$ '...  $A_k$ ', где  $k$  – количество осаждаемых символов, которые в итоге записываются в вектор следующего вида:

$$
A' = [A'_1, A'_2, A'_3, \dots A'_k].
$$
\n(9)

При осаждении первого символа в выборке  $A_1$  на 1 увеличивается бит с адресом (1, *num*), где *пит* соответствует номеру осаждаемого символа в алфавите (нумерацию строк, равно как и столбцов в матрице А' для упрощения будем начинать не с 0, а с 1). Пусть используем следующий алфавит «ABCDEFGHIJKLMNOPQRSTVWXYZ», состоящий из 26 букв. При необходимости осаждения буквы «Н» на единицу будет изменяться элемент матрицы  $A'(1, 8)$ , другими словами 8-ой бит в выборке  $A_l$ . Поэтому согласно рисунку 1, в массиве значений яркости красного канала пикселю с адресом (0, 43) значение яркости будет изменено с 17 на 18. Аналогичные операции выполняются и для остальных строк массива  $A'$ , т.е. для каждой из подготовленных выборок.

Далее рассмотрим общий вид ключа  $(K)$  стеганографической системы, который будет состоять как минимум из следующих блоков, представленных в десятичном виде.

1. Блок  $K^1$ , определяющий используемые для осаждения каналы (красный, зеленый, синий, альфа-канал) или их комбинацию. Суммарно данная часть ключа будет состоять из 4 символов: символ «#» означает, что данный канал не используется при осаждении, а одно из значений в диапазоне  ${0-9}$  означает, что именно значения яркости с данным младшим битом будут попадать в выборки  $A_1$ ',  $A_2$ ',  $A_3$ '...  $A_k$ ' и в дальнейшем модифицироваться. Причем первый символ соответствует красному каналу, второй - зеленому, третий - синему, а четвертый - альфа-каналу. Так, например,  $K^{1}=7\# \# \#$  означает, что для осаждения будет использоваться только красный канал и выбираться будут значения, заканчивающиеся на 7 (как было показано на рисунке 1), а  $K^1=7\#5\#$  – в красном канале используем значения яркости с младшим битом равным «7», а в синем канале – равном «5».

2. Адрес начального бита выборки  $(K^2)$ . Будут состоять из 32 бит, из которых первые 16 определяют строку изображения для начала выборки, а вторые 16 – номер столбца матрицы изображения. Однако если предусмотреть разные отправные точки в выборке бит по разным каналам, то суммарно данная часть ключа будет равна  $4 \times 32$ бит. Так, например, если в соответствии с первой частью ключа предусматривается осаждение только в красный канал, например,  $K^{1}$ =7###, то первые 32 разряда блока  $K^{2}$  должны хранить информации о начальном адресе, остальные же разряды  $(3\times32)$  заполнены двоичными нулями.

Секретный ключ может быть расширен и дополнительными параметрами, например, количеством повторений операции осаждения, методом выборки и т.д.

В заключении необходимо отметить, что предложенный метод позволяет осаждать информацию, при этом начальные значения пикселей будут изменяться только лишь на 1, что должно повысить стегостойкость контейнера.

#### ЛИТЕРАТУРА

1. Шутько, Н. П. Математическая модель системы текстовой стеганографии на основе модификации пространственных и цветовых параметров символов текста / Н. П. Шутько, Д. М. Романенко, П. П. Урбанович // Труды БГТУ. Сер. VI: Физ.-мат. науки и информатика.  $-2015$ .  $-$  № 6.  $-$  С. 152-156.

2. Романенко, Д.М. Методы цифровой стеганографии на основе модификации цветовых параметров изображения / Д. М. Романенко, Алаа Вахаб // Труды БГТУ. - 2018. - № 1 (206). - С. 94-99.

Н.П. Шутько, доц., канд. техн. наук (БГТУ, г. Минск)

#### **ИГРА КАК СРЕДСТВО ИЗУЧЕНИЯ ТЕХНОЛОГИИ CSS**

В настоящее время особую актуальность приобретает получение новых практических навыков онлайн. Изучение новых технологий посредством игр значительно помогает в усвоении нового материала. Ведь в процессе игры мы на подсознательном уровне запоминаем больше и лучше.

Существует специальный термин – игровое обучение. Исходя из определения, игровое обучение – это форма учебного процесса в условных ситуациях, направленная на воссоздание и усвоение общественного опыта во всех его проявлениях: знаниях, навыках, умениях, эмоционально-оценочной деятельности [1].

В мире существует всего лишь одна школа, которая полностью построена по игровой модели. Она называется [Quest to Learn](http://q2l.org/) и находится в Нью-Йорке. Школа открыта при поддержке фонда Билла Гейтса, в ее создании принимали участие как учителя, так и геймдизайнеры. В данной школе дети учатся по стандартной школьной программе (математика, история, география), однако сам процесс обучения полностью построен на игровой основе.

В ходе проведенного анализа было отобрано несколько игр, наиболее соответствующих поставленной задаче. Кратко опишем каждую из них.

Первая игра – CSS Battle. В данной игре предоставляется на выбор макет, который нужно повторить, используя при этом как можно меньше кода. Макеты отличаются сложностью. Можно соревноваться с другими игроками.

[CSS Diner](https://flukeout.github.io/) – игра, в которой игроку даётся стол с посудой, заданный анимированной HTML-формой, и конкретный предмет или предметы, которые нужно взять со стола. Выбор необходимых предметов осуществляется за счет правильно выбранного селектора. В правой части экрана дается пояснение нового правила с примерами. В игре 32 уровня, на каждом из которых задания усложняются.

В последнее время среди Front-end разработчиков стал крайне популярным CSS Flexbox. CSS Flexible Box Layout Module (CSS модуль для макетов с гибкими блоками), коротко flexbox (Флексбокс), создана, чтобы убрать недостатки при создании самых разных HTML конструкций, в том числе адаптированных под разную ширину и высоту, и сделать верстку логичной и простой [2].

Ввиду этого было решено проанализировать существующие иг-

ры, в которых можно обучиться данной технологии.

[Flexbox Zombie](https://flexboxzombies.com/p/flexbox-zombies) – игра от Дейва Геддеса. В данной игре Flexbox Zombie двенадцать разделов, каждый из которых раскрывает часть сюжета и помогает изучать методологию. Сюжет построен на сражении рыцаря с зомби: игрок управляет арбалетом с помощью кода. Игра платная, однако, в виду сложившейся эпидемиологической ситуацией разработчики сделали ее бесплатной.

[Flexbox Defence](http://www.flexboxdefense.com/) – еще одна игра, которая научит применять технологию Flexbox. В Flexbox Defence оборонительные сооружения строятся с помощью CSS-кода, и перед каждым новым уровнем игрока знакомят с инструкцией по flexbox-свойствам.

[Flexbox Froggy](https://flexboxfroggy.com/#ru) – это логическая онлайн-игра для программистов, в которой необходимо посадить лягушку определенного цвета на кувшинку соответствующего цвета. В игре несколько уровней, количество лягушек постепенно увеличивается. Таким образом, игрок научится применять flexbox-свойства для позиционирования объектов на странице.

Еще одной технологией, которая становится популярной в последнее время, является Grid.

CSS grid (сетка) представляет собой мощный двухмерный макет, при использовании которого можно одновременно работать со строками и столбцами. В основе CSS Grid лежит неявное разделение экрана на сетку из 12 частей, в которые в итоге и вписываются элементы [3].

Преимущество этой технологии перед Flexbox и другими видами макетов в ее возможности работать двухмерно. При этом она также упрощает позиционирование, и элементы контейнера могут размещаться, перекрывая друг на друга.

[Grid Garden](http://cssgridgarden.com/#ru) – игра, в которой на каждом уровне игрок узнает новые grid-свойства, с помощью которых выращивает морковный сад, поливает его, избавляется от сорняков, следит за урожаем. Всего уровней двадцать восемь, и игра помогает понятными инструкциями на каждом этапе.

В игре [Grid critters](https://gridcritters.com/) действие происходит на планете Гридерос. Миссия – использовать мощный инструментарий вашего корабля (сетку Grid) для спасения инопланетных животных от вымирания. Игрок управляет кораблем через Grid – прописывая правильный код, можно видеть, как верстка влияет на ход игры. К сожалению, игра платная. Требуется регистрация.

Веб-разработчикам часто приходится создавать аккуратный и привлекательный интерфейс для сайтов и приложений. Сейчас существует множество концепций и технологий, о которых им необходимо

знать: SCSS, адаптивный дизайн, Grid Layout и Flexbox и многие другие. Даже если использовать их в работе каждый день, обычно в памяти хранятся только самые распространенные правила. Поэтому обучение посредством игры подходит не только новичкам в данной области, но и тем, кто хочет отработать полученные навыки на практике.

### ЛИТЕРАТУРА

1. Игровое обучение [Электронный ресурс]: Википедия. Свободная энциклопедия. – Режим доступа: https://ru.wikipedia.org/wiki/%D0%98%D0%B3%D1%80%D0%BE%D0 %B2%D0%BE%D0%B5\_%D0%BE%D0%B1%D1%83%D1%87%D0%B 5%D0%BD%D0%B8%D0%B5 (дата обращения: 02.02.2021).

2. Flexbox в CSS [Электронный ресурс]. – Режим доступа: [https://wp-kama.ru/id\\_8045/flex-v-css.html#bazovye-znaniya](https://wp-kama.ru/id_8045/flex-v-css.html#bazovye-znaniya) (дата обращения: 01.02.2021).

3. Вёрстка на Grid в CSS. Полное руководство и справочник  $[]$ Лектронный ресурс]. – Режим доступа: https://medium.com/ @stasonmars/%D0%B2%D0%B5%CC%88%D1%80%D1%81%D1%82% D0%BA%D0%B0-%D0%BD%D0%B0-grid-%D0%B2-css-%D0%BF% D0%BE%D0%BB%D0%BD%D0%BE%D0%B5-%D1%80%D1%83% D0%BA%D0%BE%D0%B2%D0%BE%D0%B4%D1%81%D1%82%D0 %B2%D0%BE-%D0%B8-%D1%81%D0%BF%D1%80%D0%B0%D0% B2%D0%BE%D1%87%D0%BD%D0%B8%D0%BA-220508316f8b (дата обращения: 01.02.2021).

УДК 004.514

В.С. Хворост, ассист. (БГТУ, г. Минск)

### **АНАЛИЗ МЕТОДОВ ТЕСТИРОВАНИЯ UX/UI ВЕБ-САЙТОВ**

В отрасли, посвященной людям, которые используют продукты, услуги и приложения, исследование имеет первостепенное значение. UX-исследование или, как его иногда называют, исследование дизайна, служит многим целям в процессе проектирования. Оно помогает определить и подтвердить или опровергнуть предположения, найти общие черты в членах нашей целевой аудитории, распознать их потребности, цели и ментальные модели. В целом, исследование одушевляет работу, улучшает наше понимание, и подтверждает решения.

Тестирование программного обеспечения – проверка соответствия между реальным и ожидаемым поведением программы, осуществляемая на конечном наборе тестов, выбранном определенным образом. В более широком смысле, тестирование – это одна из техник контроля качества, включающая в себя активности по планированию работ (Test Management), проектированию тестов (Test Design), выполнению тестирования (Test Execution) и анализу полученных результатов (Test Analysis) [1].

Рассмотрим тестирование пользовательского интерфейса и пользовательского опыта веб-сайтов. Пользовательский интерфейс на вебсайте представлен такими элементами, как кнопки, меню, формы, ссылки, модальные окна, контент. Взаимодействуя с ними, пользователь достигает своих целей на сайте [2]. Согласно документу международной организации по стандартизации ISO 9241-210:2010 Ergonomics of humansystem interaction термин UX (пользовательский опыт) понимается как пользовательское восприятие и реакции на взаимодействие с сервисом, услугой или продуктом. UX включает эмоции, ожидания, предпочтения, личное восприятие, физические, психические и поведенческие реакции, которые возникают перед, во время и после взаимодействия [3].

После того, как создан дизайн, нужно убедиться, что продукт будет понятен и полезен для пользователя. Для этого перед выходом на рынок проводится UI-тестирование. Основные элементы графического интерфейса: окно (окно браузера, диалоговое окно, модальное окно, плавающее окно); меню (главное, всплывающее, контекстное, системное); виджеты / элементы управления / контролы (аккордеон, кнопка, радио-кнопка, чек-бокс, значок (иконка), список, панель инструментов, дерево, полоса прокрутки, ползунок, строка состояния, тултип (подсказка) и др.); вкладка; элементы взаимодействия: курсор мыши текстовый курсор, поинтер ("ладошка"), курсор перетаскивания и др.

Основные проверки при тестировании UI:

1. Реализуется ли функционал приложения с помощью графических элементов.

2. Читабелен ли использованный шрифт.

3. Качество изображений.

4. Проверить расположение и отображение всех элементов при различных разрешениях экрана, а также при изменении размера окна браузера (проверить, появляется ли скролл).

5. Правильность написания текста + выравнивание текста и форм

6. Неизменяемые поля выглядят одинаково и отличаются от редактируемых

7. Желательно не использовать двойной клик

8. размещение всех сообщений об ошибках, уведомлений (а также шрифт, цвет, размер, расположение и орфография текста).

9. Унификация дизайна (цвета, шрифты, текст сообщений, названия кнопок и т.д.).

10. Появляются ли подсказки (tooltips) (если есть необходи- $MOCTb$ ).

11. Изменение вида элемента при наведении на него

Наиболее распространенные проблемы, выявленные при тестировании пользовательского интерфейса:

1. курсор не переходит в поинтер при наведении на активный эпемент

2. орфографические и грамматические ошибки

3. не ровное расположение полей ввода в формах, самих форм

4. неправильное отображение элементов при смене размера окна браузера и масштаба страницы

5. изменение размера текста при смене языка

6. неровное расположение форм

7. разные шрифты

8. выбранные элементы не отличаются от не выбранных

UX исследование охватывает множество исследовательских методов, используемых для добавления контекста и понимания процесса проектирования. Целью UX является дизайн, ориентированный на конечного пользователя, его исследование, которое говорит нам, кем этот человек является, в каком контексте он будет использовать этот продукт или услугу, и что ему нужно от нас. Методов тестирования UX много, поэтому целесообразно ввести их классификацию. Чтобы более эффективно подбирать метод под конкретную задачу на определённом этапе разработки продукта. Выделим 4 характеристики:

1. Качественные / количественные исследования. Качественные исследования подходят в случае, когда нужно понять как мыслят пользователи, получить от них подробную обратную связь о всех неудобствах. Количественные исследования имеют своей задачей получить числовой ответ на любое исследование Таким ответом могут быть: время, затраченное пользователем на выполнение задания, количество кликов на пути к цели, даже ответы "да" и "нет", переведенные в бинарную систему и представленные в виде цифр.

2. Поведенческие / отношенческие исследования. Поведенческое тестирование позволяет понять, что делают пользователи в реальных условиях. Отношенческие - что думают пользователи о той или иной детали. Не всегда результаты обоих форм совпадают

3. Участие продукта. По степени участия продукта в исследо-

#### вании выделяют методы:

- с естественным использованием продукта
- с использованием продукта по заранее созданному сценарию
- без участия продукта
- смешанные, состоящие из комбинаций выше приведённых методов

4. Этап создания. Эта характеристика позволяет понять, на каком этапе создания продукта используется метод тестирования.

Результат анализа методов тестирования и классификации их по 4 характеристикам представлен в таблице 1.

| Метод<br>тестирования | Качественный /<br>количествен-<br>ный | Поведенче-<br>ский / отно-<br>шенческий | Участие<br>продукта | Этап<br>создания |  |  |
|-----------------------|---------------------------------------|-----------------------------------------|---------------------|------------------|--|--|
| Сортировка кар-       | Возможны оба                          | отношенче-                              | естественное        | планирова-       |  |  |
| точек                 |                                       | ский                                    |                     | ние              |  |  |
| Фокус-группа          | качественный                          | отношенче-                              | без участия         | планирова-       |  |  |
|                       |                                       | ский                                    |                     | ние,<br>разра-   |  |  |
|                       |                                       |                                         |                     | ботка            |  |  |
| Этнографиче-          | возможны оба                          | возможны оба                            | естественное        | планирова-       |  |  |
| ское исследова-       |                                       |                                         |                     | ние,<br>разра-   |  |  |
| ние                   |                                       |                                         |                     | ботка            |  |  |
| Привлечение<br>К      | качественный                          | отношенче-                              | естественное        | планирова-       |  |  |
| проектирова-          |                                       | ский                                    | или по сце-         | ние,<br>разра-   |  |  |
| НИЮ                   |                                       |                                         | нарию               | ботка            |  |  |
| Древовидное           | количествен-                          | поведенче-                              | без участия         | планирова-       |  |  |
| тестирование          | ный                                   | ский                                    |                     | ние,<br>разра-   |  |  |
|                       |                                       |                                         |                     | ботка            |  |  |
| Оценка предпо-        | возможны оба                          | отношенче-                              | естествен-          | планирова-       |  |  |
| чтений                |                                       | ский                                    | ное, по сце-        | ние,<br>разра-   |  |  |
|                       |                                       |                                         | нарию               | ботка            |  |  |
| Юзабилити<br>ис-      | качественный                          | поведенче-                              | по сценарию         | разработка       |  |  |
| следование            |                                       | ский                                    |                     |                  |  |  |
| Айтрекинг             | возможны оба                          | поведенче-                              | естественное        | разработка       |  |  |
|                       |                                       | ский                                    | или по сце-         |                  |  |  |
|                       |                                       |                                         | нарию               |                  |  |  |
| $A/B-$                | количествен-                          | поведенче-                              | естественное        | разработка,      |  |  |
| тестирование          | ный                                   | ский                                    |                     | подведение       |  |  |
|                       |                                       |                                         |                     | ИТОГОВ           |  |  |
| Экспертный об-        | качественный                          | отношенче-                              | естественное        | разработка,      |  |  |
| зор                   |                                       | ский                                    | или по сце-         | подведение       |  |  |
|                       |                                       |                                         | нарию               | итогов           |  |  |
| Интервью              | качественный                          | отношенче-                              | без участия         | подведение       |  |  |
|                       |                                       | ский                                    |                     | ИТОГОВ           |  |  |

Таблица 1 - Анализ методов тестирования

Есть целый арсенал методов для анализа и выявления причин пользовательского поведения и восприятия продукта. Каждый подход может сыграть решающую роль в создании UX-решения, если знать, в какой момент его применить. Качественный UX сайта складывается из кажущихся мелочей.

### ЛИТЕРАТУРА

1. Тестирование. Фундаментальная теория [Электронный ресурс] / Habr. – Режим доступа: https://habr.com/ru/post/279535/.

2. Хворост, В. С. Анализ подходов к пониманию пользовательского опыта и использовательского интерфейса (UX / UI) / В. С. Хворост, Н. П. Шутько // Информационные технологии : материалы 83-й научно-технической конференции профессорско-преподавательского состава, научных сотрудников и аспирантов (с международным участием). – Минск : БГТУ, 2019. – С. 7-8.

3. ISO 9241-210:2010(en) [Электронный ресурс] / Online Browsing Platform. – Режим доступа: https://www.iso.org/obp/ui/ru/- #iso:std:iso:9241:-210:ed-1:v1:en

УДК 621.396.98

А. А. Дятко, доц., канд. техн. наук (БГТУ, г. Минск)

# **РЛС С СИНТЕЗИРОВАННОЙ АПЕРТУРОЙ АНТЕННЫ**

Радиолокационные системы (РЛС) с синтезированной апертурой антенны (РСА) позволяют получить высокую разрешающую способность на радиолокационном изображении, сравнимую с разрешающей способностью оптических снимков. Принцип действия состоит в формировании во время перемещения РЛС синтезированной (искусственной) апертуры антенны больших размеров (по сравнению с реальной) путем специальной обработки отражённых от местности сигналов. Это повышает разрешающую способность РЛС по углу практически во столько раз, во сколько синтезированная апертура больше реальной  $[1–5]$ .

Радиолокационное наблюдение обладает рядом преимуществ и особенностей по сравнению с другими видовыми средствами наблюдения - оптическими, инфракрасными датчиками, а именно, возмож-

ностью получения радиолокационного изображения в любое время суток и в любую погоду, высокой точностью измерения координат и геометрических характеристик объектов, возможностью наблюдения и обнаружения объектов, невидимых в оптическом или инфракрасном диапазонах электромагнитного спектра, скрытых снежным или растительным покровом, а также находящихся под поверхностью Земли.

При разработке, испытаниях и эксплуатационном контроле РСА широко используются методы математического моделирования их работы. Последнее означает, что для исследования поведения РСА в тех или иных условиях необходимо иметь модель сигнала, отраженного от радиолокационного объекта на земной поверхности и пришедшего на вход антенны РЛС, участвующей в синтезе апертуры.

Пусть формируемый передатчиком РЛС, установленной на летательном аппарате (ЛА), сигнал имеет вид:

$$
u(t) = E_0 U(t) e^{i(\omega_0 t + \varphi_0)} = E_0 U(t) s_0(t),
$$

где  $E_0 = const$ ,  $\omega_0$ ,  $\varphi_0$  - амплитуда, частота и фаза излучаемого сигнала соответственно.

$$
U(t) = |U(t)|e^{i\varphi_U(t)} -
$$

закон модуляции зондирующего сигнала [6],

$$
s_0(t) = e^{i(\omega_0 t + \varphi_0)}
$$

Можно показать, что сигнал, отраженный от точечной цели в режиме бокового обзора [1-5], можно представить в виде

$$
m(t) = E_S(t)U(t - t_r)e^{i[\omega_0(t - t_r) + \varphi_S(t) + \varphi_0]} = E_S(t)U(t - t_r)e^{-i[\omega_0 t_r - \varphi_S(t)]} s_0(t) =
$$
  
=  $M(t)U(t - t_r)e^{-i\omega_0 t_r} s_0(t) = M(t)U(t - t_r)q(t_r)s_0(t)$ ,

где

$$
M(t) = E_{S}(t)e^{i\varphi_{S}(t)} = \xi_{C}(t) + i\xi_{S} -
$$

комплексная огибающая отражённого сигнала, приходящая на вход антенны РЛС ЛА, представляющая собой комплексный стационарный случайный процесс, имеющий равное нулю математическое ожидание  $(\overline{M(t)}=0)$ , дисперсию (мощность)  $\sigma_s^2$ , ширину спектра флуктуаций  $\Delta f_S$ ,  $\xi_C(t) = \text{Re}[M(t)], \xi_S(t) = \text{Im}[M(t)], \qquad \sigma_{\xi_C}^2 = \sigma_{\xi_S}^2 = \sigma_{\xi}^2 = (1/2)\sigma_S^2$ ,  $\Delta f_{\xi_c} = \Delta f_{\xi_c} = \Delta f_S$ ,  $r_{\xi_c}(\tau) = r_{\xi_s}(\tau) = r_S(\tau)$  – нормированные корреляционные функции;

$$
E_S(t) = \sqrt{\left[\xi_C(t)\right]^2 + \left[\xi_S(t)\right]^2},
$$
  
\n
$$
\varphi_S(t) = \arctg \frac{\xi_S(t)}{\xi_C(t)},
$$
  
\n
$$
q(t_r) = e^{-i\omega_0 t_r},
$$
  
\n
$$
t_r = \frac{2\left|\vec{R}_{pt}^g\right|}{c} -
$$

задержка распространения сигнала при его прохождении по трассе длиной  $\left| \vec{R}_{pt}^{g} \right|$  до земной поверхности и обратно;  $c$  – скорость света.

Сигнал  $m(t)$  подвергается обработке с целью получения полезной информации. Существует множество подходов к синтезу систем обработки сигналов РСА [1-5], отличающихся друг от друга как конечными целями обработки (обнаружение объектов, картографирование местности, и т. д.), так и физической интерпретацией процесса обработки и применяемым математическим аппаратом (оптимальная фильтрация, теория антенн, радиоголография, восстановление изображений и т. д.). Указанные различия в постановке задачи синтеза системы обработки сигналов РСА обусловливают и разнообразие критериев оптимальности их функционирования (критерии Неймана -Пирсона, максимума отношения сигнал-шум, минимума среднеквадратической ошибки и т. д.). Однако при любом из указанных подходов задача синтеза приводит к тому, что оптимальное устройство должно формировать сигнал, соответствующий радиолокационному изображению (РЛИ), посредством процедуры обработки принимаемого сигнала РСА с точностью до постоянного множителя  $[1 - 5]$ 

$$
P_{RI}(\tau) = \int_0^{T_S} s(t+\tau)h^*(t)dt
$$

где  $P_{\text{rel}}(\tau)$  – сигнал, соответствующий РЛИ,  $s(t)$  – входной сигнал PCA.

$$
h(t) = H_{RF}(t)e^{i\Phi_{RF}(t)} -
$$

опорная функция,  $H_{RF}(t)$  – действительная весовая функция, вид которой зависит от выбранного подхода к синтезу системы обработки

[1–5],  $\Phi_{RF}(t)$  – закон изменения фазы опорной функции. Фаза опорной функции служит для компенсации фазовых сдвигов между сигналами, которые принимаются антенной РЛС ЛА при его различных положениях на траектории полета. Последнее необходимо для синфазного сложения (фокусирования) сигналов от одной и той же цели, принятых в различных точках пространства (фокусированный прием). Пределы интегрирования  $(0 - T_s)$  соответствуют времени синтеза апертуры.

### ЛИТЕРАТУРА

1. Радиолокационные станции с цифровым синтезированием апертуры антенны / В.Н. Антипов, В.Т. Горяинов, А.Н. Кулин и др.; Под ред. В.Т. Горяинова. – М.: Радио и связь, 1988 –304 с.

2. Кондратенков Г.С., Фролов А.Ю. Радиовидение. Радиолокационные системы дистанционного зондирования Земли. Учебное пособие для вузов / Под ред. Г. С. Кондратенкова. – М.: «Радиотехника», 2005.

3. Радиолокационные системы воздушной разведки, дешифрование радиолокационных изображений: учебник для курсантов ВВИА имени Н.Е. Жуковского. Л.А. Школьный, Е.Ф. Толстов и др. Под ред. Л.А. Школьного. – М.: изд. ВВИА им. проф. Н.Е. Жуковского, 2008.

4. Широков Ю.Ф. основы теории радиолокационных систем. [Электронный ресурс]: электрон. учеб. пособие / Ю.Ф. Широков; Минобрнауки России, Самар. гос. аэрокосм. ун – т им. С.П Королева (нац. исслед. ун - т) – электрон. текстовые и граф. дан. (20,7 Мбайт). - Самара, 2012. – эл. опт. диск (CD-ROM).

5. Авиационные радиолокационные комплексы и системы: учебник для слушателей и курсантов ВУЗов ВВС/П.И. Дудник, Г.С. Кондратенков и др. Под ред. П.И. Дудника. – М.: Изд. ВВИА им. проф. Н.Е. Жуковского, 2006.

6. Охрименко А. Е. Основы радиолокации и радиоэлектронная борьба. М.: Воениздат, 1983. 456 с.

УДК 004 Потапенко Н.И; ст. преп. (БГТУ, г. Минск)

# **ДИЗАЙН ИНТЕРФЕЙСОВ ДЛЯ ЛЮДЕЙ С ОГРАНИЧЕННЫМИ ВОЗМОЖНОСТЯМИ**

Одной из тенденций современного веб-дизайна является обеспечение доступности веб-ресурса для максимально возможного количества пользователей. Цифровизация всех сфер жизни нашего общества ведет к необходимости использования разнообразных вебсервисов и ресурсов, независимо от физических или психологических особенностей людей.

Для обеспечения равенства в использовании веб-ресурсов необходимо предоставлять одинаковые инструменты всем пользователям, когда это возможно, или эквивалентные в противоположном случае. Для этого при проектировании веб-ресурса надо предусмотреть возможность выбора методов его использования, индивидуальный темп восприятия информации, учет возможностей мелкой моторики пользователей, например левши и правши по разному управляют мышью и клавиатурой. Контент сайта должен быть понятен и доступен.

Дизайн должен быть разработан с учетом следующих позиций:

 простота для восприятия независимо от опыта, знаний, языковых навыков и уровня концентрации пользователя;

 предоставление нужной информации независимо от слуха пользователя;

 сведение к минимуму возможных угроз здоровью и неблагоприятных последствий случайных и/или непреднамеренных действий;

 комфортное использование, без лишних физических, эмоциональных нагрузок.

Вышеперечисленные требования сформулированы в стандарте WCAG 2.1 -«Web Accessibility Initiative» Консорциума Всемирной паутины, определяющего требования, обуславливающие вебдоступность ресурсов и оборудования. WCAG –международный стандарт, признанный ведущими организациями по веб-разработке.

При разработке дизайна веб-проекта мы оперируем цветом и контрастностью шрифтов, получая интересные дизайнерские решения для представления контента.

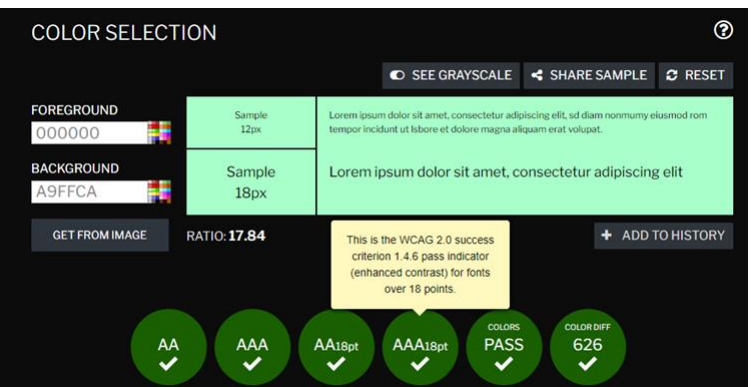

**Рисунок 1 – Результат подбора цветовой схемы**

Рекомендации WSAG относительно цвета: не использовать только цвет для акцентирования важной информации. Необходимо добавить текстовую сопроводительную информацию. Относительно контрастности, возможен подбор контрастирующих цветов. Контрастность и цвет естественным образом создают визуальную иерархию. Визуальная иерархия выделяет кнопки, призывающие к действию. Они должны быть яркими и отчётливыми, а важную информацию нужно располагать на уровне глаз.

При этом следует использовать светлые и темные тона для фонов и их инверсий. Например, на сайте https://contrastchecker.com/ есть сервис для подбора цветовых сочетаний шрифта и фона (рис.1).

Приведем стандартный пример настройки с веб-сайта городской поликлиники №1 г. Минска. На рис.2 представлена развернутая панель настройки пользовательского интерфейса для слабовидящих людей

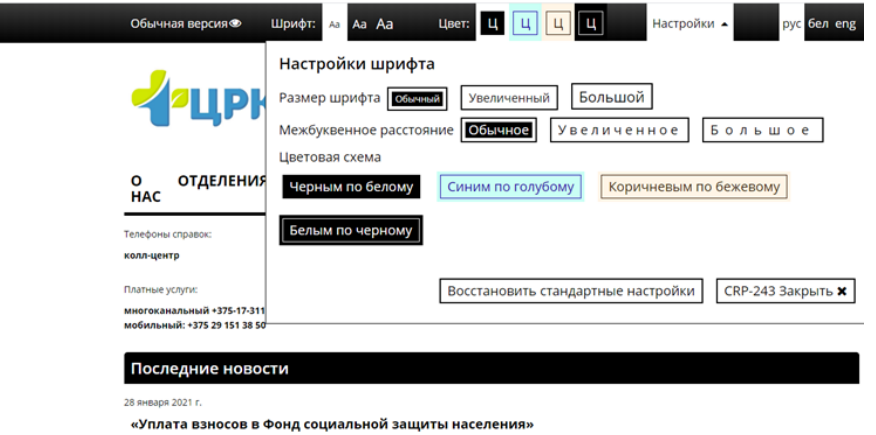

Рисунок 2 - Панель пользовательской настройки

Немаловажным фактором является возможность использования веб-ресурсов людьми с полной потерей зрения, особенно это касается социально значимых объектов, таких как поликлиники, банки, социальные службы. В этом случае для правильной работы программ, которые вербализируют контент сайта, необходимо предусмотреть следующее:

- использовать атрибут тег alt с расширенным содержимым;

- подсвечивать URL-ссылки для того, чтобы их назначение было очевидно. Ссылки, которые выделены жирным или подчёркнуты, лучше воспринимаются бегло читающими, плохо видящими или не различающими цветов пользователями;

- следовать принципу партисипативности, то есть осознанному взаимодействию. Это важно при проработке форм обратной связи с учетом возможностей потенциальных пользователей, которые не умеют или не могут осуществлять взаимодействие привычным образом. Например, предусмотреть элементы управления не только от мыши, но и клавиатуры, сопроводив такие элементы подсказками, ВОЗМОЖНО ГОЛОСОВЫМИ.

Относительно текстового контента необходимо придерживаться следующих рекомендаций:

 обычный текст и текст на изображениях должен иметь контрастность не менее 7:1;

 размер шрифта может изменяться в пределах до 200% без потери смысла и логики изложения;

 цвет текста и фона должны иметь пользовательские настройки;

длина строки не должна превышать 80 символов;

не использовать выравнивание по ширине;

– межстрочный интервал – не менее 1,5 интервалов, а интервал между абзацами – как минимум в 1,5 раза больше;

 текст на изображениях должен использоваться только для оформления;

 надписи на кнопках и ключевых элементах должны быть макисмально информативными;

поля ввода должны иметь текстовые метки;

 значимые элементы в тексте (например, ссылки) выделяются цветом, подсвечиванием, подчёркиванием, жирным;

 цвет, контрастность и пространство максимально задействовано для выстраивания логичной визуальной иерархии между элементами;

 для пользователей старшего и пожилого возраста порой недостаточно выделить элемент цветом, так что необходимы подсказки и интерактивность.

В заключение отметим, что совместить все требования стандартов с ярким дизайном, функционалом, кроссбраузерностью практически невозможно. Соблюдение всей строгости правил может в значительной мере повлиять на фирменный стиль компании, на удобство интерфейса для среднестатистического пользователя, на способ подачи информации и многое другое. Но при разработке веб-ресурса необходимо попытаться сделать его максимально доступным для большинства людей, независимо от их физических и психологических особенностей

### ЛИТЕРАТУРА

1. Стандарт WSAG 2 [электронный ресурс], Дата доступа 08.02.2021

2. Шмитт, Кристофер HTML5. Рецепты программирования / Кристофер Шмитт , Кайл Симпсон. - М.: Питер, 2019. - 288 c.

УДК 004

С.В. Кунцевич, ассист., С. А. Осоко, ассист. (БГТУ, г. Минск)

# ПРОГРАММНЫЕ И АППАРАТНЫЕ СРЕДСТВА ДЛЯ ОРГАНИЗАЦИИ ДИСТАНЦИОННОГО ОБУЧЕНИЯ

Прошедший год показал, что у студентов, изучающих компьютерные дисциплины не в аудитории, возникает ряд проблем мешающих усвоению изучаемого материала. Одной из основных проблем является отсутствие необходимого программного обеспечения у студента. Выход из этой ситуации возможен за счет использования системы дистанционного образования.

Она дополняет существующие очные и заочные системы обучения. Она интегрируется в эти системы, совершенствуя и развивая их, способствует усилению взаимодействия разнообразных образовательных структур и развитию непрерывного образования.

Технической основой системы дистанционного образования являются средства информационных и коммуникационных технологий. Традиционно под средствами информационных и коммуникационных технологий понимаются программные, программно-аппаратные и технические средства и устройства, применяемые для транслирования информации, информационного обмена, передачи информации и возможность доступа к информационным ресурсам компьютерных сетей, в том числе и глобальных.

В последнее время технология дистанционного обучения (ДО) получила интенсивное развитие [1].

Систему дистанционного обучения посредством Интернета или Систему Онлайнового Обучения (СОО) можно определить, как комплекс программно-технических средств, методик и организационных мероприятий, которые позволяют обеспечить доставку образовательной информации учащимся по компьютерным сетям общего пользования, а также проверку знаний, полученных в рамках курса обучения конкретным слушателем, студентом, учащимся.

Основные преимущества дистанционного обучения:

- размещение материалов курсов в Сети на Web-ресурсах;
- регистрация обучаемого в онлайновом режиме;

• прохождение курса, включая оффлайновую работу с материалом и онлайновое общение с преподавателем;

• проверка знаний, тестирование учащихся в процессе обучения, сертификация учащихся по окончании курса обучения.

Основными же способами представления информации в рамках СОО могут быть [2]:

 $\checkmark$  Tekct:

√ Графика;

√ 3D-графика;

◆ Анимация, Flash-анимация;

√ Аудио;

 $\checkmark$  Вилео.

Один из рассматриваемых аспектов ДО - это предоставление пользователю удаленного использования машинного ресурса с ПО недоступного по ряду причин (лицензирование, не возможность установить, устаревшее (ющее) ПО

Для решения данной задачи предлагается использовать виртуализацию.

Внедрение виртуализации дает возможность иметь в наличии несколько запущенных копий одинаковых хостов [3].

Базовые понятия виртуализации

- Гипервизор - специальное программное обеспечение, которое позволяет создавать виртуальные машины и управлять ими;

- Виртуальная машина (далее VM) - это система, представляющая собой логический сервер внутри физического со своим набором характеристик, накопителями и операционной системой;

- Хост виртуализации – физический сервер с запущенным на нем гипервизором.

Для полноценной работы виртуализации процессор должен поддерживать одну из двух технологий Intel® VT, либо AMD-V<sup>™</sup> (предоставление аппаратных ресурсов сервера виртуальным машинам). Все современные процессоры поддерживают одну из этих технологий

Самые популярные гипервизоры, существующие на текущий день:

- VMware ESXi:
- Microsoft Hyper-V;
- Open Virtualization Alliance KVM;
- Oracle VM VirtualBox.

Они достаточно универсальны, однако, стоимость коммерческих лицензий VMware и Hyper-V весьма высока, а в случае возникновения сбоев, решить проблему с этими системами собственными силами непросто.

KVM же напротив, полностью бесплатен и достаточно прост в работе, особенно в составе готового решения на базе Debian Linux под названием Proxmox Virtual Environment. Именно эту систему мы рекомендуем для разворачивания виртуальной инфраструктуры.

Основные преимущества Proxmox VE:

- > Программное обеспечение с открытым исходным кодом;
- Отсутствие блокировки со стороны поставщика;
- $\triangleright$   $\zeta$  Agpo Linux;
- > Быстрая установка и простота в использовании;
- > Веб-интерфейс управления;
- $\triangleright$  REST API;
- > Большое активное сообщество;

> Низкие затраты на администрирование и простое развертывание.

Proxmox VE может масштабироваться до большого набора кластерных узлов. Стек кластера полностью интегрирован и присутствует в установке по умолчанию [4].

Интегрированный веб-интерфейс управления дает полный обзор всех гостевых виртуальных машин KVM и контейнеров Linux, а также всего кластера. Администратор может легко управлять своими виртуальными машинами и контейнерами, хранилищем или кластером с помощью графического интерфейса. Нет необходимости устанавливать отдельный, сложный и дорогой сервер управления.

Централизованное веб-управление, основанное на JavaScript Framework (Ex-tJS), дает возможность управлять всеми функциями из графического интерфейса пользователя, а также просматривать историю и системные журналы каждого отдельного узла.

Proxmox VE использует RESTful API. В качестве основного формата данных выбран JSON, весь API-интерфейс формализован с помощью JSON-Schema. Это позволяет быстро и легко интегрировать сторонние инструменты управления, такие как пользовательские среды размещения.

Можно тонко настроить доступ ко всем объектам (таким как виртуальные машины, хранилища, узлы и т. д.), используя управление пользователями и правами доступа на основе ролей.

Proxmox VE поддерживает различные способы аутентификации, такие как Microsoft Active Directory, LDAP, стандартная аутентификация Linux PAM или встроенный сервер аутентификации Proxmox VE.

Многоузловой кластер НА Proxmox VE позволяет определять высокодоступные виртуальные серверы.

Proxmox VE использует модель сетевого моста. Все виртуальные машины могут совместно использовать один мост, как если бы кабели виртуальной сети от каждого гостя были подключены к одному коммутатору. Для подключения виртуальных машин к внешнему миру мосты подключаются к физическим сетевым картам и им назначается конфигурация ТСР/IР. Можно построить сложные, гибкие виртуальные сети для хостов Proxmox VE.

Использование Promox VE позволит предоставить удаленный доступ любому студенту, изучающему дисциплину, к одному и тому же набору программ и рабочего окружения.

Рекомендованные системные требования [5]:

Intel EMT64 или AMD64 с флагом CPU Intel VT/AMD-V.  $\blacksquare$ 

Память, минимум 2 GB для OS и службы Proxmox VE. Плюс  $\blacksquare$ используемая память в гостевых машинах. Для Ceph или ZFS требуется дополнительная память, примерно 1 GB памяти на каждый ТВ используемого хранилища.

 $\mathbf{r}$ Быстрое и избыточное хранилище, лучше использовать диски SSD.

OS хранилище: аппаратный RAID с батареей для защиты кэша по записи («BBU») или не-RAID с ZFS и SSD-кешем.

VM хранилище: Для локального хранилища используйте аппаратный RAID с кэшем записи с резервным питанием от батареи (BBU) или не-RAID для ZFS.

Также поддерживаются сетевые адаптеры Gbit, дополнительные сетевые адаптеры (NICs) - 10 Гбит и выше.

Для проброса РСІ требуется процессор с флагом процессора VT-d/AMD-d.

# ЛИТЕРАТУРА

1. Варданян, Н. А. Основные направления организации дистанционного обучения в общеобразовательной деятельности / Н. А. Варданян. – Текст : непосредственный // Теория и практика образования в современном мире: материалы II Междунар. науч. конф. (г. Санкт-Петербург, ноябрь 2012 г.). – Санкт-Петербург : Реноме, 2012. – С.  $213-217.$  – URL: https://moluch.ru/conf/ped/archive/64/2899/

систем листанционного 2. Рынок образования  $-$  URL: https://www.cnews.ru/reviews/free/edu/it russia/

3. Магия виртуализации: вводный курс в Proxmox VE - URL: https://selectel.ru/blog/magic-of-virtualization-intro/

4. Руководство администратора Proxmox VE - URL: https://akatyrev.blogspot.com/2019/09/proxmox-ve-r-60.html

**VE** Admin 5. Proxmox Guide  $for$  $6x$  $URL:$ https://www.proxmox.com/en/downloads/item/proxmox-ve-admin-guide $for-6-x$ 

А. Н. Щербакова, ассист.; Д. М. Романенко, доц., зав. кафедрой (БГТУ, г. Минск)

### **ПРОГРАММНОЕ СРЕДСТВО ДЛЯ ГЕНЕРАЦИИ ВЕКТОРНЫХ ЗАЩИТНЫХ ИЗОБРАЖЕНИЙ**

Векторные защитные изображения могут быть сформированы из простейших геометрических фигур путем таких преобразований, как поворот, смещение, масштабирование. Программное приложение для генерации векторных защитных элементов методом автотипного синтеза цвета разрабатывалось, используя JavaScript-фреймворк Vue.js. Автотипный синтез цвета – получение оттенков цвета на оттиске путем совмещения растровых или штриховых изображений, отпечатанных красками разных цветов, например, триадными красками: голубой, пурпурной и желтой (CMY). В разрабатываемом программном продукте красный цвет получается путем чередования желтого и пурпурного цветов. Аналогичным образом получается зеленый цвет – чередование желтого и голубого и синий – чередование пурпурного и голубого.

Программное приложение состоит из нескольких классов. Первым из них является класс Image, который хранит параметры изображения, а именно размеры по вертикали и горизонтали (this.dimensions  $= {x:}400, y:400$ } – по умолчанию 400x400px), а также цвет фона (прозрачный, сплошной цвет, линейный или радиальный градиент). Класс Shape хранит информацию о выбранном примитиве и его параметрах:  $dimensions$  – размеры по горизонтали и вертикали, transform translate – смещение по горизонтали и вертикали, transform scale – масштабирование по горизонтали и вертикали, transform rotate – поворот, strokeWidth – толщина обводки. Класс FinalShape, который содержит параметры результирующего примитива, наследуется от класса примитива Shape (class FinalShape extends Shape). Класс Transition хранит данные о переходе между примитивами. Содержит shape – тип примитива, customPoints – хранит координаты точек, заданных пользователем, если был выбран произвольный примитив, steps – количество шагов перехода, pivot – опорная точка, относительно которой поворачиваются и масштабируются примитивы. Класс UI хранит информацию об элементах интерфейса.

Внешний вид блока для ввода параметров изображения представлен на рисунке 1.

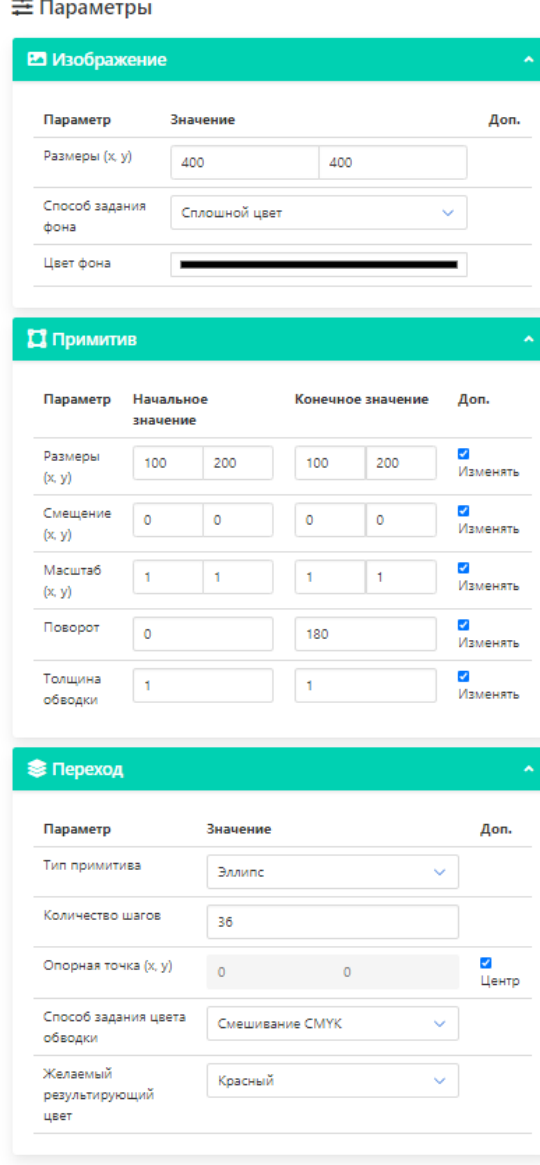

### **Рисунок 1 – Внешний вид блока для ввода параметров**

Были реализованы следующие вычисляемые свойства:

1) center() вычисляет координаты центра изображения;

2) widthDelta() / heightDelta() вычисляет шаг изменения ширины примитива / высоты примитива;

3) translationXDelta() / translationYDelta() вычисляет шаг изменения смещения примитива по горизонтали / по вертикали;

4) scaleXDelta() / scaleYDelta() вычисляет шаг масштабирования примитива по горизонтали / по вертикали;

5) rotationDelta() вычисляет шаг поворота примитива;

6) strokeWidthDelta() вычисляет шаг изменения толщины обводки.

После расчета шага изменения параметров примитива необходимо рассчитать параметры примитива на i-том шаге перехода. Для этого были реализованы следующие методы:

1) widthI(i) / heightI(i) для вычисления ширины /высоты примитива на i-том шаге перехода.

2) translation $XI(i)$  / translation $YI(i)$  для вычисления смещения примитива по горизонтали / вертикали на i-том шаге перехода.

3) scaleXI(i) / scaleYI(i) для масштабирования примитива по горизонтали / вертикали на i-том шаге перехода.

4) rotationI(i) для поворота примитива на i-том шаге перехода.

5) addGradientStop() / removeGradientStop(i) для создания градиента.

6) strokeWidthI(i) для расчета толщины обводки на i-том шаге перехода.

Генерация изображения начинается с ввода размера холста, можно выбрать сплошной фоновый цвет, сделать фон прозрачным либо выбрать линейный / радиальный градиент. Основой алгоритма является выбор базового примитива: круг, эллипс, прямоугольник, квадрат, треугольник, линия либо произвольный примитив. При выборе произвольного примитива необходимо ввести координаты точек для его построения. Далее алгоритм предполагает ввод результирующего цвета. При выборе красного цвета четные примитивы будут иметь желтую обводку, а нечетные – пурпурную, при выборе зеленого цвета четные примитивы будут иметь голубую обводку, а нечетные – желтую, при выборе синего цвета четные примитивы будут иметь голубую обводку, а нечетные – пурпурную. Далее необходимо ввести параметры начального и конечного размера для выбранного базового примитива, а также масштаб, поворот и толщину обводки. По умолчанию в качестве опорной точки выступает центр, но при желании опорную точку можно изменить, введя параметры х и у.

Следующим этапом задается количество шагов. Если данного количество достаточно для формирования защитного изображения, то происходит расчет i-ого шага, изменения выбранного примитива на iом шаге и завершение генерации элемента. Изображение можно сохранить в формате SVG либо EPS и при необходимости модифицировать его в любом графическом редакторе.

Если же количества шагов недостаточно, то необходимо ввести новое значение, при этом происходит перерасчет изменения примитива и генерация нового изображения.

Для сохранения полученного изображения в формате EPS использовался язык описания страниц PostScript. Для этого были напи-

саны методы hexToCmyk(hex) для преобразования шестнадцатеричной строки RGB в СМҮК и getEpsSource() для формирования содержимого EPS-файла.

Далее представлен пример генерации защитного изображений с использованием базового примитива - прямоугольник.

Для этого выли выбраны следующие параметры:

1) тип примитива: прямоугольник;

2) количество шагов: 250;

3) желаемый результирующий цвет: красный;

4) размеры (х, у): начальное значение (250;300), конечное значение  $(50;100)$ ;

5) смещение  $(x, y)$ : начальное значение  $(0, 0)$ , конечное значение  $(0; 0)$ :

6) масштаб (х, у): начальное значение  $(1; 1)$ , конечное значение  $(1; 1)$ ;

7) поворот: начальное значение (0), конечное значение (180);

8) толщина обводки: начальное значение (3), конечное значение  $(0)$ ;

9) цвет фона: прозрачный.

Вариант векторного защитного изображения представлен на ри $cy$ нке 2.

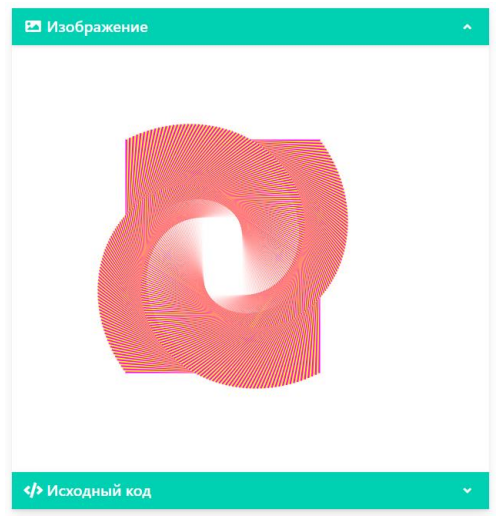

Рисунок 2 - Пример векторного защитного изображения

Таким образом, используя различные комбинации параметров, можно создавать векторные защитные элементы.

А.В. Харланович, магистрант; О.А. Новосельская, доц. (БГТУ, г. Минск)

### ФРАКТАЛЬНЫЕ МНОЖЕСТВА И ИХ ПРИМЕНЕНИЕ **В ЗD-ГРАФИКЕ**

Фракталы известны уже почти век, хорошо изучены и имеют многочисленные приложения в жизни. В основе этого явления лежит очень простая идея: бесконечное по красоте и разнообразию множество фигур можно получить из относительно простых конструкций при помощи всего двух операций - копирования и масштабирования.

У этого понятия нет строгого определения. Поэтому слово «фрактал» не является математическим термином. Обычно так называют геометрическую фигуру, которая удовлетворяет одному или нескольким из следующих свойств: обладает сложной структурой при любом увеличении; является (приближённо) самоподобной; обладает дробной хаусдорфовой размерностью, которая больше топологической; может быть построена рекурсивными процедурами [1].

Фрактальная графика, также как векторная и трёхмерная, является вычисляемой. Её главное отличие в том, что изображение строится по уравнению или системе уравнений. Поэтому в памяти компьютера для выполнения всех вычислений, ничего кроме формулы хранить не требуется.

Только изменив коэффициенты уравнения, можно получить совершенно другое изображение [2]. Эта идея нашла использование в компьютерной графике. Так, с помощью нескольких математических коэффициентов можно задать линии и поверхности очень сложной формы (рисунок 1).

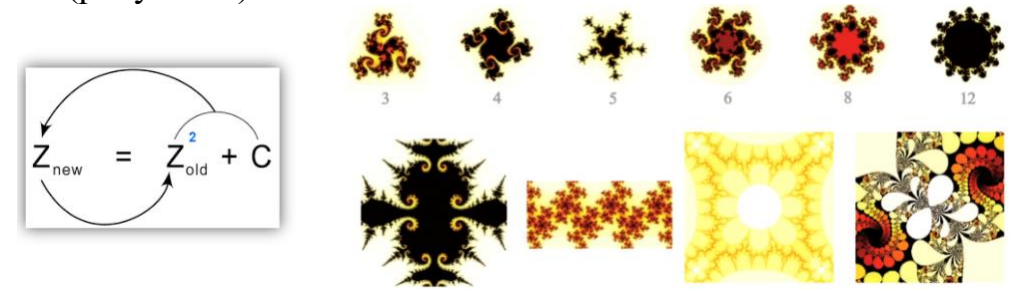

Рисунок 1 – Формула Жулиа-Мандельброта и ее применение

Для того чтобы представить все многообразие фракталов удобно прибегнуть к их общепринятой классификации. Существуют:

- геометрические (конструктивные) фракталы;
- динамические (алгебраические);
- стохастические.

1. Геометрические (конструктивные) фракталы. Фракталы этого типа строятся поэтапно. Сначала изображается основа. Затем некоторые части основы заменяются на фрагмент. На каждом следующем этапе части уже построенной фигуры, аналогичные замененным частям основы, вновь заменяются на фрагмент, взятый в подходящем масштабе. Всякий раз масштаб уменьшается. Когда изменения становятся визуально незаметными, считают, что построенная фигура хорошо приближает фрактал и дает представление о его форме. Для получения самого фрактала нужно бесконечное число этапов. Меняя основу и фрагмент, можно получить много разных геометрических фракталов.

Геометрические фракталы хороши тем, что, с одной стороны, являются предметом достаточного серьезного научного изучения, а с другой стороны, их можно «увидеть» – даже человек, далекий от математики, найдет в них что-то для себя. В машинной графике использование геометрических фракталов необходимо при получении изображений деревьев, кустов, береговой линии. Двухмерные геометрические фракталы используются для создания объемных текстур (рисунка на поверхности объекта).

Примеры геометрических фракталов: Снежинка Коха; Тквадрат; H-фрактал; Треугольник Серпинского; Дерево Пифагора; Кривая Леви; Дракон (рисунок 2).

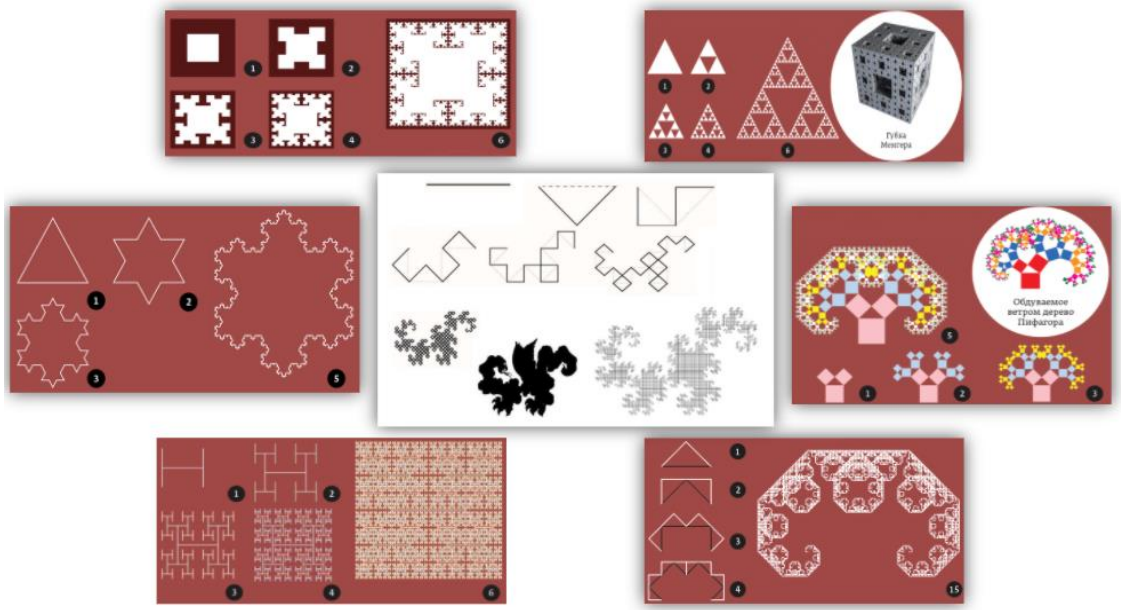

**Рисунок 2 – Примеры геометрических фракталов**

Из рисунка 2 видно, что геометрические фракталы позволяют подразбивать поверхность не только на плоскости, но и в пространстве. Соответственно их можно применить в 3D-графике как для сплайнового, так и для полигонального моделирования.

2. Алгебраические (динамические) фракталы. Фракталы этого типа возникают при исследовании нелинейных динамических систем (отсюда и название). Рассмотрим бесконечную последовательность чисел на комплексной плоскости, каждое следующее из которых получается из предыдущего:  $z_0$ ;  $z_1 = f(z_0)$ ;  $z_2 = f(z_1)$ , ...  $z_{n+1} = f(z_n)$ . В зависимости от начальной точки  $z_0$  такая последовательность может вести себя по-разному: стремиться к бесконечности; сходиться к какой-то конечной точке; циклически принимать ряд фиксированных значений; возможны и более сложные варианты.

Примеры алгебраических фракталов (рисунок 3): Множество Мандельброта; Множества Жюлиа; Фрактал Галлея; Фрактал Ньютона  $[3]$ .

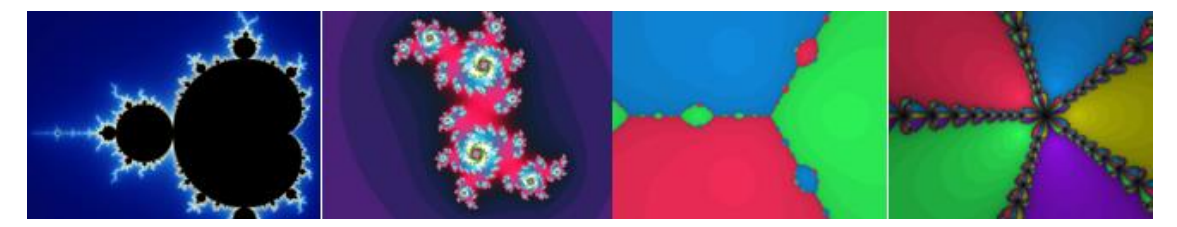

Рисунок 3 – Примеры алгебраических фракталов

3. Стохастические фракталы. Еще одним известным классом фракталов являются стохастические фракталы, которые получаются в том случае, если в итерационном процессе случайным образом менять какие-либо его параметры. При этом получаются объекты очень похожие на природные - несимметричные деревья, изрезанные береговые линии и т. д.

Двумерные стохастические фракталы используются при моделировании рельефа местности и поверхности моря. Примеры стохастических фракталов: траектория броуновского движения на плоскости и в пространстве; граница траектории броуновского движения на плоскости; эволюции Шрамма-Лёвнера - конформно-инвариантные фрактальные кривые, возникающие в критических двумерных моделях статистической механики, например, в модели Изинга и перколяции; различные виды рандомизированных фракталов, то есть фракталов, полученных с помощью рекурсивной процедуры, в которую на каждом шаге введён случайный параметр. Плазма - пример использования такого фрактала в компьютерной графике.

Существуют и другие классификации фракталов, например, деление фракталов на детерминированные (алгебраические и геометрические) и недетерминированные (стохастические).

Фрактальная графика нашла применение в направлении искусства – фрактальной живописи. Построение изображения сводится к формированию базового элемента и логики его трансформирования. Например, в Photoshop можно реализовать скрипт, строящий структуру наподобие дерева и его веток. В зависимости от количества итераций дерево будет иметь более сложную или менее сложную форму со свойством самоподобия. Применяя разные кисти к такому скрипту, получаем интересные результаты, представленные на рисунке 4.

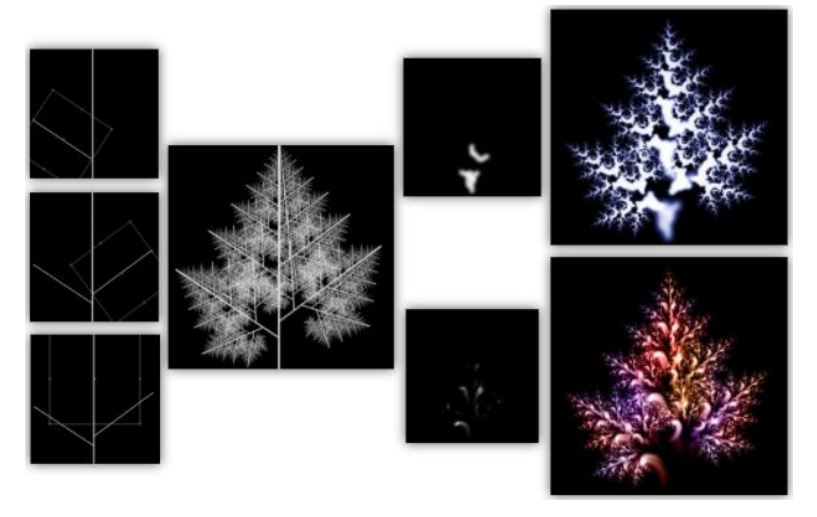

**Рисунок 4 – Пример реализации скрипта в Photoshop**

Когда употребляется термин «фрактал», чаще всего подразумевается плоское двухмерное изображение. Однако фрактальная геометрия выходит за рамки 2D-измерения. В природе можно найти как примеры плоских фрактальных форм, скажем, геометрию молнии, так и трехмерные объемные фигуры. Одна из очень наглядных иллюстраций 3D-фракталов в повседневной жизни – кочан капусты сорта Романеско. Причем его форму можно реализовать геометрическими фракталами.

Таким образом можно создать фантастические растения и объекты макромира или предмет интерьера, архитектуры, ювелирные украшения или просто загадочную картину, особенно если дорисовать в неё живность.

### ЛИТЕРАТУРА

1. Фракталы и хаос, Множество Мандельброта и другие чудеса. Мандельброт Б.Б., 2009.

- 2. Фрактальная геометрия природы. Мандельброт Б.Б., 2002.
- 3. Фрактальные узоры. Пол Ди Филиппо, 2007.

Т. П. Брусенцова, ст. преп.; Т. В. Кишкурно, ст. преп (БГТУ, г.Минск)

# **ОСОБЕННОСТИ ЮЗАБИЛИТИ ТЕСТИРОВАНИЯ КОМПЬЮТЕРНЫХ ИГР**

Юзабилити программного обеспечения и юзабилити компьютерных игр имеют одну и ту же цель: создать максимально удобное приложение для использования его пользователем в заранее определенном контексте. Компьютерные игры разрабатываются прежде всего для развлечения пользователя, доставления ему удовольствия от использования продукта.

Удовлетворенность от игры тесно связана с ее сюжетом, графикой, звуком, балансом игровых параметров, управлением, и напрямую влияет на вовлеченность пользователя в игру.

Поиск параметров для определения количественной оценки качества игры позволит перейти от субъективной оценки компьютерной игры к объективной и даст возможность разрабатывать требования юзабилити, которые будут учитывать специфику видеоигр как отдельного вида программного обеспечения. При тестировании вебсайтов и приложений есть стандартные цели, задачи и шаблоны, а в геймдеве нужно, в числе прочего, измерять удовольствие, которое получает игрок в процессе игры. Людям нравится получать уникальные, редкие впечатления. Хорошие впечатления – то, что заставляет людей вернуться снова к игре.

Дизайн пользовательского интерфейса (UI – User Interface) часто является одной из наиболее сложных частей разработки игры. Интуитивно понятный интерфейс позволяет игроку глубже погрузиться в геймплей. От качества интерфейса зависит количество удовольствия, которое получит пользователь во время игрового процесса. Важность интерфейса не вызывает сомнений у разработчиков. В интерфейсе игры, по существу, можно выделить две части. Первая – это интерфейс оболочки, который представляет собой набор различных меню: с его помощью настраивается изображение в игре, переопределяются клавиши управления, запускается сетевой режим, загружаются сохраненные игры, выполняется выход из игры и тому подобное. Вторая часть интерфейса – это внутриигровой интерфейс, то есть то, что отображается на экране во время игры. Большое значение имеет организация управления игрой. Случается, что игрок не может справиться с управлением персонажем или его не устраивают предлагаемые игрой положения камеры. Иногда управление хорошо организовано, но объекты на экране реагируют на команды игрока медленно или неточно.

На основании рекомендаций группы по тестированию компьютерных игр компании Microsoft к числу наиболее важных для пользователя выделяют следующие характеристики игрового ПО [1].

*Простота использования.* Данная характеристика принадлежит к числу основных при оценке пользователями любой компьютерной игры. Простота очень тесно связана с легкостью усвоения. Здесь необходимо рассматривать следующие вопросы.

*Начало игры*. Меню игры дает пользователю полную информацию о возможностях игры и позволяет пользователю управлять игровым процессом без проблем.

*Обучающие уровни.* Если игра включает обучающие уровни, то они должны быть органичной ее частью. Они должны быть как не слишком трудными, так и не слишком легкими. После прохождения обучающих уровней у пользователя должно возникнуть желание продолжать игру.

*Интерфейс игры.* Хороший интерфейс – это то, что позволяет игроку чувствовать себя персонажем на экране. Для достижения такого уровня погружения в игру, необходимо максимально упростить интерфейс, но без утраты им ключевых функций. Должен также соблюдаться баланс между требованиями по увеличению размера игрового окна и сохранением при этом доступа ко всем командам интерфейса.

*Эстетика интерфейса*. Визуально привлекательный интерфейс, анимация, выполняющая исключительно декоративные функции, необычное оформление меню – все это может способствовать погружению, затягиванию пользователя в игру и тем самым повышать степень его удовлетворенности.

*Управление игрой с помощью элементов управления*. Управление должно осуществляться «на автомате». Выбор кнопок и их функции должны удовлетворять удобству пользователя при игре.

Элементы, которые не относятся собственно к игре, не должны отвлекать от игрового процесса. Меню, сохранение уровней и т. п. – все это должно быть предельно простым и не занимать большую часть внимания пользователя.

*Степень трудности игры.* Это один из важных факторов, определяющих успешность игры. Игровой процесс необходимо организовать так, чтобы задачи, возникающие перед пользователем, были достаточно сложными, а сам процесс их решения был приятен и интересен для пользователя. Уровень трудности игры должен соответствовать уровню пользовательской компетенции. Необходимо рассматривать такие критерии как интерактивность, сюжет, сложность, тип задачи, возможность компенсации.

*Интерактивность.* Смысл интерактивности состоит в создании у пользователя уверенности в том, что он управляет всем игровым процессом. Именно интерактивность игры вовлекает пользователя в совместную деятельность, когда он перестает быть просто пассивным наблюдателем и активно влияет на текущие события.

*Сюжет.* Захватывающий сюжет и увлекательный игровой процесс позволяет увеличить степень интеграции пользователя в игровой процесс. Сюжет приносит пользу лишь в том случае, если он может зацепить чувства игрока. Для этого ему необходима уникальность и правдоподобность; события должны происходить логично, при этом повествование может вестись не всегда линейно.

*Сложность.* Уровень сложности игры должен соответствовать уровню компетенции пользователя. В процессе игры решаемые задачи должны становиться более сложными.

*Тип задачи.* Тип решаемых задач также очень важен: так, в автомобильных гонках пользователь должен не угадывать, в какую сторону повернет автомобиль после нажатия той или иной кнопки, но научиться управлять автомобилем. Специфика игровых задач должна соответствовать общему контексту игры и отвечать ожиданиям пользователя.

*Возможность компенсации*. Часто на решение какой-либо игровой задачи затрачивается немало времени и сил. При организации игрового процесса необходимо предусматривать возможность компенсации усилий, направленных на преодоление трудностей.

При юзабилити тестировании изучается опыт взаимодействия пользователя с приложением через имитацию поведения пользователей. Каждому пользователю выдается тестовое задание, заключающееся в прохождении игры. В результате прохождения игры они должны ответить на одинаковый ряд определённых вопросов, которые должны быть адаптированы под конкретный тип игры.

Такой опрос формируется отдельно для каждого продукта, либо для каждой итерации в тестировании одного и того же продукта, и при этом он может состоять из разных вопросов в зависимости от цели тестирования. Для составления требований юзабилити нужно также принимать во внимание и жанр игры. Если необходимо узнать первое впечатление игрока от прохождения игры, и выявить то, насколько она им понравилась, вопросы могут быть следующие.

Навигация по приложению удобная?

Функционал игры не нуждается в изменениях?

Привлёк ли вас дизайн продукта?

Легко ли было начать игру, не столкнулись ли вы с существенными трудностями?

Во время прохождения игры чувствовали ли вы себя уверенно?

Легко ли было понять, каким должен быть следующий шаг при прохождении игры?

Я бы хотел сыграть в игру ещё раз.

Мне не понадобится помощь, чтобы научиться управлять персонажем.

В игру интересно играть.

В игре мало несоответствий.

Понравился ли вам интерфейс игры.

Я был глубоко сконцентрирован в процессе игры.

Вы довольны игрой?

Посоветовали бы вы игру вашим знакомым?

Более подробное юзабилити-тестирование игры может проводиться с использованием тестовых вопросов по таким критериям как:

- *привлекательность графики и окружающего мира;*
- *простота использования;*
- *сюжет;*
- *увлекательность:*
- *баги, недочеты, пожелания.*

Каждый критерий оценивается по пятибалльной системе и результаты оформляются в виде таблицы.

По итогам выполненного тестирования анализируются полученные баллы и выявленные баги, недочеты и ошибки для их устранения и улучшения юзабилити интерфейса игры.

В ходе юзабилити-тестирования изучается, насколько хорошо пользователи выполняют конкретные игровые задачи и с какими проблемами они при этом сталкиваются. Результаты данного тестирования позволяют определить как проблемы, усложняющие понимание и применение продукта, так и удачные решения.

### ЛИТЕРАТУРА

1. Эргономика компьютерных игр. [Электронный ресурс] / Эмерик Тоа. – Режим доступа: http://guimachine.ru/?p=974.

Н.А. Савчук, ассист.; О.А. Новосельская, доц. (БГТУ, г. Минск)

## **ПРИМЕНЕНИЕ ТЕХНОЛОГИИ АВТОТИПНОГО СИНТЕЗА В ДИЗАЙНЕ ЭЛЕМЕНТОВ ФИРМЕННОГО СТИЛЯ**

Автотипный синтез реализует смешение субтрактивного и аддитивного синтеза цветов. В полиграфии краски наносят в цветах субтрактивного синтеза, но при этом за счет пространственного смешения излучений (аддитивного смешения) формируется многообразие цветов. Похожий эффект используется в кино / телевидении, где реализуется пространственное смешение излучений за счет инерционности зрения и достигается эффект движения.

Особенности автотипного синтеза:

1. В печати обычно используется четыре краски CMYK. Но для повышения цветового охвата, например в технологии струйной печати, повышают количество красок от шести до двенадцати.

2. Все изображение разбивается на микроточки, размер которых может достигать всего 5-6 мкм. Поэтому точность воспроизведения также определяется свойствами поверхности бумаги, на которой будет воспроизводится изображение.

3. В технологии «точка-в-точку» требуется точность совмещения  $\pm 1$  мкм, поэтому эта технология не применяется в массовом производстве. Наибольшее распространение получила технология печати со смещением, где точность допускается на уровне ±50 мкм.

4. В массовом производстве изображение разбивается по технологии растрирования на точки и легко отличимо от защищенной продукции, где точки не применяются. Поэтому для элементов фирменного стиля с защитой было принято решение воспроизводить базовые цвета штрихами без растрирования в цветах основного синтеза CMY.

Этапы разработки элементов фирменного стиля с внедрением технологии автотипного цветового синтеза:

анализ возможных решений

анализ техники воспроизведения

применимость в элементах фирменного стиля

1. Анализ возможных решений. Технология штриховки активно используется в дизайне. С одной стороны, штрихи использовались в технике гравюры, когда тон передавался за счет частоты и толщины штриха. С другой стороны, равномерно распределенные линии нашли применение в оформлении изданий (рисунок 1).

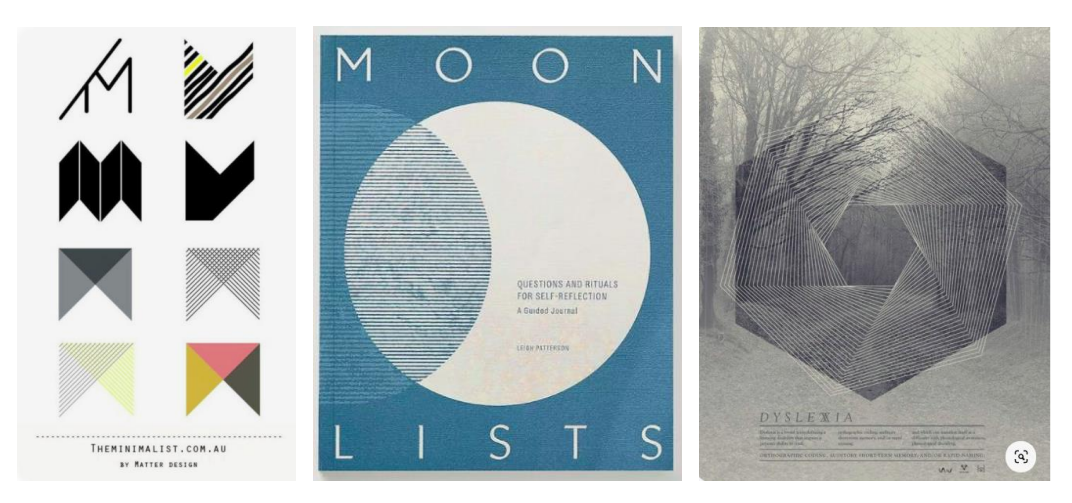

**Рисунок 1 – Применение монохромных штрихов однородной плотности в оформлени изданий**

Из рисунка 1 видно, что используя стандартные операции переноса или вращения монохромные линии создают дополнительный образ, направляя взгляд в определенную точку пространства и придавая объем и динамику статичному изображению. Ахроматические цвета часто дополняются акцентными хроматическими.

Пример цветовых композиций представлен на рисунке 2.

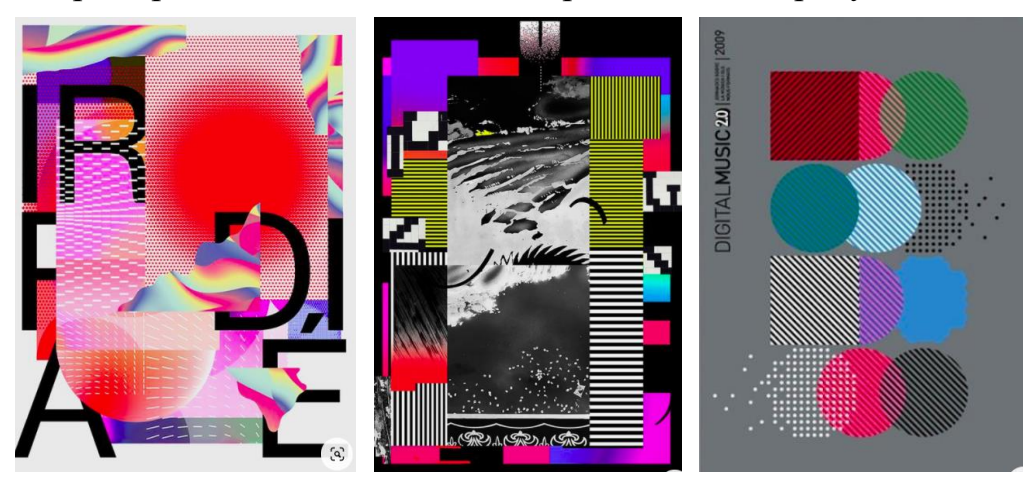

**Рисунок 2 – Цветовые композиции с применением линий**

В цветовых композициях линии могут служить как фоном, так и изображением. При этом в изображениях цвет линий, тип штриха, его направление и толщина уже варьируются. Это формирует не только направление движения, но и создает обрамление итогового изображения. Нейтральный черный (серый) тона с множеством хроматических усиливают динамический эффект. Штрихи служат для подразбиения пространства, придания веса. Могут внедряться в буквенные знаки.

Применение в веб-дизайне показано на рисунке 3.

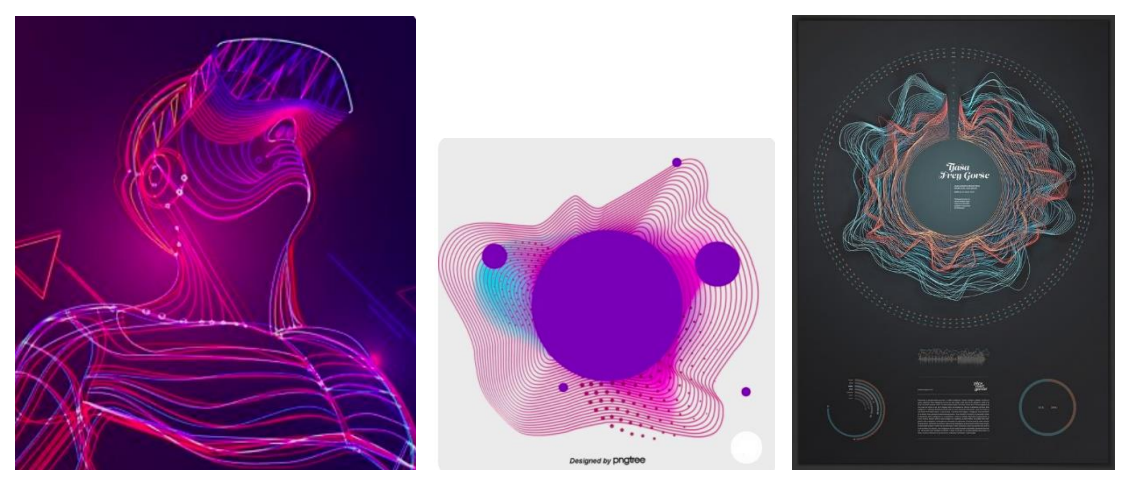

**Рисунок 3 – Пример использования линий в веб-дизайне**

В веб-дизайне штрихи используются для формирования образов, создания фоновых изображений обоев, в том числе и живых, а также акцентирования внимания в UI-дизайне. При этом динамика линий усиливается анимированием перетекания контуров из одной формы в другую, применением градиентных переходов.

2. Анализ техники воспроизведения. С учетом того, что в дизайне линии представлены как для экранов так и в технике печати, предварительно проведен анализ возможности воспроизведения цветов CMYK в RGB-пространстве (таблица 1).

В таблице 1 показаны цвета в различных цветовых профилях. Даже в самых широких цветовых профилях гарантированно ни один из базовых цветов CMYK не воспроизводится.

| Базовые        | Целевое цветовое пространство |    |          |                |                |                |    |          |               |                |          |    |     |          |          |          |
|----------------|-------------------------------|----|----------|----------------|----------------|----------------|----|----------|---------------|----------------|----------|----|-----|----------|----------|----------|
| $MO-$<br>цвета | sRGB                          |    |          | Adobe RGB      |                | <b>CIE RGB</b> |    |          | ProPhoto RGB  |                |          |    |     |          |          |          |
| дели           |                               |    |          |                |                |                |    |          |               |                |          |    |     |          |          |          |
| <b>CMYK</b>    |                               | M  | Y        | K              | C              | М              | Y  | K        | $\mathcal{C}$ | М              | v        | K  |     | M        |          |          |
|                |                               |    |          |                |                |                |    |          |               |                |          |    |     |          |          |          |
| Cyan           | 69                            |    | $\Omega$ | $\overline{0}$ | 93             | 4              | 0  | $\theta$ | 75            | 16             | $\theta$ |    | 100 |          | $\theta$ | $\theta$ |
| Magenta        |                               | 99 | $\Omega$ | $\overline{0}$ | 0              | 99             |    | $\theta$ |               | 99             |          |    | 0   | 99       |          |          |
| Yellow         | 4                             | 0  | 94       | $\theta$       | $\overline{2}$ | 0              | 97 | $\Omega$ | 8             | $\overline{0}$ | 97       |    | 0   | $\theta$ | 97       |          |
| blacK          | 70                            | 67 | 64       | 74             | 70             | 67             | 65 | 74       | 70            | 67             | 64       | 72 | 70  | 6        | 64       | 74       |

Таблица 1 – Передача печатных цветов в пространстве RGB

Для оптимизированного под веб sRGB профиля голубой цвет в смещается в сторону бирюзовых тонов, черный оказывается более коричневым, пурпурный наиболее близок к базовому, желтый становится зеленее. Причем изменения самые существенные. Поэтому для внедрения технологии автотипного синтеза в изображения для печати и для веб в разработанном Щербаковой А.Н. программном продукте понадобилось добавить два варианта реализации – в цветах CMYK с
сохранением в EPS-формате и в цветах RGB с сохранением в формате SVG для последующей анимации. Внедрение технологии автотипного цветового синтеза показано на примере логотипа кафедры информатики и веб-дизайна (рисунок 4).

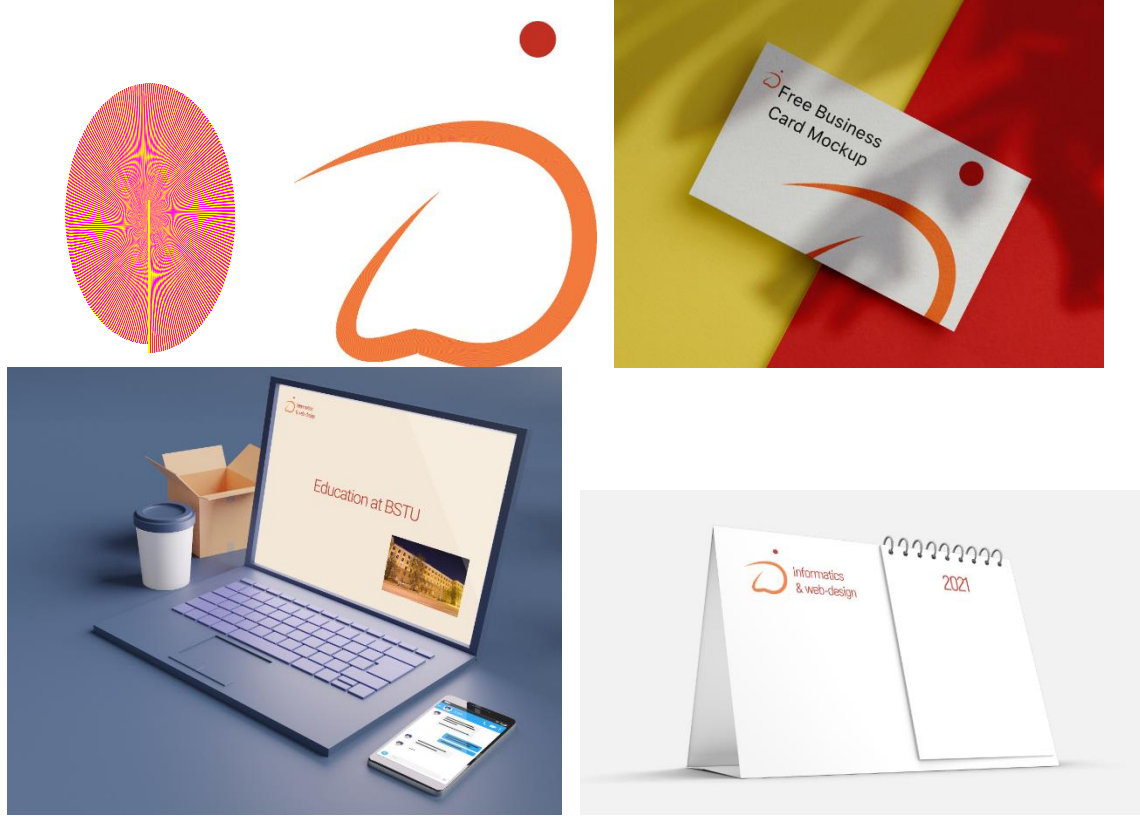

**Рисунок 4 – Базовый узор, сформированный по технологии автотипного цветового синтеза и его применение** 

Исходное изображение содержит порядка 50 000 штриховых элементов. За счет высокой плотности итоговый цвет передается насыщенным со смещением в сторону оранжевого оттенка. Визуально наличие дискретности в сформированном цвете не прослеживается. При масштабировании цвет передается корректно без искажений. При максимальном увеличении в заливке проявляются новые узоры, которые являются случайными. Поэтому такое изображение можно считать достаточно защищенным с точки зрения фальсификации.

Р.И. Белькевич, асп.; Д. М. Романенко, зав. кафедрой ИиВД (БГТУ, г. Минск)

#### **ПРИМЕНЕНИЕ СМАРТ-КОНТРАКТОВ В СОВРЕМЕННОМ МИРЕ**

Принцип интеллектуальных контрактов был описан американским криптографом и программистом Ником Сабо еще в 1996 году задолго до появления технологии blockchain. Согласно его концепции, интеллектуальные (смарт) контракты – это цифровые протоколы для передачи информации, которые используют математические алгоритмы для автоматического выполнения транзакции после выполнения установленных условий и полного контроля процесса. Однако в 1996 году эта концепция не могла быть реализована: в то время необходимые технологии не существовали. В частности, не хватало распределенной книги учета.

В 2008 году появился bitcoin, первая криптовалюта, созданная на основе революционной технологии blockchain. Blockchain биткоина стал первой реализацией децентрализованной книги. Однако, эта технология не позволяет устанавливать условия для совершения транзакции в новом блоке, поскольку он содержит только информацию о самой транзакции. Блокчейн хорош там, где есть возможность на какихто условиях взаимозачесть, определить, кто кому сколько должен и сразу же заплатить одной транзакцией. Особенно это касается смартконтрактов. Это «умные» транзакции, которые умеют оперировать криптовалютой в зависимости от различных условий, определенных кодом контракта. Спустя пять лет блочная платформа Ethereum позволила использовать смарт-контракты на практике

Смарт-контракт – это фрагмент кода, запрограммированный для осуществления определенных задач в случае выполнения некоего предопределенного условия. Также смарт-контракт можно рассматривать как автономную компьютерную программу, размещенную на определенном адресе в блокчейне, которая может быть перезапущена бесконечное количество раз и может быть запрограммирована под самые разнообразные нужды бизнес-сообщества. Несмотря на то, что идея смарт-контракта получила широкое распространение на волне роста популярности криптовалют, смарт-контракты не обязательно должны быть связаны с технологией распределенных реестров, цифровыми валютами или отсутствием посредника.

Код используется для ввода всех условий договора, заключенного между сторонами сделки, в blockchain. Обязательства участников предоставляются в контракте в форме «если- то» (например: «если Сторона А переводит деньги, тогда Сторона В, передает права на квартиру»). Могут быть два или более участников, и они могут быть отдельными лицами или организациями. Как только данные условия будут выполнены, смарт-контракт самостоятельно выполняет транзакцию и гарантирует, что соглашение будет соблюдаться. Смартконтракты позволяют обменять деньги, товары, недвижимость, ценные бумаги и другие активы.

Преимущества смарт-контрактов:

• **Скорость.** Обработка документов вручную занимает много времени и задерживает выполнение задач. Смарт- контракты предполагают автоматизированный процесс и в большинстве случаев не требуют личного участия, что экономит драгоценное время.

• **Независимость.** Смарт-контракты исключают возможность вмешательства третьих сторон. Гарантия на транзакцию – сама программа, которая, в отличие от посредников, не даст основания сомневаться в ее целостности.

• **Надежность.** Данные, записанные в blockchain, не могут быть изменены или уничтожены. Если одна сторона сделки не выполняет свои обязательства, другая сторона будет защищена условиями интеллектуального договора.

• **Точность**– Автоматическая система для выполнения транзакций и удаления человеческого фактора обеспечивает высокую точность при выполнении контрактов.

• **Экономичность.** Смарт-контракты могут обеспечить значительную экономию за счет устранения расходов для посредников и сокращения операционных расходов, а также возможность для сторон работать вместе на более выгодных условиях.

Недостатки смарт-контрактов:

• **Отсутствие регулирования.** В международно-правовой области отсутствуют концепции «blockchain», «умный контракт» и «криптовалюты».

• **Сложность реализации.** Интеграция интеллектуальных контрактов с элементами реального мира часто занимает много времени, денег, и усилия.

• **Невозможность изменения интеллектуального контракта.**  Парадоксально, что один из главных плюсов интеллектуальных контрактов также можно рассматривать как конфликт. Если стороны достигают более выгодного соглашения или возникают новые факторы, они не смогут изменить контракт. По этой причине варианты дополнительных соглашений должны быть реализованы по мере разработки новых blockchain платформ.

На текущий момент можно выделить две модели интеграции смарт-контрактов:

1. Обособленная модель интеграции. Данная модель предполагает, что привычные для нас правовые договоры в форме документов, написанных на языке человеческого общения, продолжат существовать в неизменном виде, но дополнительно к данному договору часть его условий будет занесена в смарт-контракт.

2. Гибридная модель интеграции. Условия договора, которые автоматизируются, включаются в протокол, который потом преобразуется в объектный код и отправляется в блокчейн-систему. Остальной текст отправляется в децентрализованное хранилище по IPFSтехнологиям. Существует файл, части которого могут находиться на разных компьютерах, и их владельцы не будут знать, что у них находится. Поэтому шансы на компрометацию информации в зашифрованном виде близки к нулю. Этот файл в IPFS-хранилище можно связать со смарт-контрактом и получим диджитализированную форму договора и его исполнения.

Существование смарт-контракта ограничено его жизненным циклом. Его создание и выполнение можно описать с помощью четырёх этапов. Первым этапом является закрепление условий сделки между участниками, что по сути является созданием смарт-контракта. Далее созданный смарт-контракт необходимо подключить к внутренним системам (например, системам банка) и внешним системам (например, «оракулам»). Оракулами называют поставщика информации, который по запросу контракта предоставляет из реального мира достоверные данные, необходимые для корректной работы контракта.

После выполнения этих двух этапов наступает стадия ожидание внешних по отношению к сети распределенных реестров событий и оценка смарт-контрактом своего статуса на текущий момент времени (выполнены или нет требования к осуществлению сделки). Завершающим этапом является самоисполнение смарт-контракта при соблюдении заданных условий.

#### ЛИТЕРАТУРА

1. Вашкевич А. М. Смарт-контракты: что, зачем и как /А. М. Вашкевич. Москва: Симплоер, 2018. 38 с.

2. О развитии цифровой экономики [Электронный ресурс]: Декрет Президента Респ. Беларусь, 21 дек. 2017 г., № 8 // ЭТАЛОН. Законодательство Республики Беларусь / Нац. центр правовой информ. Респ. Беларусь. Минск, 2018.

3. О Парке высоких технологий [Электронный ресурс] : Декрет Президента Респ. Беларусь, 22 сент. 2005 г., № 12 : в ред. Декрета Президента Респ. Беларусь от 03.11.2014 г. // ЭТАЛОН. Законодательство Республики Беларусь / Нац. центр правовой информ. Респ. Беларусь. Минск, 2018.

4. Что такое смарт-контракты? [Электронный ресурс] / habr.com – Режим доступа: https://habr.com/ru/post/448056/ – Дата доступа: 04.02.2021.

5. Профессионально об актуальном: Смарт-контракты в современных реалиях [Электронный ресурс] / https://pravo.by/ – Режим доступа: https://pravo.by/novosti/novosti-pravo-by/2020/january/44569// – Дата доступа: 04.02.2021.

УДК 004.62

Р.В. Азарчик, ст. преп., канд. с.-х. наук; А.С. Бируля, магистрант; М.В. Балакир, преп., канд. с.-х. наук (БГТУ, г. Минск)

## **МЕТОДЫ ПОВЫШЕНИЯ КОНВЕРСИИ НА ОСНОВЕ АНАЛИЗА ВЕБ-СТАТИСТИКИ САЙТА BELSTU.BY**

Веб-аналитика - система измерения, сбора, анализа, представления и интерпретации информации о посетителях веб-сайтов, а также учет поведенческих факторов с целью их улучшения и оптимизации. Основной задачей веб-аналитики является мониторинг посещаемости вебсайтов, на основании данных которого определяется аудитория сайта и изучается поведение посетителей для принятия решений по развитию и расширению функциональных возможностей веб-ресурса, оптимизацию структуры страниц и размещения материала.

Основная задача данного исследования, это определить направления на которые необходимо обратить большее внимание и детально рассмотреть, что мешает повышению конверсии сайта belstu.by.

Один из показателей, который мы проанализировали это показатель отказов (по сравнению со средним значением для сайта). Он показывает, какое количество пользователей (в %) посетив ваш сайт, не сделало ни одного действия и покинуло его [1]. То-есть, это те пользователи, которые просто зашли на него и вышли.

Анализ данного показателя косвенным образом может говорить о недоработках нашего сайта по некоторым техническим моментам, таким как кроссплатформенность, адаптивность, содержание контента, эффективности страниц на иностранных языках и так далее. Начнем наш анализ с рассмотрения прихода пользователей с 9 наиболее представленных браузеров на сайт belstu.by. На рисунке 1 представлены диаграммы процентного отношение пользователей по браузерам, а также показателя отказов по сравнению со средним значением для сайта в разрезе этих же браузеров.

Как видно из рисунка 1. а) Основное количество пользователей «приходит» на наш сайт с таких браузеров как Chrome (61,5%), Safari  $(13,2\%)$ , YaBrowser/Яндекс  $(6,8\%)$  и Opera  $(5,9\%)$  а доля остальных составляет меньше 3%. Анализируя показатель отказов, можно отметить что Chrome и Firefox имеют меньшие значения отказов от среднего по сайту, такие важные браузеры как YaBrowser/Яндекс и Opera, хоть и имеют значение больше среднего, но оно не значительное (не превышает 1,5%). А вот показатели отказов пользователей пришедших с Safari составляет +15,35%, что дает повод для детальной проверки сайта на кроссплатформенность под данный браузер и начать анализировать поведение каждого пользователя на данном браузере. Так же негативно выделяется и браузер Internet Explorer  $(+29.5\%)$ , но в связи с его малой значимостью в трафике нашего сайта (около 1%), детальный анализ по нему не рационален.

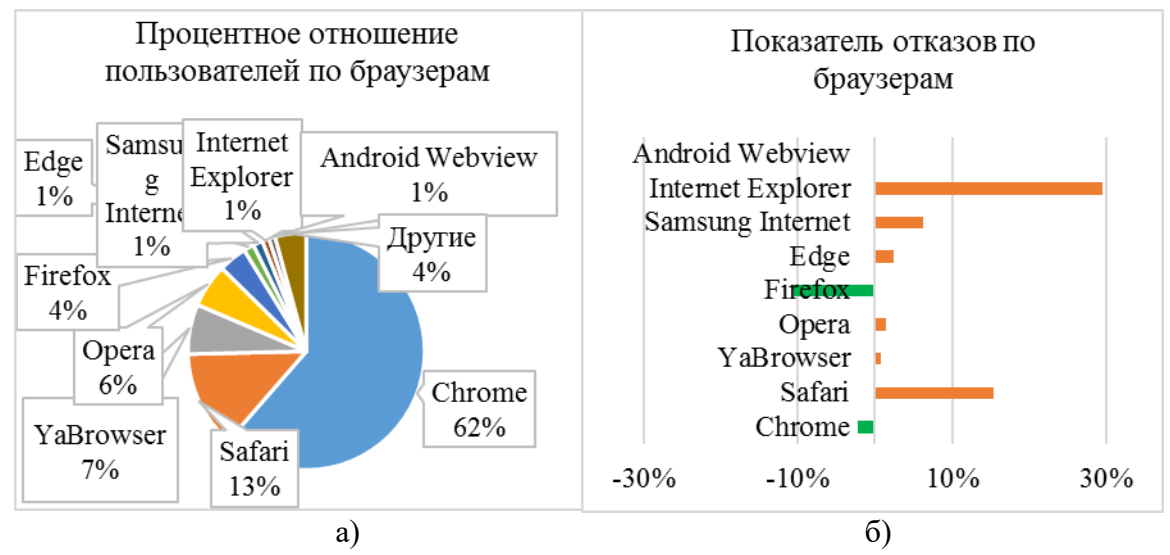

Рисунок 1 – Процентное отношение пользователей по браузерам, % (а); Показатели отказов в разрезе браузеров, % (б)

Нами были проверены отказы для таких показателей как количество пользователей пришедших с: различных типов устройств (настольные компьютеры/ноутбуки; мобильных устройств и планшетов) и с различным разрешением экрана. Анализ данных показал, что практически для всех разрешений и типов устрой отклонения от среднего значения по нашему сайту, не значительное. Поэтому, с определённой уверенностью, можно сказать что наш сайт адаптивный для разных устройств и экранов. И лишь отказы пришедших пользователей с экранов с разрешением монитора  $375x667px$ . составляет  $+15,5\%$ . Так как его доля составляет 10,3% от пришедших, то также следует обратить на это внимание при проверке и реорганизации верстки сайта.

На рисунке 2 представлена диаграмма возрастного распределения пользователей и показателя отказов по сравнению со средним значением для сайта.

Анализ пользователей в разрезе возрастных групп показал, что основные пользователи нашего сайта, это люди двух групп 18-24 и 25-34 года, на эти группы приходиться 55,9% всех пользователей. Группа 35-44 года составляет еще 17,3%. Стоит отметить что, показатели отказов в группе молодых людей (18-24 лет) составляет +5,6% от среднего значения. Данные обстоятельства, могут указывать на то, что сайт БГТУ не в полной мере предоставляет интересный контент для молодежи или же сложную структуру сайта, которая не позволяет быстро и прост найти нужную информацию.

Анализ пользователей в разрезе возрастных групп показал, что основные пользователи нашего сайта, это люди двух групп 18-24 и 25- 34 года, на эти группы приходиться 55,9% всех пользователей. Стоит отметить что, показатели отказов в группе молодых людей (18-24 лет) составляет +5,6% от среднего значения. Данные обстоятельства, могут указывать на то, что сайт БГТУ не в полной мере предоставляет интересный контент для молодежи или же сложную структуру сайта, которая не позволяет быстро и прост найти нужную информацию.

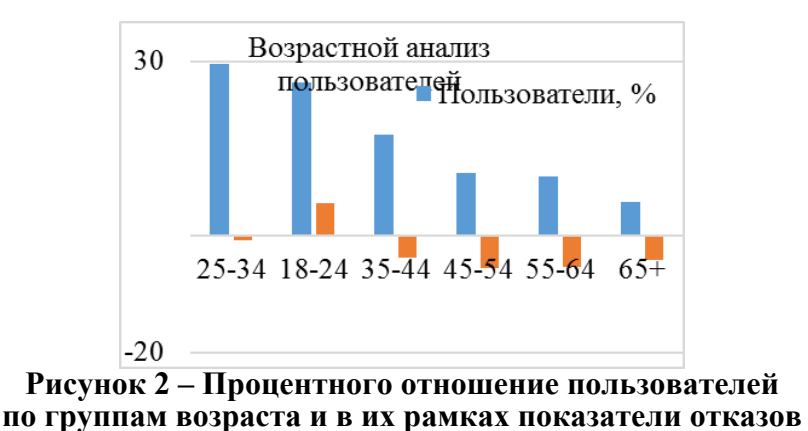

Интересно также сопоставить данные посещения сайта и показатели отказов в динамике. Так показатель отказов существенно падает для всех возрастных групп с 19 июля по 17 августа (время подачи документов в ВУЗы), а также возрастает общее количество пользователей. Это может говорить, о том, что пользователям интересна ин-

формация об университете, однако контент сайта, его сложная структура не позволяет увлечь слабо замотивированного пользователя. В связи с этим, так же надо обратить внимание на данные направления при следующей реорганизации или обновления сайта.

#### ЛИТЕРАТУРА

1. Элементарная веб-аналитика. Простые советы по анализу сайта для непрофессионалов URL: https://registratura.ru/blog/ elementarnaya\_veb\_analitika\_prostye\_sovety\_po\_analizu\_sayta\_dlya\_nepr ofessionalov (дата обращения 10.02.2021)

#### УДК 531, 519.63

М. А. Шилов, доц., канд. техн. наук (ИГЭУ, г. Иваново, ВятГУ г. Киров); С. В. Фомин, проректор, канд. техн. наук (ВятГУ, г. Киров); П.В. Королев, ассист. (ИГЭУ, г. Иваново); А. В. Касперович, зав. каф., канд. техн. наук; А.В. Шевчик, мл. науч. сотр (БГТУ, г. Минск)

## **МОДЕЛИРОВАНИЕ КОНТАКТА РЕАЛЬНОЙ ГИПЕРУПРУГОЙ ПОВЕРХНОСТИ С АНАЛИТИЧЕСКОЙ ПЛОСКОСТЬЮ**

Для исследования шероховатости реальной нерегулярной поверхности резинового образца, был использован Сканирующий зондовый микроскоп «НАНОЭДЬЮКАТОР II» (рис. 1, а). Исследование проводится по методике, представленной в учебном пособии «Сканирующая зондовая микроскопия», написанном компанией НТ-МДТ [1]. На рис. 1, б представлен пример полученной шероховатости эластомера на виде сверху и в трехмерном виде.

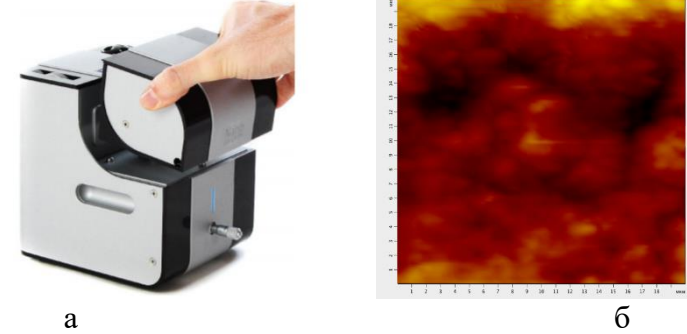

а – внешний вид, б – шероховатости образца резины на основе каучука СКИ-3 **Рисунок 1 – Сканирующий зондовый микроскоп «НАНОЭДЬЮКАТОР II»**

С целью получения цифровой модели поверхности гиперупругого образца нами использован программный комплекс SolidWorks. Данные сканированной области в формате «.txt» импортировали в SolidWorks для их 3D визуализации. Полученное облако точек представлено на рис. 2, а. Для получения сплошной поверхности из облака точек использовали «Мастер подготовки сетки» из опции ScanTo3D. Сглаживая границы и определяя настройки сетки получали нерегулярную поверхность, описывающую реальную шероховатость резинового образца. Полученные модели нерегулярной поверхности импортировали в программный комплекс Simulia Abaqus. Для создания цифровой модели контакта нами использованы экспериментальные данные по растяжению образцов из резины на основе СКИ-3, полученные в работе [2].

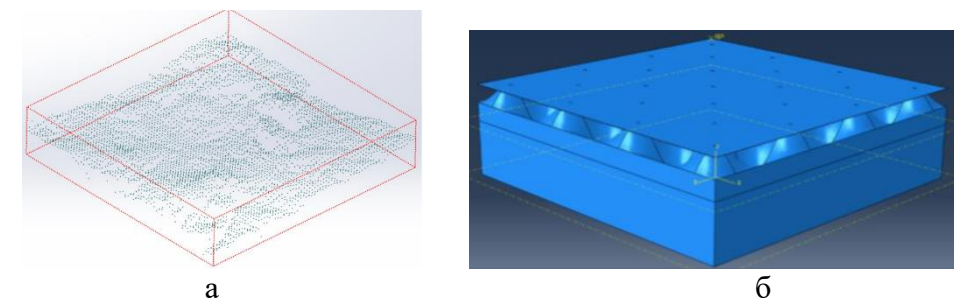

а - облако точек в SolidWorks, б - стальной штамп и поверхность **Рисунок 2 – Цифровая модель реальной поверхности**

Количество элементов сетки нерегулярной поверхности: 63586. Тип элемента: C3D8H – восьмиузловой шестигранный конечный элемент сплошной среды в смешанной постановке с линейной функцией формы и равномерным распределением давления (одна дополнительная переменная) в пределах элемента. Поверхности нагружали посредством приложения нормальной нагрузки на гладкий стальной штамп, равной 60 Н (рис. 3).

Каждое основание поверхности жестко закреплялось. В качестве модели материала использована модель Марлоу с параметром с N=1. В результате нагружения нерегулярной поверхности получены контактные напряжения и площади контакта рис. 4.

Анализируя полученные данные, приведем зависимость между фактической и номинальной площадями контакта при нормальной нагрузке в 60 Н для нерегулярной поверхности и ее регулярного аналога в виде таблицы.

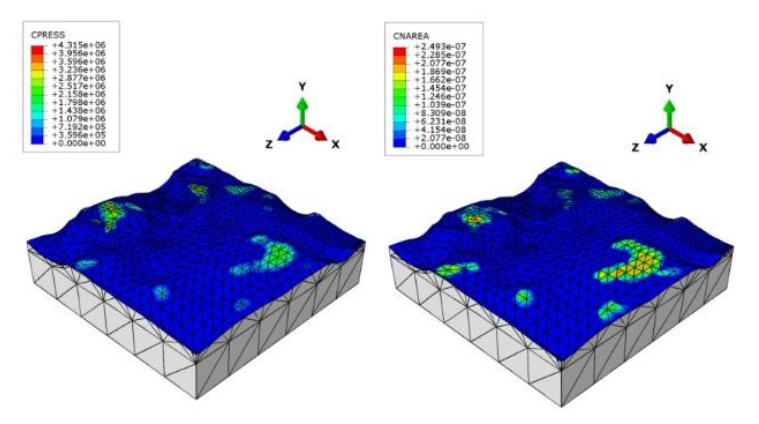

**Рисунок 4 – Контактные напряжения (CPRESS, МПа) и площадь контакта (CNAREA, мм<sup>2</sup> ) для трех нерегулярных поверхностей соответственно Таблица – Зависимость между фактической (А) и номинальной (Аа) площадями контакта при нормальной нагрузке в 60 Н для двух нерегулярных поверхностей и их регулярных аналогов**

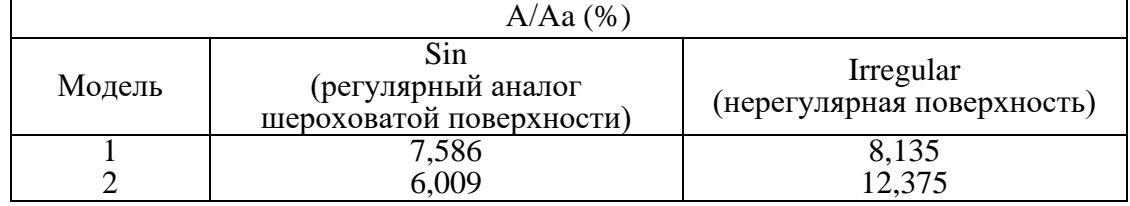

Очевидно также, что различие между нерегулярными и регулярными поверхностями, описывающими шероховатости эластомера, велико. Разброс составляет от 7 до 100 %: самое большое отличие в моделях №2, самое небольшое в моделях №1 (7%). Результаты моделирования показали существенное влияние выбора волнистости (амплитуды, периода) при создании регулярной поверхности на фактическую площадь контакта. Эти данные будут нами использованы для модификации модели, полученной ранее в работе [3].

ЛИТЕРАТУРА

1. Круглов А.В., Голубок А.О. Инструкция по работе с СЗМ НАНОЭДЬЮКАТОР II, включающая лабораторные работы для школьников. Москва, 2012. 179 с.

2. Шилов М.А., Фомин С.В., Бритова А.А., П.В. Королев. Исследование физико-механических свойств резин, армированных углеродными наноструктурами // Жидк. крист. и их практич. использ. 2020. Т. 20, № 4. С. 93–98.

3. Finite-element simulation of cyclic compression of a cylinder with account for energy dissipation / М.А. Shilov, P.V. Korolev, L.B. Maslov // IOP Conference Series: Materials Science and Engineering. – Bristol: IOP Publishing. 2020. vol. 1., Т. 20. – pp.85–91.

П. П. Урбанович, проф., д-р техн. наук (БГТУ, г. Минск); М. Плонковски, дир-р ин-та матем. и информат., канд. техн. наук, Д. Карчмарски (Люблинский Католический ун-т, г. Люблин, Польша)

## АНАЛИЗ СХОДИМОСТИ ВЕСОВЫХ КОЭФФИЦИЕНТОВ ДВУХ НЕЙРОННЫХ СЕТЕЙ ПРИ ИХ СИНХРОНИЗАЦИИ

Синхронизация – явление, которое можно наблюдать во многих физических, технических, а также биологических системах. В общем случае две одинаковые системы в режиме синхронизации характеризуются одинаковой динамикой процессов.

Одной из относительно новых идей является применение нейронных сетей (НС) в криптографии. Это касается проблемы обмена закрытыми (секретными) ключами по незащищенным каналам связи [1].

Протокол обмена ключами, использующий НС, базируется на синхронном обучении сетей, базовая архитектура которых обозначается как ТРМ (Tree Parity Machine, древовидная машина четности; рис.1). Обучение двух НС (А и В) с использованием их общих выходных величин велет к возникновению илентичных векторов весов (входных значений). Сети обмениваются между собой выходными величинами ( $\tau A$  и  $\tau B$ ), при этом секретными остаются внутренние состояния векторов весов.

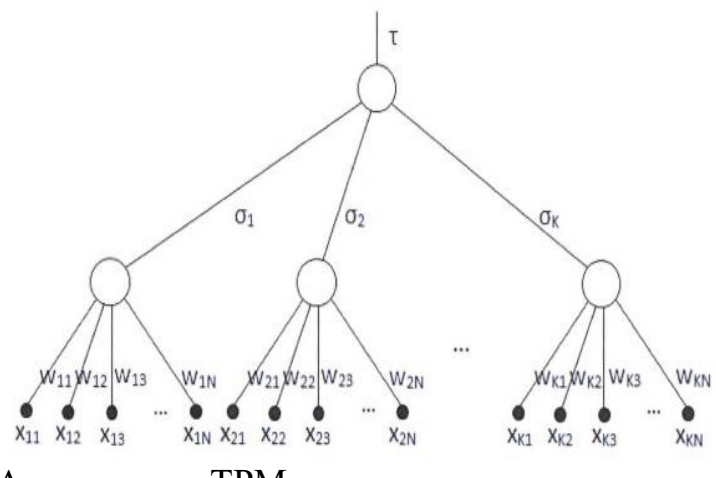

Рис.1. Архитектура ТРМ

Архитектура ТРМ состоит из двух уровней. Элементы первого уровня – это персептроны, имеющие N-элементные векторы весов, wk  $-(\{w_{k,l}, w_{k,2}, ..., w_{k,N}\}, \text{где } 1 \leq k \leq K, K - \text{число персептронов}), \text{ величи-}$ ны которых - это действительные числа. Значения вышеуказанные весов могут принимать значения:  $w_{ki} \in \{-L, L + 1, ..., L\}$ . Вход персептронов составляет К $\cdot$ N-элементных векторов  $\{x_{k,l}, x_{k,2}, ..., x_{k,N}\},$  часто отождествляемых с одним N·K-элементным вектором [ $x_1, x_2, ..., x_N$ ] [1, 2);  $x_{k,i} \in \{-1, 1\}$ . Выход  $\sigma_k$  *k*-го элемента в скрытом слое определяется формулой:

$$
\sigma_{k} = sgn \left( w_{k} \cdot x_{k} \right) = sgn \left\{ \sum_{j=1}^{N} (w_{k,j} \cdot x_{k,j}) \right\},\tag{1}
$$

Общий выход НС - есть произведение

$$
\tau = \prod_{k=1}^{K} \sigma_k. \tag{2}
$$

Определение 1. Две НС (А и В) на основе архитектуры ТРМ, характеризующиеся одинаковыми параметрами (K, N, L) и предназначенные для согласования криптографических ключей, будем называть нейрокрипторафическими сетями (НКС) и обозначать (ТРМ(K, N, L)A)  $\pi$  (TPM(K, N, L)<sub>R</sub>). При этом соответствующие значения весовых коэффициентов сетей могут отличаться.

Особенности функционирования и взаимного обучения (синхронизации) двух сетей на основе действительных (ТРМ), а также комплексных чисел (ТРСМ), кватернионов (ТРОМ) и октонионов (ТРОМ) описаны, например, в [1, 2] (ТРМ) и в  $[3-6]$  – остальные.

В данной статье проанализируем особенности сходимости векторов весовых коэффициентов двух НС в процессе их синхронизации (взаимного обучения), действующих на основе алгебры действительных чисел. Из (2) следует, что  $\tau = 1$  при четном количестве выходов  $\sigma_k$  $=-1$  и наоборот.

*Определение* 2. Пусть даны две НКС:  $\langle TPM(K, N, L)_{A} \rangle$  и (TPM(K.N.L)<sub>R</sub>). Состояние обеих НКС называем синхронизированным, если для всех  $k \in \{1, K\}$  справедливо равенство:  $w_k^A = w_k^B$ .

Начальное состояние синхронизируемых сетей А и В - это случайный выбор компонент  $w_j^A$  и  $w_j^B$ ,  $j = 1, ... N$  для двух векторов весов  $\mathbf{w}^A$  и  $\mathbf{w}^B$ . Вероятность  $P(\mathbf{w}^A = \mathbf{w}^B) = 1/(2L + 1)^{KN}$ . На каждом шаге t обучения общий случайный входной вектор х поступает на входы двух сетей, которые генерируют два выходных бита:  $\sigma^A$  и  $\sigma^B$  ( $\sigma^{A/B}$ ) согласно (1).

Процесс синхронизации сетей (ТРМ(K, N, L)A) и (ТРМ(K, N, L)<sub>R</sub>) является случайным. Он состоит из дискретных шагов, в которых векторы весов нейронных сетей корректируются (подстраиваются друг к другу) в соответствии с одним из выбранных алгоритмов: Хебба (Hebbian learning rule), анти-Хебба (anti-Hebbian learning rule), «случайного блуждания» (random walk learning rule) [2]. Там же анализируется причина того, почему однонаправленное обучение НС и двунаправленная синхронизация двух НС демонстрируют разные эффекты.

Мы ограничимся в докладе рассмотрением влияния числа К на процесс синхронизации (ТРМ(K, N, L)A) и (ТРМ(K, N, L)R) по Хеббу.

Вводится параметр dist  $((w^A)_i, (w^B)_i) = d_i$  – расстояние между векторами весов при  $t = i$ ;  $i = 0, 1, ...$  Векторы  $(w^A)_i$ ,  $(w^B)_i$ , а также вектор  $x_i$  рассматриваются в N-мерном евклидовом пространстве. Гиперплоскость, определяемая вектором х<sub>і</sub>, делит это пространство на две части. Точки, соответствующие векторам весом, могут находиться в одной части, либо в разных.

Анализ показывает, что при  $K=1$  процесса синхронизации как такового нет. При  $K=2$  wA и wB не сходятся. Дальнейшее увеличение К в рамках вариации набора параметров  $(K, N, L)$  сетей (TPM(K, N, L)<sub>A</sub>) и (ТРМ(K, N, L)<sub>R</sub>) подтверждает, в основном, соответствующие результаты из [2-6] и других источников.

#### ЛИТЕРАТУРА

1. Kanter, I. Secure exchange of information by synchronization of neural networks/ I. Kanter, W. Kinzel, E. Kanter  $\pi$  Europhys. Lett.  $-2002$ .  $-$  No 57. - P. 141-147.

2. Ruttor, A. Neural Synchronization and Cryptography/ A. Ruttor. Dissertation zur Erlangung des naturwissenschaftlichen Doktorgrades der Bayerischen Julius-Maximilians-Universitat Wurzburg. – Wurzburg, 2006.  $-119$  p.

3. Плонковски, М. Криптографическое преобразование информации на основе нейросетевых технологий/ М. Плонковски, П. П. Урбанович // Труды БГТУ. Сер VI. Физ.-мат. науки и информ. - 2005. -Вып. XIII. - С. 161-164.

4. Плонковски, М. Синхронизация криптографических ключей на основе нейронных сетей и в системах криптопреобразования на основе XML / М. Плонковски, П. П. Урбанович // Труды БГТУ. Сер. VI, Физико-математические науки и информатика. - 2006. - Вып. XIV. - $C.152 - 155.$ 

5. Урбанович, П. П. Анализ синхронизации нейронных сетей в прикладной криптографии / П. П. Урбанович, И. А. Бирюк, М. Д. Плонковски // Информационные технологии и системы 2019 (ИТС 2019): материалы международной научной конференции, Минск, 30 октября 2019 г. = Information Technologies and Systems 2019 (ITS 2019): Proc. of the Intern. Conf., Minsk, 30th October 2019. – Минск:  $\overline{b}$  STYMP, 2019. – C. 278-279.

6. Urbanovich, P. Probabilistic measure of space for neurocryptographic system solutions / P. Urbanovich, D. Karczmarski, M. Plonkowski // Proc. of 11th Intern. Conf. NEET'2019, Zakopane, Poland, June 25 - 28,  $2019. -$  Lublin University of Techn.,  $2019. - P. 32.$ 

А.А. Бакулин, магистрант; С.В. Фомин, проректор по междун. деятельности, д-р хим. наук; Ростовцев В.С., доц., канд. техн. наук; Широкова Е.С., доц., канд. хим. наук. (ВятГУ, г. Киров)

## **МОДЕЛИРОВАНИЕ ПОКАЗАТЕЛЕЙ КАЧЕСТВА ИЗДЕЛИЙ НА ОСНОВЕ ЭЛАСТОМЕРОВ С ПОМОЩЬЮ СВЕРТОЧНОЙ НЕЙРОННОЙ СЕТИ**

Применительно к изготовлению изделий из эластомеров под улучшением качества понимается улучшение определенных свойств материала, например, таких как прочность при растяжении и относительное удлинение при разрыве. Для достижения необходимых эксплуатационных характеристик необходимо, прежде всего, правильно подобрать состав резиновой смеси. Поиск состава резиновой смеси состоит из последовательных шагов: выбор компонентов и расчет их количества; изготовление образца; проведения экспериментов; анализ результатов, на основании которого определяется необходимо повторять процесс изготовление образца с другими компонентами или нет [1,2].

Очевидно, что процесс разработки оптимального состава материала иттеративен, что приводит к необходимости проведения большого количества эксперимента. С целью уменьшения временных затрат изготовления изделий из эластомеров с требуемыми характеристиками можно использовать компьютерное моделирование.

Авторами предлагается провести определение параметров качества эластомеров на основе компьютерного моделирования путем разработки и использования сверточной нейронной сети (СНС). Целью экспериментальных работ на базе СНС является оценка эффективности нейросетевого моделирования, используя показатели рецептуры резиновой смеси в условиях ограниченного объема обучающей выборки с оценкой

среднеквадратичной ошибки прогнозирования.

Экспериментальным путем была подготовлена обучающая выборка студентами кафедры электронных вычислительных машин и кафедры химии и переработки полимеров ВятГУ. Объем выборки составил 84 строки, в каждой из которой были учтены состав (входные параметры) и свойства (выходные параметры) эластомерных материалов, оцененные экспериментальным путем. Затем авторами было предложено применить метод аугментации для увеличения обучающей выборки, в результате которого удалось довести количество примеров до 2564. Всего было использовано три выходных и десять

входных параметров.

Далее все данные были разделены в отношении: 70% - обучающая выборка, 15% – тестовая выборка и 15% – валидационная выборка.

Эксперименты проводились на сверточной нейронной сети, специально разработанной для этих целей [3].

Выбрана наилучшая архитектура сверточной нейронной сети с двумя сверточными слоями и тремя полносвязными слоями и входной матрицей 3х4 для сверхточного слоя в библиотеке keras.

На последнем этапе был проведен автоматический подбор гиперпарметров для наилучшей архитектуры [4], которая обеспечивает автоматический подбор десяти 10 характеристик СНС: функции активации сверточных и полносвязных слоев, количество фильтров в сверточных слоях, количество нейронов в полносвязных слоях, функции регуляризации после каждого слоя, функцию оптимизации.

В результате сверточная нейронная сеть с автоматически подобранными гиперпараметрами показала наилучшие результаты по критерию среднеквадратичной ошибки (RMSE 24.147 и MAE 14.327).

#### **Заключение**

1. Показана возможность использования искусственных нейронных сетей для нейросетевого моделирования показателей рецептур материалов на основе эластомеров (резин).

2. Анализ современных литературных источников показывает, что перспективным подходом для решения задачи прогнозирования показателей свойств резин является подход с использованием сверточных нейронных сетей.

3. По результатам экспериментальных исследований выбраны гиперпараметры СНС, обеспечивающие итоги прогнозирования свойств резин.

4. Все работы проведены на базе разработанной программы СНС [3] на свободно-распространяемым языком программирования Python.

5. В связи с малым объемом представленных данных по лабораторным испытаниям минерального наполнителя резиновой смеси было выбрано три выходных показателя качества резиновой смеси и десять входных и предложено использовать компьютерные методы аугментации для расширения обучающей выборки.

6. Обучающая выборка была расширена с помощью методов аугментации до 2564 примеров, описывающих физико-химический состав и свойства резиновой смеси образца и обеспечила экспериментальное моделирование.

7. Перспективным является еще одна задача – это обратная задача поиска необходимых компонентов резиновой смеси по заданным свойствам, которые должен обеспечивать материал.

## ЛИТЕРАТУРА

1 Szegedy, C. Inception-v4, Inception-ResNet and the Impact of Residual Connections on Learning / C. Szegedy, S. Ioffe, V. Vanhoucke, A. Alemi – Маунтин-Вью : Google Inc., 2016. – 12 c.

2 Гартман Т. Н. Аналитический обзор современных пакетов моделирующих программ для компьютерного моделирования химикотехнологических систем, Успехи в химии и химической технологии. Том XXVI / Т. Н. Гартман, Ф.С. Советин – Москва : Российский химико-технологический университет имени Д. И. Менделеева, 2012 – C. 117- 121.

3 Ростовцев В.С., Бакулин А.А. Свидетельство о государственной регистрации программ для ЭВМ. Программа моделирования характеристик продукции химических производств на основе сверточной нейронной сети. Заявка №2021610789 от 29.01.2021.

4 Ростовцев В.С., Черемисинова О.Н. Повышение качества распознавания изображений подбором параметров сверточной нейронной сети, 52я Международная научная конференция Евразийского Научного Объединения (июнь 2019). «Евразийское Научное Объединение» №6(52) Июнь, Часть 2, 2019 С. 114-118. (Дата обращения: 15.05.2019).

Я. Г. Грода, доц., канд. физ.-мат. наук; Д. В. Гапанюк, зам. декана, канд. физ.-мат. наук; Р. Н. Ласовский, доц., канд. физ.-мат. наук; Э. Э. Бильданов, асп. (БГТУ, г. Минск)

## КИНЕТИЧЕСКИЙ КОЭФФИЦИЕНТ ДИФФУЗИИ РЕШЕТОЧНОГО ФЛЮИЛА С КОНКУРИРУЮШИМИ ВЗАИМОДЕЙСТВИЯМИ НА ПРОСТОЙ КУБИЧЕСКОЙ РЕШЕТКЕ

Рассматриваемая модель представляет собой решеточный флюид, состоящий из *п* частиц на простой кубической решетке, содержащей *N* решеточных узлов. Каждый из данных решеточных узлов может находиться в одном из двух состояний - быть занятым частицей либо быть вакантным.

Для описания конкурирующих сил межчастичных взаимодействий, имеющих место в реальных физико-химических и биологических системах, положим, что частицы, занимающие ближайшие решеточные узлы и узлы, являющиеся соседями третьего порядка, взаимодействуют друг с другом. Энергии взаимодействий равны  $J_1$  и  $J_3$  соответственно. При этом  $J_1 < 0$ , а  $J_3 > 0$ , что соответствует притяжению ближайших соседей и отталкиванию третьих (SALR-модель).

По аналогии с работой [1], в которой были рассмотрены равновесные свойства описанной модели, примем, что  $J_1 = -J u J_3 = J^* J$ , где  $J^* = 3$ . При этом в силу геометрии рассматриваемой системы  $z_1 = 6$  и  $z_3 = 8$ , где  $z_k - k$ -е координационное число, т.е. число узлов-соседей  $k$ го порядка к каждому решеточному узлу.

Несмотря на относительную геометрическую схожесть квадратной и простой кубической решеток, моделирование процесса миграции частиц в последнем решетке имеет ряд важных особенностей. В частности, применение описанного в [2] алгоритма моделирования диффузионного процесса в каноническом ансамбле приводит к тому, что при температурах ниже критической переход системы из произвольного начального состояния в равновесное упорядоченное состояние происходит чрезвычайно медленно. Вместе с тем вид этого упорядоченного стояния, чередование преимущественно заполненных и преимущественно пустых слоев решетки [1], оказывает существенное влияние на движение примесных частиц по решеточным узлам.

Для ускорения перехода системы в равновесное состояние может быть предложен алгоритм моделирования, сочетающий в себе моделирование системы в большом каноническом и каноническом ансамбле. В рамках данного подхода на первом этапе задается химический потенциал моделируемой системы, а число частиц в ней считается переменным и определяется в ходе симуляции.

После перехода системы в равновесное состояние число частиц в ней фиксируется, после чего выполняется моделирование диффузионного процесса в соответствии с алгоритмом, описанным в работе [2]. Применение такого двухступенчатого алгоритма позволяет кардинально сократить время моделирования. При этом величинами, непосредственно определяемыми в процессе моделирования, являются зависимости от времени среднего квадрата смещения центра масс системы частиц и среднего квадрата смещения отдельной частицы.

Проведенное моделирование показало, что зависимости от времени, измеренного в шагах алгоритма Монте-Карло, среднего квадрата смещения центра масс системы частиц и среднего квадрата смещения отдельной частицы являются с высокой степенью точности линейными. Соответственно их аппроксимация аналитической линейной функцией позволяет определить кинетический коэффициент диффузии  $D_J$  и коэффициент самодиффузии  $D_{tr}$ . Зависимость кинетического коэффициента диффузии от концентрации примесных частиц представлена на рисунке 1.

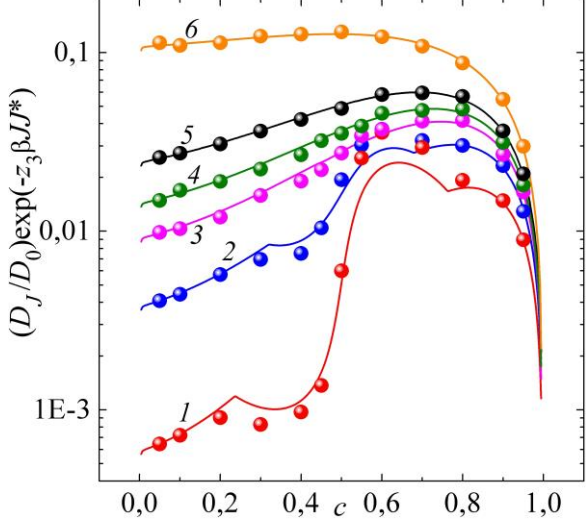

Рисунок 1 - Зависимость от концентрации кинетического коэффициента диффузии решеточного флюида на простой кубической решетке при  $\beta$ J = 0,31 (кривая 1); 0,2325 (2); 0,1958 (3); 0,1771 (4); 0.155 (5) и 0,093 (6). Линиями представлены результаты аналитических расчетов, точками - данные моделирования

На этом же рисунке производится сопоставление результатов моделирования с результатами аналитической оценки кинетического коэффициента диффузии в соответствии с соотношением Жданова [3]

$$
D_J = D_0 \frac{\exp[\beta \mu]}{c} F(0; 0), \qquad (1)
$$

где  $\mu$ , с и  $F(0,0)$  – равновесные значения химического потенциала, концентрации частиц и вероятности двум ближайшим решеточным узлам быть вакантными, соответственно;  $D_0$  – коэффициент диффузии невзаимодействующего (ленгмюровского) решеточного газа

$$
D_0 = \frac{z_1 w a^2}{2d},\tag{2}
$$

где  $z_1$  – число ближайших соседних узлов ( $z_1 = 6$  для простой кубической решетки);  $w$  – вероятность прыжка частицы в свободный соседний узел;  $a$  – расстояние между узлами решетки (длина прыжка частицы);  $d$ - размерность пространства ( $d = 3$  для пространственных решеток).

Проведенное сопоставление результатов показало, что, как и в случае решеточного флюида на квадратной решетке, соотношение Жданова позволяет получать адекватные оценки для кинетического коэффициента диффузии во всей области изменения термодинамических параметров за исключением области существования в системе упорядоченной фазы.

Также анализ полученных зависимостей выявил одну важную особенность диффузионных характеристик пространственной системы, которая отсутствует у ее двумерного аналога: при концентрациях примесных частиц равных 0,6 и 0,7 величины коэффициентов диффузии, определенные при моделировании для температур  $0.6T_c$ ,  $0.8T_c$ 0,95 $T_c$  и 1,05 $T_c$ , являются очень близкими друг к другу. Указанное обстоятельство позволяет ожидать, что зависимость коэффициентов диффузии от обратной температуры будет отличаться от линейной.

#### ЛИТЕРАТУРА

1. Грода Я.Г., Решеточный флюид с притяжением ближайших и отталкиванием третьих соседей на простой кубической решетке / Я.Г. Грода, В.С. Вихренко, Д. ди Каприо // Журнал БГУ. Физика. - $2019. - N_2 2. - C. 84 - 95.$ 

2. Грода, Я.Г. Транспортные свойства решеточного флюида с SALR-потенциалом на плоской квадратной решетке / Я.Г. Грода, Р.Н. Ласовский // Журнал БГУ. Физика. - 2020. - в печати.

3. Zhdanov, V.P. General equation for description of surface diffusion in the framework of the lattice gas model  $\ell$  V.P. Zhdanov  $\ell$  Surf. Sci.  $-1985. -$  Vol. 149, no. 1.  $-$  P. L13–L17.

Р. Н. Ласовский, доц., канд. физ.-мат. наук; Я. Г. Грода, доц., канд. физ.-мат. наук (БГТУ, г. Минск); Т. Н. Пацаган, канд. физ.-мат. наук (ИФКС НАНУ, г. Львов)

### **КОМПЬЮТЕРНОЕ МОДЕЛИРОВАНИЕ ЭЛЕКТРОПРОВОДНОСТИ В ТВЕРДОТЕЛЬНОМ КЕРАМИЧЕСКОМ ЭЛЕКТРОЛИТЕ**

Для описания твердотельных электролитов широко используются решеточные модели [1, 2]. В работе рассматривается трехмерная решеточная модель керамического ионного проводника. При этом кроме дальнодействующего электростатического отталкивания между ионами, в модели учитывается вандерваальсовское притяжение ближайших соседей. Ионы выполняют термоактивированные прыжки в случайно выбранные вакантные узлы. Ионная проводимость поликристаллической керамики обычно намного ниже ионной проводимости монокристалла из-за наличия межзеренных границ. Они блокируют непрерывные области миграции ионов, что приводит к значительному сопротивлению. Для воспроизводства эффекта повышенного сопротивления межзеренной границы будем моделировать ее слоем с сегрегированными неподвижными ионами.

Выполнено моделирование описанной системы по кинетическому методу Монте-Карло. Показано, что температурная зависимость числа частиц, прошедших через границу, которое пропорционально электрическому току, носит аррениусовский характер. Это позволяет определить энергию активации. Также отмечено, что энергия активации имеет слабую зависимость от величины межзеренных границ.

### ЛИТЕРАТУРА

1. Ласовский Р. Н. Диаграммное приближение для неравновесных и неоднородных состояний решеточных систем / Р. Н. Ласовский, Г. С. Бокун, В. С. Вихренко // Труды БГТУ Сер. VI – физ.-мат. нау-ки и информ. – 2010. –. – Вып. 18. – C. 59 – 62.

2. Ласовский Р. Н. Эволюция межфазной границы решеточной системы в приближениях среднего поля и квазихимическом / Р. Н. Ласовский, Г. С. Бокун // Труды БГТУ. Сер.IV, физ.-мат. науки и информ. – 2008. –Вып. XVI. – C. 39–41.

Э. Э. Бильданов, асп., магистр. техн. наук; Я. Г. Грода, доц., канд. физ.-мат. наук (БГТУ, г. Минск)

## ОСОБЕННОСТИ КИНЕТИКИ АДСОРБЦИИ В СИСТЕМАХ С КОНКУРИРУЮЩИМ ВЗАИМОДЕЙСТВИЕМ

Вопрос изучения систем с конкурирующим взаимодействием является актуальным вследствие их богатых особенностей как равновесных, так и кинетических характеристик. Частицы на поверхности притягиваются друг к другу в первой координационной сфере и отталкиваются в третьей (SALR-система - Short range Attraction and Large range Repulsion). Притяжение и отталкивание обусловлены различными физико-химическими взаимодействиями. В большинстве случаев такое взаимодействие проявляет себя в коллоидных растворах глобулярных белковых молекул, заряженных липосом, где притягивающая часть взаимодействия возникает за счет ван-дер-ваальсовских сил, а отталкивающая - за счет электростатического экранирования. Подобные системы обладают богатой топологие й фазовых состояний, вследствие чего в них наблюдаются различные типы кластеризации [1, 2].

В данной работе представлены результаты исследования характеристических времен релаксации, описанных выше систем в рамках модели адсорбции/десорбции. Исследование проводилось компьютерным моделированием по методу Монте-Карло согласно алгоритму Метрополиса в большом каноническом ансамбле. Изучаемая система представляла собой двумерную плоскую поверхность в виде треугольной решетки, узлы которой могут быть заняты осажденными частицами или вакантным.

В ходе моделирования отслеживались такие характеристики как средняя решеточная концентрация частиц с и внутренняя энергия системы  $E$  при различных значениях химического потенциала осаждаемой фазы и и температуры Т. Термодинамический гамильтониан данной системы имеет следующий вид:

$$
H = \frac{1}{2} \sum_{\mathbf{x}} \Bigl( -J_1 S_{1,\mathbf{x}} + J_3 S_{3,\mathbf{x}} \Bigr) \hat{\rho}(\mathbf{x}) - \mu n, \qquad (1)
$$

где  $J_1$  и  $J_3$  - энергия отталкивания первых и притяжения третьих соседей, соответственно.  $S_{1,x}$  и  $S_{3,x}$  – число занятых узлов в первой и третьей координационной сфере узла **x**;  $\hat{\rho}(\mathbf{x}) = 0(1)$ число заполнения, если узел **х** свободен (занят); *n* – число частиц в системе.

Рассматриваются системы с отношением  $|J_3/J_1| = 3$ . В работе [3] были получены фазовые диаграммы таких систем. Химический потенциал, температура и гамильтониан системы выражались в единицах энергии отталкивания первых соседей. Критическая температура в них составляет *T<sup>C</sup>* = 0,95. Результаты моделирования системы и определения характерных времен релаксации (выхода системы из состояния вакуума на равновесное состояние) концентрации  $\tau_c$  и энергии  $\tau_e$ представлены на рисунке 1.

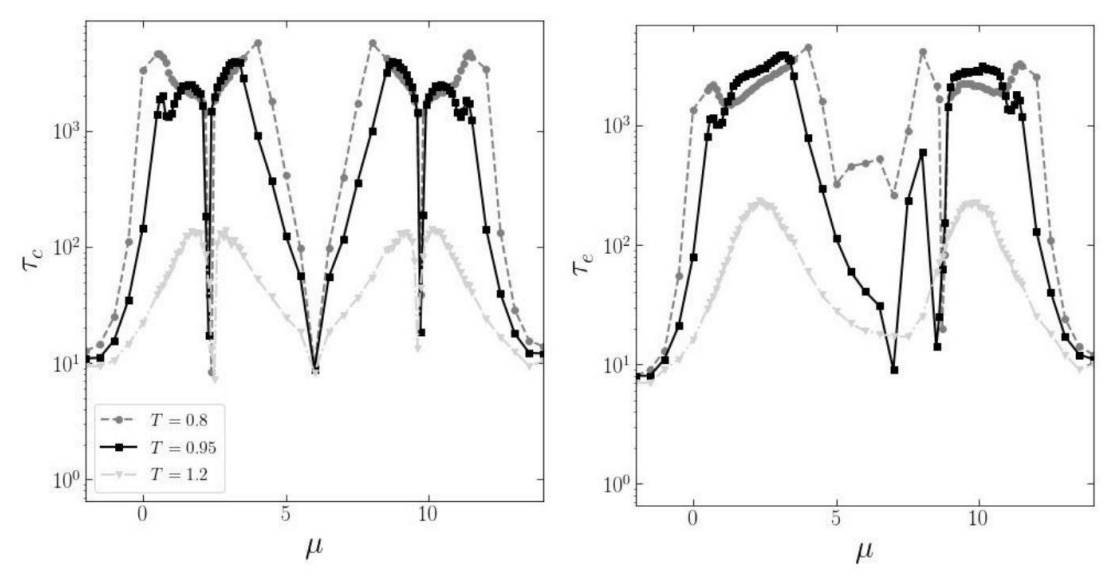

**Рисунок 1 – Характерные времена выхода SALR-системы на равновесное состояние в шагах Монте-Карло для решеточной концентрации (слева) и внутренней энергии (справа) в зависимости от химического потенциала при различных температурах**

Изменение времен релаксации однозначно коррелирует с фазовой диаграммой рассматриваемой системы [4]. Максимальные значения τ<sup>с</sup> соответствуют границам межфазных областей из неупорядоченного состояния в упорядоченное ромбоидальное (при μ < 6). В этих областях наблюдается эффект, аналогичный критическому замедлению: эквилибризация системы путем адсорбирования частиц из раствора на межфазную поверхность в области фазового перехода системы на поверхности существенно замедляется.

Минимумы в областях вблизи  $\mu = 2.4$  и  $\mu = 9.6$  соответствуют наиболее упорядоченному состоянию кластерных ромбоидальных  $\phi$ аз, а при  $\mu = 6$  – ламеллярной. Для времен релаксации внутренней энергии ситуация оказывается сложнее в силу более сложного характера кривых выхода на равновесие. В этом случае игра взаимодействий проявляет себя по-разному в процессе моделирования в зависимости от заселенности осаждаемой поверхности. Наличие кластеробразования в системе приводит к сильной вариации времен релаксации в пределах нескольких порядков величины.

Следует также отметить тот факт, что при температуре несколько выше критической (*Т* = 1,2) на поведение времен релаксации тем не менее ощущается влияние областей образования фаз в системе. Зависимость времен выхода соответствующих характеристик на равновесные значения от химического потенциала в целом повторяют низкотемпературные зависимости, но их абсолютные значения меньше более чем на порядок величины.

#### ЛИТЕРАТУРА

1. Seul, M. Domain shapes and patterns: the phenomenology of modulated phases / M. Seul, D. Andelman // Science. – 1995. – Vol.267, № 5197. – P. 476–483.

2. Pekalski, J Periodic ordering of clusters and stripes in a twodimensional lattice model. I. Ground state, mean-field phase diagram and structure of the disordered phases. / J. Pękalski, N. G. Almarza, A. Ciach // J. Chem. Phys. – 2014. – Vol. 140,  $\mathbb{N}$  11. – P. 114701.

3. Almarza, N. G. Periodic ordering of clusters and stripes in a twodimensional lattice model. II. Results of Monte Carlo simulation. / N. G. Almarza, J. Pękalski, A. Ciach // J. Chem. Phys. – 2014. – Vol. 140, № 16.  $- P. 164708.$ 

4. Bildanau, E. Adsorption time scales of cluster-forming systems / E. Bildanau, V. Vikhrenko / arXiv:2005.01051v2.

Научное издание

# **ИНФОРМАЦИОННЫЕ ТЕХНОЛОГИИ**

## **Материалы докладов 85-ой научно-технической конференции профессорско-преподавательского состава, научных сотрудников и аспирантов (с международным участием)**

#### **Электронный ресурс**

В авторской редакции

Компьютерная верстка: *Н.А. Жиляк, А.С. Наркевич, О.А. Новосельская, И.К. Асмыкович, Е.О. Черник*

Усл. печ. л. 13,95. Уч.-изд. л. 14,40.

Издатель и полиграфическое исполнение: УО «Белорусский государственный технологический университет». Свидетельство о государственной регистрации издателя, изготовителя, распространителя печатных изданий № 1/227 от 20.03.2014 Ул. Свердлова, 13а, 220006, г. Минск.